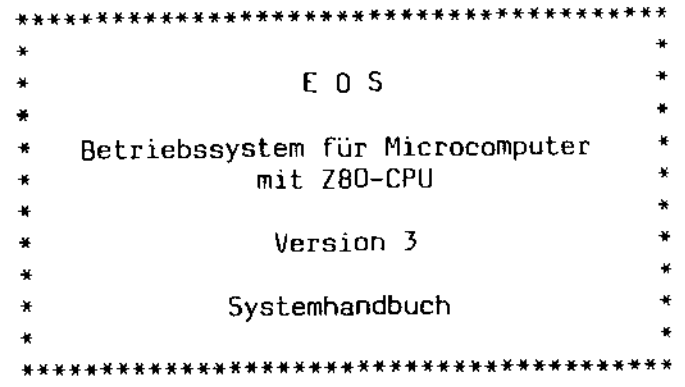

 $\ddot{\phantom{0}}$ 

-

 $\hat{\mathcal{L}}_{\text{eff}}$ 

Copyright (C) 1983 Däumling & Zimmermann

Die Vervielfältigung auch von Teilen dieses Handbuchs bedarf unserer schriftlichen Genehmigung.

- EOS ist ein eingetragenes Warenzeichen der Firma Däumling & Zimmermann, Seevetal, Deutschland.
- Z80 ist ein eingetragenes Warenzeichen von Zilog, Cupertino, California.
- CP/M ist ein eingetragenes Warenzeichen von Digital Research, Pacific Grove, California.

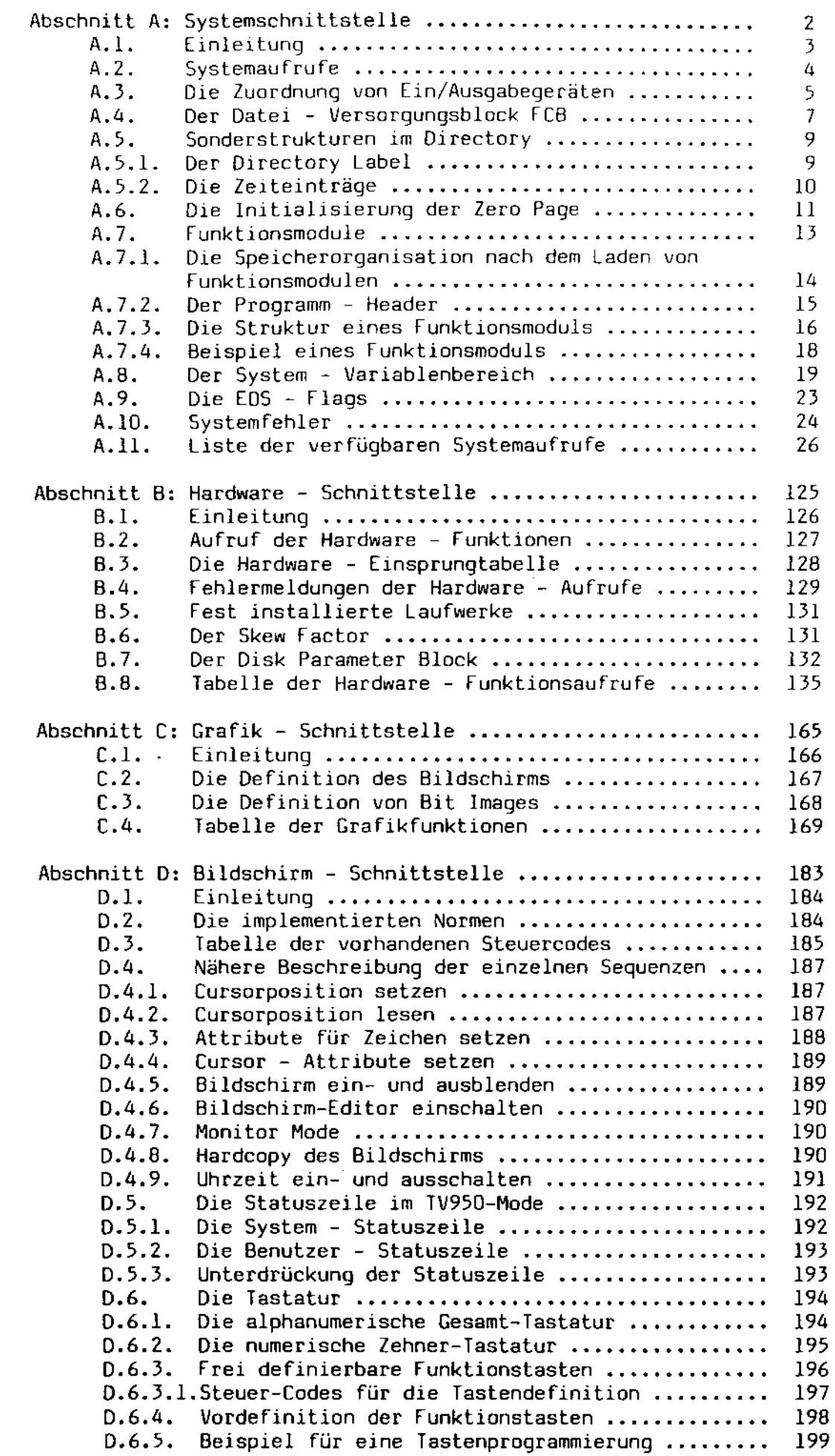

Dieses Handbuch beschreibt den loglschen Aufbau und die lnnere Struktur des Systemkerns von EOS und dessen Systemaufrufe. Voraussetzung für das Verständnis sind profunde Kenntnisse der Z80 - [PU und deren Assemblersprache. Da einige Aufrufe, falsch angewendet, zu Datenverlusten und Syslemabstürzen führen können, ist von ihrer Verwendung von Laien dringend abzuraten.

Das Handbuch ist in vier Abschnitte unterteilt. Im ersten Abschnitt wird die Systemschnittstelle zum EOS - Systemkern hin beschrieben. Es wird näher auf die Aufrufmechanismen und die dort verwendeten Datenstrukturen eingegangen. Der zweite Abschnitt behandelt die Schnittstelle zu der Hardware des MZ-3500, die dort verwendeten Systemfunktionen und Datenstrukturen. Der dritte Abschnitt ist der Grafik gewidmet. Dort sind alle Möglichkeiten, aus der Assemblerebene her die Grafik zu bedienen, aufgeführt. Schließlich behandelt der letzte Abschnitt den Bildschirm und die dort implementierten Funktionen.

Abschnitt A

 $\bar{z}$ 

die EOS - Systemschnittstelle

 $\mathbb{R}^2$ 

 $\hat{\mathcal{L}}$ 

A.l. Einleitung

Dieser Abschnitt behandelt die Schnittstelle zum Systemkern von EOS hin. DIese Schnittstelle ist kompatibel zu den Betriebssystemen CP/M und DiCOS ausgelegt, wobei die CP/M - Version 3.0 und die DiCOS - Version 1.1 unterstützt werden. Ferner sind in diesem Abschnitt die Verwaltung der Plattenlaufwerke sowie die dazugehörigen Datenstrukturen beschrieben. Die Möglichkeit, das verhalten des Systemkerns durch das Ändern von internen Variablen zu beeinflussen, ist ebenfalls Gegenstand dieses Abschnitts. Nicht dokumentiert ist hier die Hardware - Schnittstelle sowie die Schnittstelle hin zur Grafik und zum Bildschirm. Diese Dokumentatiünen sind Gegenstand anderer Abschnitte.

 $\mathbf{r}^{\prime}$ 

## A.2. Systemaufrufe

Das Format aller Systemaufrufe ist gleich: Der Funktionscode wird in Register C, eine eventuelle Zusatzversorgung in Register E bzw. im Registerpaar OE übergeben. Eventuelle Ergebnisse werden 1m Reglsterpaar HL zurückgeliefert. Zusätzlich ist Register A mit dem Inhalt von L und Register B mit dem Inhalt von H belegt. Der Aufruf selbst erfolgt durch einen Unterprogrammsprung auf die Adresse 0005H. Ein Aufruf, um ein Zeichen auszugeben, hätte z. B. folgendes Format:

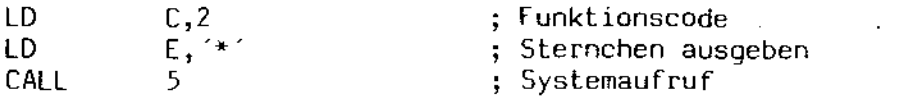

Das System selbst hat seinen eigenen Stack - Bereich. Es ist also nicht nötig, einen ausreichend großen Stackbereich zur Ver fügung zu stellen.

A.3. Die Zuordnung von Ein/Ausgabegeräten

DIe Gerätezuweisung wurde unter EOS komplett neu gestaltet. Es wurden fünf logische Geräte definiert. Diese Geräte sind:

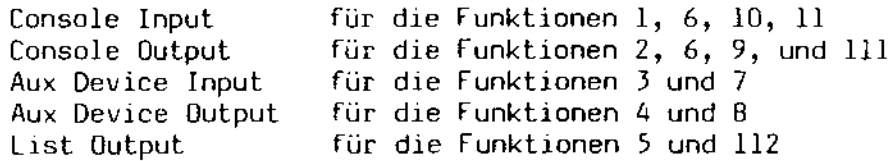

Die physikalischen Geräte sind vom Implementator frei definierbar. Diese Geräte werden über eine Gerätetabelle wie folgt definiert:

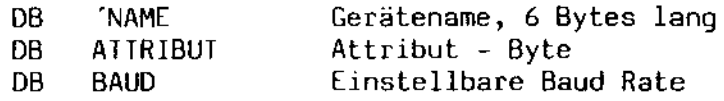

Das Attribut - Byte beschreibt die Eigenschaften des Geräts näher:

Bit 0 gesetzt - Gerät ist für Eingabe geeignet Bit 1 gesetzt - Gerät ist für Ausgabe geeignet Bit 2 gesetzt - die Baud Rate kann softwaremäßig eingestellt werden Bit J gesetzt - Gerät benützt CTS - Protokoll Bit 4 gesetzt - Gerät benützt XON/XOFF - Protokoll

In dieser Tabelle sind sämtliche Ein/Ausgabegeräte außer den Platteneinheiten definiert. Diese Geräte sind intern durchnumeriert, wobei der erste Eintrag in der Gerätetabelle die Nummer 0 bekommt, "der zweite *die*  Nummer 1 etc. Jedem logischen Gerät ist ein Bitvektor von 16 Bits entsprechend 16 physikalischen Geräten zugeordnet, wobei das höchstwertige Bit dem physikalischen Gerät 0 entspricht, das zweithöchste dem Gerät 1 usw. Um ein logisches Gerät mit einem physikalischen Gerät zu verbinden, wird in dessen Vektor einfach das entsprechende Bit gesetzt.

Dieses Konzept gestattet es natürlich, einem logischen Gerät gleichzeitig mehrere physikalische Geräte zuzuordnen, indem man mehr als ein Bit gleichzeitig in dem entsprechenden Bitvektor setzt. Per Definition geschieht dann folgendes:

Handelt es sich um *ein* Eingabegerät, werden alle angeschlossenen Geräte von 0 an aufwärts überprüft, ob ein Zeichen einzulesen ist. Das erste Gerät, das ein Zeichen anzubieten hat, wird dann von EOS angesprochen.

falls das Ger3t Jedoch ein Ausgabegerät ist, wlrd das Zeichen auf allen angeschlossenen Geräten ausgegeben. Es wird jeweils solange gewar tet, bis das entsprechende Gerät bereit 1st, das auszugebende Lelchen zu empfangen. Erst nachdem die Ausgabe erfolgt lst, wird das nächste Ausgabegerät angesprochen. Die Wartezeit auf ein Ausgabegerät kann durch die Funktion 73 gesteuert werden. Nachdem die eingestellte Zeit abgelaufen 1st, erscheint auf dem Bildschirm die Meldung:

#### Gerät <name> nicht bereit

wobei an der durch "<name>" gekennzeichneten Stelle der Name des physikalischen Geräts eIngesetzt wird, das nicht bereit 1st. Danach wird das Eingabegerät CONIN: überprüft, ob ein Zeichen anliegt. Falls dies der Fall ist, wird das Zeichen eingelesen und die Ausgabe abgebrochen. Ein eventuell parallel laufender Drucker wird ebenfalls abgeschaltet. Ist hingegen kein Zeichen von der Tastatur eingegeben worden, wird der <sup>~</sup>Wartezyklus wiederholt.

Eine Sonderstellung nimmt hierbei das physikalische Gerät 0 eIn. Dieses wird per Definition zum Bildschirm - Terminal erklärt. Das hat zur Folge, daß keine Fehlermeldung erfolgt, wenn der Bildschirm nicht bereit ist. Zusätzlich unterbleibt die parallele Drucker - Ausgabe auf dem Bildschirm, wenn der parallel mitlaufende Drucker eingeschaltet ist und der Drucker dem Bildschirm zugeordnet wurde.

Auf dem MZ-3500 wUlden die folgenden Geräte implementiert:

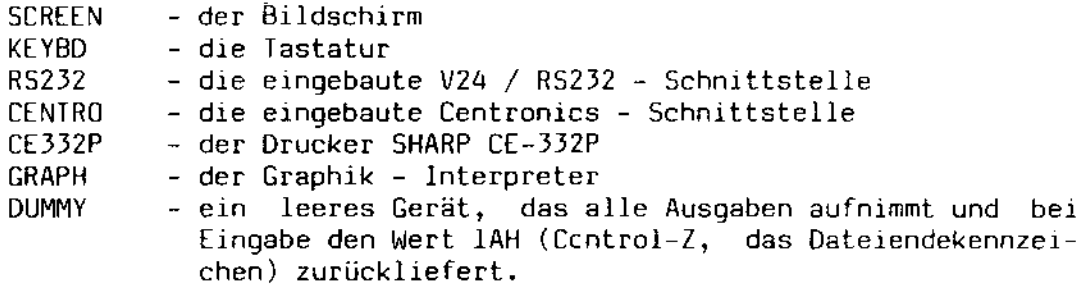

Die Tabelle der Baud Rate - Codes für die RS232 - Schnittstelle:

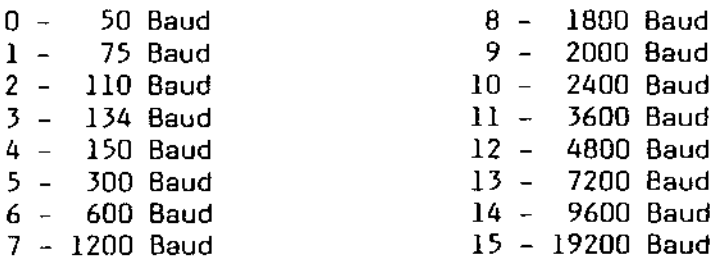

Falls das Bit 7 gesetzt ist, hat das eine Einstellung von 5 Datenbits und 1 1/2 Stopbits, sonst die Einstellung von 8 Datenbits und einem Stopbit zur Folge. Gerade Parität kann durch das Setzen von Bit 6 verlangt werden, ansonsten ist die Parität unterdrückt. Zum Setzen verwende man man die [OS - Funktion 50 (siehe auch Abschnitt C, Funktion 21).

[OS - Systemhandbuch **Däumling & Zimmermann** Seite 6

A.4. Der Datei - Versorgungsblock FCB

Alle Systemaufrufe, die Dateien betreffen, erwarten einen Pointer auf einen Datei - Versorgungsblock, im nachfolgenden FCB (File Control Block) genannt. Dieser FCB hat eine Länge von mindestens 33 Bytes, im Random - Mode 36 Bytes m1t folgendem Aufbau:

- 
- Byte 1: Nummer des Laufwerks, auf dem sich die Datei befindet. falls das aktuelle Laufwerk angesprochen werden soll, ist dieses Byte 0, ansonsten hat dieses Byte den Wert 1 für Laufwerk A, 2 für B usw. bis maximal 16 fur Laufwerk P. Der Directory - Eintrag hat an dieser Stelle entweder den der Datei zugeordneten Benutzerbereich stehen oder aber das Byte OE5H, das einen gelöschten E1ntrag kennzeichnet.
- Bytes 2- 9: Dateiname. Falls der Name kürzer als 8 Zeichen ist, ist das Feld mit Leerzeichen zu füllen. Es werden bei der Suche im Directory nur die untersten 7 Bits interpretiert. Das achte Bit jedes Zeichens wird von EOS als Attributbit definiert. Diesen Bits sind teilweise bereits verschiedene Funktionen fest zugeordnet:
	- Byte 2 (fl'): frei für Anwender. .<br>Byte 3 (f2´); frei für Anwender.<br>Byte 4 (f3´); frei für Anwender. Byte 5 (f4'): diese Datei wird nach dem De-Spooling bzw. nach dem Abarbeiten von darin enthaltenen Kommandos gelöscht. Byte 6 (f5'): Interface - Bit für Systemaufrufe. Byte 7 (f6'): Interface - Bit für Systemaufrufe. Byte 8 (f7'): für EOS reserviert. Byte 9 (fB'), für EOS reserviert.
- Bytes 10-12: Dateityp. Für die Interpretation gilt das gleiche wie oben angegeben. Allerdings ist das achte Bit jedes Zeichens *wie* folgt reserviert:

Byte 10 (tl'): Datei ist schreibgeschützt.

Byte 11 (t2'): System - Attribut. Diese Datei wird von den eingebauten Kommandos wie DIR , ERA usw. nicht erfaßt, sofern nicht ausdrücklich darum gebeten wurde. Zusätzlich kann diese Datei von einem anderen Benutzerbereich aus geöffnet werden, allerdings dann nur im Lesezugriff.

Byte 12 (f3'): Backup - Attribut. Dieses Bit kann von einem beliebigen Programm (meist einem Datensicherungsprogramm) gesetzt werden. Es wird von E05 nach Jeder Änderunq dIeser Datei wieder gelöscht.

> *Die* Bedeutung dieses Bits wurde *im*  Gegensatz zu DiCOS umgekehrt, um CP/M - kompatibel zu bleiben.

- Byte 13, Extent - Nummer. Diese Extentnummer beginnt bei 0 für den 1. Satz und wird alle 128 Sätze um 1 hochgezählt. In diesem Byte werden 5 Bits der Extentnummer aufbewahrt. Weitere 6 Bits werden in Byte 15 aufbewahrt.
- Byte 14: Enthält im Direct<mark>ory den Byte Count. Wen</mark>n die Dątei geöffnet ist, enthält dieses Byte [OS - Verwaltungsflags, *die* nicht verändert werden dürfen.
- Byte 15, Zweites Extentbyte. Die unteren 6 Bits stellen die oberen 6 Bits des Extents dar.
	- $Byte$   $16:$ Satzzahl des in Bytes 13 und 15 eingetragenen Extents. Immer kleiner als 129. Die Anzahl der Sätze in einer Datei ergibt sich also aus (Extentnummer \* 128) + dieses Byte.
	- Bytes 17-32: Allocation Map. Hier werden vom System die Nummern der Clusters eingetragen, die die Datei belegt. Wenn diese Liste überläuft, wird einfach ein neuer Eintrag im Oirectory eingerichtet.
	- $Byte$   $33:$ Aktuelle Blocknurnmer. Dieses Byte gibt die Nummer des Blocks innerhalb des aktuellen Extents an, der als nächstes zu bearbeiten ist. Beim Öffnen einer Datei werden die ersten 32 Bytes aus dem Directory in den FCB hineinkopiert. Byte 33 sollte also bei jedem Öffnen auf 0 gesetzt werden, da das System sonst bei der dort eingetragenen Satznummer im Extent 0 anfängt zu lesen bzw. zu schreiben!
	- Bytes 34-36: Random - Blocknummer. Dies ist eine 3 Bytes lange Zahl, die für Random - Satzzugriffe benutzt wird. Die Ablage erfolgt in umgekehrter Reihenfolge, d.h. das niederwertigste Byte wird in Byte 34 und das höchstwertige Byte in Byte 36 abgelegt.

A.5. Sonderstrukturen im Directory

Um das Festhalten von Datum und Uhrzeit im Directory durchzuführen, wurden einige neue Datenstrukturen eingeführt. Diese umfassen erstens den Directory Label und zweitens die Zeiteinträge. EIn derartiger Eintrag hat immer eine Länge von 4 Bytes und ist wie unter den Systemfunktionen 104 und 105 beschrieben definiert:

Bytes 1-2 JulIanisches Datum, wobei eine 1 dem J. 1. *1978* entsprIcht Byte 3 : Stunde im BCD - Format Byte 4 Minute im BCD - Format

A.5.1. Der Directory Label

Die Steuerung der Zeiteinträge wird durch einen sogenannten Directory label durchgeführt. Dieser Label besteht aus einem ganz normaler Directory - Eintrag im Benutzerbereich 32. Der Dateiname bzw. der Dateityp kann dazu benutzt werden, um dem Datenträger einen Namen zuzuweisen.

Im Einzelnen ist der Directory Label wie folgt aufgebaut:

Byte 1 eine 32 als Kennzeichnung des Directory Labels.

Bytes 2-11 der Name des Datenträgers.

Byte 12

das Date Byte. Dieses ist ein Bitvektor mit folgender Bedeutung:

> Bit 6 Zeiteintrag bei Dateizugriffen. Bit 5 - Zeiteintrag bei Dateiänderungen. Bit 4 - Zeiteintrag beim Neueinrichten einer Datei.

Die restlichen Bits sind reserviert. Es kann entweder Bit 6 oder Bit 4 des Date Bytes gesetzt sein, da es nur ein Datenfeld für diese beiden Einträge gibt. Das Eintragen bei Dateizugriffen schließt also den Eintrag beim Neueinrichten aus, und umgekehrt.

Bytes 13-24 : reserviert.

Bytes 25-28 Zeitpunkt der Einrichtung des Directory Labels.

Bytes 29-32 Zeitpunkt der letzten Änderung des Directory Labels.

### A.5.2. Die Zeiteinträge

für die Zeiteinträge werden besondere Directory - Einträge benötigt. Diese werden nicht durch das System eingerichtet, sondern müssen mit Hilfe des HIlfsprogramms \$INITDIR in das Dlrectory eingetragen werden. Diese EInträge nehmen dann jeweils den letzten von 4 Directory - EIntragen je 128 - Bytes - Block ein. Ein derartiger "Zeit - FCB" ist im User Byte durch eine 33 gekennzeichnet. Ab dem zweiten Byte sind dann jeweils 10 Bytes für je einen der drei anderen Einträge im jeweiligen 128 Bytes - Block reserviert. Dies bedeutet, daß die ersten 10 Bytes (Bytes 2 bis 11) die Zeiteinträge des ersten Directory - Eintrags im Block aufnehmen, die zweiten 10 Bytes (Bytes 12 bis 21) die Einträge des zweiten Directory - Eintrags aufnehmen, und die letzten 10 Bytes (Bytes 22 bis 31) die Einträge des dritten Directory - Eintrags. Das letzte (das 32.) Bytes des Eintrags ist reserviert.

Ein derartiger 10 Bytes langer Zeiteintrag hat das folgende Aussehen: Bytes 1-4 Zeitpunkt der Neueinrichtung oder des letzten Zugriffs Bytes 5-8 Zeitpunkt der letzten Änderung Byte 9 Byte 10 : reserviert. Paßwort - Modus, unter EOS immer 0

Es sei noch erwähnt, daß die Einrichtung eines Directory Labels abgelehnt wird, falls das Datenbyte-die-Protokollierung von Zeiten anfordert, aber keine "Zeit - FeB's" im Directory vorhanden sind.

A.6. Die Initialisierung der Zero Page

Beim Start eines Programms wird die Zero Page, d.h. der Adreßbereich von OOOOH bis OOffH, von EOS initialisiert. Es werden eventuell zusätzlich eingegebene Dateinamen in definierten Bereichen abgelegt. Der Rest der Kommandozelle wird ebenfalls zur Verfügung gestellt. *Die*  Initiallslerung der Zero Page unterscheidet sich in nichts von der Welse, In der CP/M plus die Initialisierung durchführt. Im Einzelnen gelten folgende Vereinbarungen:

- OOOH 002H : Sprungbefehl auf den Restartpunkt des Systems. Ein Sprung auf diesen Punkt beendet das laufende Programm und startet den Kommando - Interpreter neu.
- DD3H Das ehemalige IOByte. Wird von EOS auf den Wert 0 gesetzt.
- DD4H Das ehemalige User/Disk - Byte des CP/M - CCP. EOS besetzt die oberen 4 Bits mit dem aktuellen Benutzerbereieh und die unteren 4 Bits mit dem aktuellen Laufwerk bei Programmstart.
- 005H OO7H : System Sprungvektor. Zeigt auf den Start von EOS bzw. auf den Start des zuletzt geladenen tunktionsmoduls. Ein Sprung auf diese Adresse hat die Ausführung einer Systemfunktion zur Folge. Gleichzeitig gibt der Adreßteil des Sprungbefehls das erste durch EOS belegt Byte des Benutzerspeichers an.
- DDSH D3AH Reserviert für Interrupt Vektoren.
- D3SH D4FH Reserviert für EOS.
- D5DH Laufwerk, von wo das gestartete Programm geladen wurde. Eine I entspricht dem laufwerk A:, eine 2 dem laufwerk 8: ete.
- D51H D52H Zeiger auf den Start des Paßworts der ersten Dateiangabe. Dieser Zeiger zeigt in den Kommandorest hinein, der sich ab der Adresse SOH befindet. Ist bei der ersten Dateiangabe kein Paßwort angegeben, wird eine 0 abgelegt.
- D53H Länge des Paßworts der ersten Dateiangabe. Ist kein Paßwort angegeben, enthält dieses Byte den Wert O.
- D54H D55H Zeiger auf den Start des Paßworts der zweiten Dateiangabe. Dieser Zeiger zeigt ebenfalls in den Kommandorest hinein, der sich ab der Adresse SOH befindet. Ist bei der zweiten Dateiangabe kein Paßwort angegeben, wird eine 0 abgelegt.
- D56H Länge des Paßworts der zweiten Dateiangabe. Ist kein Paßwort angegeben, enthält dieses Byte den Wert D.
- O57H O5BH : Reserviert.
- O5CH O6BH : FCB der ersten Dateiangabe. Dieser Bereich enthält die ersten 16 Bytes eines fCB, falls das erste Wort nach dem Kommandowort zu eInem Dateinamen umfunktIoniert werden konnte, andernfalls enthält die Adresse OSCH eine 0 und die Adressen O5DH bis 067H Leerstellen. Der Bereich 05BH bis 07FH kann vom Programm direkt als FCB genutzt werden; allerdings ist dann der zweite FCB, der sich ab O6CH befindet, vor Gebrauch erst zu retten.
- 06CH 07BH : FCB der zweiten Dateiangabe. Falls das zweite Wort nach dem Kommandowort zu einem Dateinamen umfunktioniert werden konnte, sInd die ersten 16 Bytes des dadurch entstandenen FCBs hier abgelegt. Falls nicht, enthält die Adresse 06CH den Wert 0 und die Adresse 06DH bis 077H Leerstellen.
- 07CH 07FH frei für Verwendung als FCB Blockzähler.
- 080H Start des OMA Puffers. Enthält als Wert die länge des folgenden Kommandorests.
- OBIH OFFH Kommandorest. Dies ist der Rest der Kommandozeile, beginnend unmittelbar hinter dem Kommandonamen. Im Normalfall beginnt dieser Zeilenrest also mit einer oder mehreren Leerstellen.

Beim Start eInes Programms wird eine ganze Reihe von Systemvariablen vom Kommando - Interpreter auf bestimmte Werte gesetzt. Diese sind 1m einzelnen:

Multisector Count – l<br>DMA – Adresse – – 80H  $DMA - Adresse$ Stringendezeichen - "\$"  $P = 0$  (nicht bei einem Start durch Funktion 47).<br>- 0 Console Mode

Der Stackpointer zeigt auf einen Stackbereich von 32 Bytes, dessen oberster Wert mit 0 initialisiert wurde. Ein Return - Befehl des laufenden Programms hat im Gegensatz zu CP/M 2.2 keine Rückkehr in den Kommando - Interpreter, sondern demnach vielmehr einen Warmstart zur Folge.

A.7. Funktionsmodule

Funktlonsmodule sind spezifische Erweiterungen des EOS - Systemkerns. Diese Module werden von einem speziellen Programm an normale Programmdateien angebunden. Beim Laden eines Programms lädt dieser Lader alle angebundenen Funktionsmodule direkt unterhalb des EOS - Systemkerns (ader unterhalb aller anderen bereits geladenen Module). Anschließend wird der System - Sprungvektor auf Adresse DDSH derart geändert, daß dleser Vektor in das soeben geladene Funktionsmodul zeigt. Dies hat zur Folge, daß alle Systemaufrufe durch dieses Modul hindurchgehen, so daß diese Aufrufe abgefangen bzw. abgeändert werden können. Zahlreiche Programme nutzen diese Möglichkeit, wie z. B. das Hintergrund - Druckprogramm, die Routinen zum Umdirigieren der Console und List 1/0 etc. Der Programmlader selbst ist ein derartiges Funktionsmodul. Er ist normalerweise nicht aktiv, kann aber durch das Laden von Funktionsmodulen im Speicher gehalten werden.

Ein Funktionsmodul verbleibt so lange im Speicher, bis es selbst ein spezielles Flag setzt, das signalisiert, daß das Modul seine Arbeit beendet hat. Der Kommando - Interpreter überprüft bei jedem Warmstart, ob irgendein Modul dieses Flag gesetzt hat. Findet er ein solches Modul, wird es aus der Systemaufruf - Kette herausgenommen. Liegt ein anderes Modul vor, d.h. unterhalb des entfernten Moduls, kann der Speicher so lange nicht freigegeben werden, bis alle anderen davor liegenden Module entfernt wurden.

A.7.1. Die Speicherorganisation nach dem Laden von Funktionsmodulen

Machen WIr eInmal ein Bild einer SpeIcher liegen, davon eInes inaktiv. ein Systemaufruf folgen muß: Situation, wo Die Pfeile geben drei Module 1m den Pfad an, dem

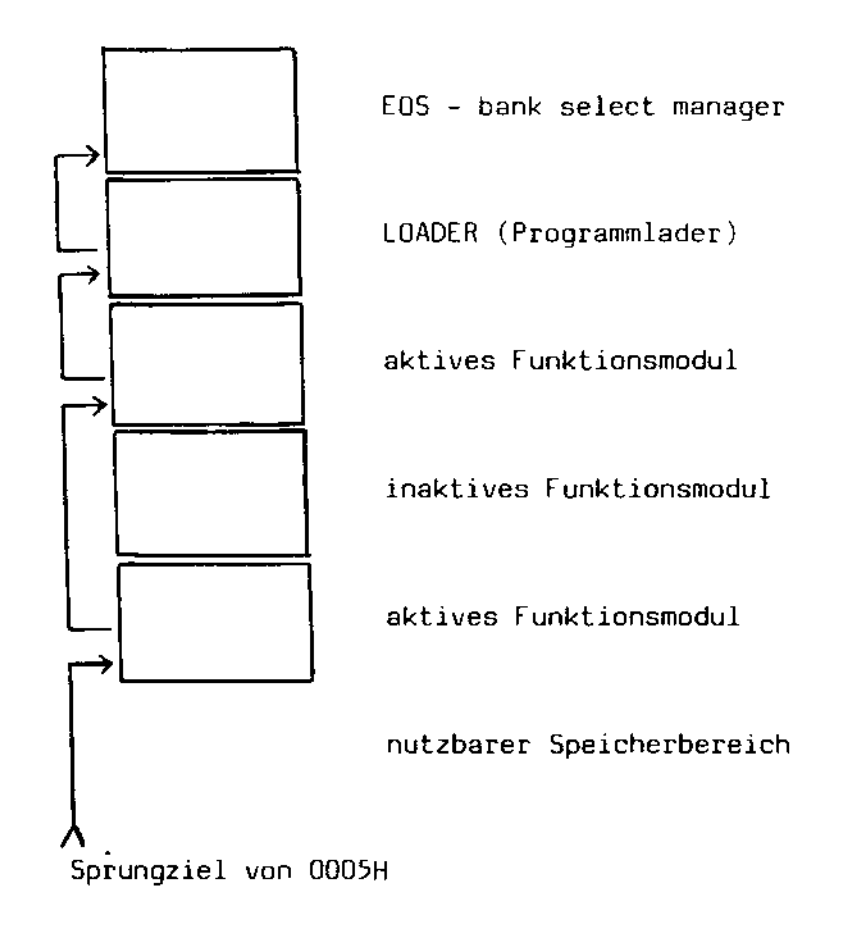

Wie ersichtlich, führt der PFad eines SystemauFrufs durch sämtliche Funktionsmodule hindurch. Werden einmal zwei gleichartige Module geladen, die beide den selben Systemaufruf abfangen, ergibt sich durch diese Konstruktion, daß der zuerst geladene so lange nicht angesprochen wird, bis der zuletzt geladene seine Funktion beendet hat. Dies macht sich beispielsweise der Datei - Executor zunutze, um verschachtelte Aufrufe von Kommandodateien zuzulassen.

A.7.2. Der Programm - Header

Wenn eIn Programm funktionsmodule enthält, bekommt es gleichzeitig einen 256 Bytes langen Datenbereich vorgeschaltet, in dem steht, wo die jeweiligen Module zu finden sind. Gleichzeitig kann dieser Header Informationen über zu ändernde Systemvariable enthalten, die vom Lader nach dem Ladevorgang entsprechend gesetzt werden. DIeser Header kann auch leer sein, was zur folge hat, daß der Programmlader "überlistet" wird und SIch nIcht selbst aus dem Speicher entfernt. Er kann dann vom Programm aus mit Hilfe der Funktion 59 angesprochen wer<mark>den.</mark> Andererseits kann ein Programm auch nur aus einem derartigen Header mit den entsprechenden Modulen bestehen. Ein Ladevorgang einer derartigen Datei hat zur Folge, daß der Kommando - Interpreter die Suche nach inaktiven Modulen beim nächsten Start unterdrückt, so daß auch Module geladen werden können, die bereits ihr flag gesetzt haben. DIese funktionen stehen dann dem nachfolgenden Programm zur Verfügung und werden erst nach dem Ende dieses Programms entfernt.

Um mit diesen Modulen zu kommunizieren, wurde der Systemaufruf 60 definiert. Dieser Aufruf hat verschiedene Parameter, die von allen geladenen Modulen überprüft werden können. Fühlt sich keines der geladenen Module angesprochen, liefert der EDS - Systemkern OFFH in A und OOH in H zurück.

Und nun ein Blick auf diesen Header. Zuerst kommt ein 16 Bytes langer Verwaltungsbereich:

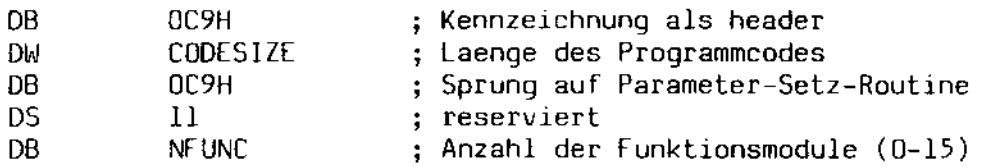

Nach diesem Verwaltungsbereich kommen bis zu 15 Einträge, einer pro angehängten Funktionsmodul:

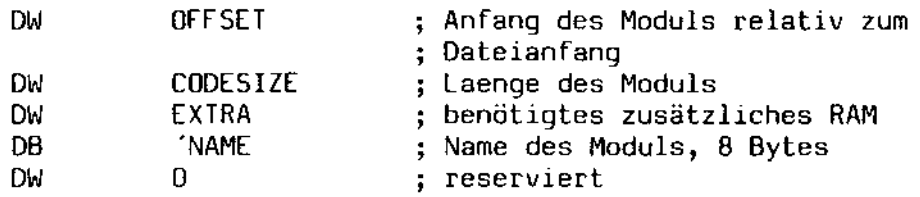

Fehlende Einträge sind mit Nullen aufgefüllt.

A.7.3. Die Struktur eines funktionsmoduls

Ein Funktionsmodul muß drei Bedingungen erfüllen, um vom System anerkannt zu werden: Es muß 1m PRL - Format der Firma Digital Research vorliegen, es muß mit einem speziellen Header ausgerüstet sein, damit der Programmlader bzw. der Kommando - Interpreter darauf zugreifen können und der Dateityp muß nicht "PRL", sondern "RSX" heißen. Das PRL - Furmat kann am einfachsten mit Hilfe des Linkers der Firma. Digital. Research erzeugt werden; seine Anschaffung sei empfohlen. Eine derartige Datei hat ebenfalls einen speziellen Header, der sich wie folgt zusammensetzt:

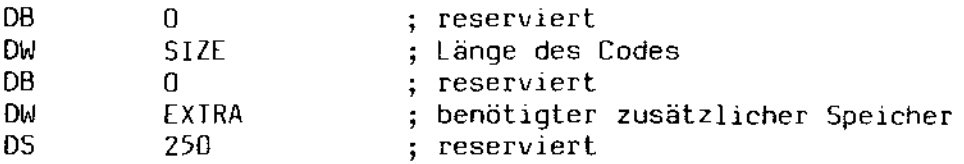

Der Code beginnt demnach beim Dateianfang + OlOOH. Dieser Code startet immer bei der Adresse DIDOH, d.h. daß beim Assemblieren des Programms eventuell der Befehl "ORG 100H" vorangehen muß. Hinter diesem Code liegt eine Bittabelle. für jedes Byte des Codes gibt ein Bit an, ob es an die tatsächliche Ladeadresse angepaßt werden muß. Das erste Bit (Bit 7) des ersten Bytes zeigt diese Korrektur für das erste Byte des Code an, Bit 6 für das zweite Byte etc. Die Startadresse dieser Tabelle ergibt sich aus

Dateianfang + OIOOH + SIZE (der Länge des Codes).

Das Funktionsmodul selbst muß mit der folgenden Datenstruktur beginnen:

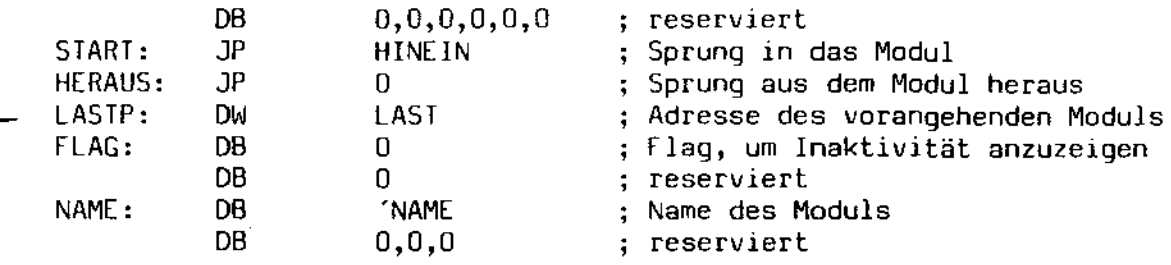

Die Bedeutung der Labels im E1nzelnen:

- SlART: Dies ist der Einsprung 1n das Modul. Der Programmlader andert den System - Sprungvektor auf Adresse DDSH derart, daß er auf diese Adresse ze1gt.
- HERAUS: Dies ist der Ausgang aus dem Modul. falls ein Systemaufruf weitergereicht werden soll, ist das Modul durch einen Sprung auf diese Adresse zu verlassen. Der Programmlader ändert diesen Sprungbefehl derart, daß er auf das nächste Modul bzw. auf den Programmlader zeigt. Der Vektor im Lader selbst zeigt auf den EDS - Systemkern.
- LASTP: Zeiger auf das vorhergehende Modul in der Re1henfolge. zuletzt geladene Modul enthalt hier den Wert DDSH. Das
- FLAG: Falls diese Adresse einen Wert ungleich 0 annimmt, wird das Modul beim nächsten Warmstart aus dem Speicher entfernt.

NAME: Name des Moduls, acht Zeichen lang.

Be1m Programmieren des Moduls muß streng auf Stack - Disziplin geachtet werden, da das rufende Programm u. U. keinen Stackbere1ch zur Verfügung stellt.

A.7.4. Beispiel eines Funktionsmoduls

Als Beispiel sei hier ein Modul aufgezeigt, das beim Aufruf 1 (11e5 von der Tastatur) für jedes Line Feed - Zeichen einen Wagenrücklauf zurückliefert. Zusätzlich soll ein Control - C dieses Modul deaktivieren:

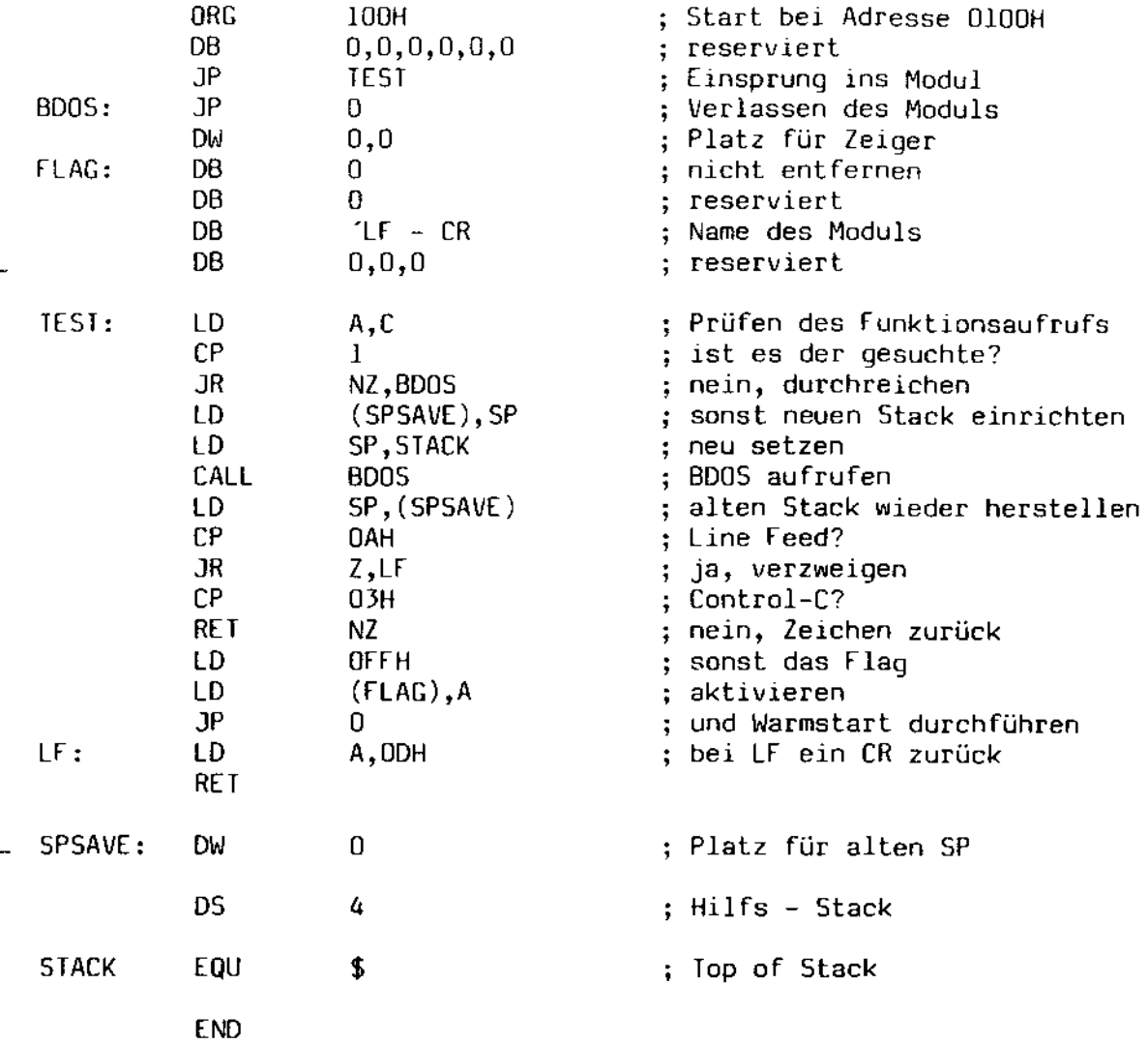

 $\mathbf{r}$ 

A.8. Der System - Variablenbereich

Alle Variablen des Systemkerns wurden zusammengefaßt und in einen speziellen Variablenbereich abgelegt. Dieser Variablenbereich wird im Common Memory abgelegt (beim MZ-3500 liegt dieser Bereich ab OFFOOH). *Oie* darin enthaltenen Werte können gelesen bzw. geändert werden. Zum Zugriff auf den Variablenbereich sollte man die Funktion 49 verwenden, da die Anfangsadresse des Variablenbereichs implementationsabhängiq ist.

*Die* folgende Tabelle enthält J Spalten: *Die* erste Spalte enthält den Gffset zum Anfang des Variablenbereichs, die zweite den Namen der Variable. Die dritte Spalte gibt an, inwieweit diese Variable der entsprechenden Variable unter CP/M plus entspricht. Die vierte Spalte informiert darüber, ob diese Variable geändert oder nur gelesen werden darf.

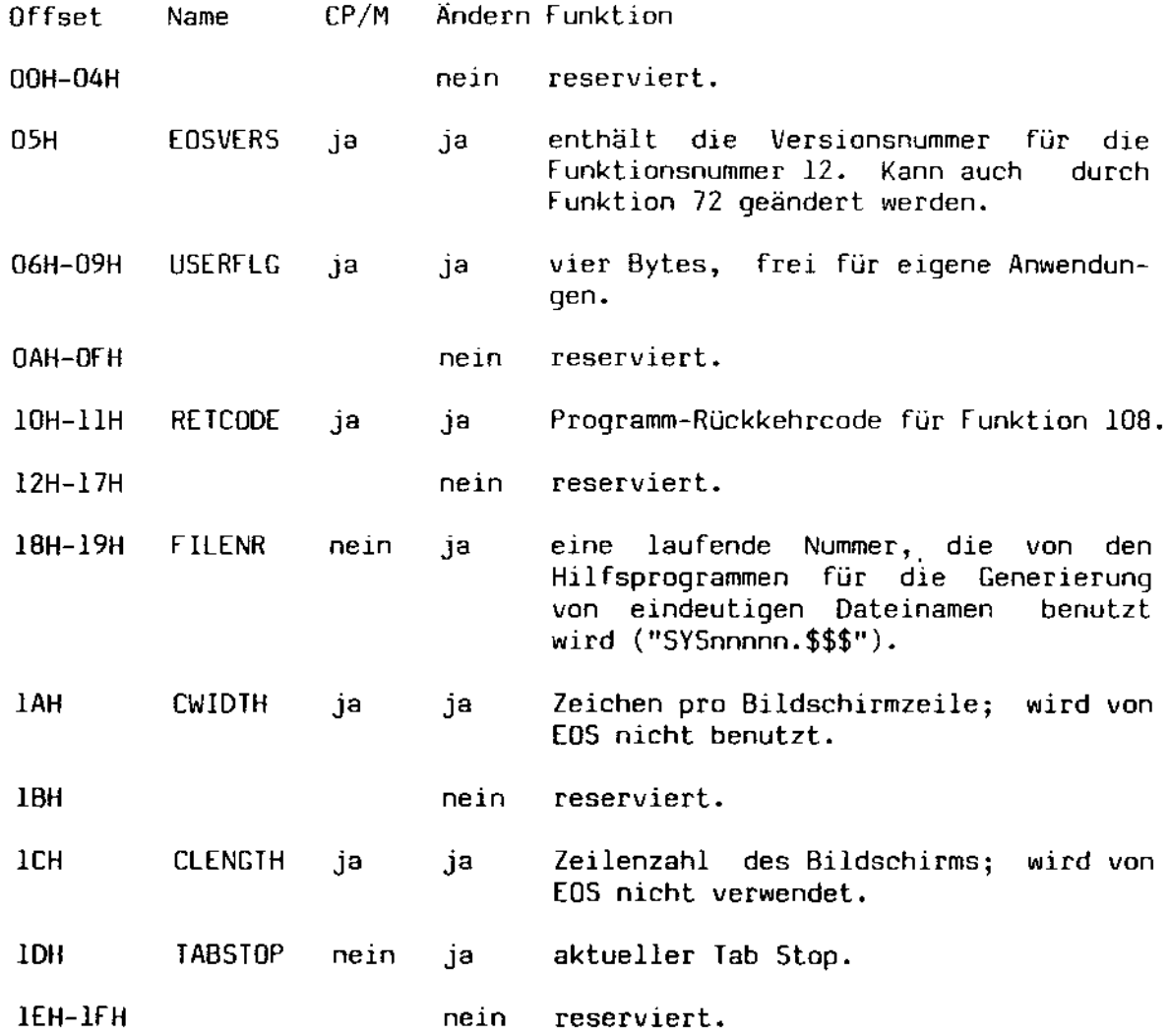

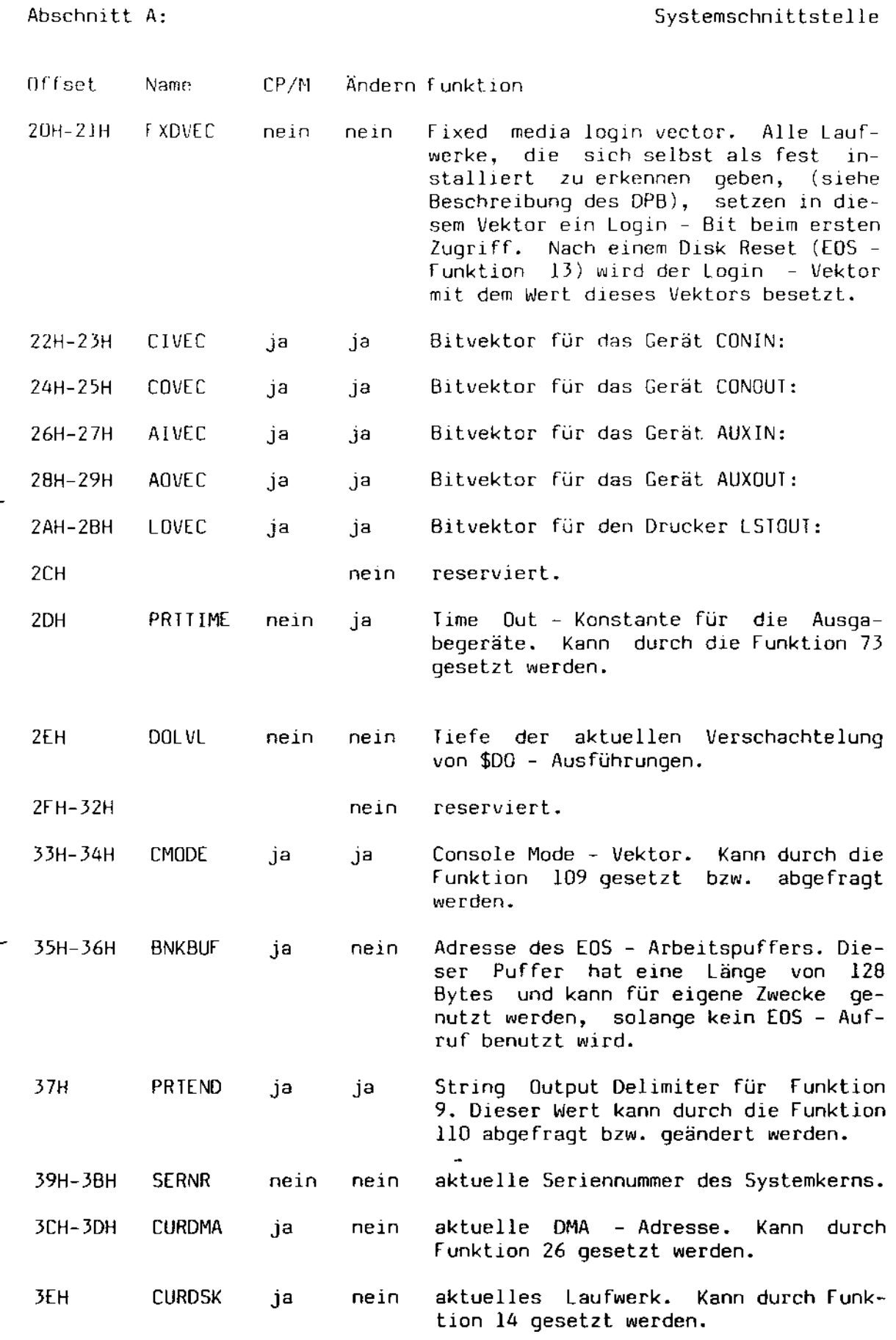

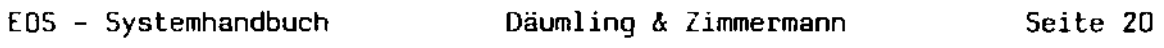

## Abschnitt A:

Systemschnittstelle

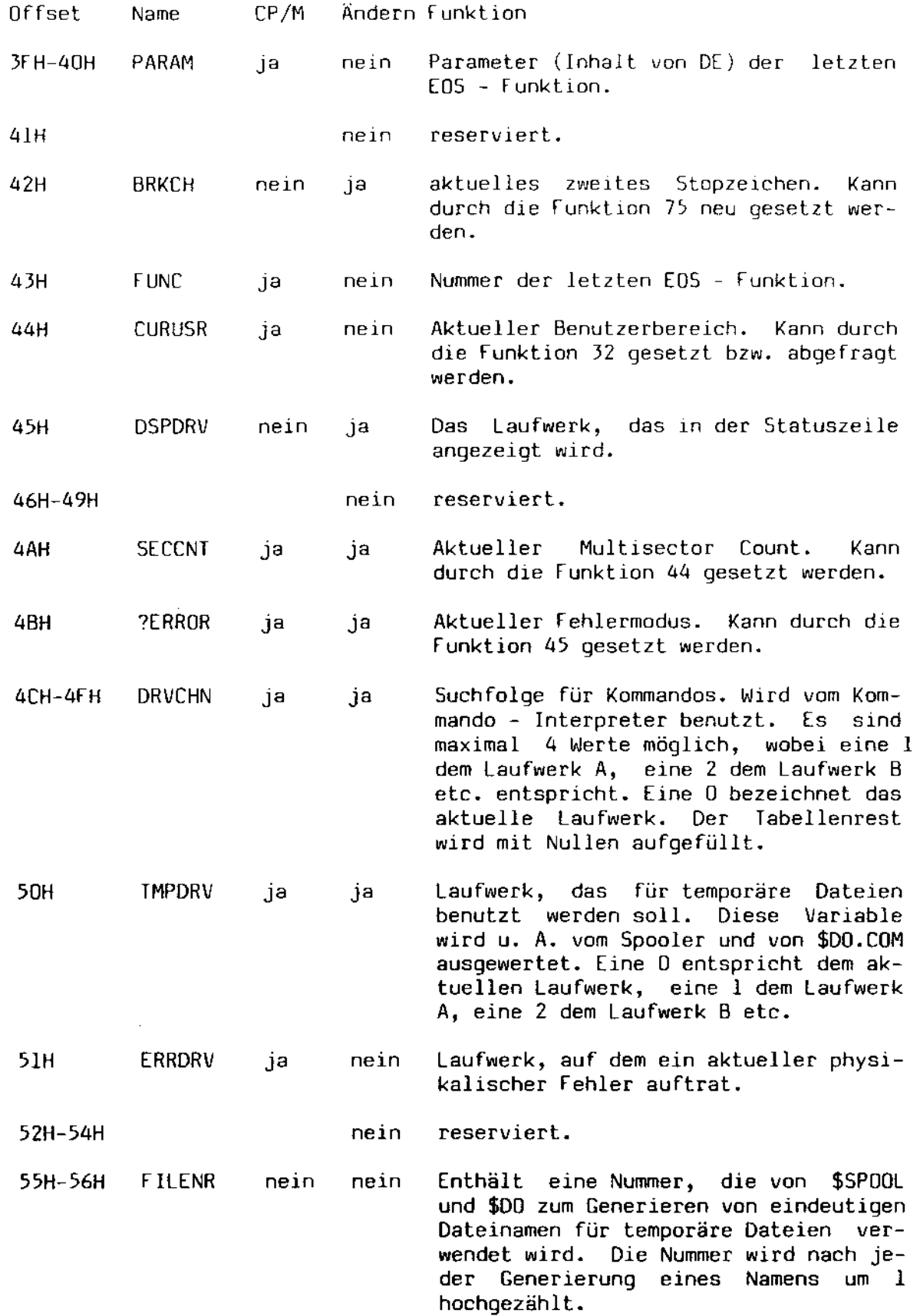

 $\hat{\mathcal{L}}$ 

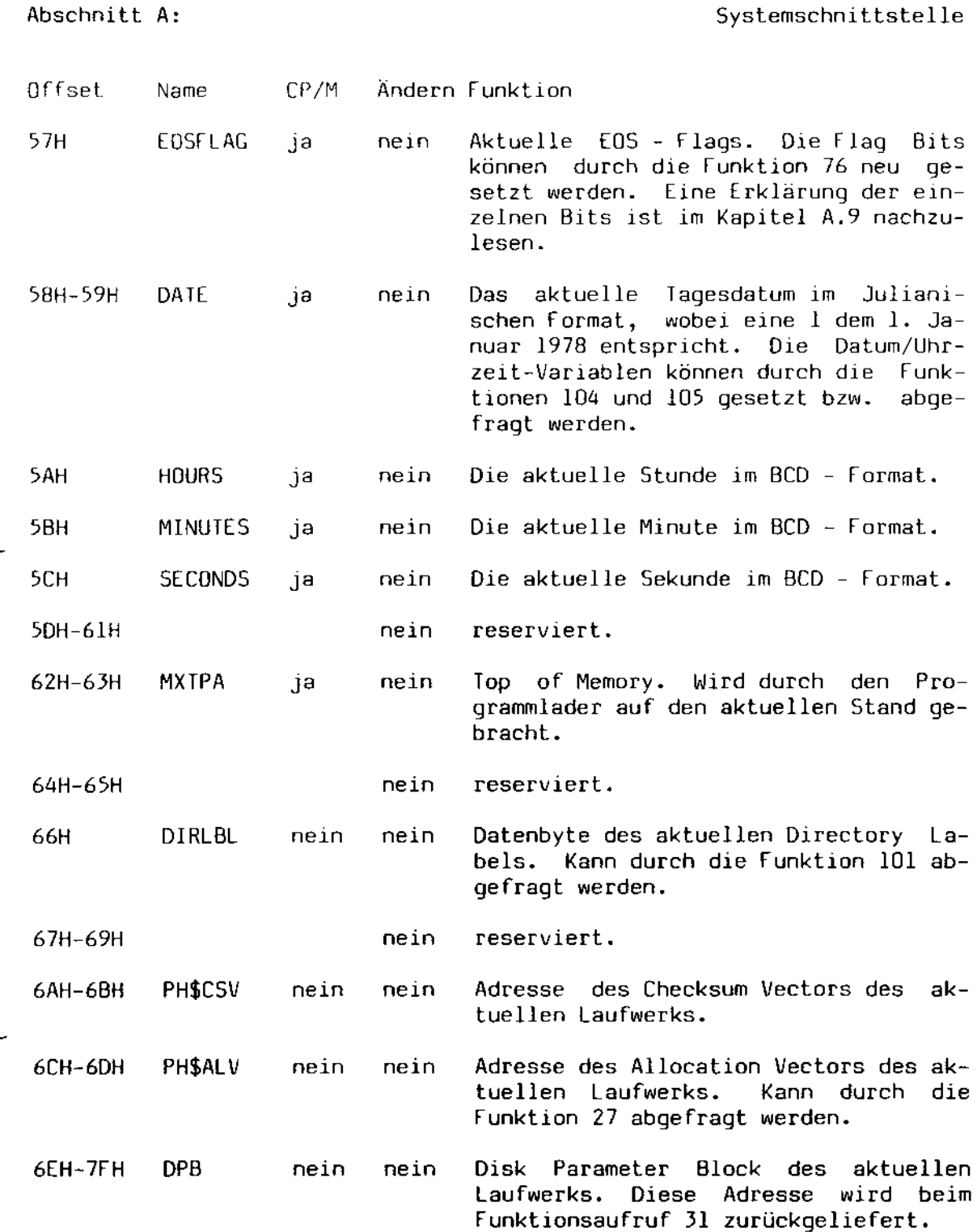

Der Bereich von 6AH bis 7FH ist nach einem Systemaufruf 13 (Platten normieren) oder 14 (Laufwerk anwählen) undefiniert. Er wird erst aktiviert, wenn tatsächlich auf die Platte zugegriffen wird. Es wird daher geraten, diese Werte über die dazu zur Verfügung stehenden EOS - Funktionen abzufragen.

A.9. Die EOS - Flags

Im System - Variablenbereich von EOS ist ein Flag Byte abgelegt. Es 1st im Kapitel A.8 unter dem Namen "EOSFLAC" und dem Offset 57H zu finden. Dieses Flag Byte enthält verschiedene Flags, die durch den Benutzer änderbar sind und die das globale Verhalten von EOS beeinflussen, d.h. daß diese Bits nicht durch einen Systemrestart gelöscht werden. Diese Bits sind:

- Bit 7 reserviert zwecks Kompatibilität zu CP/M plus.
- Bit 6 reserviert zwecks Kompatibilität zu CP/M plus.
- $Bit 5:$ das Setzen dieses Bits bewirkt die Aktivierung des Line Editors. Wenn *die* EOS - Funktion 10 zwecks Einlesen einer Zeile aufgerufen wird, wird diese Zeile über den BIldschirm - Editor Ihres Rechners eingelesen. Im Normalfall wird zur Eingabe der Zeile der Mini - Editor, der in EOS fest eingebaut ist, herangezogen.
- Bit 4 Wenn dieses Bit auf 1 gesetzt wird, erfolgt bei der Eingabe eines Stopzeichens kein Programmabbruch; vielmehr wird die Unterbrechung am Bildschirm angezeigt und der Bediener aufgefordert, dazu Stellung zu nehmen.
- $Bit 3:$ Um elne generelle Abbruchmöglichkeit zu schaffen, wurde dieses Bit eingeführt. Wenn Sie dieses Bit setzen, erfolgt bei jedem Einsprung in EOS eine Abfrage auf Stopzeichen. Wenn eines erkannt wurde, erfolgt die Anzeige der Adresse, wo der Systemaufruf stattfand zusammen mit einer Interruptmeldung, auf die der Benutzer wiederum unterschiedlich reagieren kann.

Es sei nicht verschwiegen, daß diese Option auch Nachteile mit sich bringt: der Durchsatz des System wird verringert, das Type Ahead funktioniert nicht mehr und manche Programme, die ein Stopzeichen als reguläre Eingabe erwarten, laufen nicht mehr einwandfrei. Dieses Feature ist nur als Testhilfe gedacht.

Die restlichen drei Bits sind für internen Gebrauch reserviert. Die Bits 6 und 7 können von Benutzerprogrammen frei verwendet werden, allerdings mit der Einschränkung, daß diese Programme dann nicht mehr CP/M kompatibel sind. Es wird für solche Zwecke empfohlen, sich der User Flags im Systemvariablenbereich zu bedienen.

Ahschnitt A: Systemschnittstelle

A.lO. Systemfehler

Alle Systemaufrufe, dIe auf Platten zugreifen, können Fehler zur Folge haben. Diese Fehler werden in logische und in physikalische Fehler unterteilt. Im Gegensatz zu den physikalischen Fehlern beruhen logische fehler auf dem fehlverhalten des Programms bzw. des Systems. Ein typischer logischer Fehler wäre beispielsweise das Lesen einer Datei hinter dem Dateiende.

Logische Fehler werden im Register A zurückgemeldet. SIe können die folgenden Werte annehmen:

- 1 Daten fehlen. DIeser Fehler tritt nur beim Lesen einer Datei auf, und zwar, wenn versucht wurde, hinter dem Dateiende oder In einer durch Random - Zugriffe entstandenen Lücke Daten zu lesen. Desweiteren zeigt dieser Fehler beim sequentiellen Schreiben an, daß das Directory voll ist.
- 2 Platte voll. Tritt nur beim Schreiben auf.
- 3 Beim Wechsel des aktuellen Extents ist ein Fehler aufgetreten. Dieser Fehler tritt eigentlich nur dann auf, wenn die Directory - Struktur zerstört ist.
- 4 Positionierversuch auf nicht existierendes Extent. Tritt bei Random - Lesezugriffen auf. Er ist im Grunde nur eine Erweiterung des Fehlers 1.
- 5 Directory voll. Es kann kein neues Extent mehr eingerichtet werden.
- 6 Die angegebene Random Blocknummer überschreitet die zulässige Maximalgröße (zur Zeit beträgt diese 65535). Der Fehler kann auch bei dem versuch auftreten, eine Datei zu erzeugen, die größer als 8 Megabytes ist.

Die möglichen physikalischen Fehler haben im Normalmodus eine Fehlermeldung auf dem Bildschirm zur Folge. Diese sieht wie folgt aus:

EOS-Systemfehler in Funktion n, Datei d:nnnnnnnn.eee Meldung

oder:

EOS-Systemfehler in Funktion n, laufwerk d: Meldung

wobei n die Funktionsnummer angibt, bei der der Fehler auftrat, d: das Laufwerk bezeichnet, wo der Fehler auftrat und nnnnnnnn.eee die Datei, die unter dem Fehler leiden muß, bezeichnet. Die Fehlermeldungen selbst gliedern sich in die folgenden Möglichkeiten:

EOS - Systemhandbuch Däumling & Zimmermann Seite 24

- 1 Schreib/Lese fehler. Beim Schreiben oder Lesen eines Datenträgers ist ein unkorrigierbarer Fehler aufgetreten.
- 2 Laufwerk ist schreibgeschützt. Passiert entweder entweder durch elnen vorelligen Plattenwechsel oder durch elnen Aufruf von Funktion 2B.
- 3 Datei ist schreibgeschützt. Dieser Fehler tritt bei einem Schreibversuch auf eine schreibgeschützte Datei auf. D1eser Schreibschutz kann bei zwei verschiedenen Gelegenheiten auftreten:
	- 1. Wenn die Datei im Namen das entsprechende Attributbit gesetzt hat.
	- 2. Wenn die Datei im Benutzerbereich 0 liegt, aber von einem anderen Benutzerbereich aus geöffnet wurde.
- 4 Laufwerk nicht anwählbar. Tritt auf, falls das Laufwerk, auf das zugegriffen werden sollte, nicht existiert.
- 5-7 reserviert.
	- 8 Datei existiert bereits. Tritt bei den Funktionen 22 (Datei einrichten) und 23 (Datei umbenennen) auf.
	- 9 Dateiname enthält "?". Es gibt eine ganze Reihe von Funktionen, die einen eindeutigen Dateinamen verlangen und mehrdeutige Namen mit diesem fehler zurückweisen.
	- In reserviert.
	- 11 Ein Stopzeichen wurde erkannt.

Physikalische Fehler werden immer im H - Register zurückgeliefert. Das A - Register enthält dabei den Wert OFFH. Der Wert OFfH kann *aller*dings auch bei logischen Fehlern auftreten. In diesem *falle* ist H gleich O. Die physikalischen Fehler können unter [OS unterschiedlich behandelt werden. Die Art der Behandlung kann mit Hilfe der Funktion 45 eingestellt werden. Es gibt drei Möglichkeiten:

- 1. Der Fehler wird dem rufenden Programm gemeldet.
- 2. Der Fehler wird angezeigt und dem rufenden Programm gemeldet.
- 3. Der Fehler wird angezeigt. Der Benutzer hat die Möglichkeit, angemessen auf den fehler zu reagieren. Entscheidet er sich für das Weitermachen, wird wiederum der Fehlercode an das rufende Programm gemeldet. Diese Möglichkeiten sind:
- A. Den Vorgang wiederholen.
- B. Das laufende Programm abbrechen.
- C. Den fehler ignorieren.
- D. Den Fehler dem Programm zurückmelden.

# A.ll. Liste der verfügbaren Systemaufrufe

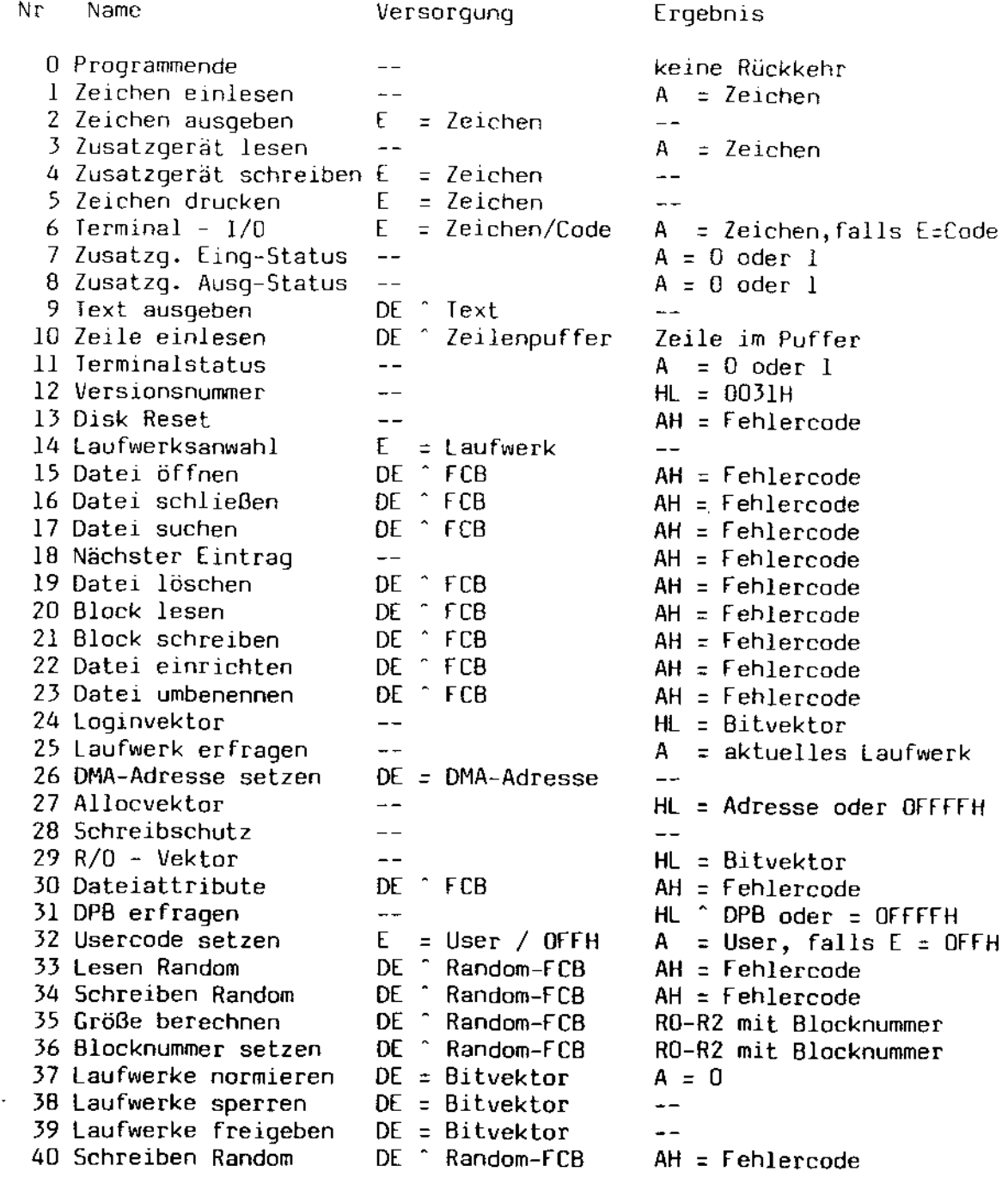

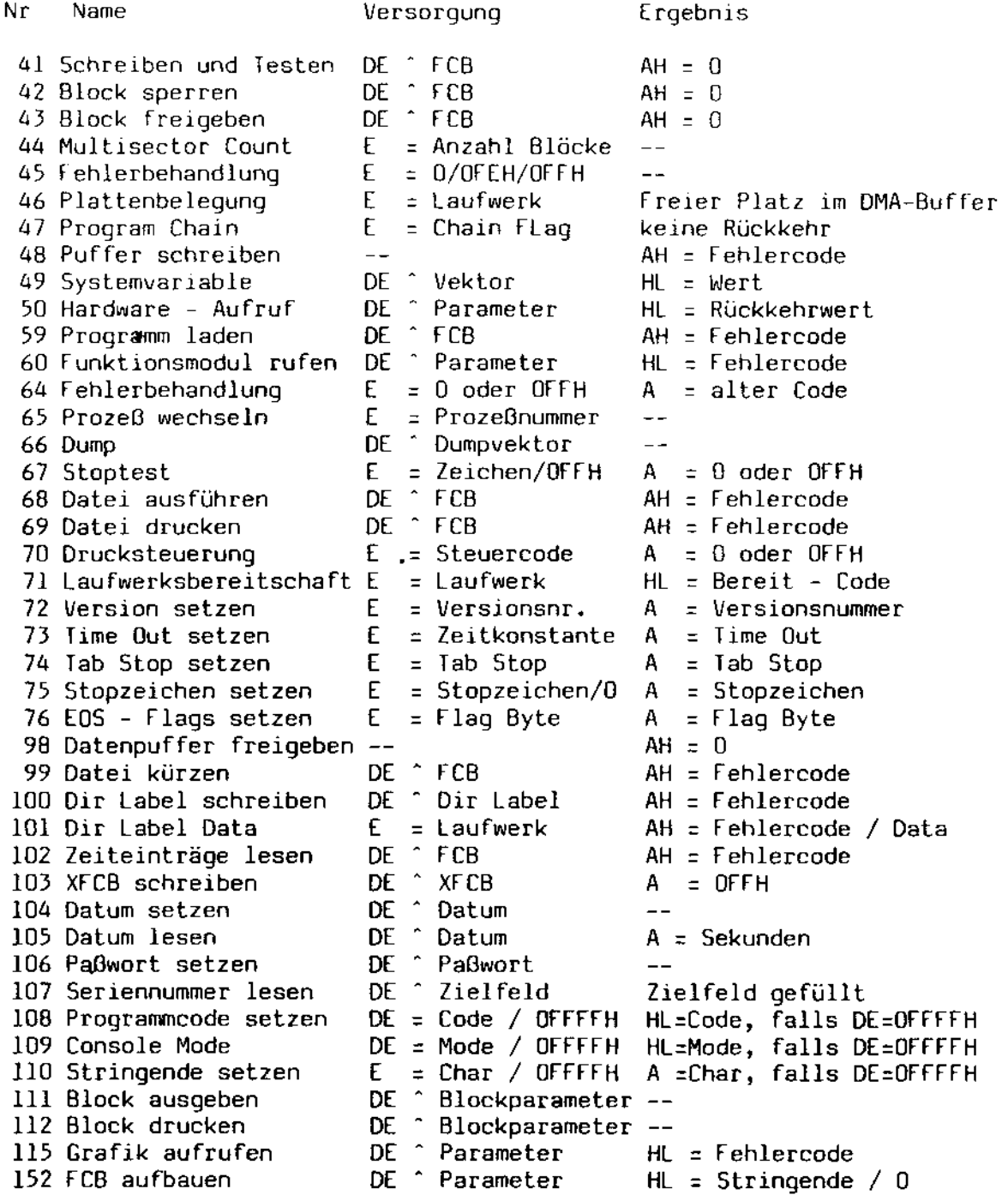

l,

ŧ,

ł,

£,

 $\bar{z}$ 

Diese Selte wurde für Ihre Notizen freigelassen.

 $\ddot{\phantom{a}}$ 

-

 $\bar{z}$ 

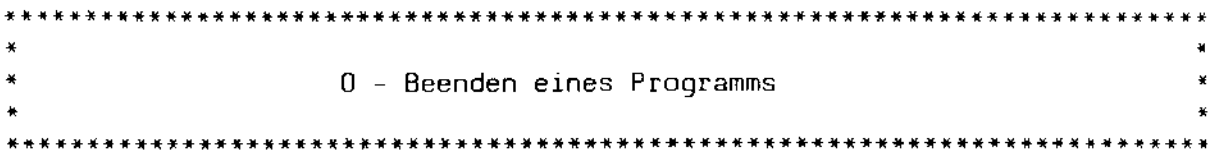

Versorgung:  $C = 00H$  $DE = --$ 

Rückkehr: kehrt nicht zurück

Mögliche logische Fehler:

 $\overline{\phantom{m}}$   $\overline{\phantom{m}}$   $\overline{\phantom{m}}$ 

Mögliche physikalische Fehler:

 $\perp$   $\perp$   $\perp$ 

Unterschiede zu CP/M plus:

 $\frac{1}{2}$ 

Unterschiede zu CP/M 2.2 bzw. OiC05:

 $-$ 

Das rufende Programm wird beendet. Der Warmstartpunkt auf Adresse OOOOH wird angesprungen. Dieser Aufruf hat den gleichen Effekt Wle ein Direktsprung auf die Adresse OOOOH.

Ein eventuell gesetzter Programmfehlercode (siehe Funktion 108) wird an den Kommandointerpreter übergeben.

 $\mathbf{a}$ 

 $\star$ • 1 - Lesen eines Zeichens vom Bildschlrm • • • \*\*\*\*\*\*\*\*\*\*\*\*\*\*\*\*\*~\*\*\*\*\*\*\*\*\*\*\*\*\*\*\*\*\*\*\*\*\*\*\*\*\*\*\*\*\*\*\*\*\*\*\*\*\*\*\*\*\*\*\*\*\*\*\*\*\*\*\*\*\*\*\*\*\*

Versorgung: C = OlH  $DE = - -$ 

Rückk<mark>ehr:</mark> A = eingelesenes Zeichen

Mögliche logische Fehler:

 $\frac{1}{2}$ 

Mögliche physikallsehe Fehler:

 $-$ 

Unterschiede zu CP/M plus:

Unterschiede zu CP/M 2.2 bzw. DiCOS:

Die Eingabe von Ctrl-S, Ctrl-Q und Ctrl-P war nur während der Bildschirmausgabe möglich.

Das nächste anstehende Zeichen wird von der Tastatur eingelesen. Falls dieses Zeichen ein druckbares Zeichen oder eines der ASCII Steuereodes eR, LF oder 85 ist, wird dieses Zeichen wieder auf dem Bildschirm ausgegeben. Das ASCII - Steuerzeichen HT (Tabulatorsprung) führt zum Sprung der Eingabeposition auf den vorgegebenen Tabulatorwert. Falls jedoch durch den Aufruf 109 die einfache Bildschirmausgabe angewählt wurde, wird *die* Ausgabe des Tabulatorsprungs unterdrückt.

*Die* Bildschirmausgabe kann durch Eingabe des ASCII - Steuerzeichens OC3 (Ctrl-S) angehalten werden, falls diese Möglichkeit nicht durch den Aufruf 109 blockiert wurde. In diesem Fall wird DC3 an das rufende Programm zurückgegeben.

 $\frac{1}{2\pi}$ 

Wenn die Bildschirmausgabe durch Eingabe von DC3 (Ctrl-S) angehalten wurde, SInd folgende Eingaben möglich:

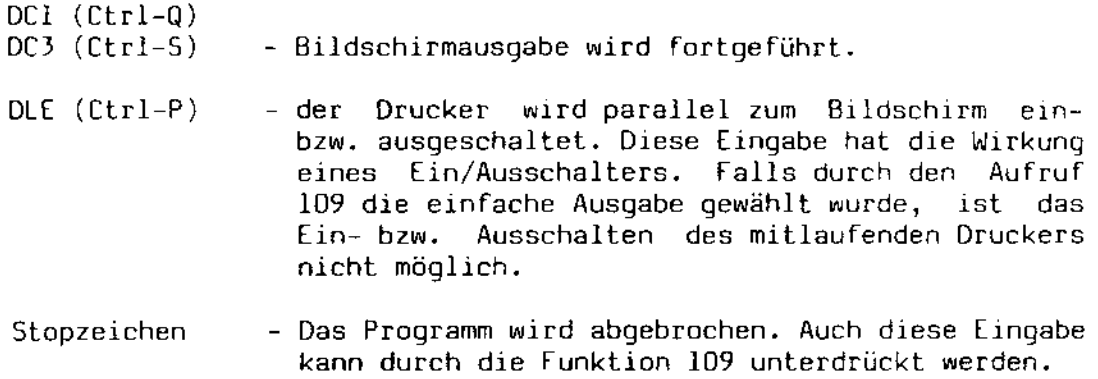

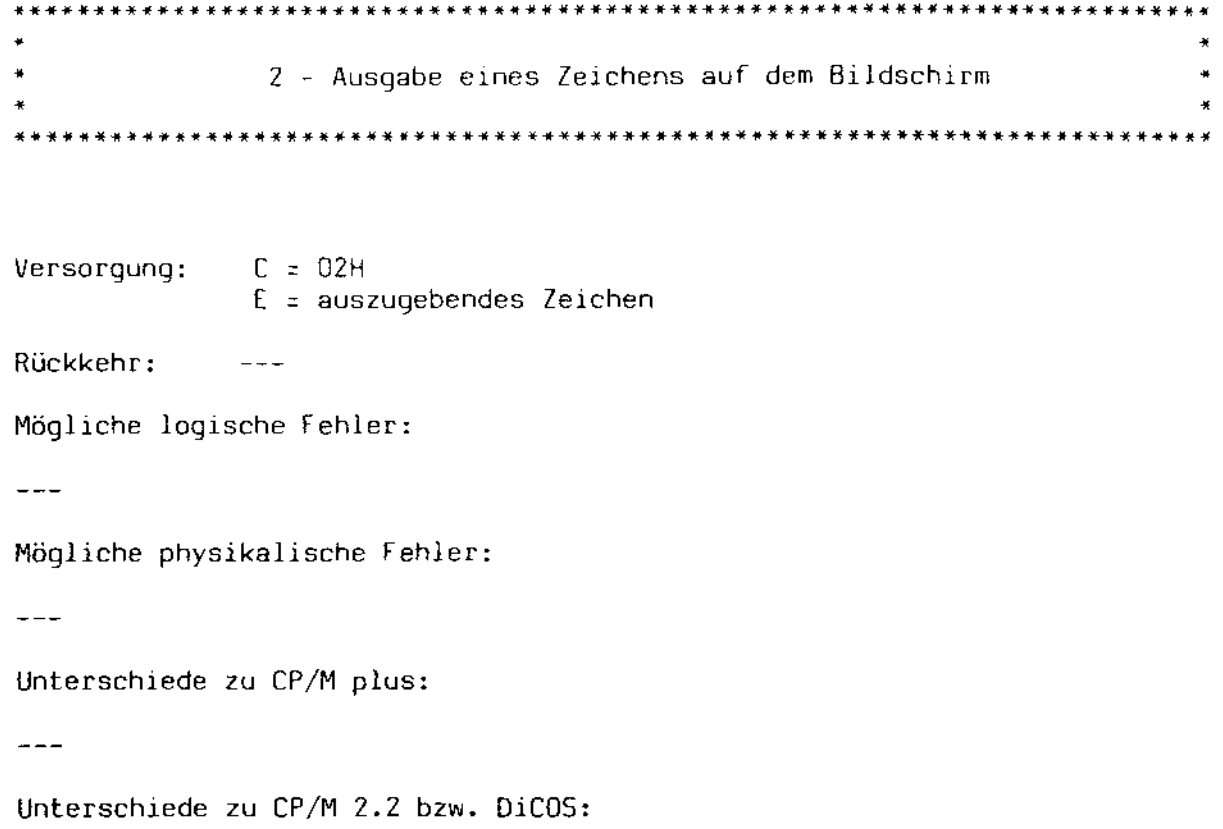

 $\pm$  +  $\pm$ 

Das in Register E übergebene Zeichen wird auf dem Bildschirm ausgegeben. Falls der Drucker parallel eingeschaltet ist, wird das Zeichen ebenfalls auf diesem ausgegeben. Die unter Funktion I erwähnten Bildschirm - Steuermöglichkeiten der Ausgabe gelten hier ebenfalls.

 $\ddot{\phantom{a}}$ 

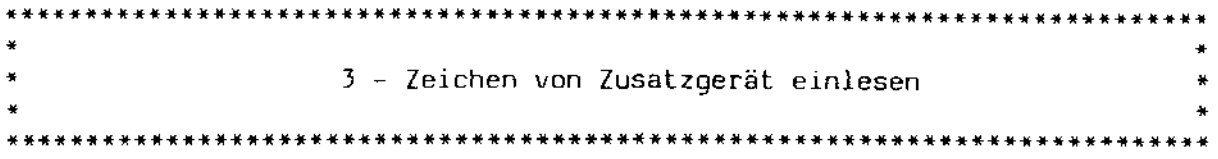

Versorgung: C = 03H  $DE = ---$ 

Rückkehr: A = eingelesenes Zeichen

Mögliche logische Fehler:

 $\frac{1}{2}$ 

Mögliche physikalische Fehler:

 $---$ 

Unterschiede zu CP/M plus:

 $\qquad \qquad - -$ 

Unterschiede zu CP/M 2.2 bzw. DiCOS:

Das Zusatzgerät war bislang in die Geräte RDR: (Leser) und PUN: (Stanzer) unterteilt.

Es wird ein Zeichen vom Zusatzgerät eingelesen. Normalerweise ist dieses Zusatzgerät fest auf die serielle Schnittstelle eingestellt. Diese Definition kann jedoch beliebig geändert werden.

l.
• • • 4 - Zeichen auf Zusatzgerät ausgeben • •  $Versorgung: C = 04H$ E :: auszugebendes Zeichen Rückkehr: Mögliche logische Fehler:  $- - -$ Mögliche physikalische Fehler:  $\frac{1}{2}$ Unterschiede zu CP/M plus:  $\frac{1}{2}$ Unterschiede zu CP/M 2.2 bzw. DiCOS: Das Zusatzgerät war bislang in die Geräte RDR: (Leser) und PUN: (Stan-

zer) unterteilt.

Das in Register E enthaltene Zeichen wird auf dem Zusatzgerät ausgegeben. Normalerweise ist dies die serielle Schnittstelle. Diese Definition kann jedoch beliebig geändert werden.

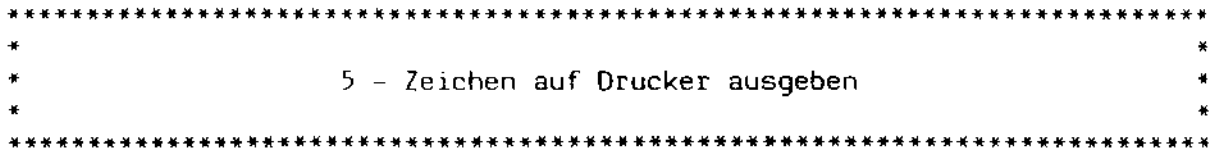

 $Versorgung: C = O5H$ E = auszugebendes Zeichen

Rückkehr:  $\bot$   $\bot$   $\bot$ 

Mögliche logische Fehler:

 $---$ 

Mögliche physikalische Fehler:

 $-$ 

Unterschiede zu CP/M plus:

 $---$ 

Unterschiede zu CP/M 2.2 bzw. OiC05:

 $---$ 

Das in Register E übergebene Zeichen wird auf dem Drucker ausgegeben. Falls der Drucker nicht bereit ist, wird nach einem durch die Funktion 73 einstellbaren Time Out eine Meldung ausgegeben. Wenn zu diesem Zeitpunkt eine Taste gedrückt wurde, wird die Druckausgabe abgebrochen. Falls der Drucker parallel zum Bildschirm mitlaufen sollte, wird dieser Modus wieder gelöscht.

```
• 
                                                                   • 
                  6 - Direkte Bildschirm - Ein/Ausgabe
                                                                   • 
                                                                   • • 
Versorgung: C = 06H
             E = Ausgabesteuerung
Rückkehr: A = Status oder Zeichen, falls angefordert
Mögliche loglsche Fehler: 
\frac{1}{2}Mögliche physikalische Fehler: 
\frac{1}{2}Unterschiede zu CP/M plus: 
--Unterschiede zu CP/M 2.2 bzw. DiCOS: 
Die Parameter E = 0FEH und E = OFDH wurden neu eingeführt.
   Diese Funktion dient der direkten Bildschirmsteuerung. In Register E 
ist ein Steuercode abgelegt, der die folgenden Werte annehmen kann: 
    DFFH - Tastatur prüfen, ob ein Zeichen eingegeben wurde. Falls kein 
           Zeichen ansteht, wird das A - Register auf 0 gesetzt, an-
           dernfalls enthält A das eingegebene Zeichen. 
    DFEH - Status der Tastatur prüfen. Falls ein Zeichen zum Einlesen 
           ansteht, wurde, enthält das Register A den Wert OFFH, an-
           sonstenOH. 
    OFOH - Zeichen von der Tastatur einlesen. Es wird solange gewartet, 
           bis ein Zeichen eingegeben wurde. Dieses Zeichen wird in A 
           zurückgeliefert. 
   andere - alle anderen Werte werden als auszugebende Zeichen interpre-
           tiert und ausgegeben.
```
Da dieser Aufruf eine reine Ein/Ausgabefunktion ist, sind alle unter Funktion 1 aufgeführten Steuermöglichkeiten außer Betrieb.

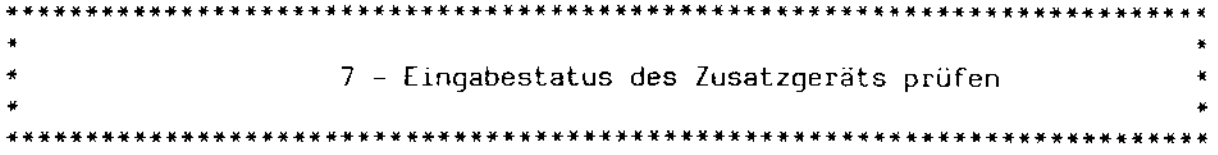

Versorgung:  $C = 07H$  $DE = -$ 

Rückkehr: A = Status

Mögliche logische Fehler:

 $-$ 

Mögliche physikalische Fehler:

 $\frac{1}{2} \frac{1}{2} \frac{$ 

Unterschiede zu CP/M plus:

 $-$ - $-$ 

Unterschiede zu CP/M 2.2 bzw. DiC05:

Bislang wurde diese Funktion zum Lesen des IOBytes auf Adresse 003H benutzt. Da sich die Philosophie der Gerätezuweisung unter [OS 3.0 entscheidend geändert hat, wird das IOByte nicht mehr unterstützt und diese Funktion somit frei.

Das Zusatzgerät wird überprüft, ob ein Zeichen eingegeben wurde. Ist dies der Fall enthält A den Wert OlH, andernfalls den Wert OOH.

Im Normalfall ist das Zusatzgerät als serielle Schnittstelle definiert. Diese Definition kann jedoch beliebig geändert werden.

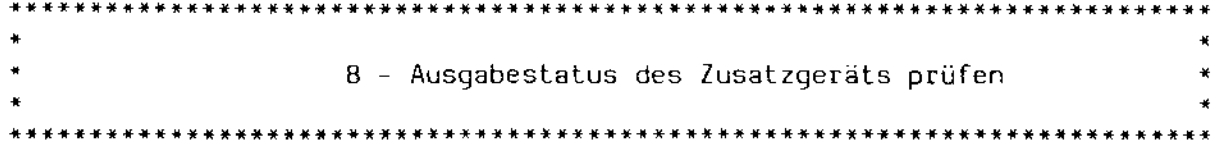

Versorgung:  $C = 08H$  $DE = ---$ 

Rückkehr: A = Status

Mögliche logische Fehler:

 $- - -$ 

Mögliche physikalische Fehler:

 $-$ 

Unterschiede zu CP/M plus:

 $- - -$ 

Unterschiede zu CP/M 2.2 bzw. DiC05:

Bislang wurde diese Funktion zum Setzen des IOBytes auf Adresse 003H benutzt. Da sich die Philosophie der Gerätezuweisung unter EOS 3.0 entscheidend geändert hat, wird das IOByte nicht mehr unterstützt und diese Funktion somit frei.

Das Zusatzgerät wird überprüft, inwieweit es zum Senden eines Zeichens bereit ist. Falls ein Zeichen gesendet werden kann, enthält A den Wert OlH, andernfalls den Wert GOH.

Im Normalfall ist das Zusatzgerät als serielle Schnittstelle definiert. Diese Definition kann jedoch beliebig geändert werden.

• • • • 9 - Text ausgeben • •

Versorgung:  $C = 09H$ OE = Zeiger auf den auszugebenden Text

Rückkehr:  $\perp$   $\perp$   $\perp$ 

Mögliche logische Fehler:

 $- - -$ 

Mögliche physikalische Fehler:

 $-$ 

Unterschiede zu CP/M plus:

 $-$ 

Unterschiede zu CP/M 2.2 bzw. *OieOS:* 

Das Stringendezeichen kann mittels der Funktion 110 beliebig umdefiniert werden.

OE zeigt auf die Startadresse eines Textstrings. Dieser Text wird auf dem Bildschirm ausgegeben. Die in Funktion 1 erwähnten Steuermöglichkeiten sind in Betrieb, falls sie nicht durch den Aufruf 109 modifiziert wurden. Das Textende wird durch ein Dollarzeichen "\$" markiert. Dieses Zeichen kann allerdings durch die Funktion 110 beliebig geändert werden.

10 - Zelle elnlesen • • \*~ •• \*.\*\*~\*.\*.\*~\*\*\*\*\*\*\*.\*\*~\*\*\*~\*.\*\*\*\*~~\*\*\*\*\*~\*\*\*\*\*\*\*\*\*\* •• \*.\*~\* •• \*\*.\*\*\*\*\*\*\*\*\*

 $Versorgung: C = DAH$ DE = Pufferadresse oder 0000H

Rückkehr:

Mögliche logische Fehler:

 $- - -$ 

Mögliche physikalische Fehler:

 $- - -$ 

 $- - -$ 

Unterschiede zu CP/M plus:

Es kann ein vom System - Implementator zu schreibender Zeilen - Editor eingebunden werden, um beispielsweise die Hardware - Eigenschaften eines Bildschirms auszunutzen. Dieser Editor kann durch die Funktion 76 elnbzw. ausgeschaltet werden.

Unterschiede zu CP/M 2.2 bzw. DiCOS:

1) Vorbesetzung der Eingabezeile ist möglich.

2) Die maximale Zeilenlänge wurde auf 127 Bytes begrenzt.

Es wird vom Bildschirm eine Zeile angefordert, die ab der durch DE bezeichneten Adresse abgelegt wird. Der Puffer hat die folgende Struktur:

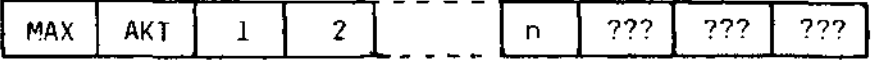

MAX wird vor dem Aufruf gesetzt und enthält die maximale Zeichenzahl, die eingegeben werden kann. Wird diese Zahl überschritten, wird die Eingabe abgebrochen. Die maximale Puffergröße beträgt 126 Zeichen.

AKT enthält nach Abschluß der Eingabe die Anzahl der tatsächlich eingegebenen Zeichen. Die Zeichen werden oben durch 1,2 bis n markiert. Hinter dem letzten Zeichen folgen undefinierte Zeichen, die in der obigen Grafik mit "???" bezeichnet sind.

Die folgenden Sonderzeichen sind als Eingabe möglich:

Stopzeichen - falls ein Stopzeichen an erster Stelle eingegeben wurde, w~rd das Programm abgebrochen. Dieses kann durch einen vorhergehenden Aufruf 109 verhIndert werden.

 $CAN$  ( $Ctr1-X$ ) – die gesamte Eingabe wird gelöscht.

85 (Ctr1-H) DEL (Rubout) – das zuletzt eingegebene Zeichen wird gelöscht<mark>.</mark>

DLE (Ctrl-P) – der parallel laufende Druck<mark>er</mark> wird ein- bzw. ausge<sup>.</sup> schaltet, sofern diese E1ngabe n1cht durch Aufruf von Funktion 109 unterdrückt wurde.

Fernerhin besteht die Möglichkeit, durch Aufruf der Funktion 76 die Ein- gabe einer Zeile implementationsabhängig zu gestalten, um beispielsweise die Line Edit - Funktion eines Bildschirmterminals auszunutzen.

Falls OE den Wert 0 enthält, w1rd der aktuelle OMA - Puffer (siehe Funktion 26) zur Eingabe benutzt. Dieser Puffer kann vorher durch einen beliebigen Text vorbesetzt werden. Der *Text* muß mit einem Byte mit dem Wert OOH abgeschlossen werden. Die maximale Puffergröße muß ebenfalls vorher besetzt werden. Falls der Text ein Carriage Return (CR) oder ein Line Feed (LF) enthält, wird die gesamte Funktion abgebrochen und die bislang erfolgte Ausgabe als Eingabe behandelt. Das gleiche gilt auch für den Fall, daß der Text länger als die angegebene maximale Puffergröße ist.

 $\mathcal{L}$ 

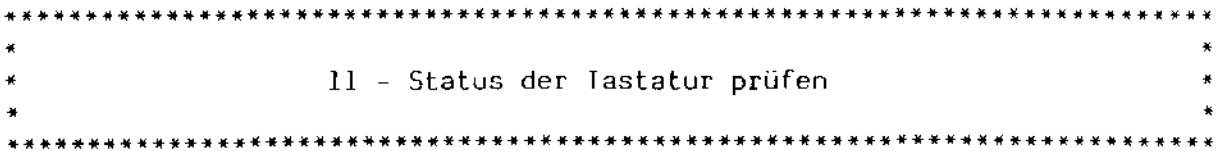

```
Versorgung: C = OBH
           DE = -
```
Rückkehr: A = Status

Mögliche logische Fehler:

 $\frac{1}{2}$ 

Mögliche physikalische Fehler:

 $\sim$   $\sim$   $-$ 

Unterschiede zu CP/M plus:

 $\overline{a}$ 

Unterschiede zu CP/M 2.2 bzw. DiCOS:

Die Statusabfrage kann auf die Abfrage von Stopzeichen begrenzt werden.

Falls auf der Tastatur ein Zeichen eingetippt wurde, wird in A der Wert OIH zurückgeliefert, andernfalls enthält A den Wert O.

Dieser Aufruf kann durch den Aufruf 109 so modifiziert werden, daß der Wert OIH.nur dann zurückgeliefert wird, wenn ein gültiges Stopzeiehen erkannt wurde.

• • • 12 - VersIon des Systems erfragen • • •

Versorgung: C = OCH  $DE = -$ 

Rückkehr: HL = Versionsnummer

Mögliche logische Fehler:

 $-$ - $-$ 

Mögliche phYSIkalische Fehler:

 $\frac{1}{2}$  ,  $\frac{1}{2}$ 

Unterschiede zu CP/M plus:

Die Versionsnummer kann durch die Funktion 72 neu gesetzt werden.

Unterschiede zu CP/M 2.2 bzw. 01C05:

s. o.

In rück). H wird eine O zurückgeliefert (MP/M II liefert dort eine  $1$ L enthält den Wert 31H, der die kompatible CP/M - Version zeichnet. zube-

Diese Funktion kann dazu benutzt werden, versionsabhängige Programme zu schreiben, so daß beispielsweise die CP/M 3.0 - kompatiblen Funktionen unter CP/M 2.2 nicht benutzt werden.

• • • 13 - Platlen normieren • • \*\*\*\*\*\*\*\*\*\*\*\*\*\*\*\*\*\*\*\*\*\*\*\*\*\*\*\*\*\*\*\*\*\*\*\*\*\*\*\*\*\*\*\*\*\*\*\*\*\*\*\*\*\*\*\*\*\*\*\*\*\*\*\*\*\*\*\*\*\*\*\*\*\*\*  $Versorqu$ ng:  $C = 0$ DH  $DF = Rückkehr: A = 0 order OF FH$ H = physikalischer Fehlercode Mögliche logische Fehler:  $- - -$ Mögliche physikalische Fehler: 1 Schreib/lesefehler 4 - Laufwerk nicht anwählbar Unterschiede zu CP/M plus: Es können physikalische Fehler auftreten. Fest installierte Laufwerke werden nicht normiert. Unterschiede zu CP/M 2.2 bzw. Oi[05: s. o.

Alle angeschlossenen Laufwerke werden "vergessen", d.h. deren Definition wird gelöscht. Beim nächsten Zugriff auf ein Laufwerk werden sämtliche Parameter, wie z. B. das Diskettenformat, neu definiert. Als Bezugslaufwerk wird das Laufwerk A eingesetzt. Oie OMA - Adresse wird auf 80H zurückgesetzt.

Die Laufwerke, die sich selbst als fest installiert definiert haben (siehe dazu *die* Beschreibung des Disk Parameter Blocks im Abschnitt B), werden von dieser Funktion nicht normiert; sie bleiben ein für alle Mal fest definiert. Falls derartige Laufwerke dennoch normiert werden sollen, ist dazu *die* Funktion 37 zu benutzen. Diese normiert auch fest installierte laufwerke.

Falls noch ungeschriebene Datenpuffer existieren, werden diese rausgeschrieben. Wenn dabei ein physikalischer Fehler auftrat, wird nach der eingestellten Fehlerbehandlungsart verfahren.

 $\dot{\vec{z}}$  $\hat{\mathcal{A}}$ 

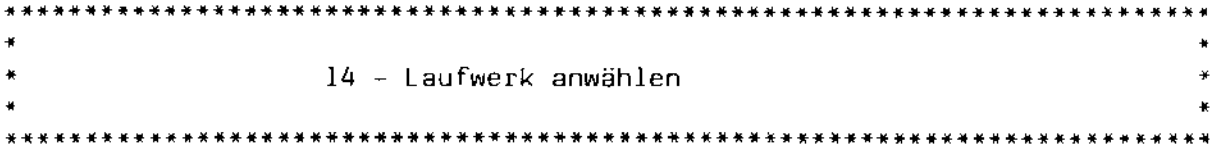

Versorgung:  $C = OEH$ E = anzuwählendes Laufwerk

 $Rückehr: A = 00H$ 

Mögliche logische Fehler:

 $-$ 

Mögliche physikalische Fehler:

 $\frac{1}{2}$ 

Unterschiede zu CP/M plus:

Oie Laufwerksanwahl wird bis zu einem tatsächlichen Zugriff zurückge~ stellt.

Unterschiede zu CP/M 2.2 bzw. DiCOS:

s. o.

Das In E enthaltene Laufwerk wird als Bezugslaufwerk für künftige Platten operationen definiert. Dabei wird das Laufwerk noch nicht physikalisch angewählt; dies ist erst der Fall, wenn ein Plattenzugriff tatsächlich erfolgt.

 $\checkmark$ 

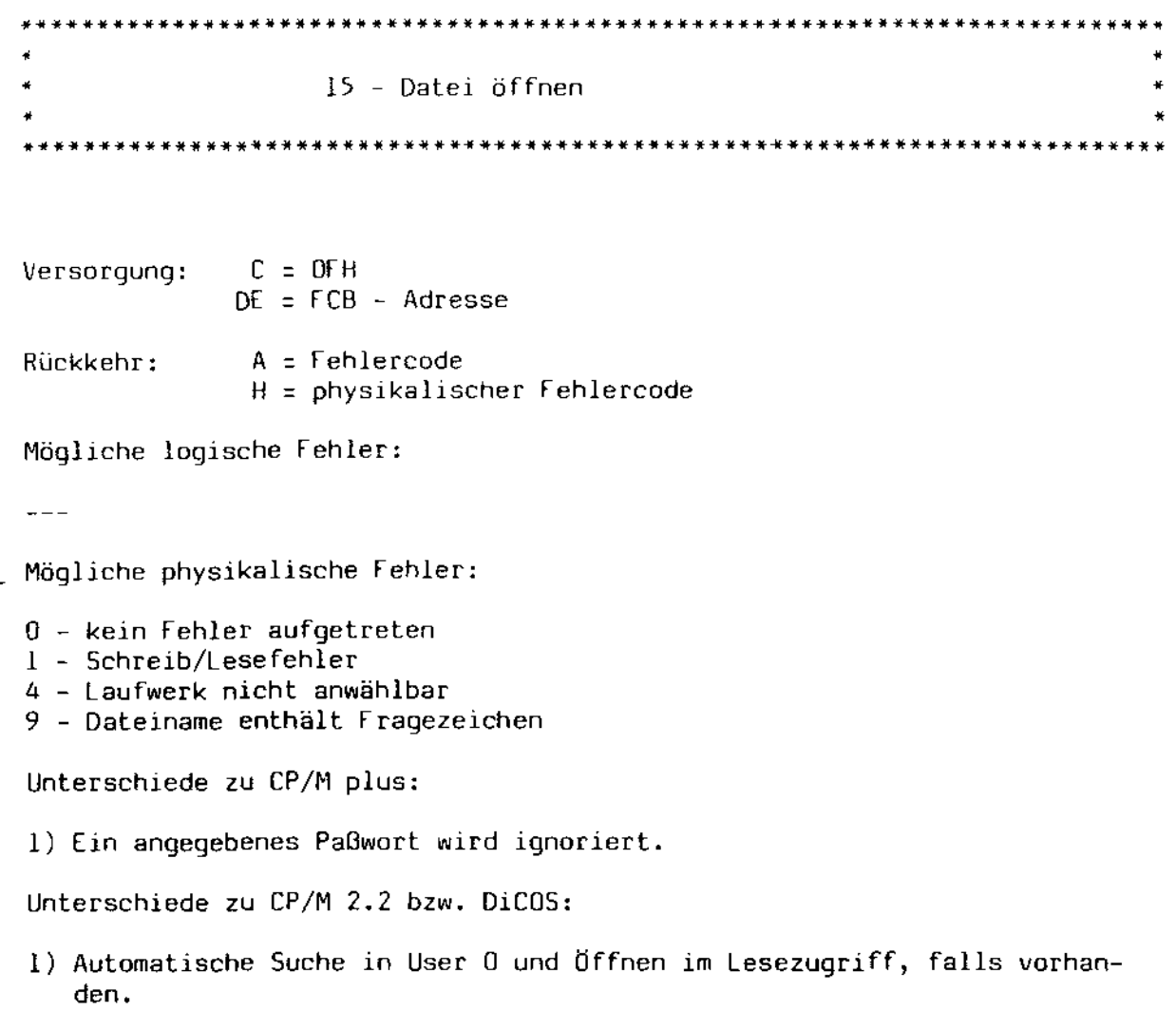

- 2) Eindeutiger Dateiname notwendig.
- 3) Übernahme eines Byte Counts.

Die durch OE bezeichnete Datei wird geöffnet. Dieser Öffnungsvorgang besteht im wesentlichen aus der Suche nach der Datei im Directory des vorgegebenen Laufwerks sowie der Kopie des gefundenen Eintrags in den FCB. Normalerweise sollten die Extent Bytes die Nummer 0 enthalten, es ist jedoch möglich, dort die Nummer des Extents einzusetzen, das gezielt geöffnet werden soll. Der Dateiname muß eindeutig sein, d. h. er darf keine Fragezeichen enthalten.

Das Current Record Byte des FCB (Byte Nummer 32) sollte auf 0 gesetzt werden, damit anschließend sequentielle Dateizugriffe möglich sind. Hat es jedoch den Wert OFFH, wird der Byte Count (==> Funktion 31) in dieses Byte hineinkopiert.

Die Datei wird zuerst im lokalen Benutzerbereich gesucht. Ist sie dort nlcht vorhanden, wird noch einmal *im* Benutzerbereich 0 nach der Datei gesucht. Wird *sie* dort gefunden, wird überprüft, ob das SYS - Attribut (t2') gesetzt ist. Ist dies der Fall, wird sie - allerdings nur zum Lesen - geöffnet. Dieser Status wlrd durch ein Setzen des Attribut*bits* f8' marklert.

Dieser Mechanismus gestattet es, auf Dateien *im* Benutzerbereich 0 zuzugrelfen, selbst wenn man sich in einem anderen Benutzerbereich befindet. Somit ist es unnötig, von jedem Programm in jedem Benutzerbereich Koplen zur Verfügung zu haben.

Falls im Directory Label die Zeitprotokollierung des Dateizugriffs gefordert wird, wird diese anschließend durchgeführt, falls das Extent 0 geöffnet wurde.

Wurde die Datei gefunden, enthalten A und H beide den Wert O. Falls sie nicht gefunden wurde, enthält A den Wert OFFH und H den Wert O.

falls ein physikalischer fehler auftrat, erfolgt im normalen Fehlermodus elne Fehlermeldung und Programmabbruch. Falls der Fehlermodus durch den Aufruf 45 geändert wurde, enthält A den Wert QFFH und H einen der o. a. physikalischen fehler.

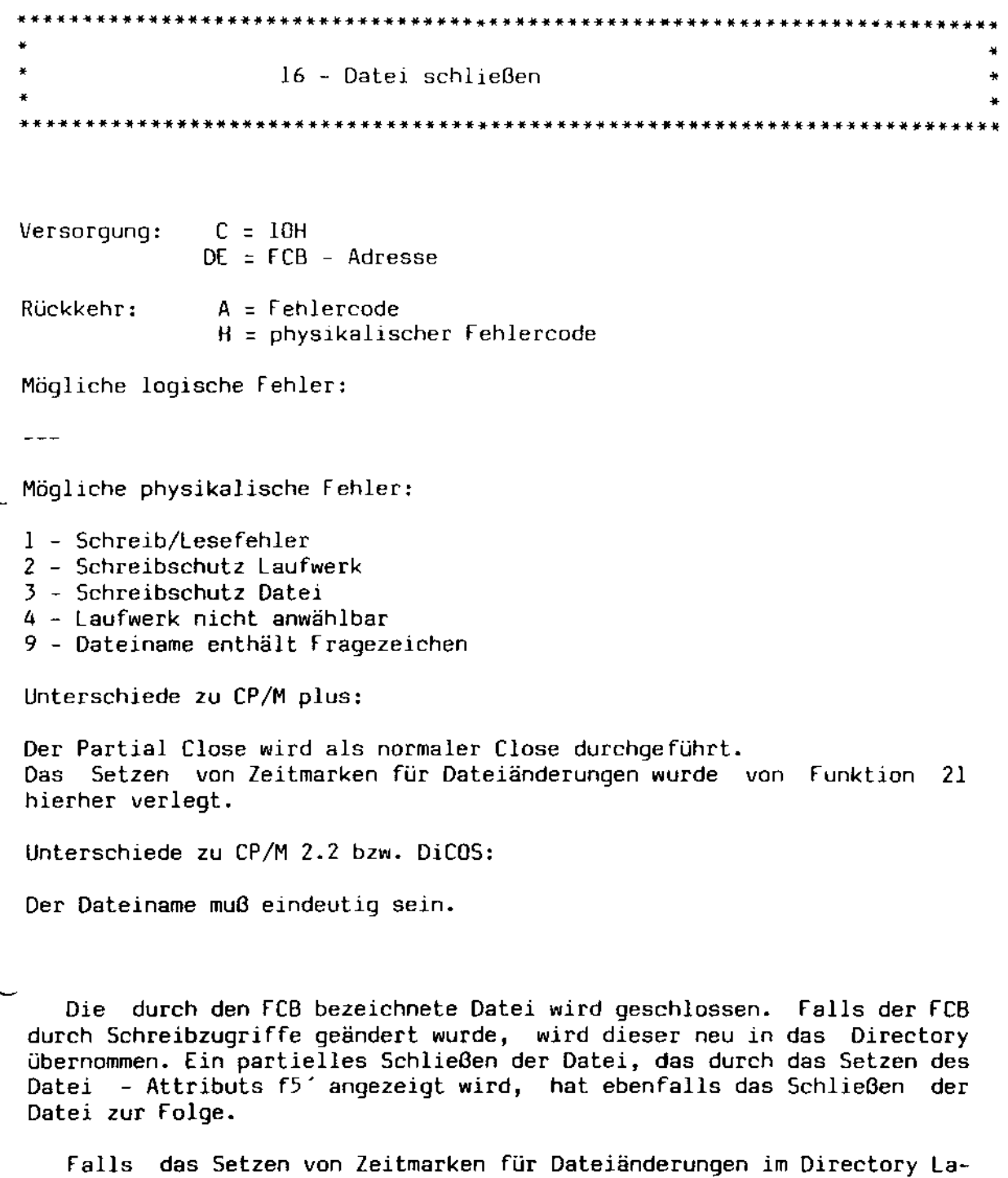

bel gefordert wird, wird *die* aktuelle Zeit *in* das entsprechende Feld des Eintrags übernommen. Falls die Extent - Nummer ungleich 0 ist, wird vorher der Eintrag für Extent 0 gesucht. Dieser Vorgang wird allerdings nur dann durchgeführt, wenn die Datei tatsächlich geändert wurde.

Falls beim Directory - Zugriff ein physikalischer fehler auftrat, erfolgt im Normalfall eine Fehlermeldung mit der Möglichkeit, den Vorgang zu wiederholen. Falls jedoch durch funktion 4S *ein* anderer Fehlermodus eingestellt wurde, enthält A den Wert OFFH und H einen der o. 8. physikalischen Fehlercodes.

 $\star$ • 17 - Datei suchen •  $\star$ \*\*\*\*\*\*\*\*\*\*\*\*\*\*\*\*\*\*\*\*\*\*\*\*\*\*\*\*\*\*\*\*\*\*\*\*\*\*\*\*\*\*\*\*\*\*\*\*\*\*\*\*\*\*\*\*\*\*\*\*\*\*\*\*\*\*\*\*\*\*\*\*\*\*\*

Versorgung: C = IlH  $DE = FCB - Adresse$ 

Rückkehr: A = Directory Code H = Benutzernummer bzw. physikalischer Fehlercode

Mögliche logische Fehler:

Mögliche physikalische Fehler:

1 - Schreib/Lesefehler 4 - Laufwerk nicht anwählbar

Unterschiede zu CP/M plus:

 $-$ 

Unterschiede zu CP/M 2.2 bzw. OiC05:

 $- - -$ 

Diese Funktion gestattet es, eine oder mehrere Dateien gezielt zu suchen. Es müssen das Drive - Byte, der Dateiname sowie das erste Extentbyte initialisiert werden. Das zweite Extentbyte wird automatisch auf 0 gesetzt. An allen Positionen sind Fragezeichen erlaubt.

Diese Funktion gibt allerdings nur den ersten gefundenen Eintrag einer Datei zurück. Alle anderen Einträge müssen mit Hilfe der Funktion 18 gesucht werden, wobei zwischen den einzelnen Funktionsaufrufen keine anderen 5ystemaufrufe, die Directory - Zugriffe zur Folge haben, gestattet sind.

Ist das Drive - Feld mit einem Fragezeichen besetzt, werden alle Oirectory - Einträge einer Platte zurückgeliefert, egal, ob *sie* besetzt, frei oder Zeitmarken sind. Diese Aufrufart gestattet es, den Inhalt des Directorys komplett einzulesen.

Normalerweise wird durch das Setzen des Extent - Feldes auf einen bestimmten Wert das Extent, was zu suchen ist, gezielt angegeben. Allerdings können mit dieser Aufrufart nur Extents bis 31 einschließlich gesucht werden. Falls jedoch das Extent - Feld mit einem Fragezeichen besetzt wird, werden alle Extents der zu suchenden Dateien übermittelt.

EOS - Systemhandbuch Däumling & Zimmermann Seite 49

Ein Fragezeichen im Dateinamen bedeutet, daß das an dieser Position stehende Zeichen irrelevant ist und nicht mit zur Suche herangezogen wird. Eventuell gesetzte Datei - Attribute werden bei der Suche nicht mit herangezogen.

Der gefundene Eintrag wird nicht direkt im FCB zurückgegeben. Vielmehr wird der gesamte Directory - Block von 12B Bytes in den aktuellen DMA - Puffer hineinkopiert. A enthält dann die Nummer des Eintrags innerhalb dieses Blocks. Diese Nummer kann Werte von 0 bis 3 annehmen. Falls Zeiteinträge auf dem Laufwerk durchgeführt werden, enthält A Werte von 0 bis 2, da der letzte Eintrag in jedem Block vom "Zeit - FeB" belegt ist.

Falls die Datei nicht gefunden wurde oder ein physikalischer fehler auftrat, enthält A den Wert OFFH. H enthält den Wert 0, falls die Datei nicht gefunden werden konnte, andernfalls eine der o.a. physikalischen Fehlercodes. Physikalische Fehlercodes werden nur dann zurückgeliefert, wenn diese Betriebsart durch die Funktion 4S eingestellt wurde.

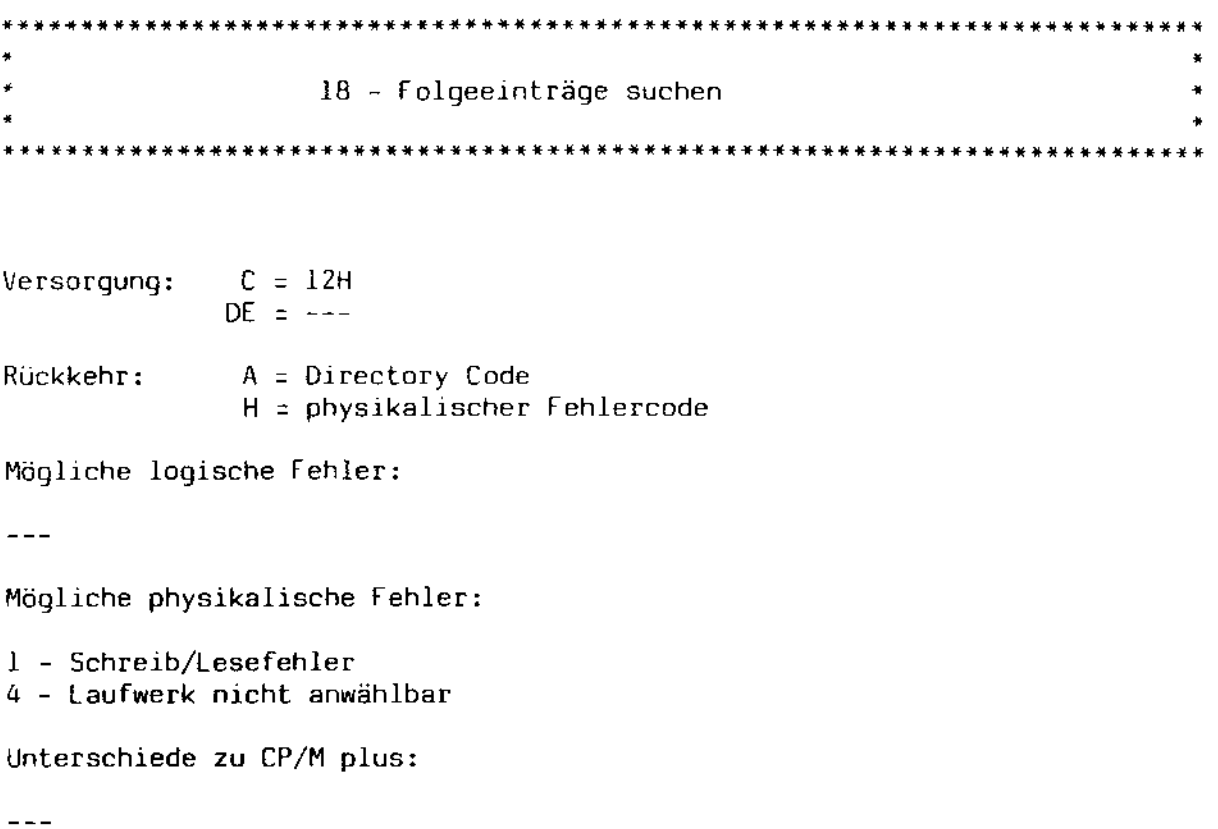

Unterschiede zu CP/M 2.2 bzw. DiC05:

 $- - -$ 

Falls mehrere Directory - Einträge durch die Funktion 17 gefunden werden sollen, müssen die Folgeeinträge mit Hilfe dieser Funktion gesucht werden. Dies bedeutet, daß zwischen einem Aufruf 17 und einem Aufruf 18 bzw. zwischen zwei aufeinanderfolgenden Aufrufen von Funktion 18 keine Funktionsaufrufe benutzt werden dürfen, die Directory - Zugriffe zur Folge haben können. Ebenso darf der FCB, der in Funktion  $1\bar{7}$  als Parameter benutzt wurde, nicht verändert werden.

 $\epsilon$ 

 $\star$ • 19 ~ Datei löschen •  $*$ \*\*\*\*\*\*\*\*\*\*\*\*\*\*\*\*\*\*\*\*\*\*\*\*\*\*\*\*\*\*\*\*\*\*\*\*\*\*\*\*\*\*\*\*\*\*\*\*\*\*\*\*\*\*\*\*\*\*\*\*\*\*\*\*\*\*\*\*\*\*\*\*\*\*\*

 $Versorqunq:$   $C = 13H$  $DE = FCB - Adresse$  $Rückhehr: A = Fehlercode$ H = physikalischer Fehlercode

Mögliche logische Fehler:

 $- - -$ 

Mögliche physikalische Fehler:

1 - Schreib/Lesefehler

- 2 Schreibschutz Laufwerk
- 3 Schreibschutz Datei
- 4 Laufwerk nicht anwählbar

Unterschiede zu CP/M plus:

Paßworte sowie das Löschen von XFCBs werden nicht unterstützt.

Unterschiede zu CP/M 2.2 bzw. OiC05:

Falls eine der zu löschenden Dateien schreibgeschützt ist, werden überhaupt keine Dateien gelöscht.

Alle Dateien, die dem angegebenen FCB entsprechen, werden gelöscht. Der Dateiname kann Fragezeichen enthalten. Wenn das Datei - Attribut f5' gesetzt ist, sollen nur XFCBs gelöscht werden. Da EOS keine XFCBs kennt, wird diese Aufrufart wie *ein* gelungener Löschvorgang behandelt, d.h. daß kein Löschvorgang stattfindet und A und H bei der Rückkehr OOH enthalten.

Falls eine der gefundenen Dateien schreibgeschützt ist, wird die Löschfunktion insgesamt nicht durchgeführt. Es werden überhaupt keine Dateien gelöschf, also auch keine Dateien, die nicht schreibgeschützt sind.

Falls keine zu löschende Datei gefunden werden konnte, enthält A den Wert OFFH und H den Wert O. Bei physikalischen Fehlern wird je nach der eingestellten Fehlerbehandlungsart verfahren.

y. 20 - Sequentielles lesen • \*\*\*\*\*\*\*\*\*\*\*\*\*\*\*\*\*\*\*\*\*\*\*\*\*\*\*\*\*\*\*\*\*\*\*\*\*\*\*\*\*\*\*\*\*\*\*\*\*\*\*\*\*\*\*\*\*\*\*\*\*\*\*\*\*\*\*\*\*\*\*\*\*\*\*

 $Versorgung: C = 14H$  $DE = FCB - Adresse$  $Rücklehr: A = Fehlercode$ H = Anzahl Blöcke bzw. physikalischer Fehlercode

Mögliche logische Fehler:

1 - lesen hinter Dateiende 9 FCB ungültig

Mögliche physikalische Fehler:

1 - Schreib/lesefehler

- 4 Laufwerk nicht anwählbar
- 9 Dateiname enthält Fragezeichen

Unterschiede zu CP/M plus:

Der Multisector Count wurde von 128 auf 256 erweitert.

Unterschiede zu CP/M 2.2 bzw. DiCOS:

Es können bis zu 256 Blöcke entsprechend 32 KBytes auf einmal eingelesen werden.

Es werden je nach eingestelltem Multisector Count 1 bis 256 Blöcke zu je 128 Bytes sequentiell *in* den durch Funktion 26 eingestellten Puffer eingelesen. Die Startposition des Lesevorgangs wird durch das aktuelle Extent sowie den Stand des Current Record Bytes (das 33. Byte des rCB) bestimmt. Ein Anwenderprogramm, das sequentiell lesen will, sollte daher das Current Record Byte nach dem Öffnen der Datei immer auf 0 zurücksetzen. Falls der Wert des Current Record Bytes 127 überschreitet, wird automatisch das nächste Extent geöffnet.

Falls der Lesevorgang einwandfrei beendet werden konnte, enthalten sowohl A als auch H den Wert O. Wenn jedoch der Lesevorgang abgebrochen werden mußte, weil keine Daten mehr vorhanden waren (entweder bei Dateiende oder beim Auftreten einer Lücke *in* einer Random - Datei), enthält A den Wert 1 und H die Anzahl der bis zum Fehlerzeitpunkt eingelesenen Sektoren, die sich zwischen 0 und 255 bewegen kann.

EOS - Systemhandbuch Däumling & Zimmermann Seite 53

Der eInmal der FCB Fehlercode 9 wird dann zurückgeliefert, wenn die Datei geschlossen wurde und dabei ein Fehler aufgetreten war, für ungültig erklärt werden mußte. bereits so daß

Physikalische Fehler werden, falls der Fehlerbehandlungsmodus auf automatische Rückkehr eingestellt war, in H zurückgegeben; In diesem Falle enthält A den Wert OFFH.

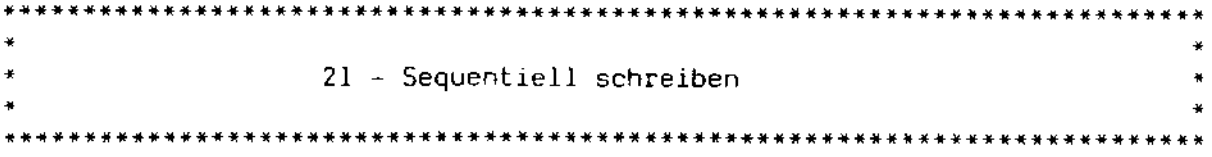

Versorgung:  $C = 15H$  $DE = FCB - Adresse$  $Rückkehr: A = Fehlercode$ H = Anzahl Blöcke bzw. physikalischer Fehlercode

Mögliche logische Fehler:

- 1 Directory voll
- 2 Speichermangel auf Platte
- 7 höchstzulässige Dateigröße überschritten
- 9 FCS ungültig

Mögliche physikalische Fehler:

- 1 Schreib/Lesefehler
- 2 Schreibschutz Laufwerk
- 3 Schreibschutz Datei
- 4 Laufwerk nicht anwählbar
- 9 Dateiname enthält Fragezeichen

Unterschiede zu CP/M plus:

- 1) Der Multisector Count wurde von 128 auf 256 erhöht.
- 2) Im Fehlerfall erfolgt ein automatisches Schließen der Datei, so daß keine Daten verloren gehen können.
- 3) Das Setzen der Zeitmarke für Dateiänderungen wird von Funktion 16 durchgeführt.

Unterschiede zu CP/M 2.2 bzw. DiCOS:

Es können bis zu 256 Blöcke zu je 128 Bytes auf einmal geschrieben werden.

In die durch den FCB bezeichnete Datei werden 1 bis 256 Blöcke zu je 128 Bytes, beginnend bei der eingestellten OMA ~ Adresse, geschrieben. Die Datei muß vorher geöffnet worden sein. Die Anzahl der zu schreibenden Blöcke wird durch den eingestellten Multisector Count bestimmt. Die Blocknummer, ab der geschrieben werden soll, wird durch das aktuelle Extent sowie durch den Wert des Current Record Bytes (das 33. Byte des FCB) bestimmt. Ein Programm, das sequentiell schreiben will, sollte das Current Record Byte nach dem Öffnen oder Einrichten der Datei immer auf o setzen.

Nach Ende der Schreib - Operation zeigen die Extent Bytes bzw. das Current Record Byte auf den nächsten zu schreibenden Block. Nach eInem fehlerfreien Schreibvorgang enthalten sowohl A als auch H den Wert O. Falls der Schreibvorgang aufgrund des Auftretens eines logischen Fehlers abgebrochen werden mußte, enthält A den Fehlercode und H die Anzahl der Blöcke, dIe bis zum Auftreten des Fehlers geschrieben werden konnte. Diese Zahl kann Werte zwischen 0 und 255 annehmen.

Falls ein Fehl<mark>er auftrat,</mark> versucht EOS automatisch, die Datei zu schließen, so daß 1m Gegensatz zu CP/M plus keine Daten verloren gehen.

Bei physikalischen Fehlern richtet sich die Behandlung nach der eingestellten Betriebsart. 1m Falle einer Rückkehr enthalt A den Wert OFFH und H den physikalischen Fehlercode.

Systemschnittstelle

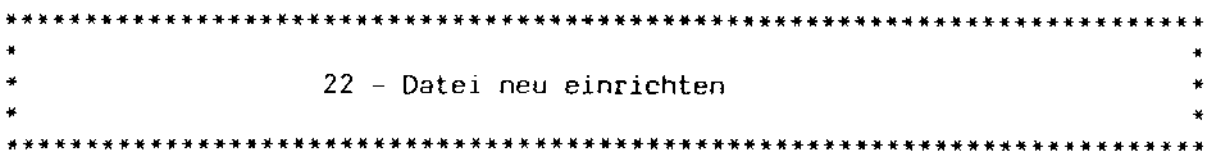

 $Versorgung: C = 16H$  $DE = FCB - Adresse$  $Rückkehr: A = Fehlercode$ H = physikalischer Fehlercode

Mögliche logische Fehler:

5 - Directory vbll

Mögliche physikalische Fehler:

1 Schreib/Lesefehler

- 2 Schreibschutz Laufwerk
- 3 Schreibschutz Datei
- 4 Laufwerk nicht anwählbar
- B Datei existiert bereits
- 9 Dateiname enthält Fragezeichen

Unterschiede zu CP/M plus:

Das Attribut f6' (auch XFCB einrichten) wird ignoriert.

Unterschiede zu CP/M 2.2 bzw. DiCOS:

Einrichten von Doppeleinträgen ist nicht mehr möglich.

Die durch den FCB bezeichnete Datei wird neu eingerichtet. Das rufende Programm muß sowohl den Dateinamen als auch das Extent Byte vorher initialisieren, wobei der Dateiname keine Fragezeichen enthalten darf. Der FeB wird initialisiert und für Schreib/lesezugriffe geöffnet. Das obere Extent Byte wird von EOS immer auf 0 gesetzt. Es ist daher möglich Extents zwischen 0 und 31 direkt einzurichten. Allerdings muß davor gewarnt werden, da EOS empfindlich auf unkorrekte Oirectory - Einträge reagieren kann.

Das Datei - Attribut f6' (XFCB einrichten) wird unter EOS ignoriert, da EOS keine Paßworte unterstützt.

Wenn Zeiteinträge für Neueinrichtungen gefordert werden, wird, sofern das Extent 0 eingerichtet wurde, die aktuelle Zeit im Zugriffs - Zeitfeld festgehalten. Falls auch das Festhalten von Änderungen gewünscht wird, wird die Zeit auch *im* Änderungs - Zeitfeld festgehalten.

 $\bar{z}$  $\frac{1}{2}$ 

Ehe die Datei eingerichtet wird, wird geprüft, ob auf dem Laufwerk und in dem aktuellen Benutzerbereich bereits eine Datei gleichen Namens existiert. In diesem Fall wird die Einrichtung abgelehnt.

Bei physikalischen Fehlern richtet sich die Behandlung nach der eingestellten Betriebsart. Im falle einer Rückkehr enthält A den Wert OFFH und H den physikalischen Fehlercode.

t,

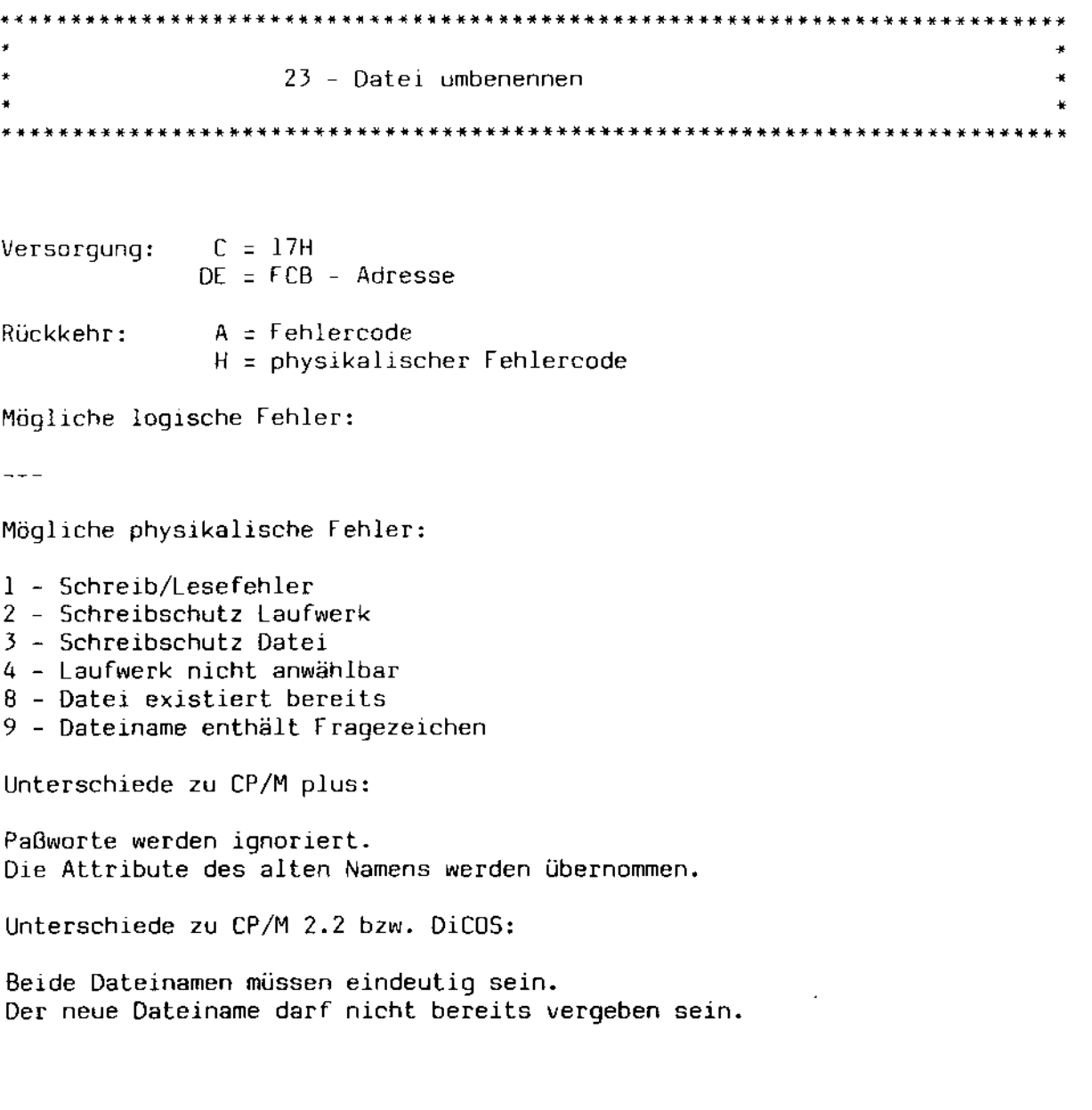

Die durch den FCB bezeichnete Datei wird umbenannt. Der FCB enthält in diesem Fall zwei Dateinamen. Der zweite Name liegt ab dem 17. Byte des FCB. Seine Struktur entspricht genau der der ersten 16 Bytes des FeB, mit dem Unterschied, daß das Drive - Feld nicht ausgewertet wird. Beide Dateinamen müssen eindeutig sein, d.h. sie dürfen keine Fragezeichen enthalten. Falls bereits eine Datei gleichen Namens existiert, wird die Umbenennung abgelehnt. Eventuell gesetzte Datei - Attribute werden in den neuen Namen mit übernommen.

Falls die Datei umbenannt werden konnte, haben sowohl A als auch H den Wert O. Falls die Datei nicht gefunden wurde, hat A den Wert OFFH und H den Wert O.

Bei physikalischen Fehlern richtet sich die Behandlung nach der eingestellten Betriebsart. Im Falle einer Rückkehr enthält A den Wert OrFH und H den physikalischen Fehlercode.

EOS - Systemhandbuch Däumling & Zimmermann Seite S9

 $\star$ • 24 - Definierte Laufwerke erfragen • • • \*\*\*\*\*\*\*\*\*\*\*\*\*\*\*\*\*\*\*\*\*\*\*\*\*\*\*\*\*\*\*\*\*\*\*\*\*\*\*\*\*\*\*\*\*\*\*\*\*\*\*\*\*\*\*\*\*\*\*\*\*\*\*\*\*\*\*\*\*\*\*\*\*\*\*

 $Versorgung: C = 18H$  $DF = -$ 

 $Rückkehr:$  HL = Login - Vektor

Mögliche logische Fehler:

 $\frac{1}{2}$ 

Mögliche physikalische Fehler:

 $-$ 

Unterschiede zu CP/M plus:

 $- - -$ 

Unterschiede zu CP/M 2.2 bzw. DiCOS:

 $---$ 

 $\bullet$ 

In HL wird ein Bitvektor zurückgeliefert. Dieser Vektor bezeichnet alle dem System zu diesem Zeitpunkt bekannten laufwerke, d. h. alle Laufwerke, auf die seit der letzten Normierung zugegriffen wurde. Das niederwertigste Bit (Register L, Bit 0) bezeichnet dabei das Laufwerk A, das höchstwertige (Register H, Bit 7) das Laufwerk P.

 $\ddot{\phantom{0}}$ 

• • • 25 - Aktuelles Laufwerk erfragen • • • \*\*\*\*\*\*\*\*\*\*\*\*\*\*\*\*\*\*\*\*\*\*\*\*\*\*\*\*\*\*\*\*\*\*\*\*\*\*\*\*\*\*\*\*\*\*\*\*\*\*\*\*\*\*\*\*\*\*\*\*\*\*\*\*\*\*\*\*\*\*\*\*\*\*\*

Versorgung: C = 19H  $DE = ---$ 

Rückkehr: A ~ Laufwerks - Nummer

Mögliche logische Fehler:

Mögliche physikalische Fehler:

 $- - -$ 

Unterschiede zu CP/M plus:

 $\frac{1}{2}$ 

Unterschiede zu CP/M 2.2 bzw. DiC05:

 $\frac{1}{2}$ 

Das durch die Funktionen 13 oder 14 eingestellte Bezugslaufwerk wird zurückgegeben, wobei eine 0 dem Laufwerk A, eine 1 dem Laufwerk B etc. entspricht.

• • • 26 - OMA - Adresse setzen • • •

 $Versorgung: C = 1AH$  $DE = DMA - A$ dresse

 $-$ 

Rückkehr:

Mögliche logische Fehler:

 $---$ 

Mögliche physikalische Fehler:

 $\frac{1}{2}$ 

Unterschiede zu CP/M plus:

Im OMA - Puffer liegende Paßworte werden ignoriert.

Unterschiede zu CP/M 2.2 bzw. OiC05:

 $-$ 

Die in OE liegende Adresse wird zukünftig als Transferadresse für sämtliche Platten - Operationen verwendet. Zusätzlich wird diese Adresse als Informations - Puffer für andere Funktionen benutzt. In Gegensatz zu CP/M plus wird der OMA - Puffer nicht für die Übergabe von Paßworten benutzt, da EOS Paßworte nicht benutzt.

- Außer den üblichen Schreib/Lesefunktionen benutzen die folgenden Funktionen den OMA - Puffer für Informationsübergabe:
	- 10 Zeile von der Tastatur einlesen
	- 17 Datei suchen
	- 18 Folgeeintrag suchen
	- 46 Freien Speicherplatz erfragen

Abschnitt A: Systemschnittstelle

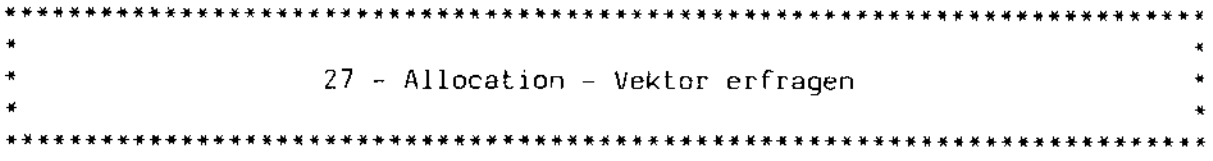

Versorgung!  $C = 18H$  $DE = - -$ 

Rückkehr:  $HL = Vektoradresse oder OFFF$ 

Mögliche logische Fehler:

 $\frac{1}{2}$ 

Mögliche physikalische Fehler:

 $-$ 

Unterschiede zu CP/M plus:

 $---$ 

Unterschiede zu CP/M 2.2 bzw. DiCOS:

Es können physikalische Fehler auftreten.

Diese Funktion liefert die Startadresse des Allocation Vectors des aktuellen Laufwerks zurück. Dies ist ein Bitvektor, in dem jedes Bit, ab dem höchstwertigen Bit des ersten Bytes gezählt, einen Allocation Cluster kennzeichnet. Ist das Bit gesetzt, ist der jeweilige Cluster belegt.

Der Allocation Vector sollte nicht dazu benutzt werden, um den freien Platz auf einem Laufwerk zu berechnen, da der Allocation Vector u. U. in einer getrennten Speicherbank liegen kann. Vielmehr ist dazu die Funktion 46 zu benutzen, die auch von allen EOS - Hilfsprogrammen benutzt wird.

Falls das aktuelle Laufwerk noch nicht definiert sein sollte, werden zuerst die Definitionen eingelesen. Sollte es dabei zu einem physikalischen Fehler kommen, enthält HL bei einer möglichen Rückkehr den Wert OFFFFH.

, 28 - Schreibschutz setzen \*\*\*\*\*\*\*\*\*\*\*\*\*\*\*\*\*\*\*\*\*\*\*\*\*\*\*\*\*\*\*\*\*\*\*\*\*\*\*\*\*\*\*\*\*\*\*\*\*\*\*\*\*\*\*\*\*\*\*\*\*\*\*\*\*\*\*\*\*\*\*\*\*\*\*

Versorgung: C = 1CH DE =

Rückkehr:  $\sim$   $-$ 

Mögliche logische Fehler:

 $\frac{1}{2}$ 

Mögliche physikalische Fehler:

 $\rightarrow$   $\rightarrow$   $\rightarrow$ 

Unterschiede zu CP/M plus:

 $- - -$ 

Unterschiede zu CP/M 2.2 bzw. DiC05:

 $---$ 

Dieser Aufruf setzt einen Schreibschutz auf das Bezugslaufwerk. Dieser Schreibschutz kann nur durch die Funktionen 13 bzw. 37 zurückgenommen werden.

 $\sim 10^7$ 

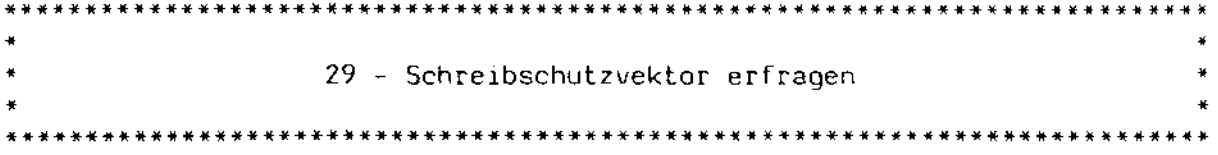

Versorgung:  $C = 1$ DH  $DE = ---$ 

Rückkehr: Hl = Schreibschutzvektor

Mögliche logische Fehler:

 $-$ 

Mögliche physikalische Fehler:

 $- - -$ 

Unterschiede zu CP/M plus:

 $- - -$ 

Unterschiede zu CP/M 2.2 bzw. DiCOS:

 $- - -$ 

Es wird ein Bitvektor zurückgeliefert, der alle zur Zeit schreibge~ schützten Laufwerke angibt, wobei Laufwerk A dem niederwertigsten Bit (Register l, Bit 0) und P dem höchstwertigen Bit (Register H, Bit 7) entspricht.

 $\mathcal{L}$ 

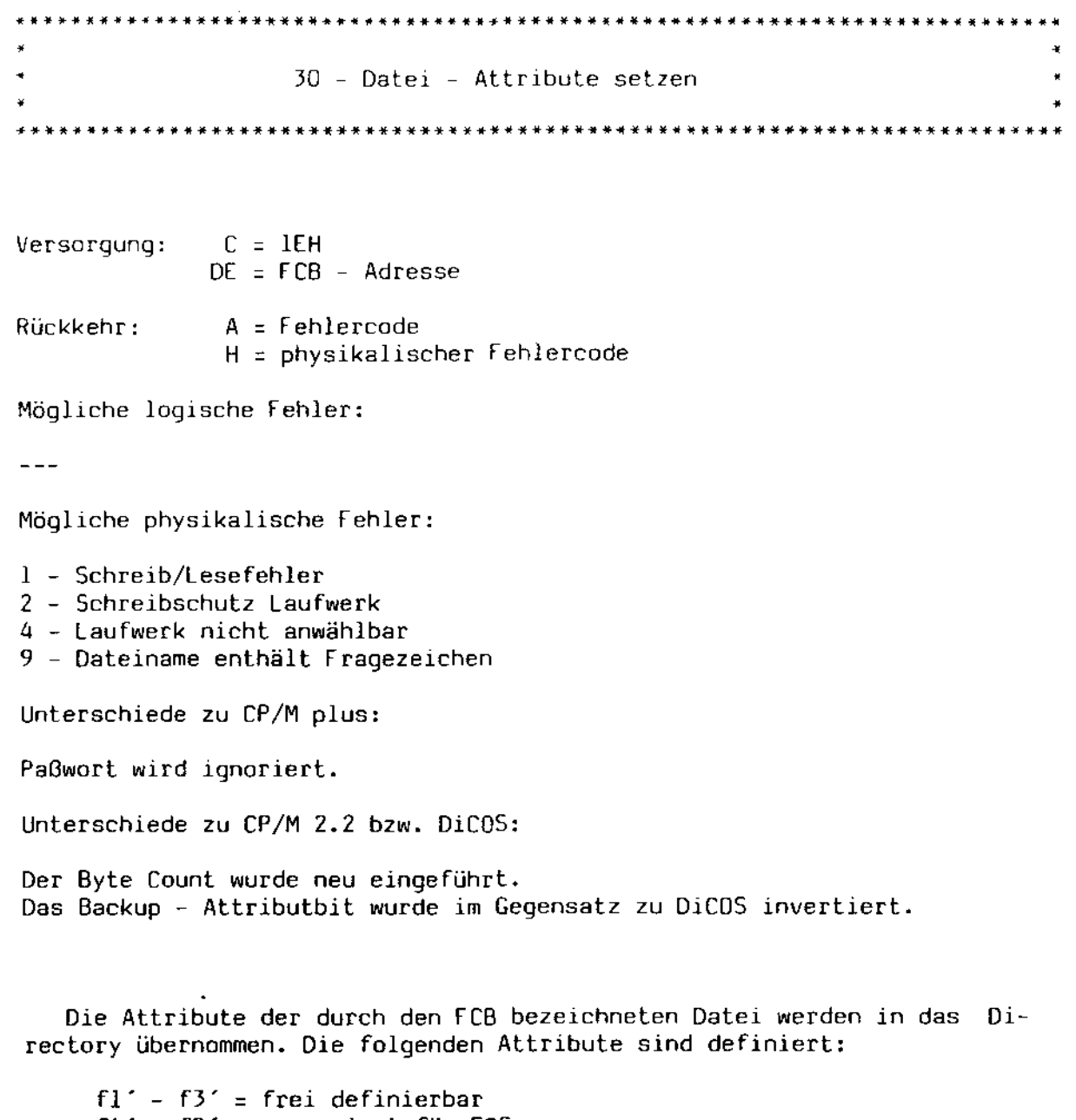

f4' - f8' = reserviert für EOS<br>tl' = Schreibschutz<br>t3' t2' = Systemdatei<br>+3' = Archiviant  $U^2$  =  $-$  3ystembate.

Falls das Attributbit f6' gesetzt ist, wird das Current Record - Feld des FCB als Byte Count übernommen. Dieser Byte Count kann bei Öffnen der Datei wieder angefordert werden.

Falls die Attribute der angegebenen Datei neu gesetzt werden konnten, enthalten sowohl A als auch H den Wert O. Wenn die angegebene Datei nicht gefunden werden konnte, enthält A den Wert OFFH und H den Wert O.

Bei physikalischen Fehlern richtet sich die Behandlung nach der eingestellten Betriebsart. Im Falle einer Rückkehr enthält A den Wert OFFH und H den physikalischen Fehlercode.

 $\mathcal{L}$ 

 $\star$ • 31 ~ Disk Parameter Block anfordern • • • \*\*\*\*\*\*\*\*\*\*\*\*\*\*\*\*\*\*\*\*\*\*\*\*\*\*\*\*\*\*\*\*\*\*\*\*\*\*\*\*\*\*\*\*\*\*\*\*\*\*\*\*\*\*\*\*\*\*\*\*\*\*\*\*\*\*\*\*\*\*\*\*\*\*\* Versorgung: C = <mark>IFH</mark> DE =  $--$ Rückkehr: HL = Adresse des Disk Parameter Blocks oder OFFFFH Mögliche logische Fehler:  $- - -$ Mögliche physikalische Fehler:  $\sim 10^7$  $- - -$ Unterschiede zu CP/M plus:  $\frac{1}{2}$ 

Unterschiede zu CP/M 2.2 bzw. DiCOS:

Es können physikalische Fehler auftreten.

Es wird die Startadresse des aktuellen Disk Parameter Blocks zurückgeliefert.

Falls das aktuelle Laufwerk noch nicht definiert sein sollte, werden zuerst die Definitionen eingelesen. Sollte es dabei zu einem physikalischen Fehler kommen, enthält HL bei einer möglichen Rückkehr den Wert DFFFFH.

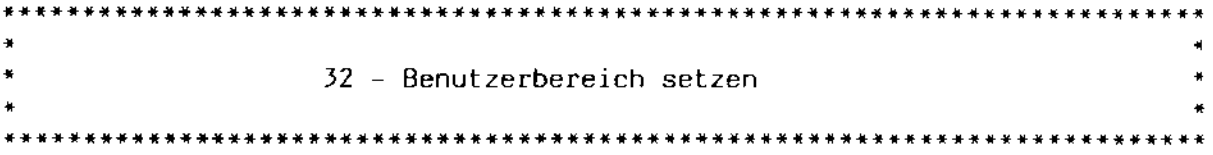

Versorgung: C = 20H E = Benutzerbereich oder OFFH

Rückkehr: A = Benutzerbereich

Mögliche logische Fehler:

 $-$ 

Mögliche physikalische Fehler:

 $- - -$ 

Unterschiede zu CP/M plus:

Es können Benutzerbereiche bis einschließlich 33 eingestellt werden.

Unterschiede zu CP/M 2.2 bzw. OiC05:

Der DiC05 - Bereich von 0 bis 99 wurde eingeschränkt.

Der zur Zeit gültige Benutzerbereich kann durch diese Funktion abgefragt oder auch geändert werden. Wenn E den Wert OFFH enthält, wird kein neuer Benutzerbereich gesetzt, vielmehr wird dann in A der aktuelle Benutzerbereich zurückgeliefert. Wenn E andernfalls einen Wert kleiner als 34 enthält, wird der aktuelle Benutzerbereich auf diesen Wert umgestellt.

Der benutzbare Bereich wurde bewußt nicht auf den Bereich 0 bis 15 begrenzt, um interessierten Anwendern die Möglichkeit zu geben, XFCBs zu bearbeiten, die in den Benutzerbereichen 16 bis 31 liegen. Ferner können der Directory label (Bereich 32) und die Zeit - FCB's (Bereich 33) direkt abgefragt werden.
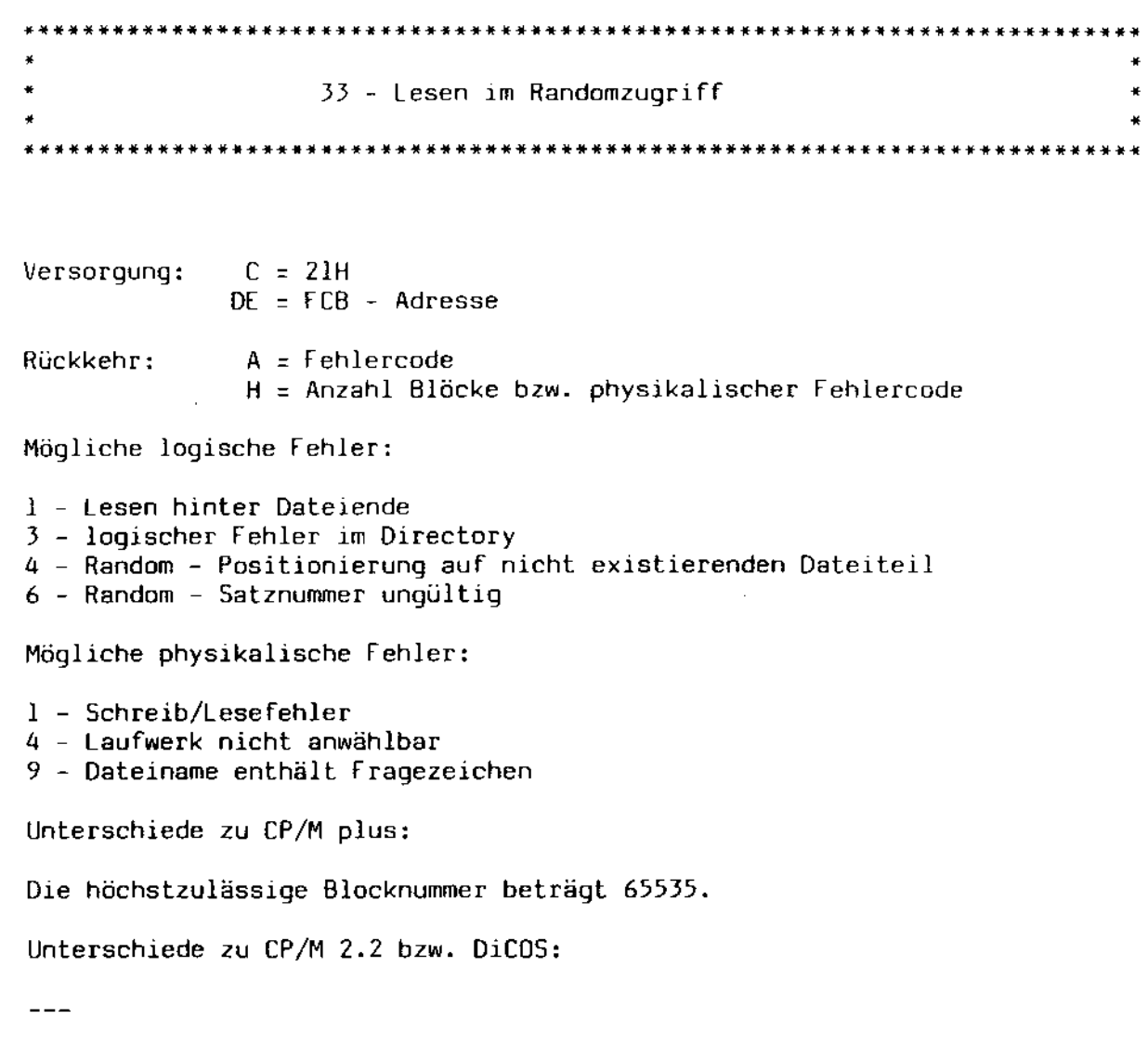

Dieser Funktionsaufruf verhält sich ähnlich dem Funktionsaufruf 20 (Sequentielles Lesen). Der Hauptunterschied ist der, daß die Startposition durch *eine* 3 Bytes lange Blocknummer bezeichnet wird, die im FCB hinter dem Current Record Byte, also ab dem 34. Byte liegt. Diese Blocknummer kann sich zwischen 0 und 65535 bewegen, wobei das niedrigste Byte auf Position 34, das mittlere Byte auf Position 35 und das höchste Byte auf Position 36 abgelegt wird. Die Datei muß vor dem Lesezugriff geöffnet sein.

Es können je nach eingestelltem Multisector Count zwischen 128 und 32768 Bytes auf einmal eingelesen werden. Oie eingestellte Satzposition wird durch den Lesevorgang nicht verändert.

Es ist möglich, *einen* Block gezielt einzulesen und von diesem Punkt aus sequentiell weiterzuarbeiten. Allerdings wird dann beim ersten sequentiellen Zugriff der aktuelle Block noch einmal eingelesen (bzw die ersten Blöcke *bei* einem Multisector Count größer als *1).* 

Falls ein logischer Fehler auftrat, enthält H die Anzahl der Blöcke, die erfolgreich eingelesen werden konnten. A enthält in diesem Fall die Fehlernummer.

Bei physikalischen Fehlern richtet sich die Behandlung nach der eingestellten Betriebsart. Im Falle eIner Rückkehr enthält A den Wert QFFH und H den physikalischen Fehlercode.

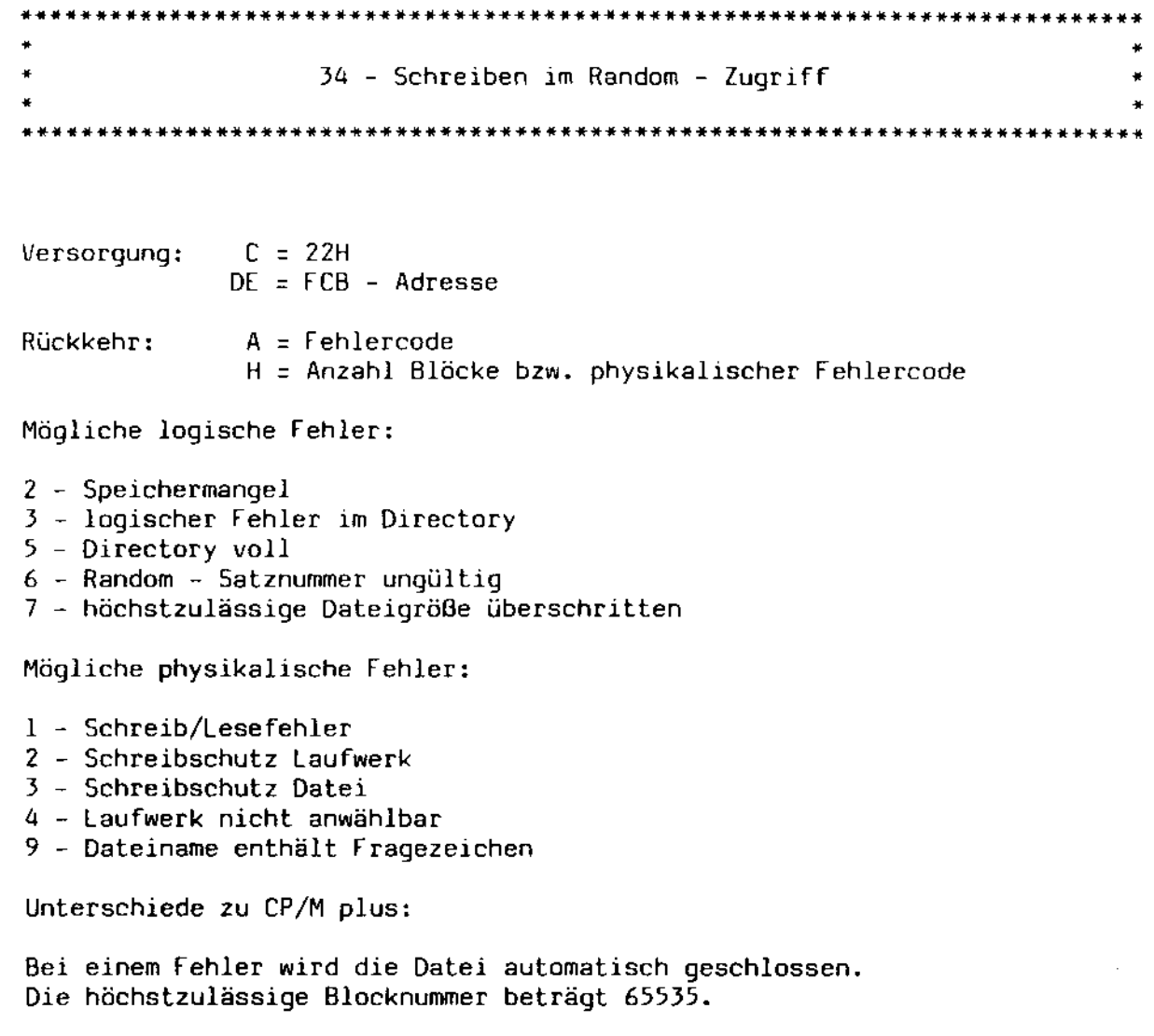

Unterschiede zu CP/M 2.2 bzw. OiC05:

 $\sim$ 

Diese Funktion verhält sich ähnlich wie die Funktion 21 (sequentielles Schreiben). Der Hauptunterschied ist der, daß die Startposition durch eine Blocknummer bezeichnet wird, die hinter dem Current Record Byte des FCB ab der 34. Position abgelegt wird. Der Wert dieser Blocknummer bewegt sich zwischen 0 und 65535, wobei das niedrigste Byte auf .Position 34, das mittlere Byte auf Position 35 und das höchste Byte auf Position 36 abgelegt wird.

Es werden Je nach eingestelltem Multisector Count *128* bis 32768 Bytes geschrieben, wobei jedoch die eingestellte Satzposition nicht geändert wird. Es ist möglich, ab der eingestellten Satzposition sequentiell weiterzuarbeiten, wobei jedoch der erste Block noch einmal geschrieben WIrd (bzw. die ersten Blöcke bei einem Multisector Count größer als 1).

Falls ein logischer Fehler auftrat, enthält H die Anzahl der Blöcke, die erfolgreich geschrieben werden konnten. A enthält in diesem Fall die Fehlernummer.

Bei physikalischen Fehlern richtet sich die Behandlung nach der eingestellten Betriebsart. Im Falle einer Rückkehr enthält A den Wert OfFH und H den physikalischen Fehlercode.

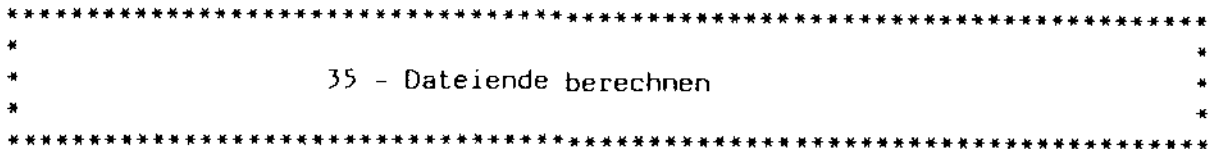

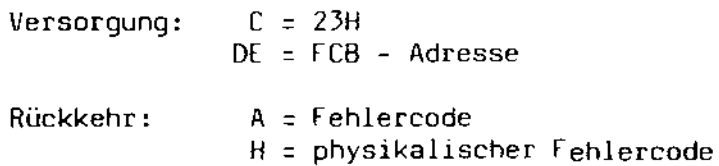

Mögliche logische Fehler:

 $-$ 

Mögliche physikalische Fehler:

1 - Schreib/lesefehler

4 - Laufwerk nicht anwählbar

9 - Dateiname enthält fragezeichen

Unterschiede zu CP/M plus:

Die höchste Blocknummer beträgt 65536.

Unterschiede zu CP/M 2.2 bzw. DiCOS:

 $---$ 

Das Dateiende wird gesucht und die Nummer des ersten freien Blocks in den Bytes 34 - 36 des FCB zurückgeliefert. Falls die höchste Blocknummer beispielsweise 65535 beträgt, wird die Nummer 65536 zurückgeliefert, selbst wenn die Datei physikalisch nur aus diesem einen Block bestehen sollte. Die Datei muß vorher nicht geöffnet werden. Sie muß sogar geschlossen sein, falls sie zum Schreiben geöffnet war, damit die Information im Directory auf dem neuesten Stand ist.

Falls die Datei gefunden wurde, enthalten sowohl A als auch H den Wert O. Falls sie nicht gefunden werden konnte, enthält A den Wert OFFH und H den Wert O.

Bei physikalischen Fehlern richtet sich die Behandlung nach der eingestellten Betriebsart. Im Falle einer Rückkehr enthält A den Wert OFFH und H den physikalischen Fehlercode.

• • • 36 - Blocknummer setzen •  $\star$ ~\*\*\*\*\*\*\*\*\*\*\*\*\*\*\*\*\*\*\*\*\*\*\*\*\*\*\*\*\*\*\*\*\*\*\*\*\*\*\*\*\*\*\*\*\*\*\*\*\*\*\*\*\*\*\*\*\*\*\*\*\*\*\*\*\*\*\*\*\*\*\*\*\*\*

 $Versorgung: C = 24H$  $DE = FCB - Adresse$ 

Rückkehr:

Mögliche logische Fehler:

 $\frac{1}{2}$  =  $\frac{1}{2}$ 

Mögliche physikalische Fehler:

 $-$  +  $-$ 

Unterschiede zu CP/M plus:

Die höchste Blocknummer beträgt 65535.

Unterschiede zu CP/M 2.2 bzw. *DiC05:* 

 $\frac{1}{2}$ 

Diese Funktion berechnet die Nummer des nächsten zu bearbeitenden Blocks und legt sie in den Bytes 34 bis 36 des FCB ab. Damit ist es möglich, frei zwischen sequentieller und Random - Bearbeitung hin- und herzuschalten.

v.

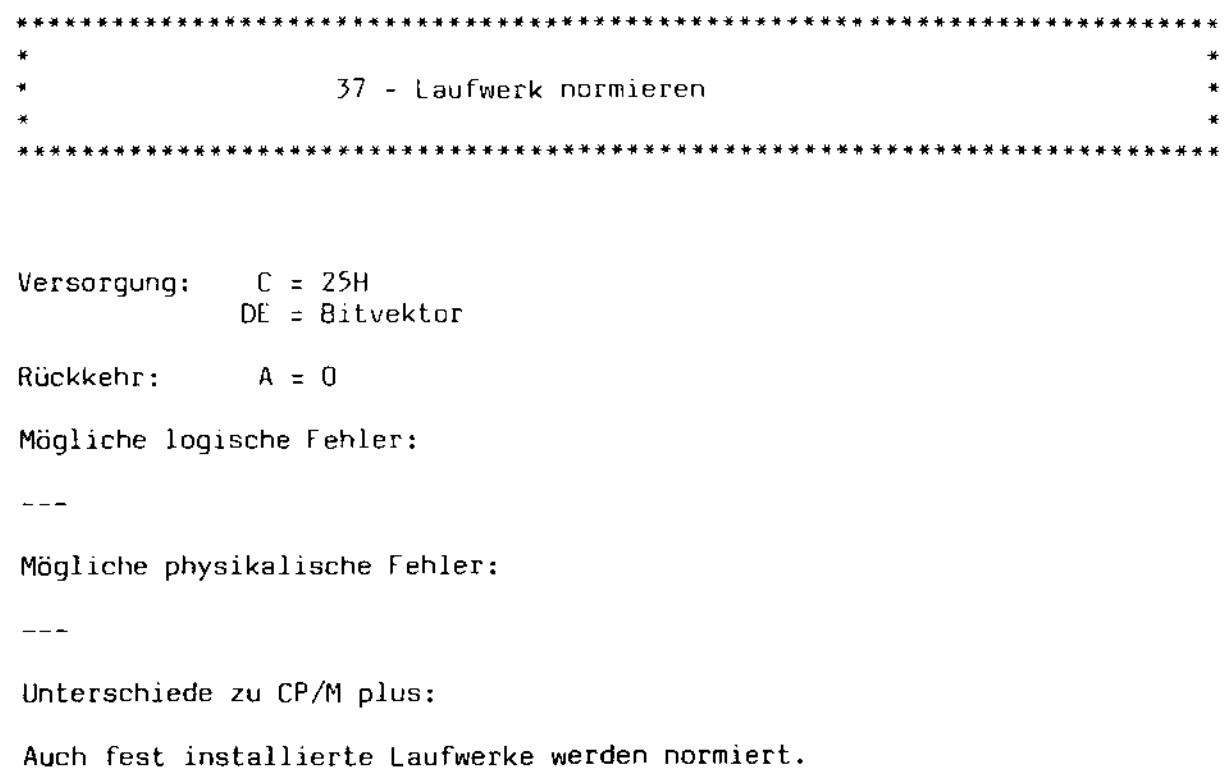

Unterschiede zu CP/M 2.2 bzw. OiC05:

s.o.

OE enthält einen Bitvektor, wobei jedes Bit ein zu normierendes Laufwerk bezeichnet. Das niederwertigste Bit (Register L, Bit 0) entspricht hierbei dem Laufwerk A, das höchstwertige (Register H, Bit 7) dem Laufwerk P.

Die Normierung bewirkt, daß sämtliche Definitionen dieses Laufwerks vergessen werden. Der nächste Zugriff auf dieses Laufwerk hat eine komplette Neudefinition zur Folge. Das Format des Datenträgers wird hierbei neu bestimmt, und ein eventueller Schreibschutz des Datenträgers wird zurückgenommen.

Diese Funktion normiert auch fest installierte Laufwerke, die sonst vom Funktionsaufruf 13 nicht erfaßt werden.

• • • 38 - Laufwerk sperren • • • \*\*\*\*\*\*\*\*\*\*\*\*\*\*\*\*\*\*\*\*\*\*\*\*\*\*\*\*\*\*\*\*\*\*\*\*\*\*\*\*\*\*\*\*\*\*\*\*\*\*\*\*\*\*\*\*\*\*\*\*\*\*\*\*~\*\*\*\*\*\*\*\*\*\*

 $Versorqung: C = 26H$ DE = Bitvektor

 $Rückkehr: A = 0$ 

Mögliche logische Fehler:

 $\frac{1}{2}$ 

Mögliche physikalische Fehler:

 $---$ 

Unterschiede zu CP/M plus:

 $-$ 

Unterschiede zu CP/M 2.2 bzw. DiC05:

Neue Funktion.

Diese Funktion ist nur unter einem Multiuser Betriebssystem von Bedeutung. Sie wurde nur wegen der Komatibilität zu MP/M definie<mark>rt.</mark> Ein Aufruf dieser Funktion hat den 0.8. Rückkehrwert zur Folge.

 $\ddot{\phantom{0}}$ 

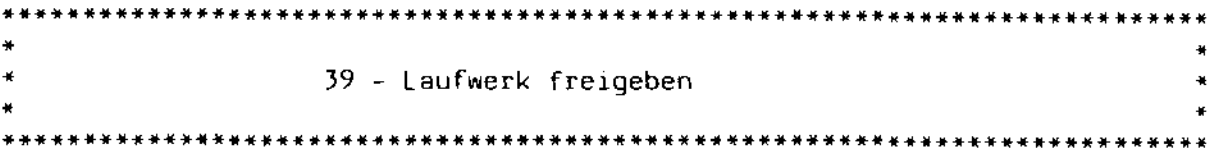

Versorgung: C = 27H  $DE = Bitvektor$ 

Rückkehr: A = 0

Mögliche logische Fehler:

 $\frac{1}{2}$ 

Mögliche physikalische fehler:

 $\frac{1}{2}$ 

Unterschiede zu CP/M plus:

 $---$ 

Unterschiede zu CP/M 2.2 bzw. *OiC05:* 

Neue Funktion.

Diese Funktion ist nur unter einem Multiuser - Betriebssystem von Bedeutung. Sie wurde nur wegen der Komatibilität zu MP/M definiert. Ein Aufruf dieser Funktion hat den 0.8. Rückkehrwerl zur Folge.

 $\mathcal{L}$ 

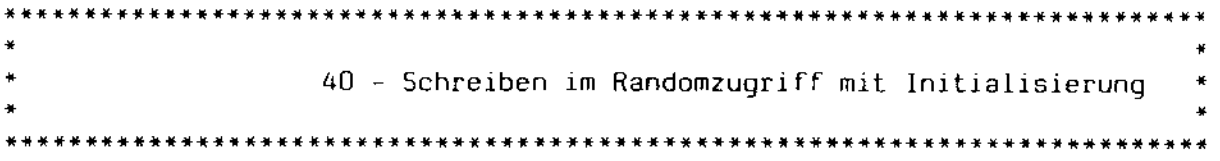

Versorgung:  $C = 28H$  $DE = FCB - Adresse$ Rückkehr: A = Fehlercode <sup>H</sup>= Anzahl Blöcke bzw. physikalischer Fehlercode

Mögliche logische Fehler:

- 2 Speichermangel
- 3 logischer Fehler im Directory
- 4 Random Positionierung auf nicht existierenden Dateiteil
- 5 Directory voll
- 6 Random Satznummer ungültig
- 7 höchstzulässige Datelgröße überschritten
- 9 reB ungültig

Mögliche physikalische Fehler:

- 1 Schreib/Lese fehler
- 2 Schreibschutz Laufwerk
- 3 Schreibschutz Datei
- 4 Laufwerk nicht anwählbar
- 9 Dateiname enthält Fragezeichen

Unterschiede zu CP/M plus:

*Die* höchstzulässige Blocknummer beträgt 65535.

Unterschiede zu CP/M 2.2 bzw. OiC05:

Diese Funktion verhält sich genau wie die Funktion 34. Der Unterschied zwischen beiden Funktionen besteht darin, daß vorher nicht zugewiesene Bereiche der Platte mit Nullen initialisiert werden, so daß sich ein genau definierter Dateiinhalt ergibt. *Die* Funktion 34 initialisiert neu zugewiesene Plattenbereiche nicht, so daß uninitialisierte Blöcke innerhalb der Datei auftreten können.

## Abschnitt A:

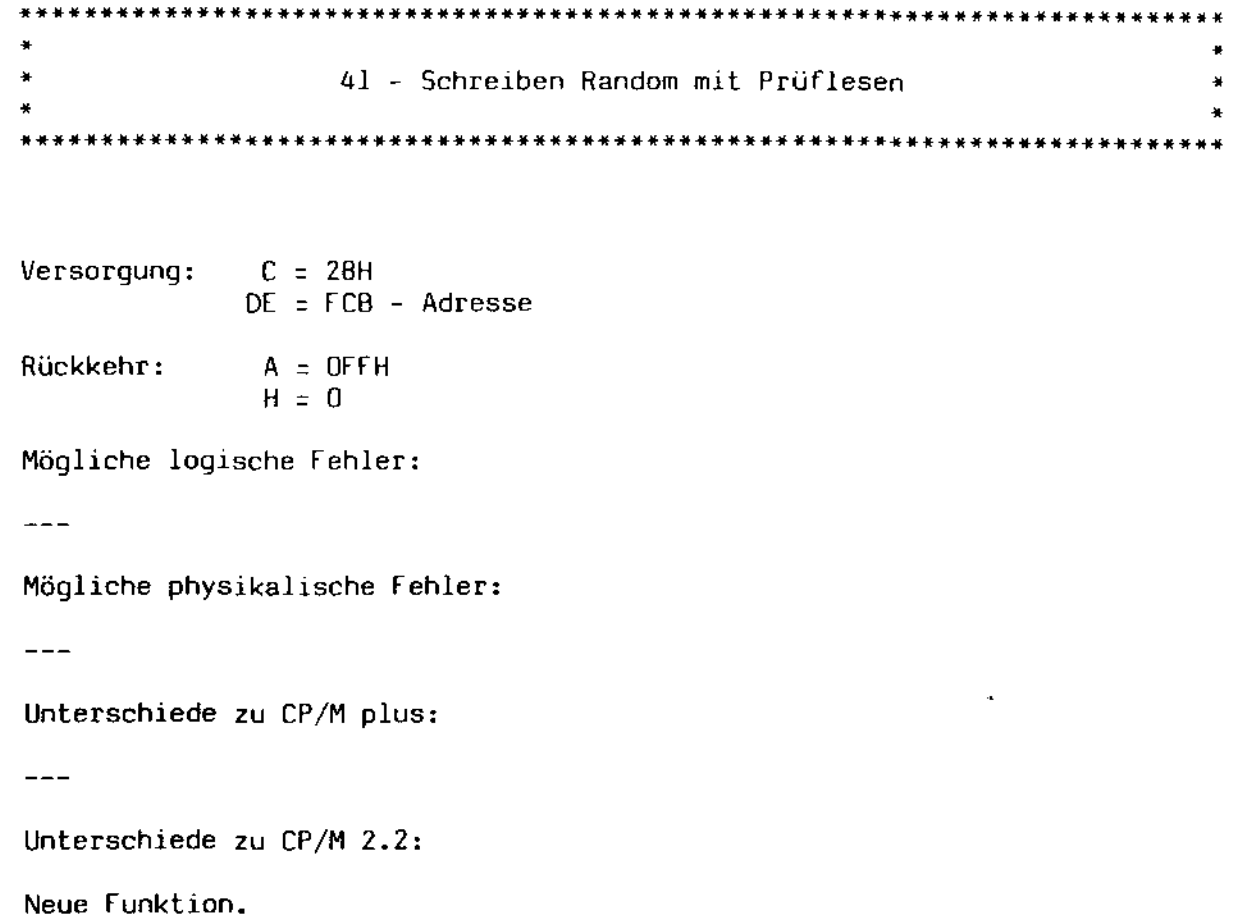

Diese Funktion ist eine spezifische MP/M II – Funktion, die <mark>unter</mark> einem Einbenutzersystem wie [OS sinnlos ist und daher weggelassen wurde. Ein Aufruf hat die o. a. Rückkehrwerte zur Folge.

 $\sim$  4

• • • 42 - Block sperren • • • \*\*\*\*\*\*\*\*\*\*\*\*\*\*\*\*\*\*\*\*\*\*\*\*\*\*\*\*\*\*\*\*\*\*\*\*\*\*\*\*\*\*\*\*\*\*\*\*\*\*\*\*\*\*\*\*\*\*\*\*\*\*\*\*\*\*\*\*\*\*\*\*\*\*\*

 $Versorgung: C = 2AH$  $DE = FCB - Adresse$  $Rückehr: A = 0$ 

 $H = 0$ 

Mögliche logische Fehler:

 $-$ 

Mögliche physikalische fehler:

 $\overline{a}$ 

Unterschiede zu CP/M plus:

 $\frac{1}{2}$ 

Unterschiede zu CP/M 2.2 bzw. DiCOS:

Neue Funktion.

Diese Funktion ist eine spezifische MP/M 11 - Funktion, die unter einem Einbenutzersystem wie EOS sinnlos ist und daher weggelassen wurde. Ein Aufruf hat die o. 8. Rückkehrwerte zur Folge.

• • • 43 - Block freigeben • \*\*\*\*\*\*\*\*\*\*\*\*\*\*\*.\*\*\*\*\*\*\*\*\*\*\*\*\*\*\*\*\*\*\*\*\*\*\*\*\*\*\*\*\*\*\*\*\*\*\*\*\*\*\*\*\*\*\*\*\*\*\*\*\*\*\*\*\*\*\*\*\*\*\* Versorgung: C = 2BH DE = FCB - Adresse Rückkehr: A = <sup>D</sup>  $H = 0$ Mögliche logische Fehler:  $\frac{1}{1}$ Mögliche physikalische Fehler:  $\frac{1}{1}$ Unterschiede zu CP/M plus:  $---$ Unterschiede zu CP/M 2.2 bzw. *DiCOS:*  Neue Funktion.

Diese Funktion ist eine spezifische MP/M 11 - Funktion, die unter einem Einbenutzersystem wie [OS sinnlos ist und daher weggelassen wurde. Ein Aufruf hat *die* o. 8. Rückkehrwerte zur Folge.

-

 $\star$ • 44 - Multisector Count setzen • • • \*\*\*\*\*\*\*\*\*\*\*\*\*\*\*\*\*\*\*\*\*\*\*\*\*\*\*\*\*\*\*\*\*\*\*\*\*\*\*\*\*\*\*\*\*\*\*\*\*\*\*\*\*\*\*\*\*\*\*\*\*\*\*\*\*\*\*\*\*\*\*\*\*\*\* Versorgung: C = ZCH E = Anzahl Blöcke Rückkehr: A = Alter Multisector Count Mögliche logische Fehler:  $- - -$ Mögliche physikalische Fehler:  $- - -$ Unterschiede zu CP/M plus: Der alte Multisector Count wird zurückgeliefert. Unterschiede zu CP/M 2.2 bzw. DiCOS: Neue Funktion. Das Setzen des Multisector Counts beeinflußt die folgenden Funktionen:

- 20 Sequentielles Lesen
- 21 Sequentielles Schreiben
- 33 Lesen *im* Randomzugriff
- 34 Schreiben *im* Randomzugriff
- 40 Schreiben im Randomzugriff mit Initialisierung

Normalerweise wird bei diesen Funktionen ein Block zu 128 Bytes transferiert. Die Anzahl der pro Systemaufruf transferierten Blöcke kann mit Hilfe dieser Funktionen zwischen 1 und 256 eingestellt werden (eine o entspricht 256 Blöcken), so daß bei einem Aufruf der o. a. Funktionen ein Datentransfer von bis zu 32 KBytes stattfindet.

Tritt bei diesem Transfer ein logischer Fehler auf, so wird dieser in A zurückgemeldet. H enthält in diesem Fall die Anzahl der bis zu dem Auftreten des Fehlers korrekt übertragenen Blöcke. Diese Zahl kann sich zwischen 0 und 255 bewegen.

Ein physikalischer Fehler wird je nach der eingestellten Fehlerbehandlungsart behandelt. In diesem Falle enthält H den physikalischen Fehlercode.

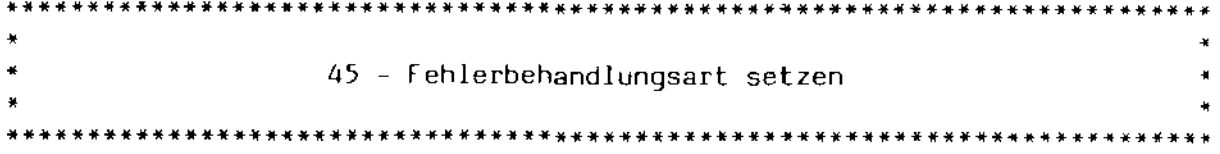

 $Versorgung: C = 2DH$ OE = Fehlercode

 $-$ 

Rückkehr:

Mögliche logische Fehler:

 $---$ 

Mögliche physikalische Fehler:

 $\frac{1}{2}$ 

Unterschiede zu CP/M plus:

 $-$ 

Unterschiede zu CP/M 2.2 bzw. *DiC05:* 

Neue Funktion.

Der in E übergebene Wert bestimmt das Fehlerverhalten von EOS beim Auftreten eines physikalischen Fehlers. E kann die folgenden Werte annehmen:

- OFFH ein Fehler wird nicht angezeigt. Der physikalische Fehlercode wird an das rufende Programm übergeben.
	- OFEH ein Fehler wird angezeigt und der physikalische Fehlercode an das rufende Programm übergeben.
	- andere ein fehler wird angezeigt. Der Benutzer hat die Möglichkeit, interaktiv auf diesen fehler zu reagieren.

L.

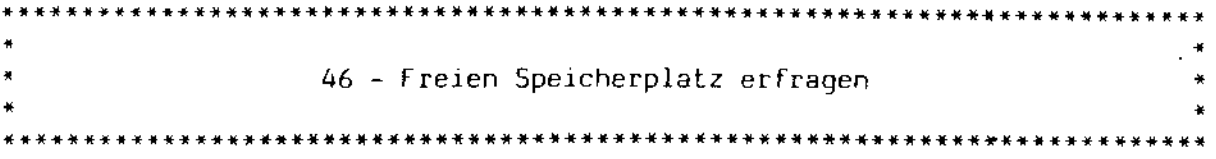

 $Versorgung: C = 2EH$  $E =$  Laufwerk Rückkehr: A = Fehlercode <sup>H</sup>= physikalischer fehlercode

Mögliche logische Fehler:

Mögliche physikalische fehler:

1 - Schreib/Lesefehler

- 2 Schreibschutz Laufwerk
- 3 Schreibschutz Datei
- 4 Laufwerk nicht anwählbar
- 8 Datei existiert bereits
- 9 Dateiname enthält Fragezeichen

Unterschiede zu CP/M plus:

Das High Byte ist immer O.

Unterschiede zu CP/M 2.2 bzw. DiCOS:

Neue funktion.

Der freie Platz auf dem angegebenen Laufwerk wird ermittelt und *in*  die ersten drei Bytes des DMA - Puffers abgelegt. Das niederwertige Byte belegt das erste Byte des Puffers, das höhere Byte das zweite Byte des Puffers. Das dritte Byte des Puffers wird von EOS immer auf 0 gesetzt. *Die* derart abgelegte Zahl gibt den freien Platz in 128 - Bytes - Blöcken an. um den freien Platz in KBytes zu bekommen, ist diese Zahl durch 8 zu *teilen.* 

falls des Laufwerk vorher nicht definiert war, wird es physikalisch angewählt. Dabei eventuell auftretende physikalische fehler werden je nach der eingestellten fehlerbehandlungsart behandelt.

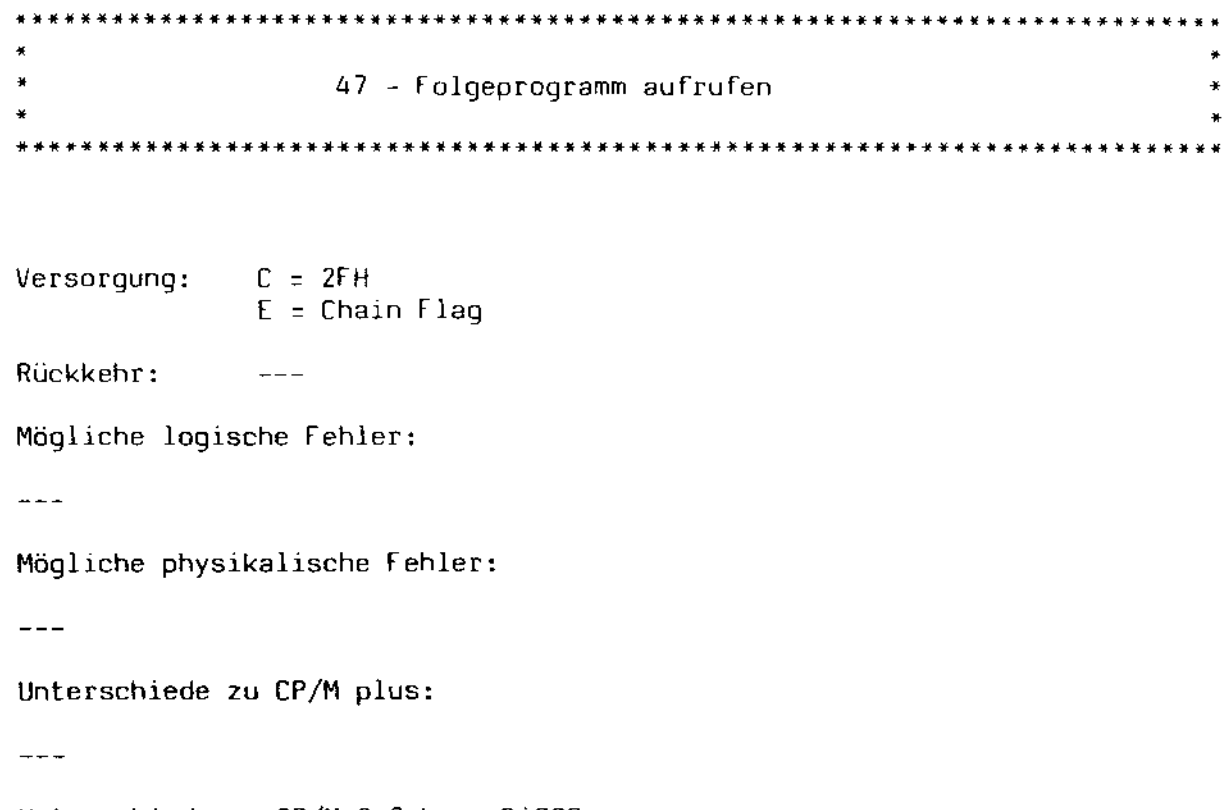

Unterschiede zu CP/M 2.2 bzw. OiC05:

Neue Funktion.

Dieser Aufruf ist genaugenammen nichts anderes als ein definierter Start des Kommando - Interpreters. EOS erwartet im DMA - Puffer eine normale Kommandozeile, die durch ein Byte mit dem Wert ODH abgeschlossen sein muß. Diese Kommandozeile wIrd von Kommando - Interpreter wie eine normale Eingabe behandelt und entsprechend ausgeführt, wobei als Bezugslaufwerk und aktueller Benulzerbereich die zuletzt im Kommando - Interpreter gesetzten Bezugsgrößen eingestellt werden. Ist das Purge - Flag (Register E) ungleich O, werden jedoch das aktuelle Bezugslaufwerk sowie der aktuelle Benutzerbereich beim Programmstart übernommen.

Eventuell auftretende Fehler werden wie bei einer normalen Kommandoeingabe vom Kommando - Interpreter behandelt.

Mit Hilfe der Funktion 108 ist es möglich, dem Folgeprogramm einen Wert zu übermitteln. ä

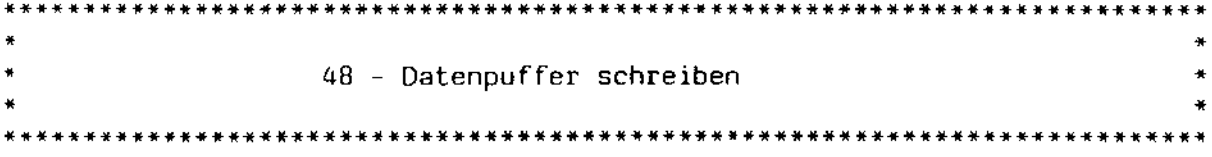

Versorgung:  $C = 30H$  $E = P$ urge Flag  $Rückkehr: A = Fehlercode$ H = physikalischer Fehlercode

Mögliche logische Fehler:

 $-$ 

Mögliche physikalische fehler:

1 - Schreib/Lesefehler 2 - Schreibschutz Laufwerk 4 - Laufwerk ungültig

Unterschiede zu CP/M plus:

Das Purge flag wird nicht interpretiert.

Unterschiede zu CP/M 2.2 bzw. DiCOS:

Neue funktion.

Durch die [OS - Speicherverwaltung bedingt, werden die Datenpuffer bei einem Schreibbefehl nicht unbedingt gleich auf die Platte übertragen. Diese Funktion veranlaßt das sofortige Schreiben aller noch unge- $\check{\rm s}$ chriebenen Datenpuffer. Tritt bei diesem  $\tilde{\rm s}$ chreibvorgang ein physika $\check{\rm I}$ ischer fehler auf, wird je nach der eingestellten fehlerbehandlungsart verfahren.

 $\star$ • 49 - Systemvariable setzen oder lesen • • • \*\*\*\*\*\*\*\*\*\*\*\*\*\*\*\*\*\*\*\*\*\*\*\*\*\*\*\*\*\*\*\*\*\*\*\*\*\*\*\*\*\*\*\*\*\*\*\*\*\*\*\*\*\*\*\*\*\*\*\*\*\*\*\*\*\*\*\*\*\*\*\*\*\*\* Versorgung: C = J1H OE = Zusatz versorgung Rückkehr: HL = gelesener Wert Mögliche logische Fehler:  $-$ Mögliche physikalische Fehler:  $-$ Unterschiede zu CP/M plus:  $\rightarrow$   $\rightarrow$ Unterschiede zu CP/M 2.2 bzw. DiC05: Neue Funktion. Diese Funktion gestattet den Zugriff auf den internen E05 - Variablenbereich. OE zeigt auf die folgende Zusatzversorgung: ; Offset vom Bereichsanfang OB OFFSET ; Schreib / Lesecode OB CODE OW VALUE ; Byte- oder Wortwert zum Setzen Der Schreib / Lesecode kann die folgenden Werte annehmen: OFEH - Bytewert setzen OFFH - Wortwert setzen OOOH - Wert lesen Alle anderen Werte sind reserviert. Die zulässigen Werte für OFFSET sind dem Kapitel über den Systemvariablenbereich zu entnehmen. WARNUNG: Die unbedachte Benutzung dieser Funktion führt unweigerlich zum Systemabsturz!

 $\star$ • so - Hardware - Schnittstelle aufrufen •  $\star$ \*\*\*\*\*.\* •• \* •••••• \*.\* •••• \* ••• \*\* ••••••• \* •••••• \*\*\*\*\*\*\*\*\*\*\*\*\*\*\*\*\*\*.\*\*.\*\*\*\*\*\*\*\*\*\*

Versorgung:  $C = 32H$ OE = Zusatz versorgung

Ruckkehr: Register mit Ruckkehrwerten besetzt

Mögliche logische Fehler:

 $-$ 

Mögliche physikalische Fehler:

 $- - -$ 

Unterschiede zu CP/M plus:

Funktion 27 wird unterstutzt.

Unterschiede zu CP/M 2.2 bzw. OiCOS:

Neue Funktion.

Da EOS kein CP/M - ähnliches BIOS mehr im eigentlichen SInne besitzt, wurde diese Funktion eingeführt, um Applikationsprogrammen die Möglichkeit zu geben, die ehemaligen CP/M - BI OS - Funktionen zu simulieren. EOS selbst verwaltet eine CP/M 2.2 - bzw. DiCOS - kompatible BIaS - Einsprungtabelle, die ebenfalls mit Hilfe dieser Funktion simuliert wurde.

DE zeigt auf die folgende Zusatzversorgung:

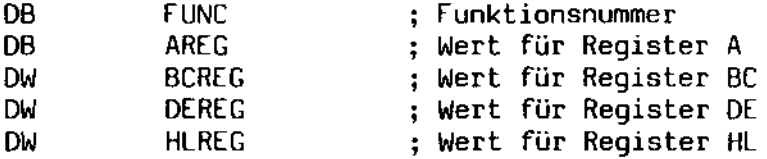

Die einzelnen Funktionen und deren Rückkehrwerte sind ausführlich im Abschnitt über die Hardware - Schnittstelle beschrieben.

• • • • 59 - Overlay laden • • 

 $Versorgung: C = 3BH$  $DE = FCB - Adresse$  $Rückkehr: A = Fehlercode$  $H =$  physikalischer Fehlercode

Mögliche logische Fehler:

 $---$ 

Mögliche physikalische Fehler:

1 - Schreib/Lesefehler

4 - Laufwerk nicht anwählbar

9 - Dateiname enthält Fragezeichen

Unterschiede zu CP/M plus:

 $\frac{1}{2}$ 

Unterschiede zu CP/M 2.2 bzw. OiC05:

Neue Funktion.

Mit Hilfe dieser Funktion kann der EOS - Programm lader angesprochen werden. Dieser wird normalerweise nur vom Kommando - Interpreter benutzt und liegt daher auch nicht im Speicher. Um ihn im Speicher zu behalten, müssen entweder bereits Funktionsmodule geladen sein oder das rufende Programm muß mit einem leeren Programm - Header versehen sein.

In DE wird ein FCB erwartet. Dieser FCB muß aktiviert sein, d. h. die Datei muß geöffnet sein. Desweiteren erwartet EOS die Ladeadresse in den Bytes 33 und 34 (RO und RI) des FCB. Diese Adresse darf nicht kleiner als OIOOH sein. Ebenfalls muß genug Platz für *die* gesamte Datei vorhanden sein. Falls eine der beiden Bedingungen nicht erfüllt wurde, kehrt EOS mit A = OFFH und H = 0 zurück. Alle anderen möglichen Fehler entsprechen denen, die bei der Funktion 20 (Sequentielles Lesen) auftreten können.

Falls die Datei vom Typ "PRL" ist, wird nach dem Ladevorgang eine Relocation durchgeführt. Eventuelle in der Datei enthaltene Funktionsmodule werden aktiviert.

Abschnitt A:

 $\mathcal{L}$ 

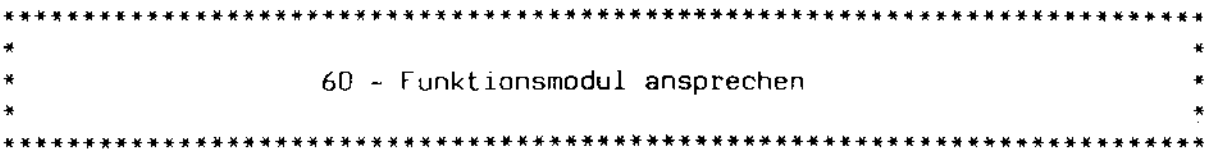

 $Versorqung: C = 3CH$ DE = Zusatzversorgung

Rückkehr: HL = freier Fehlercode

Mögliche logische Fehler:

Funktionsabhängig.

Mögliche physikalische Fehler:

Funktionsabhängig.

Unterschiede zu CP/M plus:

 $-$ 

Unterschiede zu CP/M 2.2 bzw. DiC05:

Neue Funktion.

Diese sierung, folgende Funktion gestattet Parameterübergabe Zusatzversorgung: es, etc. aktive Funktionsmodule gezielt anzusprechen. zwecks Initiali-OE zeigt auf *die* 

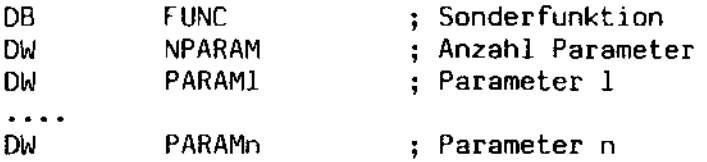

Die 50nderfunktionen 128 bis 255 sind für EOS reserviert.

Falls sich keines der geladenen Module angesprochen fühlte, liefert EOS den Wert OFFH in A und OOH in H zurück.

 $\sim$ 

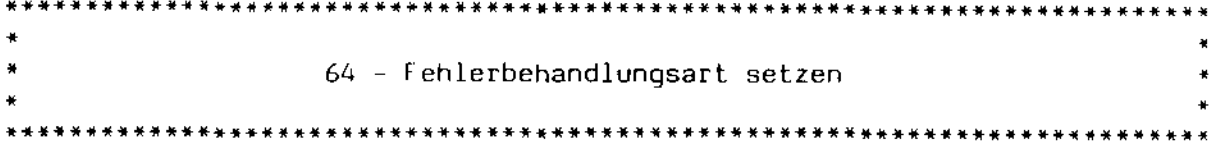

Versorgung: C = 40H  $E = 0$  oder OFFH

 $\sim$   $\sim$   $\sim$ 

Rückkehr:

Mögliche logische Fehler:

 $-$ 

Mögliche physikalische Fehler:

 $- - -$ 

Unterschiede zu CP/M plus:

Neue Funktion.

Unterschiede zu CP/M 2.2 bzw. DiCOS:

Alte OiCOS - Funktion.

Diese Funktion hat den seiben Effekt wie die Funktion 45, außer, daß alle anderen Werte als OFFH die Rückkehr zur normalen fehlerbehandlungsart zur folge haben.

Aus Kompatibilitätsgründen zu DiC05 wurde diese Funktion beibehalten.

 $\mathbf{r}$ 

Abschnitt A: Systemschnittstelle

• 65 - Prozeßnummer wechseln • 

Versorgung:  $C = 41H$ <br> $F = 8 \text{ rad}$  $E =$  Proze $\theta$ nummer

 $Rückehr: A = 0$ 

Mögliche logische Fehler:

 $\frac{1}{2}$ 

Mögliche physikalische Fehler:

 $\frac{1}{2}$ 

--

Unterschiede zu CP/M plus:

Neue Funktion.

Unterschiede zu CP/M 2.2 bzw. OiCOS:

Alte DiCOS - Funktion.

Aus Kompatibilitätsgründen zu DiCOS wurde diese Funktion beibehalten. Sie hat jedoch keinen Effekt mehr.

# Abschnitt A: Systemschnittstelle

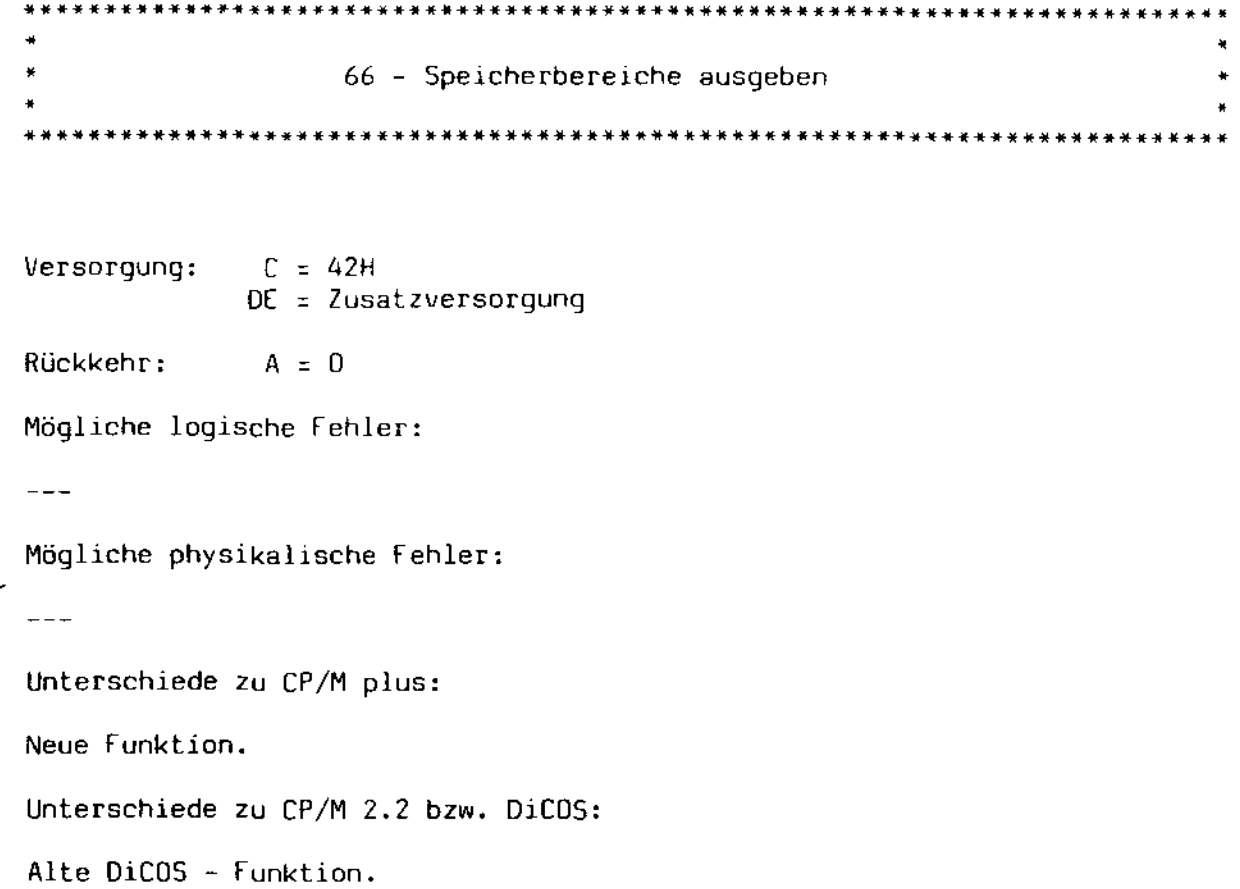

Aus Kompatibilitätsgründen zu DiCOS wurde diese Funktion beibehalten. Sie hat jedoch keinen Effekt mehr.

 $\mathcal{L}_{\mathbf{r}}$ 

 $\mathcal{L}$ 

 $\overline{a}$ 

• • • 67 - Test auf Stopzeichen • • ~\*\*\*\*\*\*\*\*\*\*\*\*\*\*\*\*\*\*\*\*\*\*\*\*\*\*\*\*\*\*\*\*\*\*\*\*\*\*\*\*\*\*\*\*\*\*\*\*\*\*\*\*\*\*\*\*\*\*\*\*\*\*\*\*\*\*\*\*\*\*\*\*\*\*

 $Versorgung: C = 43H$ E :: Zeichen oder OFFH

 $Rückkeh$ :  $A = 0$  oder OFFH

Mögliche logische Fehler:

 $-$ 

Mögliche physikalische Fehler:

 $-$ 

Unterschiede zu CP/M plus:

Neue funktion.

Unterschiede zu CP/M 2.2 bzw. OiC05:

Alte DiCOS - funktion.

Das in E enthaltene Zeichen wird überprüft, ob es eines der beiden Stopzeichen (Control-C oder das frei definierbare) entspricht. Ist dies der Fall, enthält A den Wert OFFH, andernfalls wird OOH zurückgeliefert.

Enthält E den Wert OFFH, wird vorher die Tastatur überprüft. Liegt ein Zeichen an, wird dieses überprüft.

Wurde durch Funktion 109 der Check auf Stopzeichen unterdrückt, wird immer A = OOH zurückgeliefert.

 $\star$ • 68 - Datei ausführen •  $\star$ \*\*\*\*\*\*\*\*\*\*\*\*\*\*\*\*\*\*\*\*\*\*\*\*\*\*\*\*\*\*\*\*\*\*\*\*\*\*\*\*\*\*\*\*\*\*\*\*\*\*\*\*\*\*\*\*\*\*\*\*\*\*\*\*\*\*\*\*\*\*\*\*\*\*\*  $Versorgung: C = 44H$  $DE = FCB - Adresse$ Rückkehr: A ~ Fehlercode Mögliche logische Fehler:  $\frac{1}{2}$ Mögliche physikalische Fehler:  $- - -$ Unterschiede zu CP/M plus: Neue Funktion. Unterschiede zu CP/M 2.2 bzw. DiCOS:

Alte DiCOS - Funktion. DE = 0 nicht mehr zulässig.

Die durch den FCB bezeichnete Datei wird ausgeführt, d. h. die Tastatur wird auf diese Datei umgelegt. Die Datei kann verschiedene Steuerzeichen enthalten, die näher In der Beschreibung des Programms \$DO.COM beschrieben sind.

Konnte die Datei nicht ausgeführt werden, weil sie nicht gefunden werden konnte oder weil ein physikalischer Fehler auftrat, enthält A den Wert OrFH, andernfalls enthält A den Wert O. Falls bei der Abarbeitung der Datei ein Fehler auftritt, wird ohne Kommentar wieder auf die Tastatur umgeschaltet. Dieses ist ebenfalls beim Auftreten des Dateiendes der Fall.

Falls das Attributbit f3" im FCS gesetzt ist, wird die Datei nach der Abarbeitung gelöscht.

Diese Funktion wird unter EOS mit Hilfe eines Funktionsmoduls realisiert. Dieses Modul, \$DO.RSX, kann mit Hilfe des Dienstprogramms \$ATTACH an ein Programm angebunden werden, das diese Funktion benötigt.

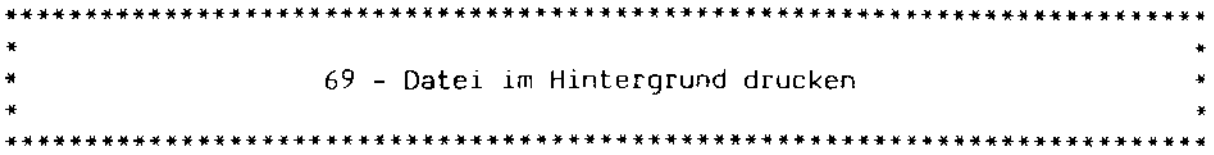

 $Versorqung: C = 45H$  $DE = FCB - Adresse$ 

 $Rückkehr: A = Fehlercode$ 

Mögliche logische Fehler:

 $- - -$ 

Mögliche physikalische Fehler:

 $- - -$ 

Unterschiede zu CP/M plus:

Neue Funktion.

Unterschiede zu CP/M 2.2 bzw. DiC05:

Alte DiCOS - Funktion. DE = 0 nicht mehr zulässig.

Die durch den FCS bezeichnete Datei wird im Hintergrund ausgedruckt.

Konnte die Datei nicht geöffnet werden, weil sie nicht gefunden werden konnte oder weil ein physikalischer Fehler auftrat, enthält A den Wert OFFH, andernfalls enthält A den Wert O. Falls beim Druck der Datei ein Fehler auftritt, wird der Ausdruck abgebrochen. Dieses ist ebenfalls beim Auftreten des Dateiendes der Fall.

Falls das Attributbit f3' im FCS gesetzt ist, wird die Datei nach der Abarbeitung gelöscht.

Diese Funktion wird unter EOS mit Hilfe eines Funktionsmoduls realisiert. Dieses Modul, \$DO.RSX, kann mit Hilfe des Dienstprogramms \$ATTACH an ein Programm angebunden werden, das diese Funktion benötigt.

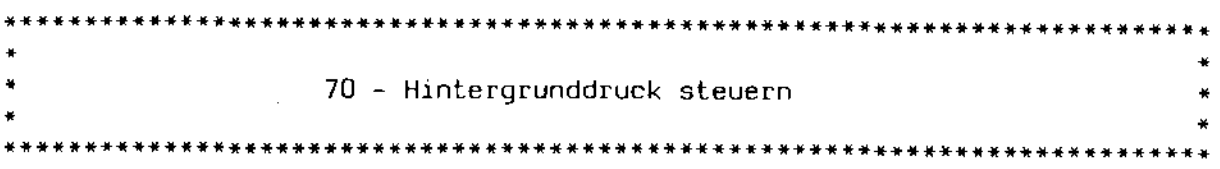

 $Versorqung: C = 46H$ E = Steuereode

Rückkehr: A = 0 oder OFFH

Mögliche logische Fehler:

 $-$ 

Mögliche physikalische Fehler:

 $- - -$ 

Unterschiede zu CP/M plus:

Neue Funktion.

Unterschiede zu CP/M 2.2 bzw. OiC05:

Alte DiCOS - Funktion.

Ein durch die Funktion 69 gestarteter Hintergrunddruck kann durch diese Funktion gesteuert werden. Die folgenden Steuereodes sind definiert:

- o Überprüfen, ob der Hintergrunddruck aktiv ist.
- 1 Hintergrund Druck neu starten. Die Datei wird neu ausgegeben.
- 2 Hintergrund Druck abbrechen. Die Datei wird gelöscht, falls sie das Attributbit f3' gesetzt hatte.
- 3 Hintergrunddruck freigeben. Ein durch Code 4 angehaltener Ausdruck wird fortgesetzt.
- Hintergrunddruck anhalten. Der Druck wird so lange angehalten, bis er durch einen Aufruf mit den Codes 1, 2, oder 3 aktiviert bzw. abgebrochen wurde.

Diese funktion wird unter EOS mit Hilfe eines funktionsmoduls realisiert. Dieses Modul, \$DO,RSX, kann mit Hilfe des Dienstprogramms \$ATTACH an ein Programm angebunden werden, das diese funktion benötigt.

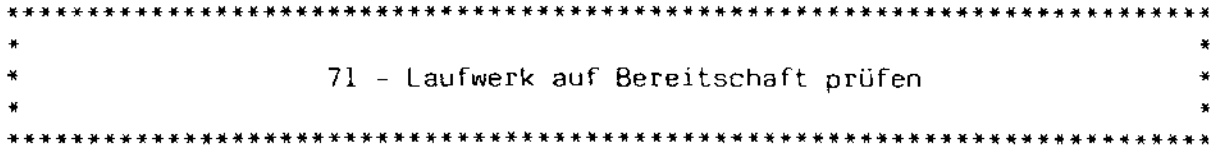

Versorgung: C = 47H  $E =$  Laufwerk Rückkehr: A = 0 oder OFTH <sup>H</sup>= Bitvektor

Mögliche logische Fehler:

Mögliche physikalische Fehler:

 $\frac{1}{2}$ 

Unterschiede zu CP/M plus:

Neue Funktion.

Unterschiede zu CP/M 2.2 bzw. DiC05:

Neue Funktion.

Das in E bezeichnete Laufwerk wird überprüft, ob es für Datentransfers bereit ist, wobei eine 0 dem Laufwerk A, eine 1 dem Laufwerk Bete. entspricht. Ist das Laufwerk bereit, enthält A den Wert OFFH und H eine Bitleiste mit den folgenden Werten:

Bit 7 gesetzt laufwerk ist nicht wechselbar Bit 6 gesetzt - laufwerk enthält doppelseitige Diskette

Ist das Laufwerk nicht bereit, enthält A den Wert O. Ist es nicht definiert, enthält A den Wert 7.

Dieser Aufruf führt keine physikalischen Plattenzugriffe durch. Insbesondere erfolgt keine Formatbestimmung, so daß nachfolgende Schreib / Leseoperationen durchaus noch fehlerhaft verlaufen können.

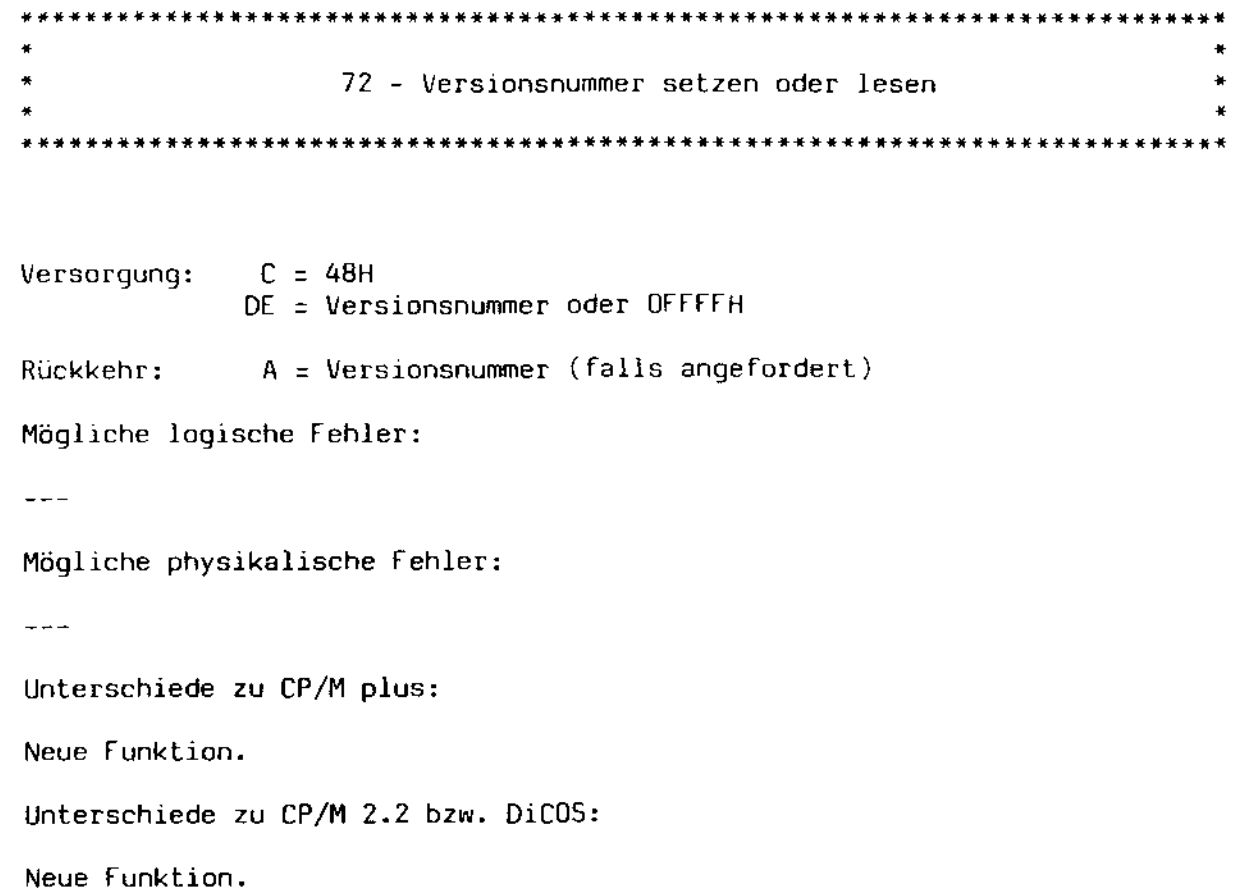

Die durch die Funktion 12 zu erfragende Versionsnummer wird neu gesetzt. Der Wert in E wird als Versionsnummer übernommen. Dadurch ist es beispielsweise möglich, spezifische Versionsnummer P<mark>rogramme zum Laufen zu bringen, die eine</mark> erwarten.

Enthält OE den Wert OFFFFH, wird die aktuelle Versionsnummer in A zurückgeliefert.

ä,

\*\*\*\*\*\*\*\*\*\*\*\*\*\*\*\*\*\*\*\*\*\*\*\*\*\*\*\*\*\*\*\*\*\*\*\*\*\*\*\*\*\*\*\*\*\*\*\*\*\*\*\*\*\*\*\*\*\*\*\*\*\*\*\*\*\*\*\*\*\*\*\*\*\*\* • • • • 73 - Drucker - Wartezeit setzen oder lesen • • \*\*\*\*\*\*\*\*\*\*\*\*\*\*\*\*\*\*\*\*\*\*\*\*\*\*\*\*\*\*\*\*\*\*\*\*\*\*\*\*\*\*\*\*\*\*\*\*\*\*\*\*\*\*\*\*\*\*\*\*\*\*\*\*\*\*\*\*\*\*\*\*\*\*\*

Versorgung:  $C = 49H$ OE = Wartezeit oder OFFFFH

Rückkehr: A = Wartezeit (falls angefordert)

Mögliche logische Fehler:

 $\frac{1}{2}$ 

Mögliche physikalische Fehler:

 $---$ 

 $\mathbf{r}$ 

متأيفا

Unterschiede zu CP/M plus:

Neue Funktion.

Unterschiede zu CP/M 2.2 bzw. DiCOS:

Neue Funktion.

Die Wartezeit für die Nicht - Bereit - Fehlermeldung eines Ausgabegeräts wird neu bestimmt. E kann Werte von 0 bis 255 enthalten, wobei eine o einer 256 entspricht.

Enthält OE den Wert OFfFfH, wird die aktuelle Wartezeit in A zurückgeliefert •

Die Funktion der Wartezeit ist im Kapitel über die Gerätezuordnung nachzulesen.

 $\mathcal{L}_{\mathcal{A}}$ 

\*\*\*\*\*\*\*\*\*\*\*\*\*\*\*\*\*\*\*\*\*\*\*\*\*\*\*\*\*\*\*\*\*\*\*\*\*\*\*\*\*\*\*\*\*\*\*\*\*\*\*\*\*\*\*\*\*\*\*\*\*\*\*\*\*\*\*\*\*\*\*\*\*\*\*  $\frac{1}{2}$ • 74 - Tab Stop setzen oder lesen • • • \*\*\*\*\*\*\*\*\*\*\*\*\*\*\*\*\*\*\*\*\*\*\*\*\*\*\*\*\*\*\*\*\*\*\*\*\*\*\*\*\*\*\*\*\*\*\*\*\*\*\*\*\*\*\*\*\*\*\*\*\*\*\*\*\*\*\*\*\*\*\*\*\*\*\* Versorgung:  $C = 4AH$  $DE =$  Tab Stop oder OFFFFH  $Rückkehr: A = Tab Stop (falls andefordert)$ Mögliche logische Fehler:  $-$ Mögliche physikalische Fehler: د د د Unterschiede zu CP/M plus: Neue Funktion. Unterschiede zu CP/M 2.2 bzw. *DiC05:*  Neue Funktion. Der gültige Tab Stop für *die* Funktionen 2 , 9 und **111** wird neu gesetzt. Er darf nur die Werte 2,  $4$ , 8, 16 oder 32 enthalten. Alle anderen Werte führen zur Konfusion auf dem Bildschirm. Enthält OE den Wert OFFFFH, wird der aktuelle Tab Stop in A zurückgeliefert.

Beim Start des Systems ist der Tab Stop auf 8 eingestellt.

大震之

Abschnitt A:

\*\*\*\*\*\*\*\*\*\*\*\* • • • • 75 - Stopzeichen setzen oder lesen • • \*\*\*\*\*\*\*\*\*\*\*\*\*\*\*\*\*\*\*\*\*\*\*\*\*\*\*\*\*\*\*\*\*\*\*\*\*\*\*\*\*\*\*\*\*\*\*\*\*\*\*\*\*\*\*\*\*\*\*\*\*\*\*\*\*\*\*\*\*\*\*\*\*\*\*

 $Versorgung: C = 48H$ DE = Stopzeichen oder OFFFFH

Rückkehr: A = Stopzeichen (falls angefordert)

Mögliche logische Fehler:

 $---$ 

Mögliche physikalische Fehler:

 $-$ 

 $\mathcal{H}_{\text{max}}$ 

Unterschiede zu CP/M plus:

Neue Funktion.

Unterschiede zu CP/M 2.2 bzw. DiCOS:

Neue Funktion.

Das frei definierbare zweite Stopzeichen wird neu gesetzt. E enthält das zu setzende Stopzeichen. Hat E den Wert 0, wird das bis dahin gültige zweite Stopzeichen gelöscht.

Enthält DE den Wert OFFFFH, wird das aktuelle zweite Stopzeichen in A zurückgeliefert.

Beim Start des Systems ist das zweite Stopzeichen deaktiviert.

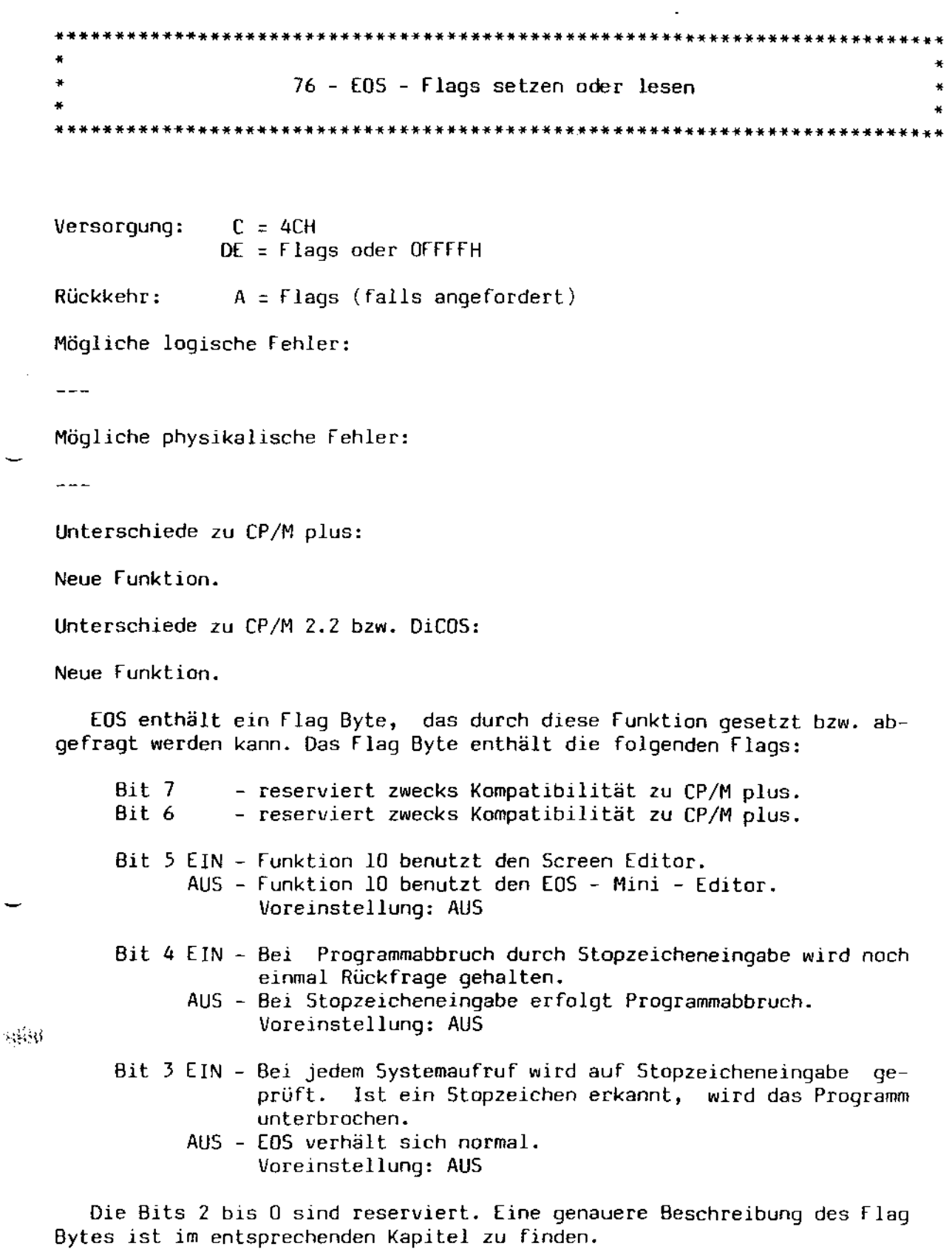

Enthält DE den Wert OFFFFH, wird das aktuelle Flag Byte in A zurückgeliefert.

EOS - Systemhandbuch Däumling & Zimmermann Seite 104

 $\overline{a}$ 

 $\cdot$ 

Abschnitt A:

\*

\*\*\*\*\*\*\*\*\*\*\* 98 - Datenblöcke freigeben \* \*\*\*\*\*\*\*\*\*\*\*\*\*\*\*\*\*\*\*\*\*\*\*\*\*\*\*\*\*\*\*\*\*\*\*\*\*\*\*\*\*\*\*\*\*\*\*\*\*\*\*\*\*\*\*\*\*\*\*\*\*\*\*\*\*\*\*\*\*\*\*\*\*\*\*

Versorgung:  $C = 62H$ 

 $Rückehr: A = 0$ 

Mögliche logische Fehler:

 $\frac{1}{2}$ 

Mögliche physikalische Fehler:

 $-$ 

Unterschiede zu CP/M plus:

Nicht implementiert.

Unterschiede zu CP/M 2.2 bzw. DiCOS:

Neue Funktion.

Diese Funktion ist unter [OS nicht implementiert, da [OS eine andere Speicherverwaltung als CP/M besitzt. [in Aufruf diese Funktion hat die Rückgabe von 0 in A und HL zur Folge.

الموقفة

,
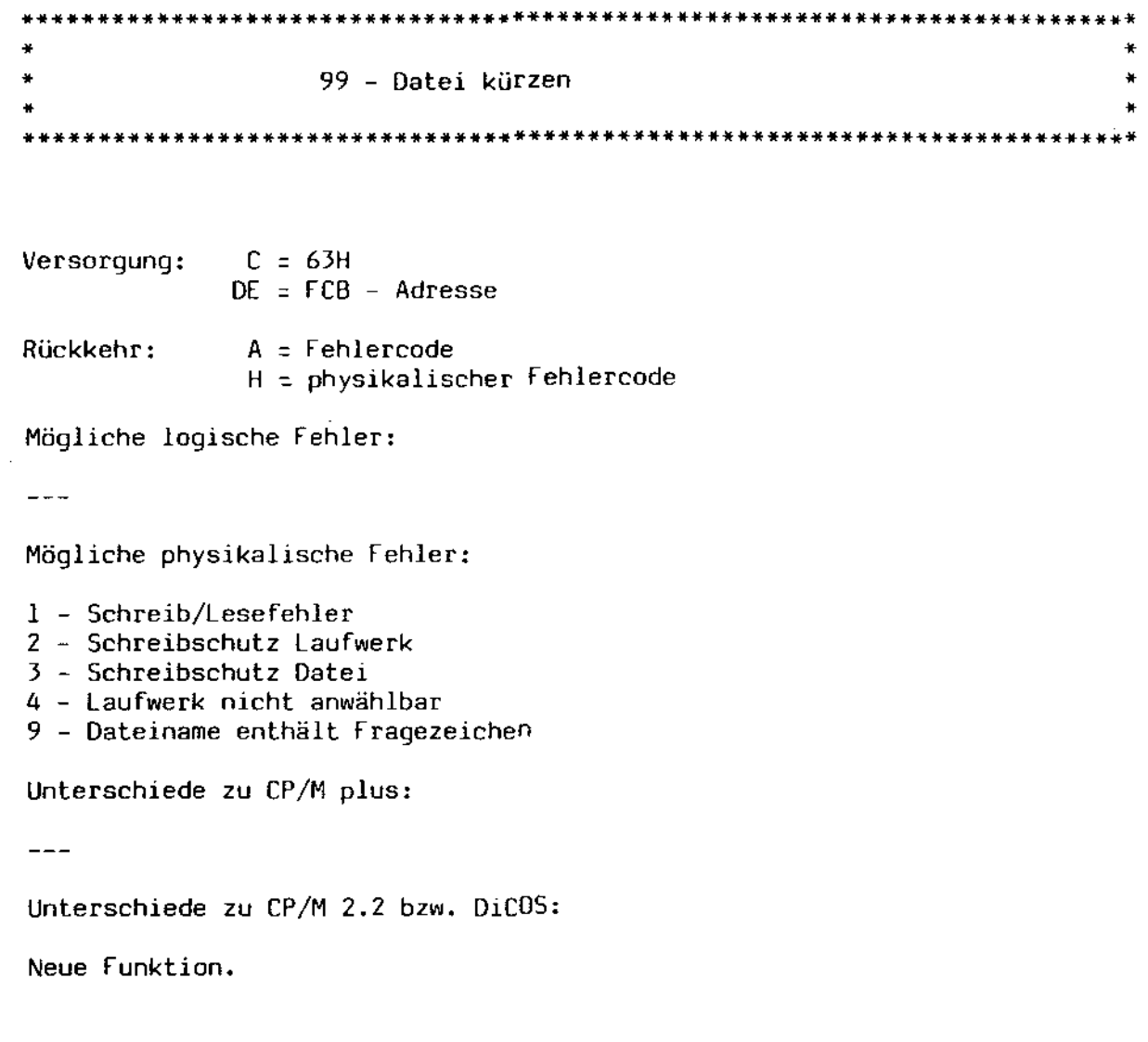

DE zeigt auf den FCS einer Datei. Diese Datei muß geschlossen sein. Die Bytes 34 bis 36 enthalten eine Blocknummer, wobei das niederwertigste Byte in Byte 34, das mittlere Byte in Byte 35 und das höchstwertigste Byte (unter EOS immer 0) in Byte 36 abgelegt wird. Dieser Block wird zum letzten Block der Datei erklärt. Alle Information, die sich in Bereichen mit Blocknummern befindet, die größer sind als die angegebene Blocknummer, ist verloren. Der freigewordene Speicherplatz steht sofort :~;,i;';- wieder zur Verfügung.

Falls die Funktion erfolgreich abgeschlossen werden konnte, enthalten sowohl A als auch H den Wert O. Bei einem logischen fehler enthält A den Wert OFFH und H den Wert O. Diese Fehler sind:

- die Datei wurde nicht gefunden
- die angegebene Blocknummer liegt hinter dem Dateiende
- die angegebene 8locknummer liegt in einem Dateibereich, der in folge von Randomzugriffen noch nicht beschrieben wurde

Physikalische Fehler werden je nach der eingestellten fehlerart behandelt.

100 - Directory Label schreiben ¥. Versorgung:  $C = 64H$  $DE = FCB - Adresse$  $A = Fehlercode$ **Rückkehr:** 

 $H = physicalischer Fehlercode$ 

Mögliche logische Fehler:

 $1.28$ 

Mögliche physikalische Fehler:

1 - Schreib/Lesefehler

- 2 Schreibschutz Laufwerk
- 4 Laufwerk nicht anwählbar

Unterschiede zu CP/M plus:

Das Paßwort wird nicht mit übernommen.

Unterschiede zu CP/M 2.2 bzw. DiCOS:

Neue Funktion.

Der Directory Label auf dem im FCB bezeichneten Laufwerk wird neu geschrieben. Als Name der Platte wird der Dateiname des FCB übernommen. Das 13. Byte (das Extent Byte) des FCB enthält einen Bitvektor mit den folgenden Daten:

Bit 6 - Zeitmarken für Dateizugriffe schreiben Bit 5 - Zeitmarken für Dateiänderungen schreiben Bit 4 - Zeitmarken für Neueinrichtungen von Dateien schreiben

Alle anderen Bits sind reserviert.

Das Setzen des Bits 6 schließt das Setzen von Bit 4 aus und umgekehrt, da für beide Zeiteinträge nur ein Datenfeld zur Verfügung steht. Die Einrichtung eines derartigen Labels wird abgelehnt.

Falls das Schreiben von Zeitmarken gefordert wird, muß das Directory mit Hilfe des Dienstprogramms \$INITDIR auf die Aufnahme von Zeitmarken vorbereitet worden sein, da andernfalls die Einrichtung eines derartigen Labels abgelehnt wird.

Wenn der Label korrekt eingerichtet bzw. geändert werden konnte, enthalten sowohl A als auch H den Wert O. Wurde das Einrichten wegen fehlender Zeitmarken - Einträgen oder wegen Unverträglichkeiten der geforderten Zeiteinträge miteinander abgelehnt, enthält A den Wert OFFH und H den Wert O. *Bei* physikalischen Fehlern wird nach der eingestellten Fehlerbehandlungsart verfahren.

 $\mathbb{Z}^2$  ,  $\mathbb{Z}^2$ 

101 - Datenbyte des Directory Labels erfragen Versorgung:  $C = 65H$  $E =$  Laufwerk A = Datenbyte oder Fehlercode Rückkehr: H = physikalischer Fehlercode Mögliche logische Fehler:  $---$ Mögliche physikalische Fehler: 1 - Schreib/Lesefehler 4 - Laufwerk nicht anwählbar Unterschiede zu CP/M plus:  $---$ Unterschiede zu CP/M 2.2 bzw. DiCOS:

Neue Funktion.

√.<br>Gun

Das Datenbyte des Directory Labels des durch E bezeichneten Laufwerks wird zurückgeliefert. E enthält eine O für Laufwerk A, eine 1 für Laufwerk B etc. Das Datenbyte selbst entspricht dem Byte 13 des Directory Label - Eintrags. Es enthält die folgenden Bits:

Bit 6 - Zeitmarken für Dateizugriffe schreiben Bit 5 - Zeitmarken für Dateiänderungen schreiben Bit 4 - Zeitmarken für Neueinrichtungen von Dateien schreiben Bit 0 - Directory Label existiert

Falls kein Directory Label existiert, enthält A den Wert O, ansonsten das Datenbyte. Henthält in beiden Fällen den Wert 0. Physikalische Fehler werden wie üblich in A und H zurückgeliefert, falls der dort auftretende Fehler entsprechend behandelt wurde.

 $\sim$ 

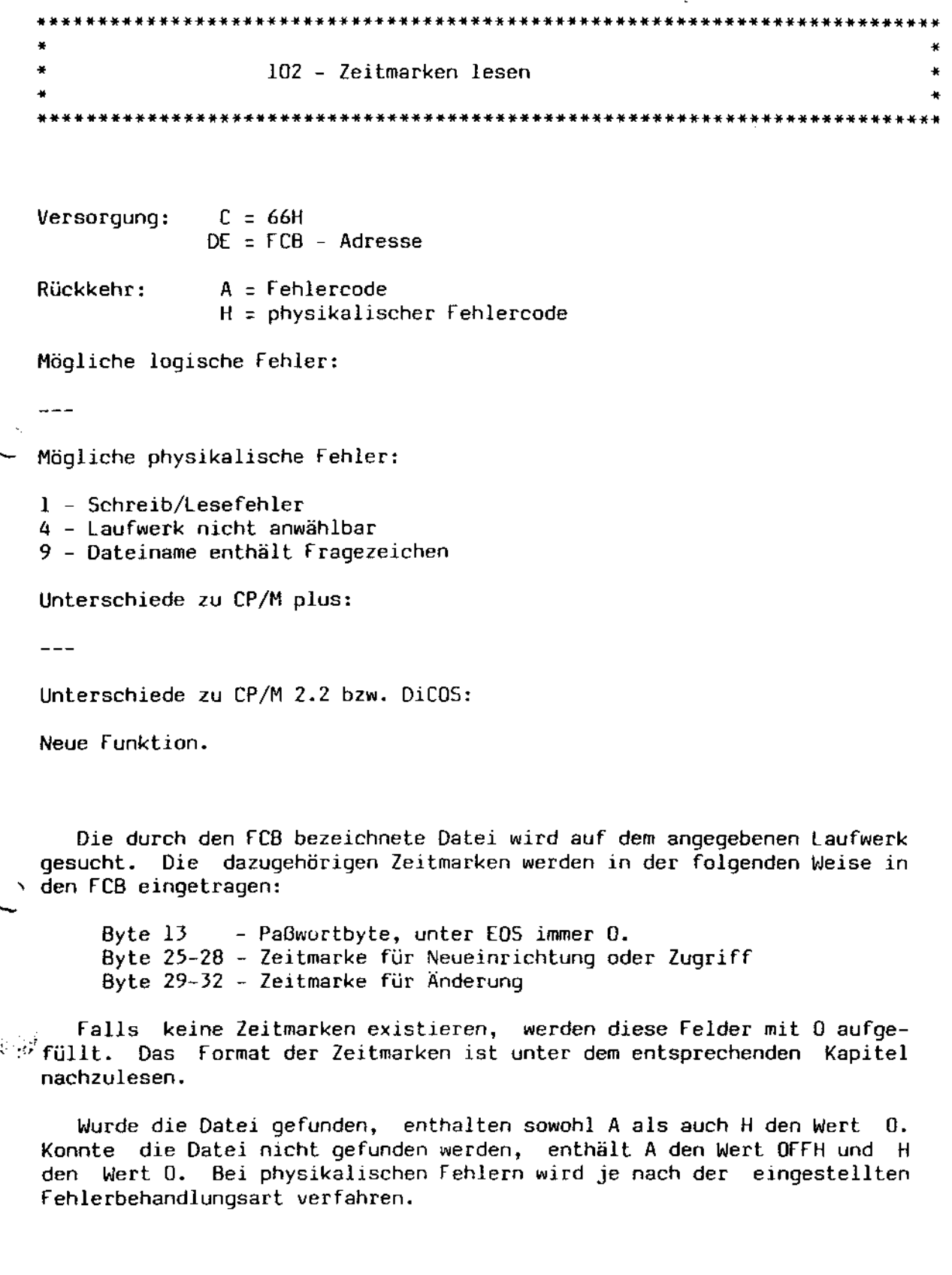

 $\frac{1}{N}$ 

 $\bar{\star}$ 

\*\*\*\*\*\*\*\*\*\*\*\* • • 103 - XFCB schreiben • • • • \*\*\*\*\*\*\*\*\*\*\*\*\*\*\*\*\*\*\*\*\*\*\*\*\*\*\*\*\*\*\*\*\*\*\*\*\*\*\*\*\*\*\*\*\*\*\*\*\*\*\*\*\*\*\*\*\*\*\*\*\*\*\*\*\*\*\*\*\*\*\*\*\*\*\*  $Versorgung: C = 67H$  $DE = XFCB - Adresse$  $Rückkehr: A = OFFH$  $H = 0$ Mögliche logische Fehler:  $\frac{1}{2}$ Mögliche physikalische Fehler:  $\frac{1}{2}$ Unterschiede zu CP/M plus: Nicht implementiert. Unterschiede zu CP/M 2.2 bzw. DiCOS:

Neue Funktion.

 $\ddot{\phantom{a}}$ 

Diese Funktion dient unter CP/M zum Einrichten von Paßworten für eine Datei. Da EOS keine Paßworte unterstützt, wird dieser Aufruf ignoriert. Es werden die 0.8. Werte zurückgegeben.

 $\mathcal{L}(\mathcal{G})$ 

 $\mathbf{r}$ 

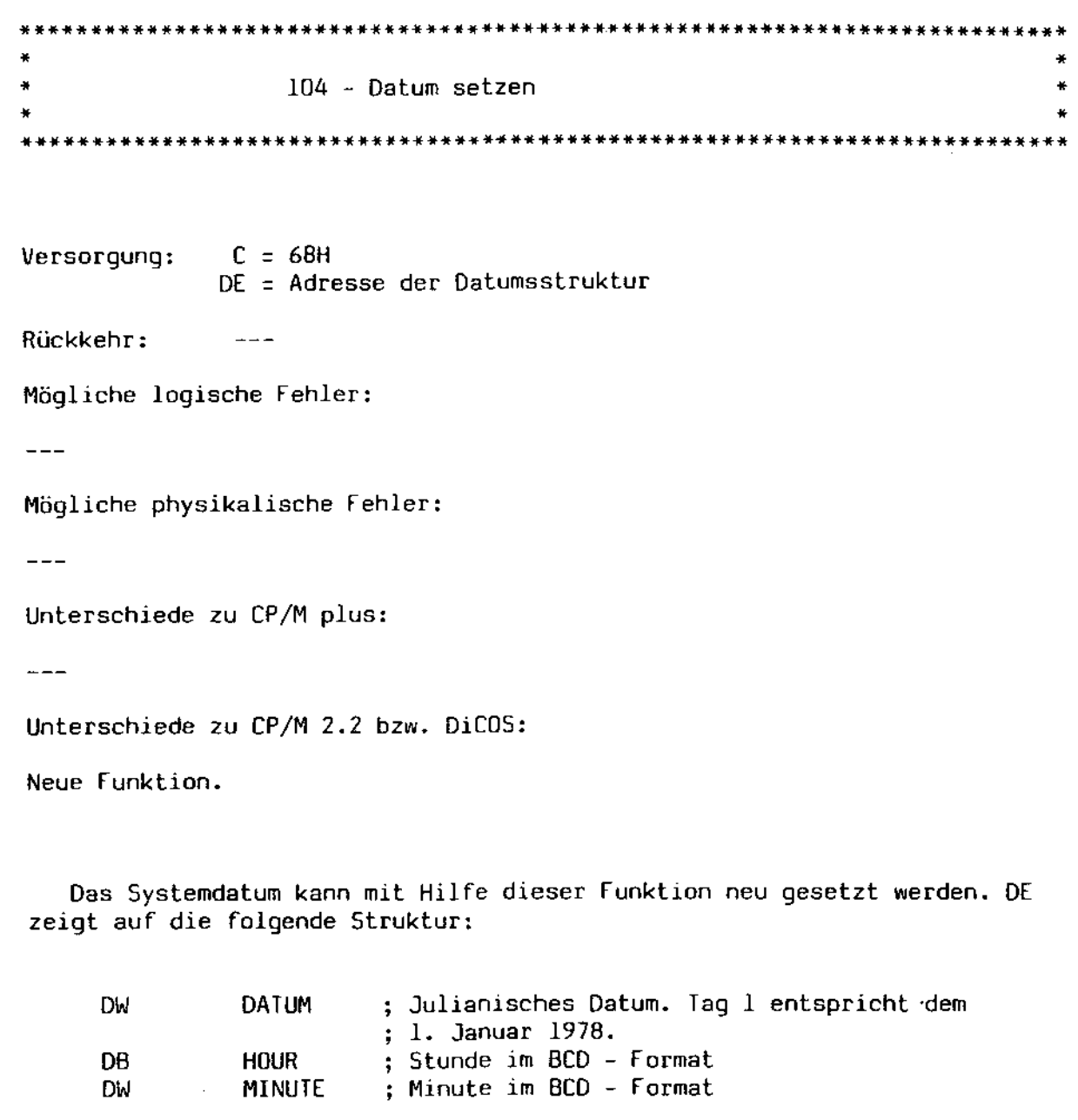

 $\overline{a}$ 

Die Sekunde wird beim Aufruf immer auf 0 gesetzt.

 $\mathcal{O}(\mathcal{M})$ 

 $\Delta$ 

Abschnitt A: Systemschnittstelle

•••••••••••••••••••••••••••••••••••••••••• \*\*\*.\*\* •• \*\*\*\*\* •• \* ••• \*\*\*\*.\*\*\*\*\*\*\* •• • • • • lOS - Datum lesen • • \*\*.\*\*\*.\*.\*\*\*.\*\*\*\*\*\*\*\*\*\*\*.\*\*\*\*\*\*\*\*\*\* ••• \*\*\*\*.\*\*\*\*\*\*\* ••• \* •••• \*\*\*\*\*\* ••••• \*\*\*.\*\* Versorgung: C = 69H OE :: Adresse der Datumsstruktur Rückkehr: A = aktuelle Sekunde im BCD - Format Mögliche logische fehler:  $-$ Mögliche physikalische Fehler:  $\frac{1}{2}$ Unterschiede zu CP/M plus:  $-$ Unterschiede zu CP/M 2.2 bzw. OiCOS: Neue Funktion.

Das aktuelle Systemdatum wird abgefragt und in die durch OE bezeichnete Datumsstruktur abgelegt. Diese Struktur hat das folgende Aussehen:

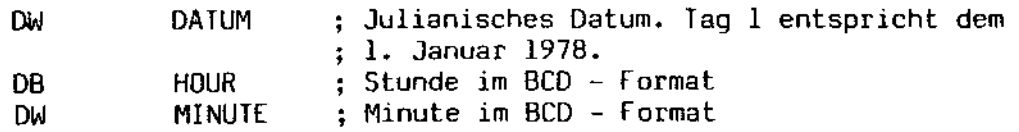

Die aktuelle Sekunde wird im BCD - Format im Register A zurückgeliefert.

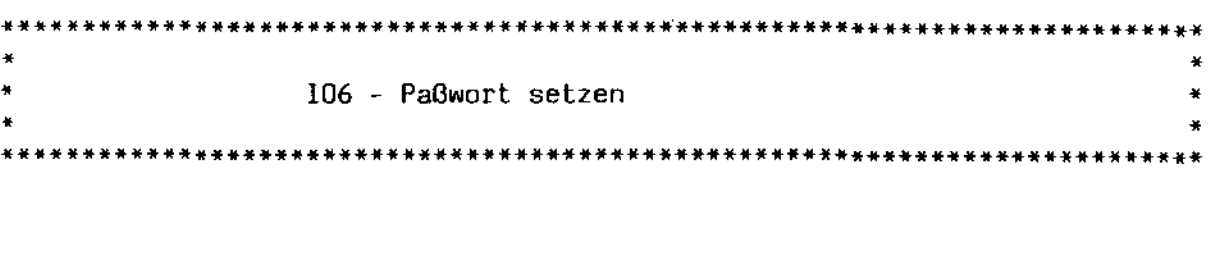

Versorgung: C = 6AH OE = Paßwortadresse

Rückkehr:  $\frac{1}{2}$   $\frac{1}{2}$   $\frac{1}{2}$   $\frac{1}{2}$   $\frac{1}{2}$ 

Mögliche logische Fehler:

 $-$ 

Mögliche physikalische Fehler:

 $\frac{1}{2}$ 

 $\mathcal{O}(10^{21})$  $\sim$ 

Unterschiede zu CP/M plus:

Nicht implementiert.

Unterschiede zu CP/M 2.2 bzw. DiCOS:

Neue Funktion.

Unter CP/M dient diese Funktion zum Setzen eines Standard - Paßworts. Da EOS keine Paßworte unterstützt, wird dieser Aufruf ignoriert.

 $\bar{z}$ 

 $\ddot{\phantom{a}}$ 

## Systemschnittstelle

\*\*\*\*\*\*\*\*\*\*\*\*\* × 107 - Seriennummer erfragen ÷ ¥ 

 $C = 6B$ H Versorgung: DE = Adresse der Seriennummer

Seriennummer eingetragen. Rückkehr:

Mögliche logische Fehler:

 $\frac{1}{2}$ 

Mögliche physikalische Fehler:

 $\perp$   $\perp$ 

Unterschiede zu CP/M plus:

 $\frac{1}{2}$ 

Unterschiede zu CP/M 2.2 bzw. DiCOS:

Neue Funktion.

Die Seriennummer des Systemkerns wird ab der durch DE bezeichneten Adresse wie folgt eingetragen:

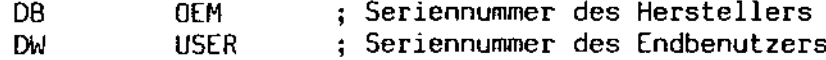

 $\ddot{\phantom{a}}$ 

EOS - Systemhandbuch

```
¥
¥
                 108 - Programm - Rückkehreode setzen oder lesen
Versorgung:
            C = 6CHDE = Rückkehroode oder OFFFFH
Rückkehr:
             HL = RückkehroodeMögliche logische Fehler:
---Mögliche physikalische Fehler:
- - -Unterschiede zu CP/M plus:
- -Unterschiede zu CP/M 2.2 bzw. DiCOS:
Neue Funktion.
   Dieser Aufruf gestattet eine kleine, begrenzte Kommunikation zwischen
einzelnen Programmen. Diese Programme müssen allerdings durch den Aufruf
47 geladen werden, da der Kommando - Interpreter den Return Code immer<br>auf 0 zurücksetzt. Einzelne Return Codes werden auch vom Systemkern
selbst gesetzt. Im Einzelnen sind die folgenden Werte zulässig:
```
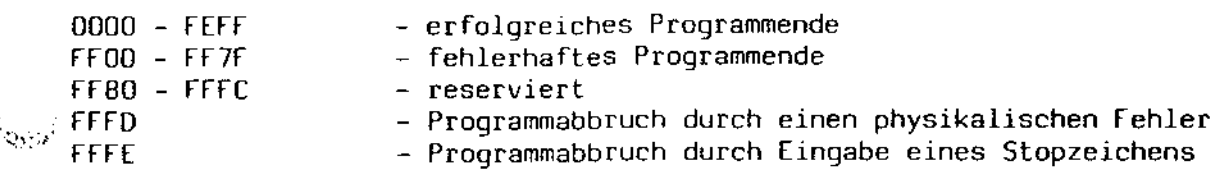

Der Wert OFFFFH veranlaßt EOS, den aktuellen Return Code zurückzuliefern.

l,

\*\*\*\*\*\*\*\*\*\*\*\*\*\*\*\*\*\*\*\*\*\*\*\*\*\*\*\*\*\*\*\*\*\*\*\*\*\*\*\*\*\*\*\*\*\*\*\*\*\*\*\*\*\*\*\*\*\*\*\*\*\*\*\*\*\*\*\*\*\*\*\*\*\*\* ¥  $\ddot{\phantom{1}}$ 109 - Console Mode setzen oder lesen • • • \*\*\*\*\*\*\*\*\*\*\*\*\*\*\*\*\*\*\*\*\*\*\*\*\*\*\*\*\*\*\*\*\*\*\*\*\*\*\*\*\*\*\*\*\*\*\*\*\*\*\*\*\*\*\*\*\*\*\*\*\*\*\*\*\*\*\*\*\*\*\*\*\*\*\*

 $Versorgung: C = 6DH$ OE ~ OFFFFH (Lesen) oder Bitvektor

Rückkehr: HL = Console Mode

Mögliche logische Fehler:

 $-$ 

Mögliche physikalische Fehler:

 $\frac{1}{2}$ 

Unterschiede zu CP/M plus:

 $---$ 

 $\mathbf{v}$ 

 $\mathcal{L}_{\mathbf{r},\mathbf{r}}$  ,

Unterschiede zu CP/M 2.2 bzw. OiC05:

Neue Funktion.

Die Reaktion von EOS kann mit dieser Funktion in weiten Teilen beeinflußt werden. Diese Funktion geht mit der Funktion 76 einher, die weitere Steuerungsmöglichkeiten von EOS erschließt. Der übergebene Bitvektor bat die folgende Bedeutung, wobei Bit 0 dem Bit 0 in Register L entspricht:

Bit 0 - EIN: Oie Funktion 11 liefert einen Wert ungleich 0 nur dann zurück, falls ein Stopzeichen eingegeben wurde. AUS: Die Funktion 11 liefert immer dann einen Wert ungleich o zurück. wenn ein beliebiges Zeichen eingegeben wurde.

- Bit 1 EIN: Die Bildschirmausgabe kann nicht durch Control-S angehalten werden. Control-S wird als Eingabe erkannt.
	- AUS: Die Bildschirmausgabe kann mit Control-S angehalten und mit Control-Q oder einem erneuten Control-S fortgesetzt werden.
- Bit 2 EIN: Die Interpretation von Tab Stops unterbleibt. Der Drucker kann nicht mehr durch Control-P ein- bzw. ausgeschaltet werden.
	- AUS: Tab Stops werden je nach eingestelltem Tab Stop interpretiert. Der Drucker kann durch Eingabe von Control-P ein- bzw. ausgeschaltet werden.
- Bit 3 EIN: Das Stopzeichen wird ignoriert. Programme können nicht mehr durch Eingabe des Stopzeichens abgebrochen werden.
	- AUS: Das Stopzeichen wird erkannt.

Die Bits 8 und 9 sind für die Redirection der Tastatur bestimmt. Sie steuern den Status der Tastatur:

- 00 Status Requests werden ignoriert, außer, wenn zwei Status Requests hintereinander kommen. In diesem Fall liefert der zweite Request den Wert 1 zurück.
- 01 Status Requests liefern lmmer OOH zurück.
- 10 Status Requests liefern immer OlH zurück.
- 11 Redirection ignorieren.

 $\mathbf{Q}\mathbf{G}\mathbf{Q}$  .

)

## Abschnitt A: **Abschnitt A:** Systemschnittstelle

\*\*\*\*\*\*\*\*\*\*\*\*\*\*\*\*\*\*\*\*\*\*\*\*\*\*\*\*\*\*\*\*\*\*\*\*\*\*\*\*\*\*\*\*\*\*\*\*\*\*\*\*\*\*\*\*\*\*\*\*\*\*\*\*\*\*\*\*\*\*\*\*\*\*\*  $\star$ \* 110 - Stringende setzen oder lesen \* \* \* \*\*\*\*\*\*\*\*\*\*\*\*\*\*\*\*\*\*\*\*\*\*\*\*\*\*\*\*\*\*\*\*\*\*\*\*\*\*\*\*\*\*\*\*\*\*\*\*\*\*\*\*\*\*\*\*\*\*\*\*\*\*\*\*\*\*\*\*\*\*\*\*\*\*\*

Versorgung:  $C = 6EH$ OE = OFFFFH (lesen) oder E = Stringende

Rückkehr: A = Stringende

Mögliche logische Fehler:

 $\frac{1}{1-\epsilon}$ 

Mögliche physikalische Fehler:

 $-$ 

Unterschiede zu CP/M plus:

 $\frac{1}{2}$ 

\

 $\mathcal{L}_{\text{c}}$  .

Unterschiede zu CP/M 2.2 bzw. OiC05:

Neue Funktion.

 $\ddot{\phantom{a}}$ 

Das Stringende - Zeichen für Funktion 9, normalerweise das Zeichen "\$", kann mit dieser Funktion beliebig umdefiniert werden. Falls OE den Wert OFFFFH enthält, wird das aktuelle Stringende - Zeichen in A zurückgeliefert.

\*\*\*\*\*\*\*\*\*\*\*\* ¥ 111 - Block auf dem Bildschirm ausgeben  $\overline{\mathbf{r}}$ × Versorqung:  $C = 6FH$  $DE = Blockwerte$ Rückkehr:  $\perp$   $\perp$   $\perp$ Mögliche logische Fehler:  $- - -$ Mögliche physikalische Fehler:  $-$ Unterschiede zu CP/M plus:  $-$ Unterschiede zu CP/M 2.2 bzw. DiCOS: Neue Funktion. DE zeigt auf die folgende Struktur: DW **START** ; Anfang des Blocks DW SIZE ; Länge des Blocks

Der komplette Block wird auf dem Bildschirm ausgegeben. Da EOS dabei intern die Funktion 2 benutzt, sind alle dort beschriebenen Features abhängig vom Console Mode - aktiv.

행용량

 $\mathcal{L}^{\mathcal{L}}(\mathcal{L}^{\mathcal{L}})$  .

## Systemschnittstelle

\*\*\*\*\*\*\*\* × 112 - Block auf dem Drucker ausgeben ¥  $\star$ Versorgung:  $C = 70H$  $DE = Blockwerte$ Rückkehr:  $- - -$ Mögliche logische Fehler:  $- - -$ Mögliche physikalische Fehler:  $\frac{1}{2}$ Unterschiede zu CP/M plus:  $---$ Unterschiede zu CP/M 2.2 bzw. DiCOS: Neue Funktion. DE zeigt auf die folgende Struktur: ; Anfang des Blocks **DW START** ; Länge des Blocks **DW** SIZE Der komplette Block wird auf dem Drucker ausgegeben.

البارية

 $115 -$  Grafik aufrufen ¥. ¥ Versorgung:  $C = 73H$  $DE = Zusatzversor  $qu$$ Rückkehr:  $-$ Mögliche logische Fehler:  $-$ Mögliche physikalische Fehler:  $\frac{1}{2}$ Unterschiede zu CP/M plus: Neue Funktion. Unterschiede zu CP/M 2.2 bzw. DiCOS: Neue Funktion.  $\sim$ Mit Hilfe dieser Funktion kann die eingebaute Grafik direkt angesprochen werden. DE zeigt auf die folgende Zusatzversorgung:

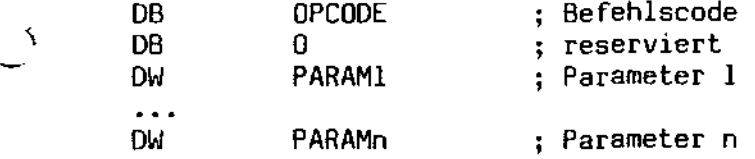

 $\mathcal{L}_{\mathcal{A}}$ 

Die Anzahl der Parameter kann von Aufruf zu Aufruf unterschiedlich sessiein. Eine nähere Beschreibung des Opcodes ist dem Abschnitt über die Grafik zu entnehmen.

 $\hat{\phantom{a}}$ 

• • • • 152 - FCS aufbauen • • \*\*\*\*\*\*\*\*\*\*\*\*\*\*\*\*\*\*\*\*\*\*\*\*\*\*\*\*\*\*\*\*\*\*\*\*\*\*\*\*\*\*\*\*\*\*\*\*\*\*\*\*\*\*\*\*\*\*\*\*\*\*\*\*\*\*\*\*\*\*\*\*\*\*\*

Versorgung:  $C = 98H$ DE = Zusatzversorgung

Rückkehr: HL = Pointer oder 0

Mögliche logische Fehler:

 $---$ 

Mögliche physikalische Fehler:

 $---$ 

 $2 + 12$ 

Unterschiede zu CP/M plus:

Es können keine Fehler auftreten.

Unterschiede zu CP/M 2.2 bzw. OiCOS:

Neue Funktion.

OE zeigt auf die folgende Struktur:

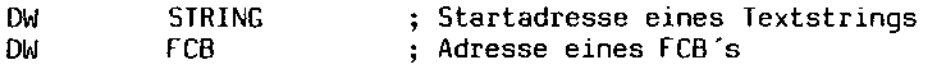

Der angegebene String wird nach einer gültigen Dateibezeichnung durchsucht und diese in den angegebenen FCB eingetragen. Die maximale Länge des Eingabestrings 'beträgt 128 Bytes. Der fCB muß 36 Bytes lang sein. Bei der Konstruktion des FCS wird wie folgt vorgegangen:

Es werden Blanks und Tabs übersprungen. Falls im nachfolgenden String ein Doppelpunkt enthalten ist, wird der vorangehende Buchstabe als Laufwerksindikator übernommen. Dann werden Name und Typ übernommen, wobei der Name vom Typ durch einen Punkt getrennt ist. Falls sich an den Dateinamen ein Semikolon anschließt, wird die folgende Zeichenkette als Paßwort übernommen. falls Name oder Paßwort länger als 8 Zeichen bzw. der Typ länger als 3 Zeichen sind, wird der Rest des Teilstrings ignoriert. Alle Zeichen werden in Großbuchstaben umgewandelt.

## Abschnitt A: Systemschnittstelle

Der FCB wird WIe folgt besetzt:

Byte 0 - Laufwerksindikator oder 0 Bytes 1 bis B - Dateiname, mit Blanks aufgefüllt Bytes 9 bis 11 - Dateityp, mit Blanks aufgefüllt Bytes 12 bis 16 - Mit Nullen gefüllt Bytes 17 bis 24 - Paßwort, mit Blanks gefüllt Bytes 25 bis 32 - Mit Nullen gefüllt

Falls Name, Type oder Paßwort nicht vorhanden sind, werden stattdessen Blanks eingesetzt.

Die folgenden Zeichen werden als Separator erkannt:

```
Control Characters 
Blank 
Null (OOH)
= 
\overline{\left( \right)}> 
o 
Ä 
außer zwischen Typ und Paßwort 
(Punkt) außer zwischen Name und Typ 
außer zwischen Laufwerk und Name 
(Komma) 
Ü diese Zeichen (leider) wegen der CP/M plus - Kompatibilität
```
Nach dem Ende der Funktion überprüft EOS noch den nachfolgenden Text. Dazu werden Blanks und Tabs übersprungen. EOS kehrt dann mit den folgenden Werten in HL zurück:

bei OOH oder CR: HL = 0, um das Ende anzuzeigen bei einem Separator: HL enthält die Adresse des Separators sonst: Hl enthält die Adresse des ersten Zeichens hinter dem erkannten fCB.

 $\mathcal{M}(\mathcal{G})$  .

 $\mathbf{r}$ 

Ŋ

die Hardware - Schnittstelle

 $\sim$ 

 $\hat{\mathbf{v}}$ 

 $\bar{\mathbf{v}}$ 

 $\frac{1}{2} \frac{1}{2} \frac{1}{2}$ 

 $\sim 10^{-1}$ 

 $\hat{\mathcal{A}}$ 

8.1. Einleitung

EOs benötigt eine (einigermaßen) normierte Schnittstelle, um die Hardware des MZ-3500 anzusprechen. Diese Schnittstelle setzt sich aus einer ganzen Zahl von Funktionsaufrufen, ähnlich den EOS - Funktionsaufrufen, zusammen. Mit Hilfe dieser Funktionsaufrufe werden Zeichen ausgegeben und empfangen, *die* Plattenspeicher gelesen und geschrieben und vieles andere mehr. Ein Großteil dieser Aufrufe ist für Benutzer, die hardwarenahe Programme schreiben wollen, von Interesse und daher in diesem Abschnitt dokumentiert. Die Ansteuerung des Bildschirms sowie der Grafik wurde zu eigenen Abschnitten zusammengefaßt, da die Beschreibung dieser Geräte den Rahmen dieses Abschnitts gesprengt hätten.

Im Einzelnen enthält dieser Abschnitt die folgenden Beschreibungen:

- die Struktur des Disk Parameter Blocks
- die Hardware Funktionsaufrufe
- eine Liste der Fehlermeldungen der Hardware Treiber

 $\Delta \phi = 0.5$ 

 $\mathcal{L}$ 

 $\sim 100$  km  $^{-2}$ 

8.2. Aufruf der Hardware - Funktionen

Alle Funktionsaufrufe an die Hardware - Schnittstelle werden über den [05 - Funktionsaufruf 50 geleitet. Die Register werden beim [OS - Aufruf wie folgt besetzt:

Register C: 32H Register OE: Zeiger auf die folgende Zusatzversorgung:

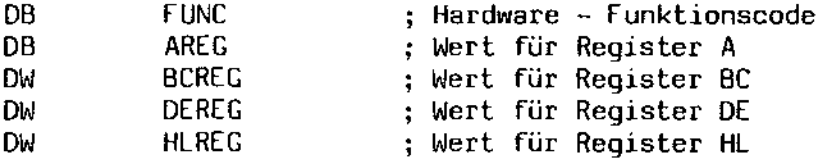

[OS besetzt die CPU - Register vor dem Aufruf der jeweiligen Hardware Funktion mit den mitgelieferten Werten vor. Alle Ergebniswerte werden im Ooppelregister HL zurückgeliefert. Zusätzlich erscheint der Wert des Registers L im Register A. Eine Ausnahme bildet der Funktionsaufruf 25 (Daten verschieben), der die Register BC, OE und HL besetzt zurückliefert.

Nehmen wir an, Sie wollen ein Zeichen direkt unter Umgehung von EOS auf dem Bildschirm ausgeben. Der zu schreibende Code sähe dann so aus:

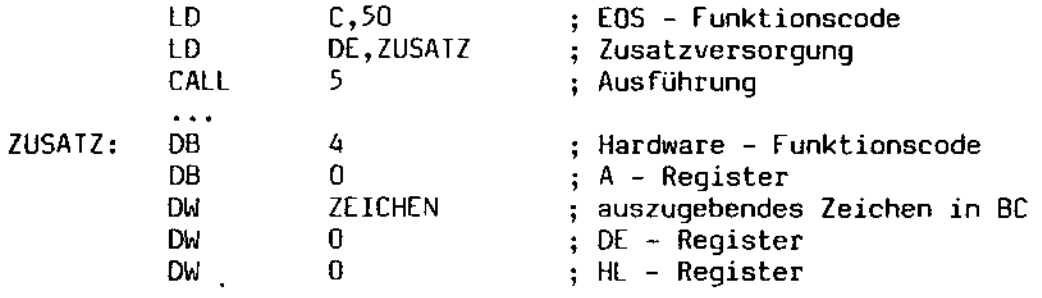

**Specie** 

## 8.3. Oie Hardware - Einsprungtabelle

Die Betriebssysteme CP/M und DiCOS sind ebenfalls mit einem Mechanismus versehen, der den Zugriff auf die Hardware - Schnittstelle ermöglicht. Diese Schnittstelle ist in Form eIner Einsprungtabelle realisiert. Auf der Adresse 0 ist ein Sprung auf den Warmstartpunkt abgelegt, der es gestattet, die Lage dieser Einsprungtabelle zu berechnen. Unter EOS ist diese Tabelle ebenfalls vorhanden, um die Kompatibilität zu CP/M 2.2 und DiCOS zu gewährleisten. Die Tabelle wurde über den EOS - Aufruf 50 simuliert. Sie liegt beim MZ-3500 ab der Adresse OF500H. Es sind die folgenden Vektoren implementiert:

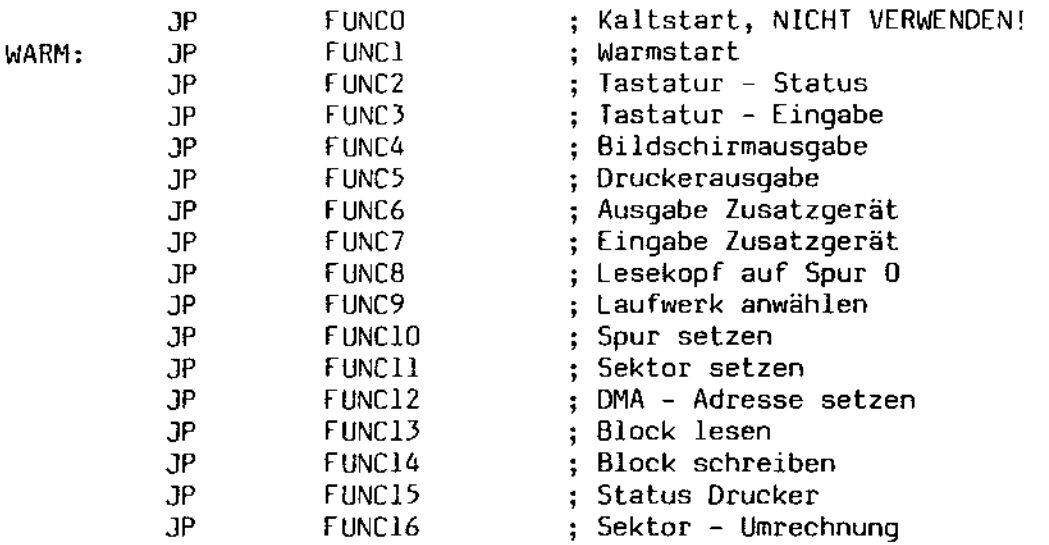

Es sei noch erwähnt, daß der Sprung auf den Warmstartpunkt das Nachladen des Kommando - Interpreters sowie des Programmladers zur Folge hat.

Auf der Adresse 0 ist der folgende Befehl abgelegt:

JP WARM entsprechend OF503H beim MZ-3500

Als Beispiel wollen wir wiederum ein Zeichen auf dem Bildschirm ausgeben:

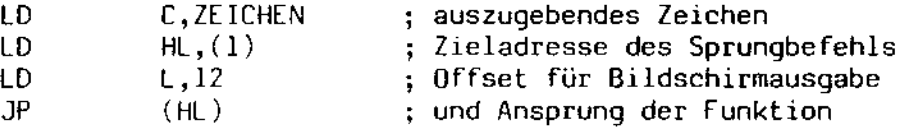

 $\chi_{\rm DM}$  .

B.4. fehlermeldungen der Hardware - Aufrufe

Es gibt zwei Arten von Fehlermeldungen: Die erste umfaßt alle Schreib/Lesevorgänge auf magnetischen Datenträgern. Diese Meldung hat das folgende format:

(ttssm) Meldung

wobei die einzelnen Zeichen die folgende Bedeutung haben:

tt - Spur des Zugriffs ss - Sektor des Zugriffs (beide Werte in Sedezimal - Darstellung)  $m -$  Modus,  $R =$  Lesen,  $W =$  Schreiben

Es können die folgenden Meldungen auftreten:

1) Sektor adresse nicht gefunden

- 2) Sektor nicht gefunden
- 3) Laufwerk nicht bereit
- 4) Prüfsummenfehler
- 5) Spurende erreicht
- 6) fehlerhafte Versorgung
- 7) Systemfehler
- 8) Interner fehler

Zur Bedeutung der fehlermeldungen:

1) Es konnten keine Adressen - Marken auf dem Datenträger gefunden werden, weil sich zum Beispiel das Aufzeichnungsformat geändert hat.

2) Der gewünschte Sektor konnte auf der eingestellten Spur nicht gefunden werden.

3) Das laufwerk ist nicht bereit, Daten aufzunehmen oder zu senden.

4) Oie Prüfsumme des eingelesenen Sektors stimmt nicht. Der Sektor enthält fehlerhafte Daten.

 $\omega_{\rm{iso}}$  = 5). Ein Lesebefehl über mehrere Sektoren hinweg hat das Spurende.  $^{\circ\circ}$ erreicht. Dieser Fehler kommt praktisch nur bei $\overline{\phantom{\cdot}}$ einer fehlerhaften Implementation des Disk Parameter Blocks vor.

6) Fehlerhafte Versorgung. Tritt beispielsweise bei einer unzulässig hohen Spurnummer auf.

7) Systemfehler. Dieser fehler umfaßt alle anderen, nicht näher definierten fehler beim Schreib/lesevorgang.

8) Dies ist meist ein tödlicher fehler. EOS ist durch irgendwelche Umstände außer Rand und Band geraten. Da hilft nur ein erneuter Systemstart. Dieser fehler sollte nie auftreten.

EOS - Systemhandbuch Däumling & Zimmermann Seite 129

Kommen wir zur zweiten Fehlermeldung: diese kommt bei nicht bereiten Ausgabegeräten vor und sieht wie folgt aus:

Gerät XXXXXX nicht bereit

wobei XXXXXX den Namen des Geräts, wie er in der Gerätetabelle definiert ist, bezeichnet. Diese Meldung tritt nach dem Ablauf des Time Outs (der durch die EOS - Funktion 73 zu beeinflussen ist) auf. Falls zu diesem Zeitpunkt an der Tastatur eine Eingabe vorliegt, wird daraufhin der Ausgabevorgang abgebrochen und ein Systemrestart durchgeführt. Wenn keine Eingabe anliegt, wird der Time Out - Vorgang wiederholt. Der Bildschirm ist von diesem Vorgang ausgeschlossen.

برولوك

8.5. fest installierte Laufwerke

Mit diesem Begriff werden alle Laufwerke bezeichnet, die *im* System fest installiert sind. Dies sind vor allem Hard Disks und die RAM Disk. Mit diesen Laufwerken hat es eine besondere Bewandtnis: Der EOS - Funktionsaufruf 13 bewirkt keine Normierung dieser Laufwerke. Diese Normierung ist im Grunde nur bei einem Wechsel des Aufzeichnungsmediums vonnöten. Der dazu erforderliche Zeitaufwand kann natürlich bei fest installierten Geräten entfallen. Ein derartiges Gerät wird beim Erstzugriff einmal normiert und bleibt dann fest im System definiert. Sollte sich einmal die Notwendigkeit ergeben, auch ein derartiges Laufwerk zu normieren, kann dazu die EOS - Funktion 37 (Laufwerke normieren) benutzt werden.

Ein derartiges Laufwerk wird daran erkannt, daß das höchstwertige Bit im Skew Byte des Disk Parameter Blocks (das Byte Nummer 18) gesetzt ist.

B.6. Der Skew factor

Ein Skew Factor bestimmt die Zuordnung zwischen logischen und physikalischen Sektoren. Um eine möglichst hohe Geschwindigkeit beim Plattenzugriff zu erzielen, greift EOS nicht auf hintereinanderliegende Sektoren zu. Wenn vielmehr ein Sektor eingelesen wurde, wird der nächste Sektor (oder die nächsten Sektoren) beim Lesen übersprungen, um EOS die Gelegenheit zu geben, den eingelesenen Sektor zu verarbeiten. Der Abstand von zwei hintereinander zu lesenden Sektoren wird Skew Factor genannt. Bei einem Skew factor von 2 wird beispielsweise erst Sektor 1, dann Sektor 3, dann Sektor 5 etc. eingelesen.

 $\mathcal{A} \in \mathcal{A}$ 

B.7. Der Disk Parameter Block

Für jedes angeschlossene Laufwerk ist ein sogenannter Disk Parameter Block definiert. Diese Datenstruktur enthält alle relevanten Angaben über das Format der verwendeten Platte. Es ist beispielsweise für jedes Diskettenformat einer 8 - Zoll - Diskette ein derartiger Disk Parameter Block vonnöten. Die Startadresse kann mit Hilfe der EOS - Funktion 31 angefordert werden. Oesweiteren ist es möglich, den Disk Parameter Block des aktuellen Laufwerks direkt aus dem Systemvariablen - Bereich auszulesen. Von dieser Möglichkeit sollte allerdings kein Gebrauch gemacht werden, da EOS nicht garantiert, daß der dort abgelegte Disk Parameter Block auch mit dem des aktuellen Laufwerks übereinstimmt.

Im Nachfolgenden der Aufbau des Disk Parameter Blocks:

Bytes 1 - 2 Die Anzahl der Blöcke pro Spur. Diese Zahl gibt an, wie viele Blöcke zu je 128 Bytes auf eine Spur passen. Eine Spur muß nicht notwendigerweise mit einer physikalischen Spur übereinstimmen. Bei doppelseitigen Diskettenlaufwerken werden beispielsweise die beiden Spuren der Vorderseite und der Rückseite zu einer Spur zusammengefaßt.

Byte 3 Block Shift Factor. Diese Zahl gibt an, um wie viele Bits eine logische Blocknummer (die ja 128 Bytes adressiert) nach rechts geshiftet werden muß, um die Nummer des Allocation Clusters zu erhalten. Es gelten dabei die folgenden Zusammenhänge:

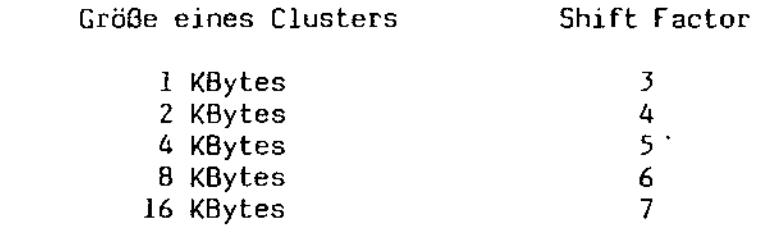

Byte 4 Block Mask. Dies ist das Pendant zum Block Shift Factar, nämlich die MaSke, mit der die Nummer des gewünschten 128 - Bytes - Blocks maskiert werden muß, um den Block - Qffset innerhalb des Allocation Clusters zu erhalten. Diese maskierten Bits stellen genau die Bits dar, die beim Shiftvorgang durch den Block Shift Factor verloren gehen. Es gelten die folgenden Zusammenhänge:

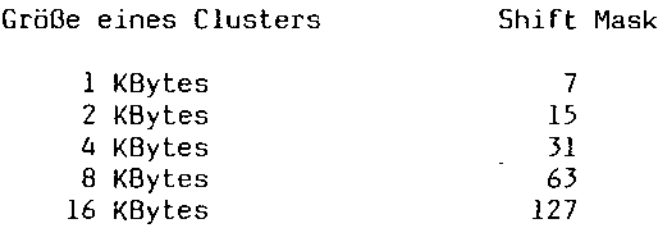

'"

Byte 5 Extent Mask. Diese Maske wird *bei* Suchen im Directory über das Extent Byte gelegt, um den richtigen Directory - Eintrag für das gewünschte Extent zu finden. Diese Maske muß auf die Anzahl der definierten Clusters Rücksicht nehmen. Sind mehr als 256 Clusters definiert, müssen pro Cluster jeweils 2 Bytes in der Allocation List des Eintrags verwendet werden. Dadurch passen weniger Clusters in die Allocation List, und die Extent Mask fällt daher kleiner aus. Es gelten folgende Zusammenhänge:

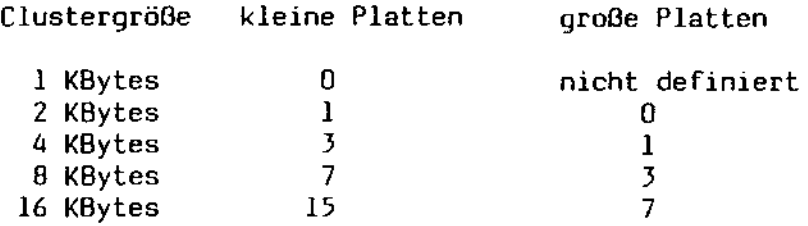

- Bytes 6 7 Nummer des höchsten Clusters. Dieser Wortwert stellt die Anzahl Clusters auf der Platte minus eins dar.
- Bytes 8 9 Nummer des letzten Directory Entries. Dieser Wortwert stellt die Anzahl der definierten Entries minus eins dar. Ein Directory Entry belegt 32 Bytes, d. h. es passen 4 Entries in einen Block zu 128 Bytes, 32 Entries *in*  einen Cluster zu 1 KBytes, 64 Entries in einen Cluster zu 2 KBytes etc.
- Bytes 10 11 Pre Allocation Map. Diese beiden Bytes enthalten einen Bitvektor, der zum Initialisieren des Allocation Vectors verwendet wird. Mit diesem Mechanismus ist es möglich (und notwendig), die vom Oirectory belegten Clusters fest zu reservieren.
- Bytes 12 13 Checksum Vector Size. Dieser Wortwert gibt die Länge des Checksum Vectors an. Dies ist eine Liste von Prüfsummenwerten, die EOS bei jedem Zugriff auf das Directory anlegt, wobei jeder Wert die Prüfsumme eines 128 - Bytes - Blocks ausmacht. Ändert sich die Prüfsumme bei einem Oirectory - Zugriff, wird ein Datenträgerwechsel erkannt und automatisch der Schreibschutz gesetzt. Dieser Vektor ist daher nur für wechselbare Datenträger von Interesse.  $\chi_{\rm M,2}$  . Fest installierte Datenträger haben hier den Wert O.
	- 8ytes 14 15 Anzahl der reservierten Spuren. Dieser Wortwert gibt die Startspur des Datenbereichs an. Somit ist es möglich, für Systemzwecke die äußeren Spuren eines Datenträgers zu reservieren.

Bytes 16 Sektorgröße. Dieser Wert gibt die Größe eines physikalischen Sektors des Datenträgers an. Dieser Wert muß nicht unbedingt mit der tatsächlichen physikalischen Sektorgröße übereinstimmen. Der Wert stellt den Betrag dar, um den ein logischer Sektor (der 128 Bytes adressiert) nach rechts geshiftet werden muß, um die physikalische Sektorgröße zu erhalten. [s gelten dabei die folgenden Zusammenhänge:

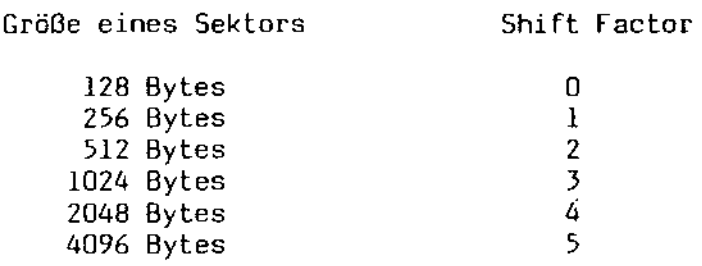

Byte 17 Sektormaske. Dies ist wiederum eine Maske, mit der der logische Sektor zu 128 Bytes maskiert wird, um die Position dieses Sektors innerhalb eines physikalischen Sektors zu bestimmen. Tatsächlich maskiert diese Maske genau die Bits, die beim Shiftvorgang des Sektors verloren gehen. Es gelten die folgenden Zusammenhänge:

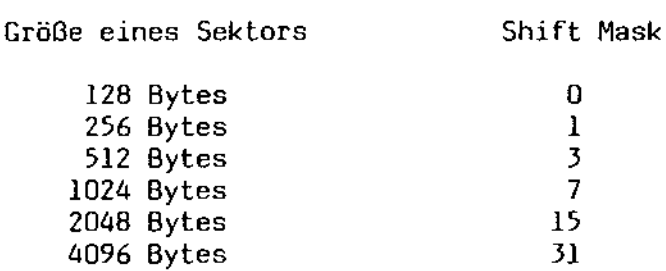

Bytes 18

 $\mathcal{L}_{\mathrm{QCD}}$ 

Skew Factor. Wenn dieses Byte den Wert 1 hat, hat die Platte keinen Skew Factor. Hat dieses Byte den Wert 0, hat die Platte einen Skew Factor, der über eine Tabelle bestimmt wird. Diese Tabelle entzieht sich allerdings dem Direktzugriff des Programmierers.

Das höchstwertige Bit dieses Bytes hat eine besondere Bedeutung: ist dieses gesetzt, wird das laufwerk als fest installiert betrachtet (siehe dazu auch Kapitel 5).

# B.8. fabelle der Hardware - Funktionsaufrufe

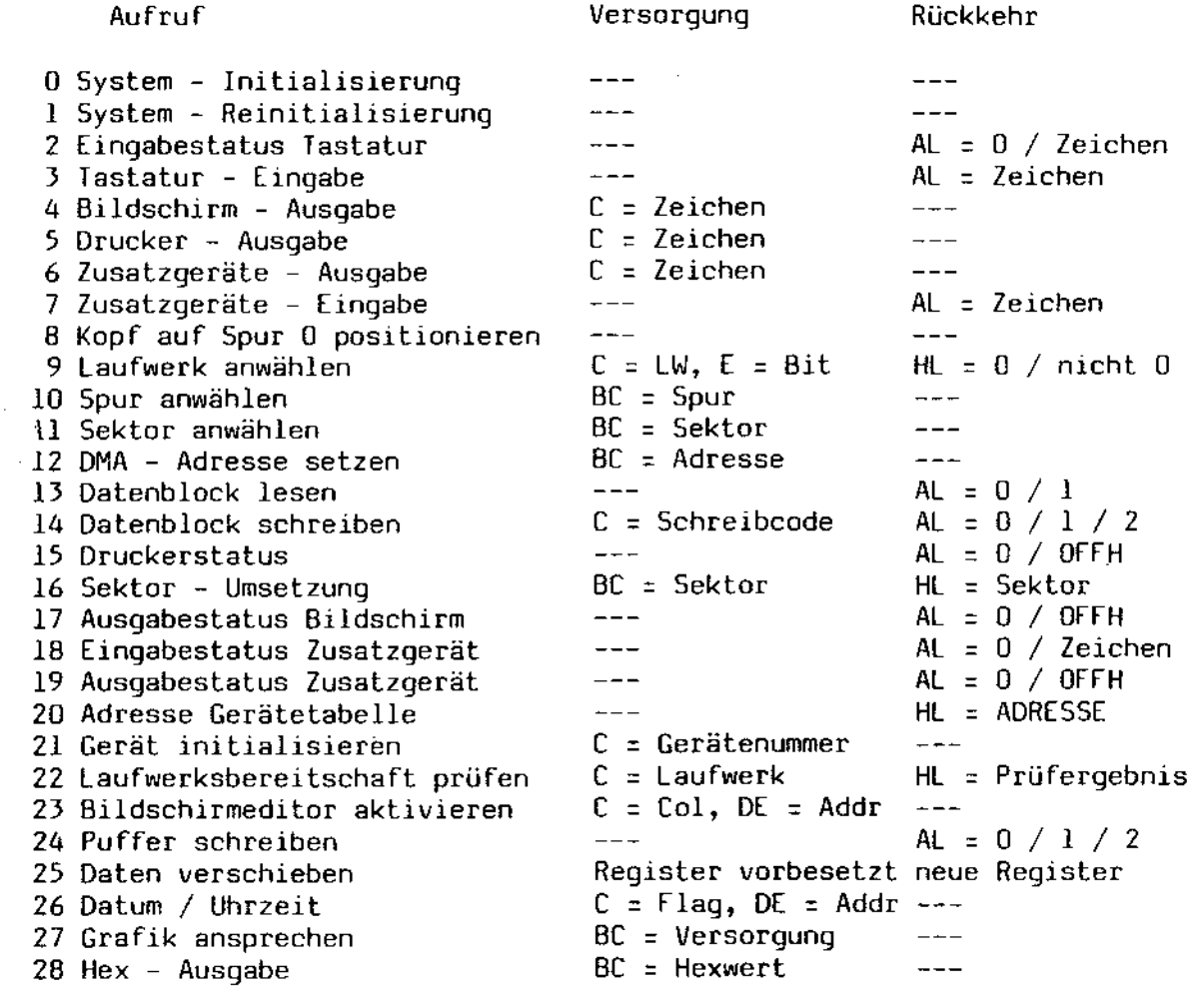

한두금

 $\mathcal{A}^{\pm}$ 

 $\mathcal{L}_{\mathrm{eff}}$ 

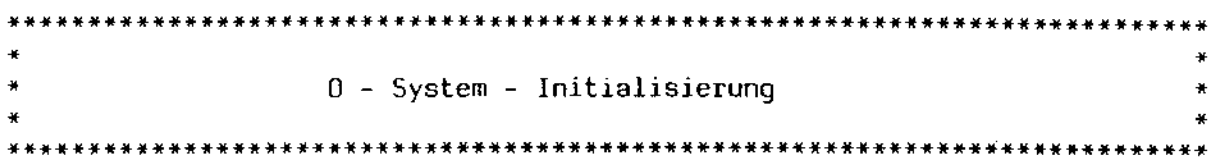

Versorgung:  $\frac{1}{2}$ 

Rückkehr:  $\sim$ 

Dieser Aufruf dient dazu, alle nötigen Kaltstart - Initialisierungen durchzuführen. Insbesondere werden dabei die interne-Speicherverwaltung sowie die Gerätetreiber neu initialisiert. Ferner wird der Kommando Interpreter auf die RAM - Disk kopiert und der System Prompt ausgegeben.

Die Verwendung dieser Funktion wird ausdrücklich nicht empfohlen, da einige dieser Initialisierungs - Routinen nur *einmal* laufen dürfen. Als Beispiel sei erwähnt, daß der Kommando - Interpreter nicht noch einmal auf die RAM - Disk kopiert werden kann, da dieser dort bereits existiert.

 $\sim 10^7$ 

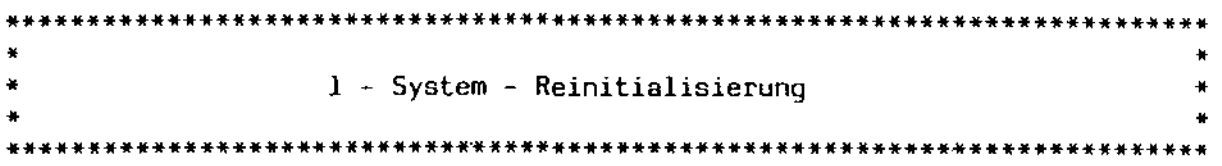

Versorgung:  $\frac{1}{2}$ 

Rückkehr:  $-$ 

Bei jedem Warmstart (d.h. Aufruf der EOS - Funktion O oder Sprung auf die Adresse 0000H) wird u. a. dieser Teil aufgerufen. Dadurch werden noch evtl. anstehende Datenpuffer rausgeschrieben und die Gerätetreiber in einen definierten Zustand versetzt.

Diese Funktion kann von einem Benutzerprogramm aus aufgerufen werden (obwohl der Nutzen zweifelhaft ist).

Beispiel:

 $\ddot{\phantom{0}}$ 

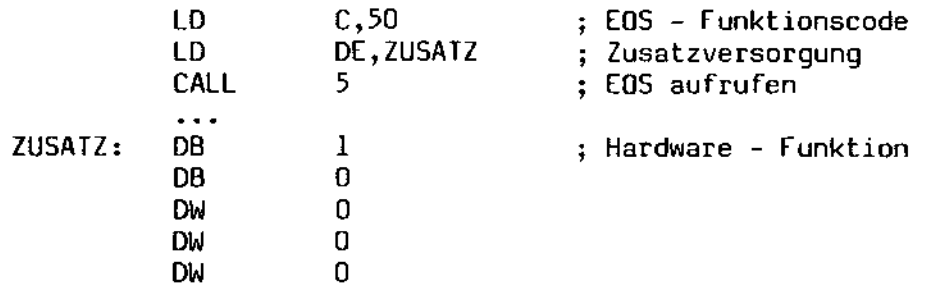

**Richt** 

2 - Tastatur - Status prüfen 

Versorgung:  $\sim$   $\sim$   $\sim$ 

Rückkehr: AL = Statuscode

Die über den Bitvektor CONIN: angeschlossenen Eingabegeräte werden auf eine anstehende Eingabe überprüft. Falls eines der Geräte ein Zeichen zur Verfügung stellen kann, enthalten A und L das Zeichen, was eingelesen werden würde, andernfalls den Wert OOH.

Beispiel:

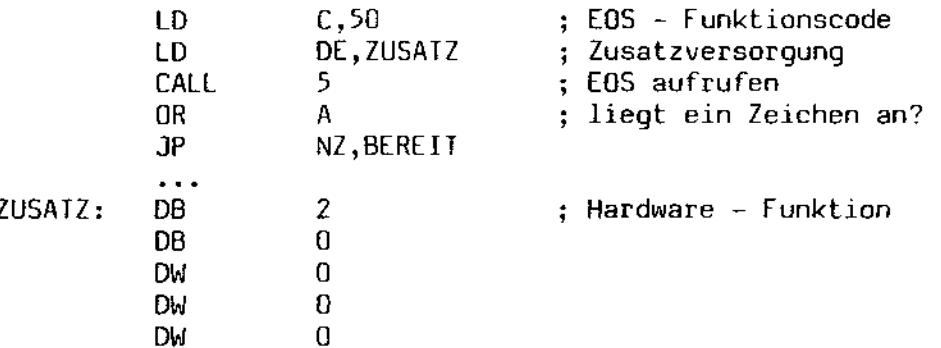

is.<br>Subs

 $\star$   $\star$  $\ddot{\phantom{1}}$ 3 - Zeichen von Tastatur einlesen ¥ ¥ × 

Versorgung:  $--$ 

Rückkehr: AL = Zeichen

Die über den Bitvektor CONIN: angeschlossenen Eingabegeräte werden auf eine anstehende Eingabe überprüft. Das erste Gerät, was ein Zeichen anzubieten hat, kommt dann zum Zuge. Dieses Zeichen wird eingelesen und in A und L zurückgegeben. Das Zeichen wird unkonvertiert übergeben, d.h. es werden alle 8 Bits übergeben.

Es wird so lange auf eine Eingabe gewartet, bis eines der Eingabegeräte bereit ist.

ů,

Beispiel:

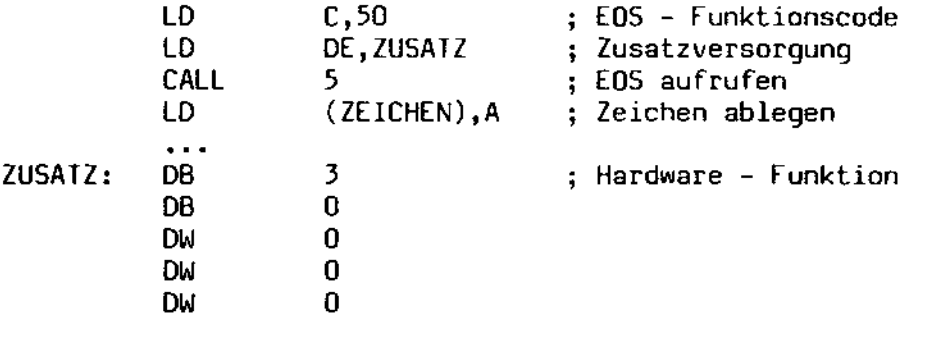

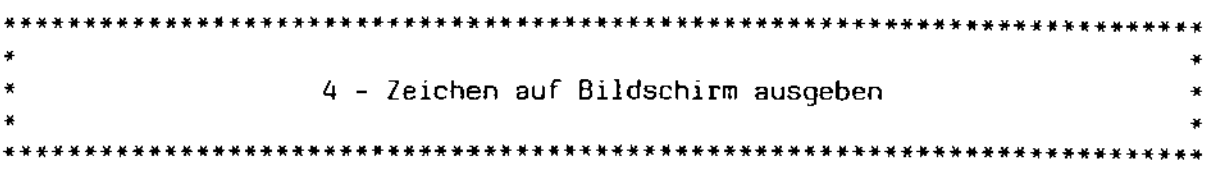

Versorgung:  $C = Zeichen$ 

Rückkehr:  $\frac{1}{2}$ 

Das in C übergebene Zeichen wird auf allen über den Bitvektor CONOUT: angeschlossenen Ausgabegeräten ausgegeben. Dieses Zeichen wird dabei<br>nicht maskiert oder konvertiert. Es wird so lange gewartet, bis das Zeichen auf allen angeschlossenen Geräten ausgegeben werden konnte.

Ist eines der Geräte nicht bereit, wird eine durch die EOS - Funktion 73 einstellbare Zeitspanne gewartet. Ist diese abgelaufen, wird eine Fehlermeldung ausgegeben, die u. A. den physikalischen Namen des Gerätes enthält. Liefert zu diesem Zeitpunkt die Hardware - Funktion 2 einen Wert ungleich O zurück, wird das anstehende Zeichen eingelesen und der Ausgabevorgang abgebrochen, d.h. es findet ein Systemrestart statt. Falls die Hardware - Funktion 2 den Wert O zurückliefert, wird der Wartezyklus wiederholt.

Das Ausgabegerät 0 ist von diesem Vorgang ausgeschlossen, 'da dieses unter EOS fest als Bildschirm definiert ist.

Beispiel:

Ausgabe des Zeichens '\*' auf dem Bildschirm

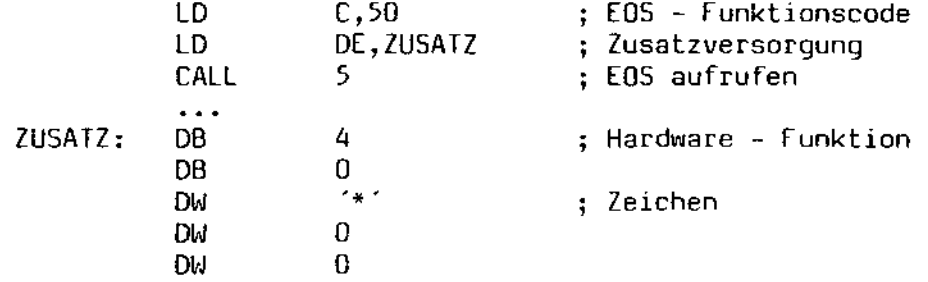

 $\kappa_{\rm{g}}$  ,  $\mu$
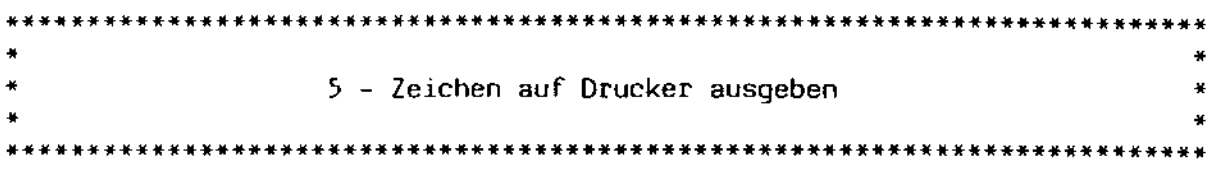

 $Versorgung:  $C = Zeichen$$ 

Rückkehr:  $\frac{1}{2}$ 

Das *in* [ übergebene Zeichen wird auf allen über den Bitvektor LSTOUT: angeschlossenen Ausgabegeräten ausgegeben. Dieses Zeichen wird dabei .icht maskiert oder konvertiert. Es wird so lange gewartet, bis das Zeichen auf allen angeschlossenen Geräten ausgegeben werden konnte.

Ist eines der Geräte nicht bereit, wird eine durch die EOS - Funktion 73 einstellbare Zeitspanne gewartet. Ist diese abgelaufen, wird *eine*  fehlermeldung ausgegeben, die u. A. den physikalischen Namen des Gerätes enthält. Liefert zu diesem Zeitpunkt die Hardware - funktion 2 einen Wert ungleich 0 zurück, wird das anstehende Zeichen eingelesen und der Ausgabevorgang abgebrochen, d.h. es findet ein Systemrestart statt. Falls die Hardware - Funktion 2 den Wert 0 zurückliefert, wird der Wartezyklus wiederholt.

Das Ausgabegerät 0 ist von diesem Vorgang ausgeschlossen, da dieses unter EOS fest als Bildschirm definiert ist.

Beispiel:

Ausgabe eines Seitenvorschubs auf dem Drucker

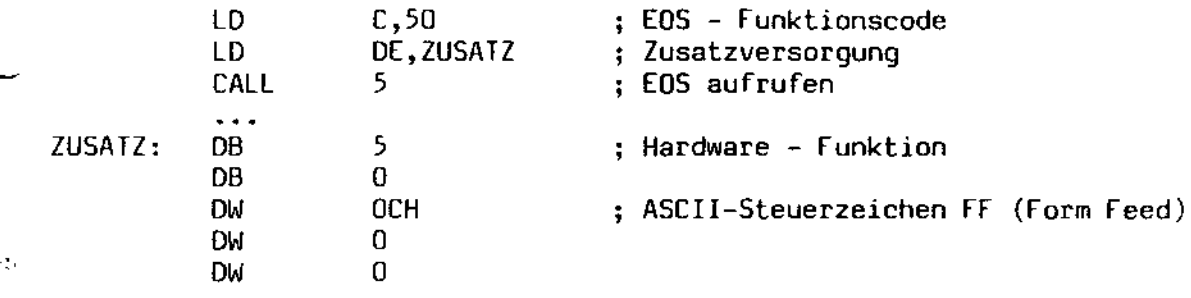

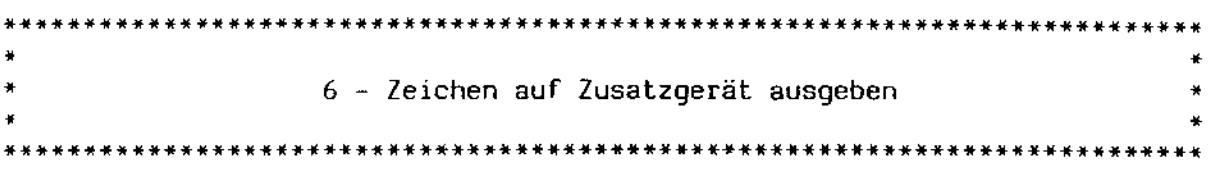

Versorgung: C = Zeichen

Rückkehr:  $\frac{1}{2} \frac{1}{2} \frac{$ 

Das in C übergebene Zeichen wird auf allen über den Bitvektor AUXOUT: angeschlossenen Ausgabegeräten ausgegeben. Dieses Zeichen wird dabei nicht maskiert oder konvertiert. Es wird so lange gewartet, bis das Zeichen auf allen angeschlossenen Geräten ausgegeben werden konnte.

1st eines der Geräte nicht bereit, wird eine durch die EOS - Funktion 73 einstellbare Zeitspanne gewartet. Ist diese abgelaufen, wird eine Fehlermeldung ausgegeben, die u. A. den physikalischen Namen des Gerätes enthält. Liefert zu diesem Zeitpunkt die Hardware - Funktion 2 einen Wert ungleich 0 zurück, wird das anstehende Zeichen eingelesen und der Ausgabevorgang abgebrochen, d.h. es findet ein Systemrestart statt. Falls die Hardware - Funktion 2 den Wert 0 zurückliefert, wird der Wartezyklus wiederholt.

Das Ausgabegerät 0 ist von diesem Vorgang ausgeschlossen, da dieses unter EOS fest als Bildschirm definiert ist.

Beispiel:

Ausgabe des Zeichens "?" auf dem Zusatzgerät

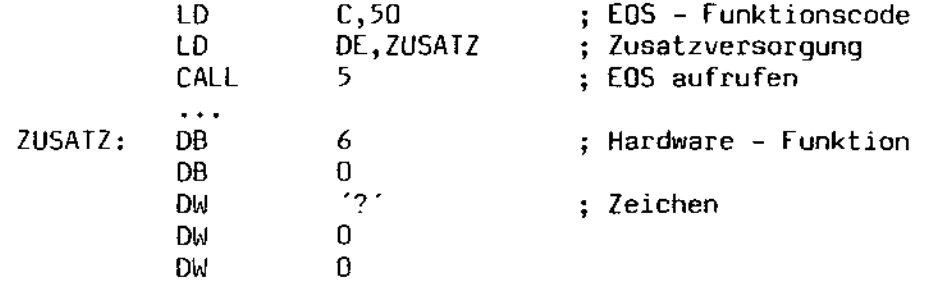

 $\zeta_{\rm{c}}$  ,  $\zeta_{\rm{c}}$ 

) -

(

 $\mathcal{L}^{\mathcal{L}}$ 

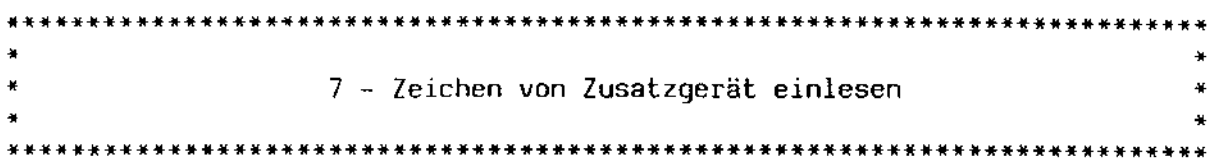

Versorgung: --

Rückkehr: Al = Zeichen

Die über den Bitvektor AUXIN: angeschlossenen Eingabegeräte werden auf eine anstehende Eingabe überprüft. Das erste Gerät, was ein Zeichen anzubieten hat, kommt dann zum Zuge. Dieses Zeichen wird eingelesen und in A zurückgegeben. Das Zeichen wird unkonvertiert übergeben, d.h. es werden alle 8 Bits übergeben.

Es wird so lange auf eine Eingabe gewartet, bis eines der Eingabegeräte bereit ist.

Beispiel:

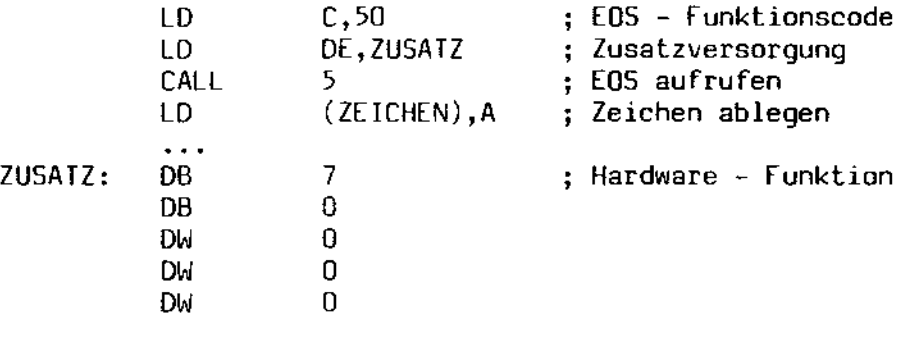

्<br>संस्कृति

 $\mathbf{v}$ 

 $\overline{a}$ 

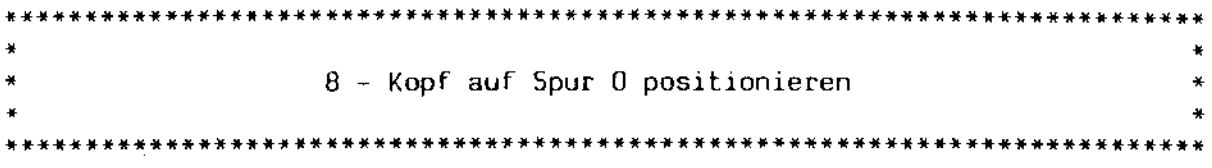

Versorgung:  $- - -$ 

Rückkehr:  $\frac{1}{2} \frac{1}{2} \frac{$ 

Der Schreib / Lesekopf des aktuellen Laufwerks wird auf Spur 0 positioniert. Diese Funktion hat lediglich das Setzen interner Variablen zur Folge.

Beispiel:

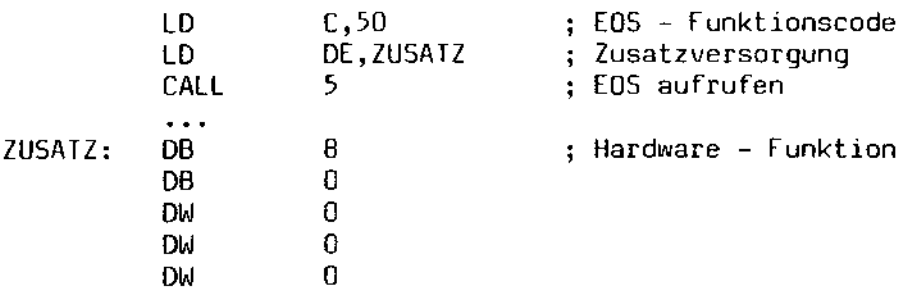

L.

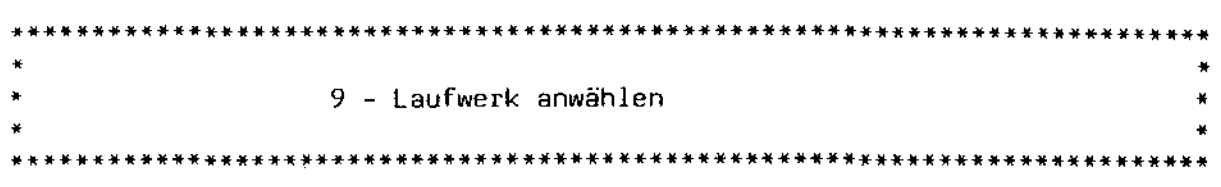

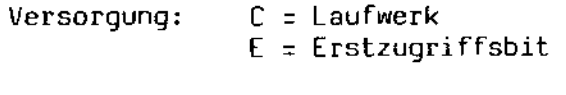

Rückkehr: HL = Fehlercode

Das in C übergebene Laufwerk wird für alle nachfolgenden Schreib/Lesezugriffe als Bezugslaufwerk definiert. C enthält dabei eine 0 für das Laufwerk A, eine 1 für das Laufwerk B usw. Das niederwertigste Bit in Register E (Bit 0) gibt an, ob die Anwahl ein Erstzugriff ist oder nicht; ist das Bit gelöscht. müssen die Parameter des Laufwerks neu bestimmt werden. In diesem fall wird unter Umständen auch auf die Platte zugegriffen, um das Aufzeichnungsformat zu bestimmen. Ist Bit 0 *in* Register E gesetzt, werden lediglich die internen Variablen umgesetzt. Ein Plattenzugriff erfolgt dabei nicht.

Konnte die Laufwerksanwahl korrekt durchgeführt werden, enthält HL einen Wert ungleich O. Ist hingegen das gewünschte Laufwerk nicht definiert oder trat bei der Bestimmung der Laufwerksparameter ein Fehler auf, enthält HL den Wert O.

Das Erstzugriffs - Bit in Register E ist eine Erweiterung gegenüber CP/M 2.2 bzw. DiCOS.

### Beispiel:

Anwahl des laufwerks Bohne Neubestimmung der Parameter

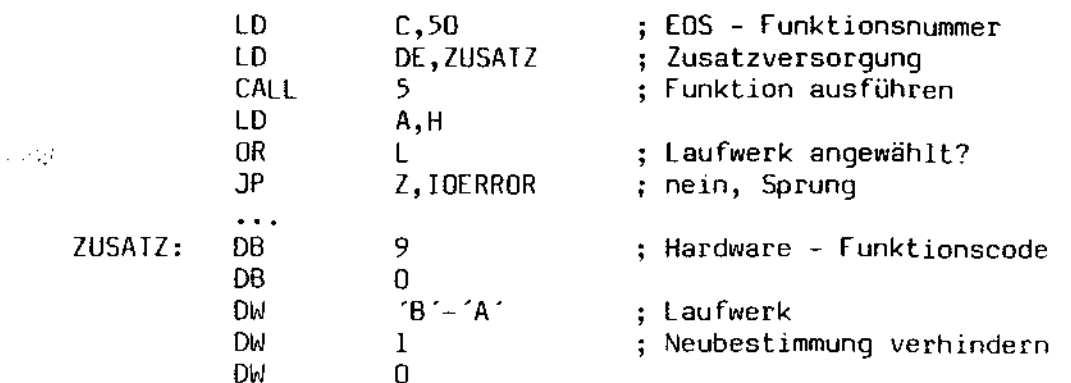

\*\*\*\*\*\*\*\*\*\*\*\* ¥ ¥ ¥ 10 - Spur setzen à. ¥  $\ddot{\phantom{1}}$ 

Versorgung: BC = Spurnummer, ab 0 zählend

Rückkehr:  $-$ 

Die in BC enthaltene Zahl wird als Spur für den nächsten Plattenzugriff gesetzt. Diese Zahl beginnt bei 0.

Beispiel:

Setzen der Spur 3 für den nächsten Zugriff

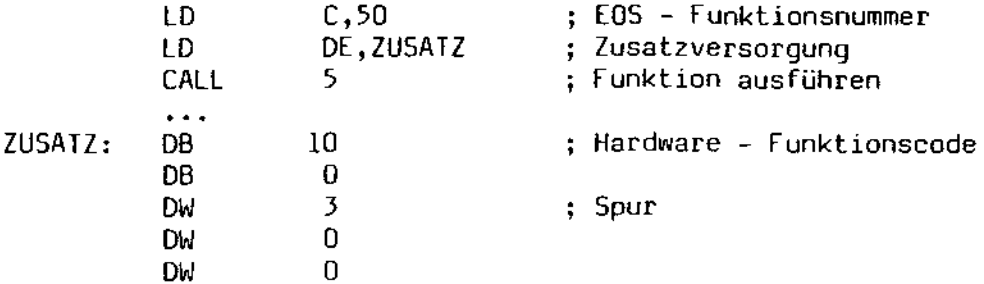

 $\mathcal{S}_{\infty,1}$  .

 $\mathcal{L}$ 

÷.

• • 11 - Sektor setzen • • \* • ~~\*\*~\*~\*\*\*\*\*\*\*\*\*\*\*\*\*~\*\*~\*~\*\*\*\*\*\*\*\*\*\*\*\*\*\*\*\*\*\*\*\*\*\*\*\*\*\*~\*\*\*\*\*\*\*\*\*\*\*\*\*\*\*\*\*\*\*\*\*\*

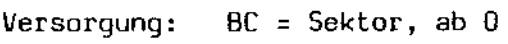

Rückkehr: ---

*Die* in BC enthaltene Zahl wird als Sektornummer für den nächsten Plattenzugriff gesetzt. Diese Zahl beginnt bei O. Sie kennzeichnet in den meisten Fällen nicht den physikalischen Sektor, sondern vielmehr einen logischen Block von 128 Bytes innerhalb der durch *die* Hardware Funktion 10 gesetzten Spur. Unter Umständen wird der dazugehörige Sektor intern gepuffert.

EOS ruft vor dieser Funktion die Hardware - Funktion 16 auf, um eine eventuelle Umsetzung zwischen logischen und physikalischen Sektornummern zu erreichen.

Beispiel:

Setzen des Sektors 20 für den nächsten Zugriff

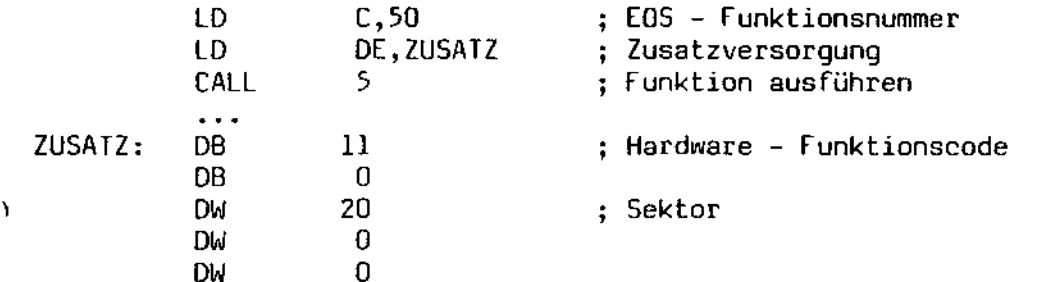

في المراد

12 - OMA - Adresse setzen • • \*\*\*\*\*\*\*\*\*\*\*\*\*\*\*\*\*\*\*\*\*\*\*\*\*\*\*\*\*\*\*\*\*\*\*\*\*\*\*\*\*\*\*\*\*\*\*\*\*\*\*\*\*\*\*\*\*\*\*\*\*\*\*\*\*\*\*\*\*\*\*\*\*\*\*

Versorgung: BC = OMA - Adresse

Rückkehr:  $---$ 

Der in BC enthaltene Wert wird als Pufferadresse für alle zukünftigen Datentransfers definiert. Dieser Puffer muß eine Länge von 128 Bytes haben, um jeweils einen Datenblock aufnehmen zu können. Ist Multisector 1/0 gefordert, wird diese Funktion wiederholt von EOS aufgerufen.

Beispiel:

Setzen der OMA - Adresse BOH für Datentransfers

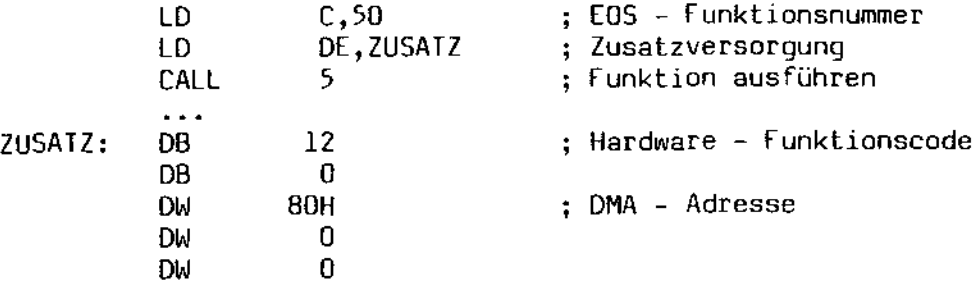

 $\sim 10^6$ 

 $\sim$   $\sim$ 

 $\mathbf{x}$  .  $\ast$ • 13 - Block lesen • • • \*\*\*\*\*\*\*\*\*\*\*\*\*\*\*\*\*\*\*\*\*\*\*\*\*\*\*\*\*\*\*\*\*\*\*\*\*\*\*\*\*\*\*\*\*\*\*\*\*\*\*\*\*\*\*\*\*\*\*\*\*\*\*\*\*\*\*\*\*\*\*\*\*\*\*

Versorgung:  $---$ 

Rückkehr: Al = 0 oder 1

Der durch die Funktionen 9, 10 und 11 bestimmte Block von 128 Bytes Länge wird von der Platte in den durch Funktion 12 gesetzten Datenblock eingelesen. Dieser Vorgang hat nicht immer einen Plattenzugriff zur Folge, da EOS u. U. mehrere physikalische Sektoren intern puffert.

Wird der Block korrekt eingelesen, enthalten A und l den Wert O. Verläuft der Plattenzugriff fehlerhaft, enthalten A und l den Wert 1. Dabei wird auch eine Fehlermeldung auf dem Bildschirm ausgegeben.

Beispiel:

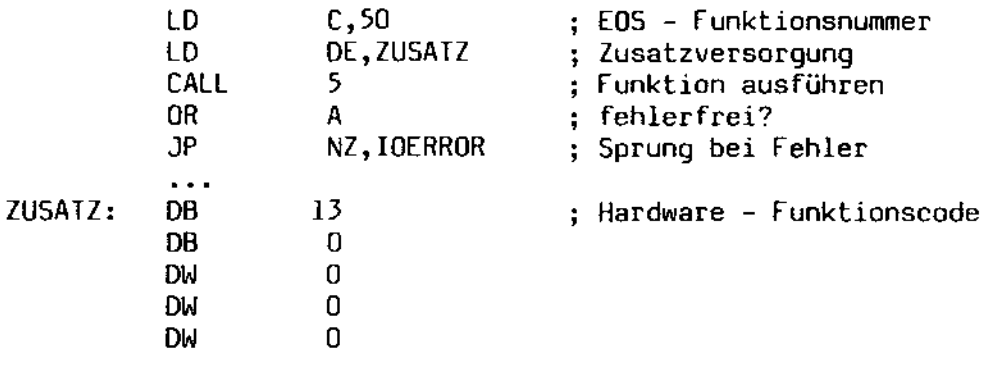

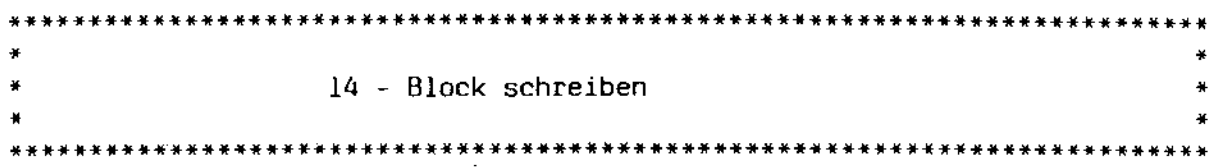

Versorgung:  $C = 0$ ,  $1$  oder 2

Rückkehr:  $AL = 0$ , loder 2

Der durch die Funktionen 9, 10 und 11 bestimmte Block zu 128 Bytes wird aus dem durch die Funktion 12 eingestellten Datenpuffer auf die Platte geschrieben. *Die* Art des Schreibvorgangs kann dabei durch den Parameter in C beeinflußt werden:

- o Allocated Write. Der interne Sektorpuffer muß vor dem Einfügen des neuen Blocks von der Platte eingelesen werden, da er bereits gültige Daten enthält. Der so gefüllte Sektorpuffer wird noch nicht auf die Platte zurückgeschrieben, sondern erst, wenn der Puffer anderweitig benötigt wird.
- I Immediate Write. Dieser Modus verhält sich wie Modus 0, mit dem Unterschied, daß der Sektorpuffer sofort wieder auf die Platte zurückgeschrieben wird.
- 2 Unallocated Write. Der Sektorpuffer muß vor dem Einfügen des Datenblocks nicht eingelesen werden, da er noch keine definierte Daten enthält.

Konnte der Schreibvorgang erfolgreich beendet werden, enthalten A und L den Wert O. Trat ein Schreibfehler auf, enthalten A und L den Wert 1. Konnte der Sektorpuffer nicht geschrieben werden, weil der Datenträger schreibgeschützt war, enthalten A und l den Wert 2. Im Fehlerfall wird auch auf dem Bildschirm eine Meldung ausgegeben.

#### Beispiel:

 $\mathcal{R}_{\mathcal{A}}\subset\mathcal{I}$ 

Schreiben des eingestellten Sektors mit Buffer Flush

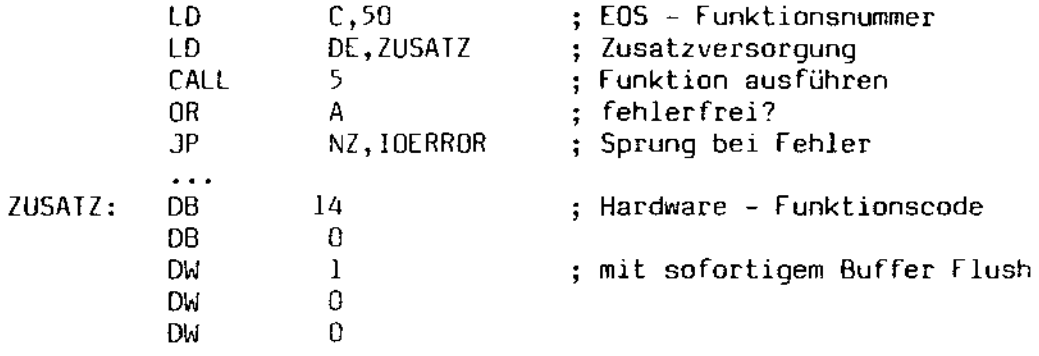

 $\sim 10^{-1}$ 

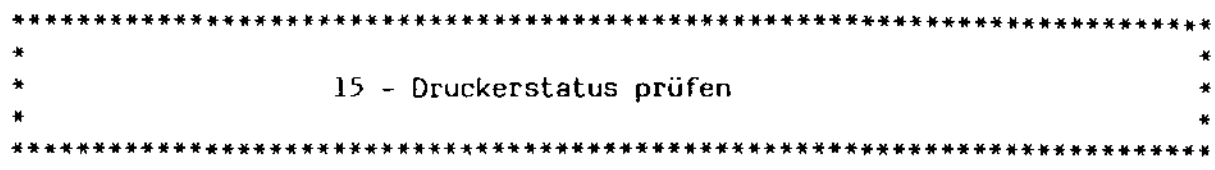

Versorgung:  $---$ 

Rückkehr: AL = 0 oder OFFH

Wenn alle über den Bitvektor LSTOUT: angeschlossenen physikalischen<br>Ausgabegeräte bereit sind, enthalten A und L den Wert OFFH, andernfalls den Wert 0.

Beispiel:

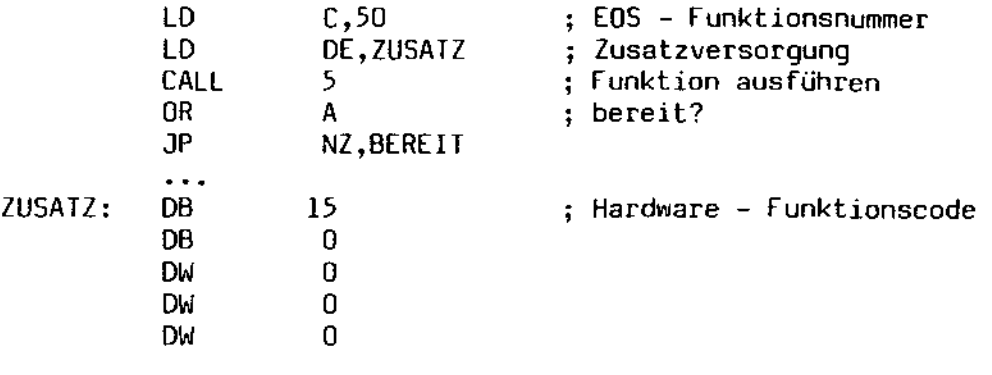

 $\sim 10^{-11}$ 

 $\lambda_{\rm{max}}$ 

 $\bar{z}$ 

 $\bar{\tau}$ 

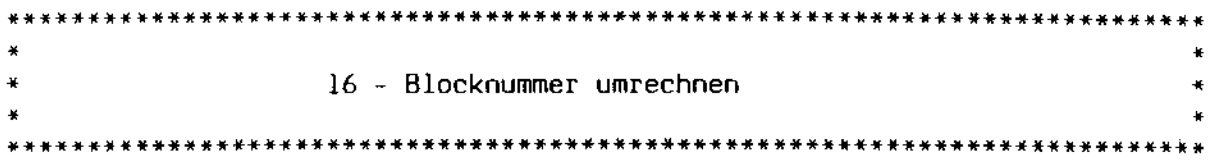

Versorgung: BC = Blocknummer

Rückkehr: Hl = umgerechnete Blocknummer

*Die* in BC übergebene Blocknummer wird nach den im DPB des aktuellen laufwerks angegebenen Kriterien in eine physikalische Blocknummer umgerechnet. Diese Blocknummer wird in Hl zurückgeliefert. EOS ruft diese funktion unmittelbar vor der Funktion 11 (Sektor setzen) auf.

Die Beschreibung des DPB ist in dem entsprechenden Kapitel nachzulesen.

## Beispiel:

Umrechnen des Sektors 3

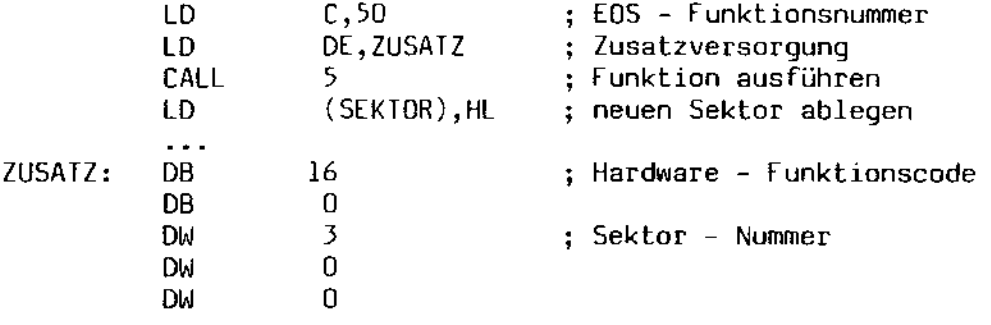

 $\mathbf{K}_{\mathbf{r},\mathbf{r},\mathbf{r}}$  .

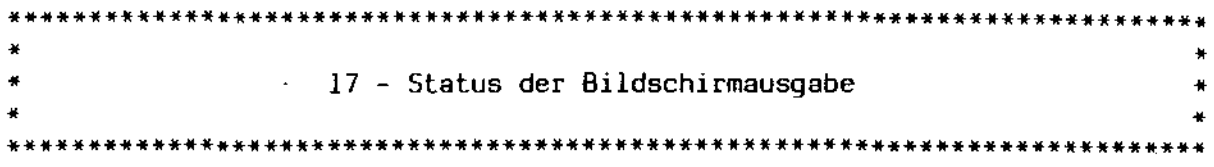

.<br>المستقبل Versorgung:

Rückkehr: AL = 0 oder OFFH

Wenn alle über den Bitvektor CONOUT: angeschlossenen physikalischen<br>Ausgabegeräte bereit sind, enthalten A und L den Wert OFFH, andernfalls den Wert O.

Beispiel:

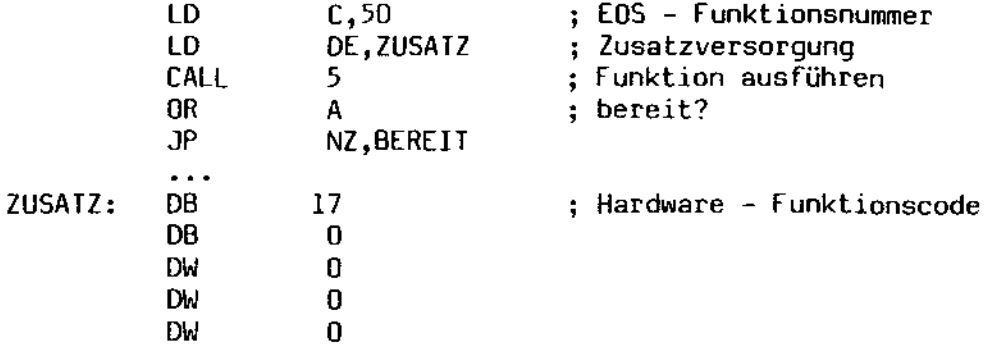

 $5.968$ 

 $\sim 10^7$ 

 $\mathbf{r}$ 

 $\ast$ ¥ 18 - Status des zusätzlichen Eingabekanals  $\star$ × 

Versorqung:  $\sim$   $\sim$   $\sim$ 

Rückkehr: AL = 0 oder OFFH

Wenn eines der über den Bitvektor AUXIN: angeschlossenen physikalischen Eingabegeräte bereit ist, enthalten A und L den Wert OFFH, andernfalls den Wert 0.

Beispiel:

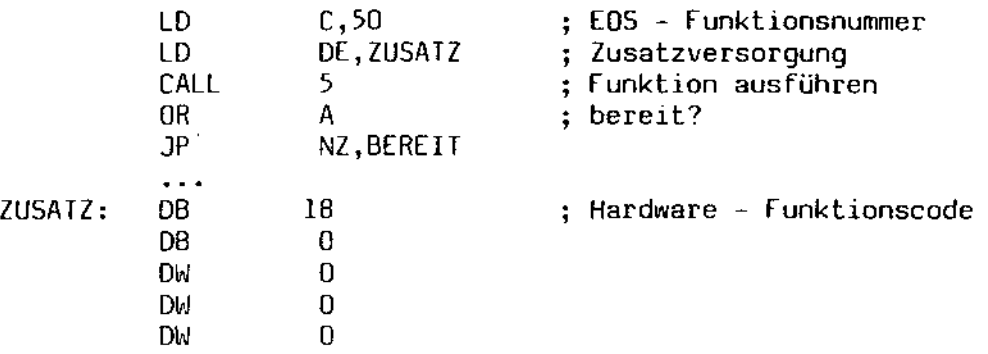

Q.

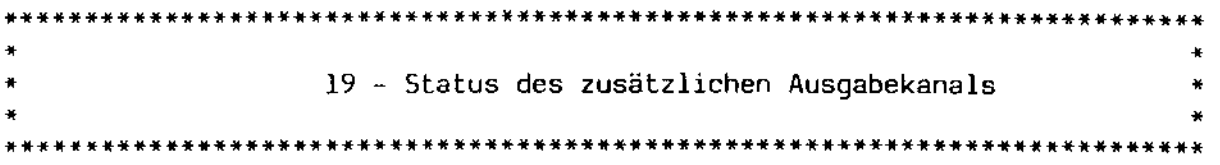

Versorgung:  $\sim$   $\sim$   $\sim$   $\sim$ 

Rückkehr: AL = 0 oder OFFH

Wenn alle über den Bitvektor AUXOUT: angeschlossenen physikalischen<br>Ausgabegeräte bereit sind, enthalten A und L den Wert OFFH, andernfalls den Wert 0.

Beispiel:

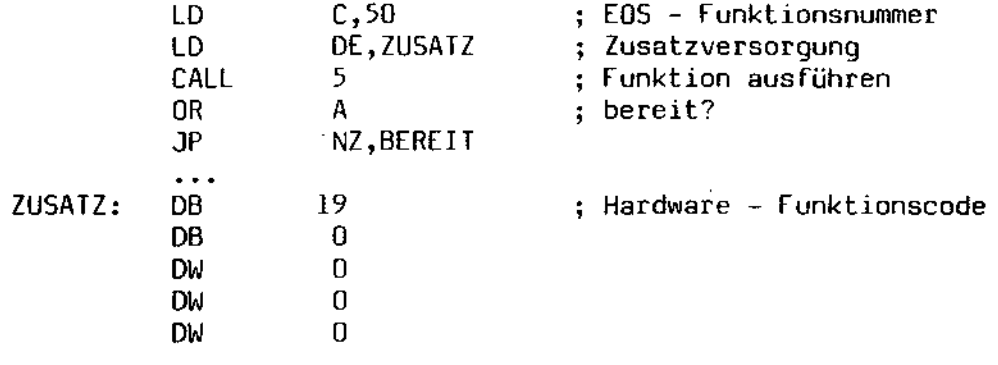

- I

 $\bar{z}$ 

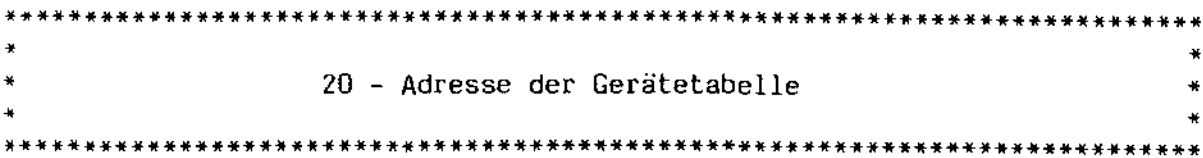

Versorgung:  $-$ 

Rückkehr: HL = Tabellenadresse

Die Startadresse der Tabelle der physikalischen Geräte wird in HL zurückgeliefert. In der Implementation auf dem MZ-3500 ist das die Adresse OFEOOH.

Beispiel:

Ĵ.

 $\sqrt{2}$ 

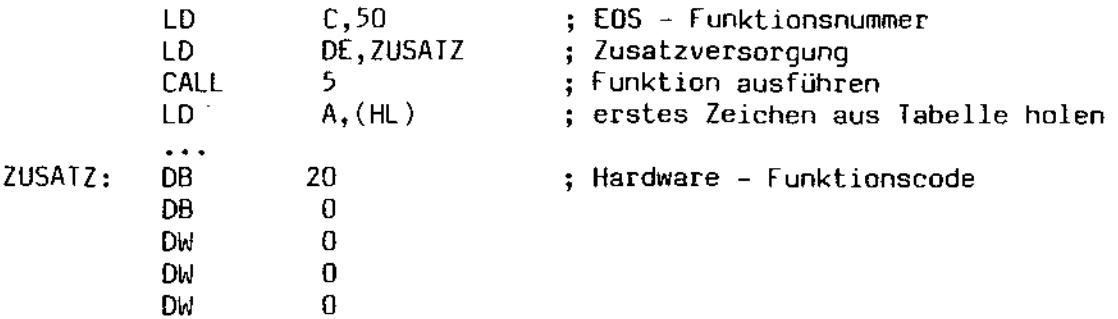

J.

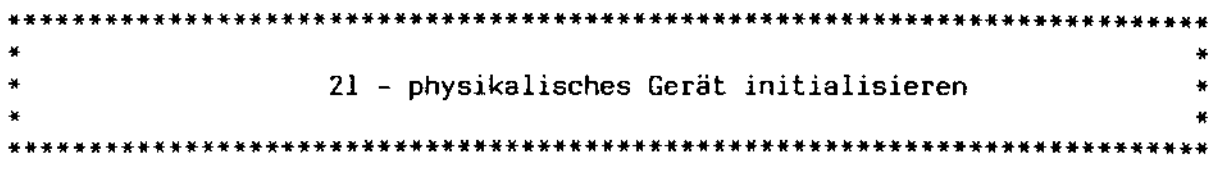

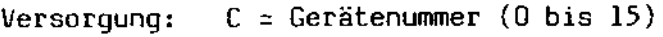

Rückkehr: ---

Das physikalische Gerät, dessen Position in der Gerätetabelle der Nummer *in* C entspricht, wird neu initialisiert. Diese Funktion dient dazu, Änderungen innerhalb der Gerätetabelle auch dem entsprechenden Gerät mitzuteilen. Das EOS - Hilfsprogramm \$DEVICE benutzt diese Funktion.

Beispiel:

Initialisieren des Geräts Nr. 2(RS232)

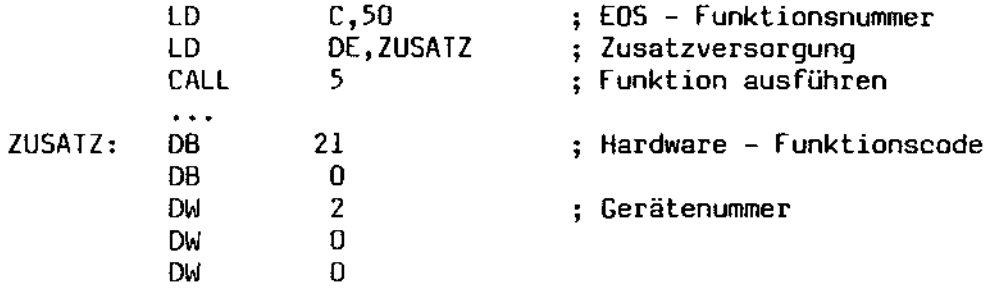

 $\sim$   $\sim$ 

• \* 22 - Laufwerk auf Bereitschaft prüfen • • \*

 $Versorgung: C = Laufwerksnummer (0 bis 15)$ 

 $Rückkehr:$   $H = Bitvektor$  $L = 0$  oder OFFH

Das Laufwerk, dessen Nummer in C übergeben wird, wird überprüft, ob es bereit ist, Daten zu senden bzw. zu empfangen. Eine D entspricht dabei dem Laufwerk A, eine 1 dem Laufwerk B etc.

Ist das Laufwerk bereit, enthält L den Wert OFFH und H einen Bitvektor mit der folgenden Bedeutung:

Bit 7 - laufwerk ist ein nicht auswechselbares Speichermedium Bit 6 - Laufwerk enthält eine doppelseitige Diskette

Ist das laufwerk nicht bereit, enthält l den Wert O. H ist dabei undefiniert.

Es erfolgt bei diesem Aufruf kein Plattenzugriff. Insbesondere erfolgt keine Formatbestimmung.

Beispiel:

\

 $\sim$  1  $\alpha$ 

Prüfen, ob das laufwerk B bereit ist

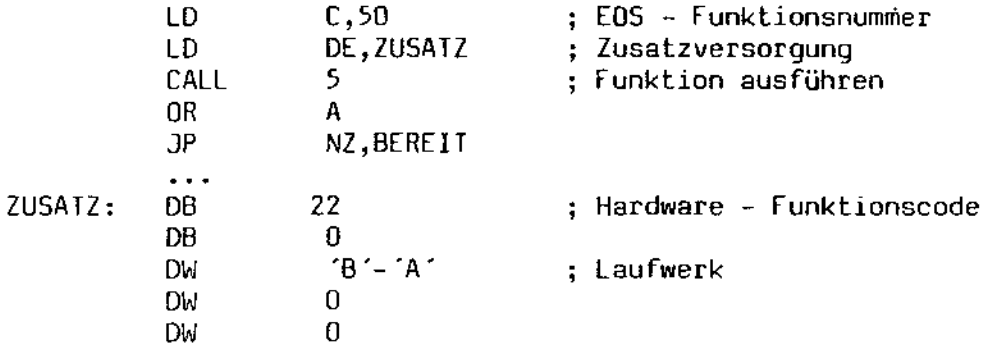

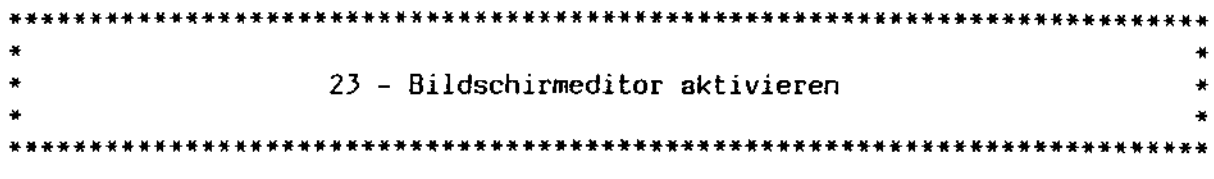

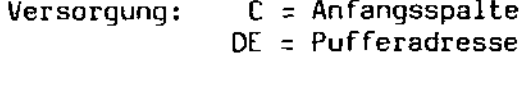

Rückkehr: ---

Der zusätzliche Bildschirm - Editor wird bei diesem Aufruf angesprochen. DE enthält die Adresse eines Zeilenpuffers, der wie bei der EDS -Funktion 10 beschrieben, aufgebaut sein muß. C enthält die erste gültige Spalte des Bildschirms, beginnend ab 0. Die Funktion geht in den Edit Mode des Bildschirms, empfängt eine Zeile und trägt diese in den übergebenen Puffer ein.

Beispiel:

Einlesen einer Zeile ab der Bildschirmspalte 10

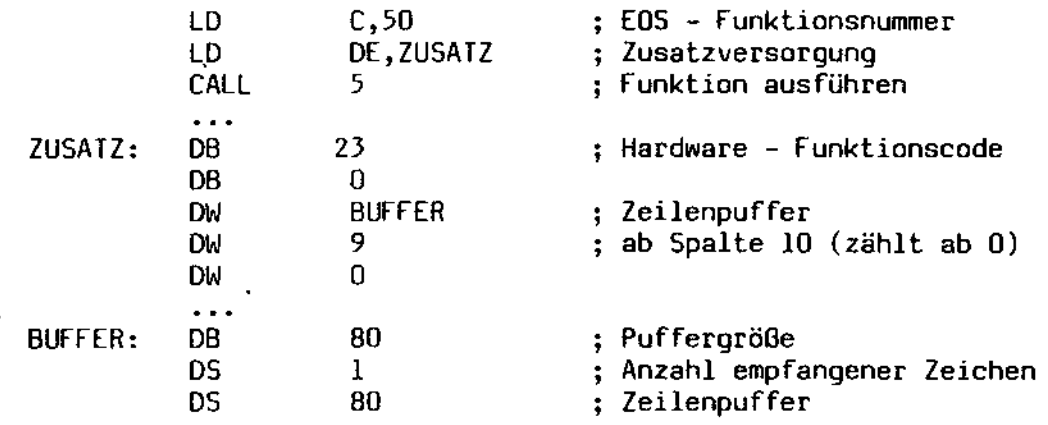

 $\mathcal{A}_{\mathcal{S}}$ 

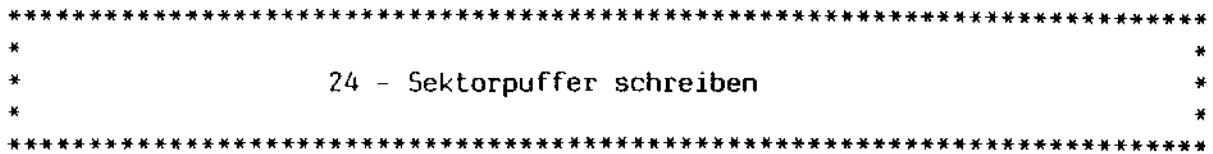

 $Versorqung: ----$ 

Rückkehr: AL = 0, 1 oder 2

Alle noch nicht geschriebenen Sektorpuffer werden sofort auf die<br>Platte übertragen. Treten dabei Fehler auf, wird wie unter Funktion 14 (Block schreiben) verfahren.

Beispiel:

 $\ddot{\phantom{1}}$ 

 $\sqrt{2}$ 

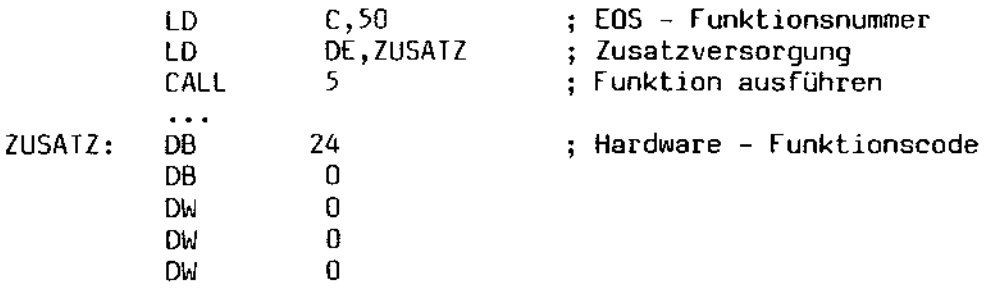

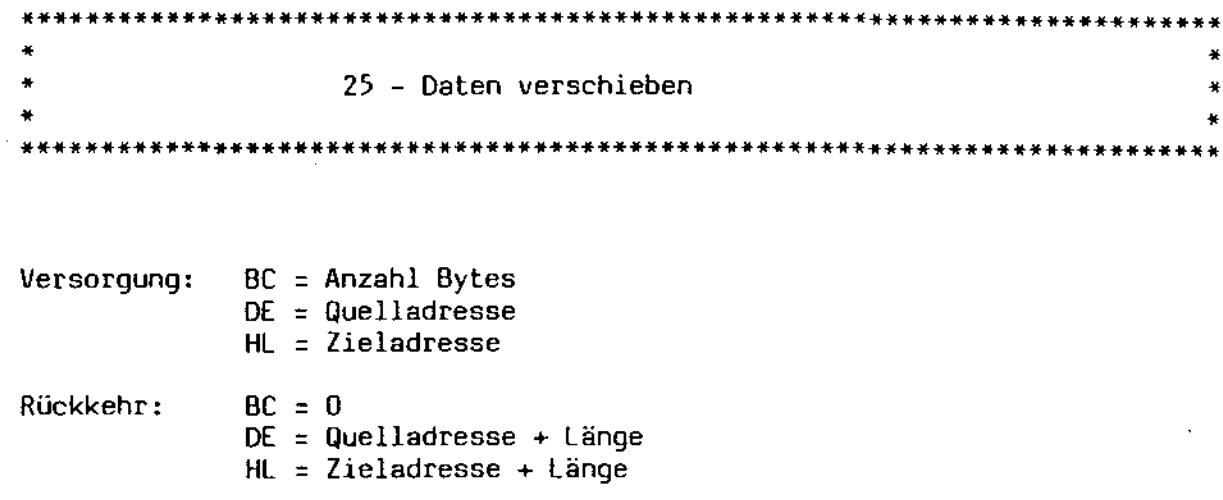

Ein Speicherbereich der Länge <BC> wird von der Adresse <DE> zur Adresse <HL> verschoben. Diese Funktion funktioniert genau wie der Z80 -Maschinenbefehl LDIR, mit dem Unterschied, daß die Inhalte von DE und HL vertauscht sind. Desweiteren findet die Verschiebung ausschließlich in Speicherbank 0 statt.

EOS benutzt diese funktion, um seine Daten in den internen Arbeitsbereich hinein- und herauszuschieben.

Beispiel:

Verschieben von 500 Bytes von Adresse 4000H nach Adresse 5000H

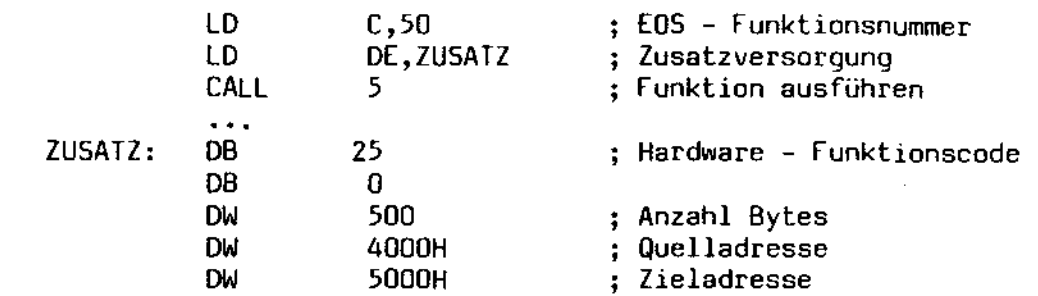

April 2

\*\*\*\*\*\*\*\*\*\*\*\*\*\*\*\*\*\*\*\*\*\*\*\*\*\*\*\*\*\*\*\*\*\*\*\*\*\*\*\*\*\*\*\*\*\*\*\*\*\*\*\*\*\*\*\*\*\*\*\*\*\*\*\*\*\*\*\*\*\*\*\*\*\*\* • • • 26 - Datum und Uhrzeit setzen und lesen • • • \*\*\*\*\*\*\*\*\*\*\*\*\*\*\*\*\*\*\*\*\*\*\*\*\*\*\*\*\*\*\*\*\*\*\*\*\*\*\*\*\*\*\*\*\*\*\*\*\*\*\*\*\*\*\*\*\*\*\*\*\*\*\*\*\*\*\*\*\*\*\*\*\*\*\*

Versorgung: C = 0 oder OrFH  $DE = Zeitnuffer$ 

Rückkehr: ---

Wenn C den Wert 0 enthält, wird die aktuelle Tageszeit in den durch OE bezeichneten Puffer eingetragen. Enthält C den Wert OFFH, wird die aktuelle Tageszeit aus dem Zeitpuffer übernommen. Der Zeitpuffer hat die folgende Struktur:

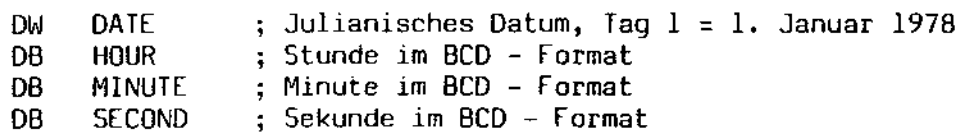

Beispiel:

Λ

 $\mathbf{Q}(\mathbf{p})$ 

Setzen des Datums 1. Juni 1983, 15 Uhr 30 Minuten und 55 Sekunden

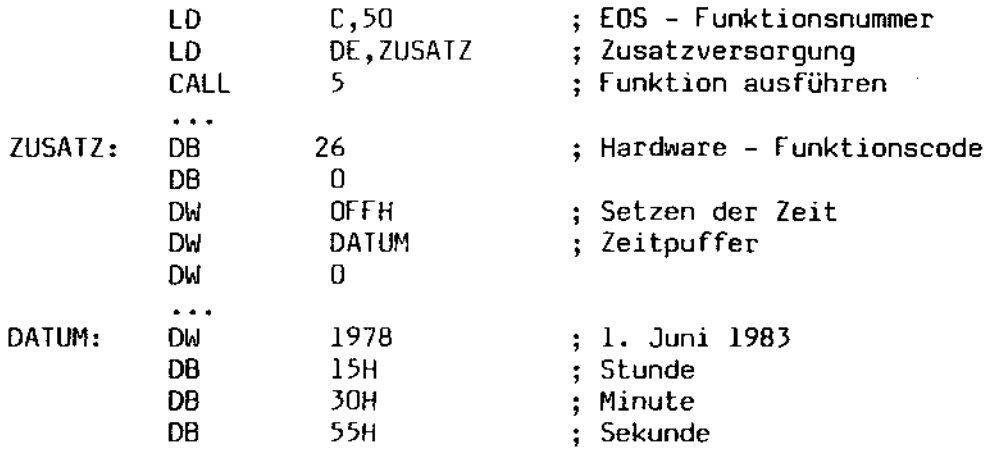

 $\overline{a}$ 

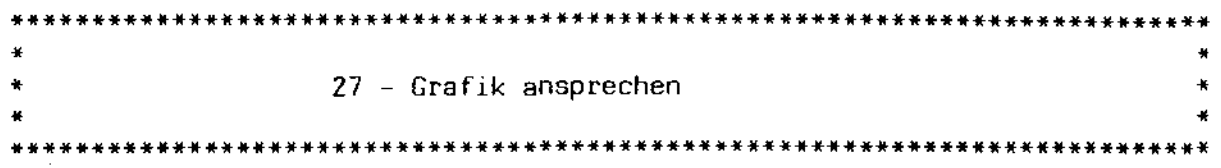

Versorgung: BC = Grafikparameter

Rückkehr:  $---$ 

Dieser Funktionsaufruf verhält sich genau so wie die EOS - Funktion 115. Der dort übergebene Parameter wandert nach BC. Es wird allerdings keine Überprüfung des Opcodes durchgeführt, so daß zu empfehlen ist, für grafische Ein/Ausgabe die EOS - Funktion 115 zu benutzen.

Eine genaue Beschreibung der Grafikbefehle ist im Abschnitt C nachzulesen.

 $\lambda$  -  $\mu$  and

, •

 $\bar{z}$ 

×  $\ddot{\phantom{1}}$  $\ddot{\phantom{0}}$ 28 - Daten sedezimal ausgeben  $\star$ ц. × 

Versorgung: BC = Wert

Rückkehr:  $\frac{1}{2}$ 

Der in BC übergebene Wert wird vierstellig sedezimal auf dem Bildschirm ausgegeben.

Beispiel:

Ausgabe der Zahl 10000 im Hexformat auf dem Bildschirm

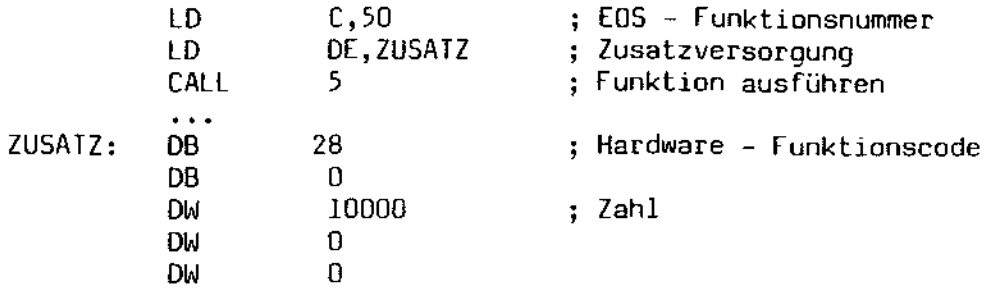

 $\mathbb{Q} \mathcal{P}$ 

Abschnitt C

die Grafik - Schnittstelle

 $(EDS - Funktion 115)$ 

 $N_{\rm WD}$ 

 $\sim$ 

 $\mathcal{E}$ 

 $\sim 10$ 

C.l. Einleitung

Der MZ-3500 hat eine eingebaute Grafik, die sich sehen lassen kann. Die Bedienung dieser Grafik ist unter EOS auf zwei Arten möglich: entweder über den Grafik - Interpreter oder über die EOS - Funktion 115. Die letztere Grafikschnittstelle ist Gegenstand dieses Abschnitts.

Die EOS - Funktion 115 erwartet in OE einen Zeiger auf die Grafik Zusatzversorgung. Das erste Byte dieses Versorgungsblocks enthält dabei immer den Grafik - Befehlscode. Dieser Code kann sich zwischen 0 und 21 bewegen. Hinter diesem Befehlscode folgen die Parameter, die (bis auf das Definieren von Bit - Images) immer im Wortformat vorliegen müssen.

Schauen wir uns ein Beispiel an: Um den Bildpunkt mit den Koordinaten  $X = 100$  und  $Y = 200$  zu setzen, schreiben Sie:

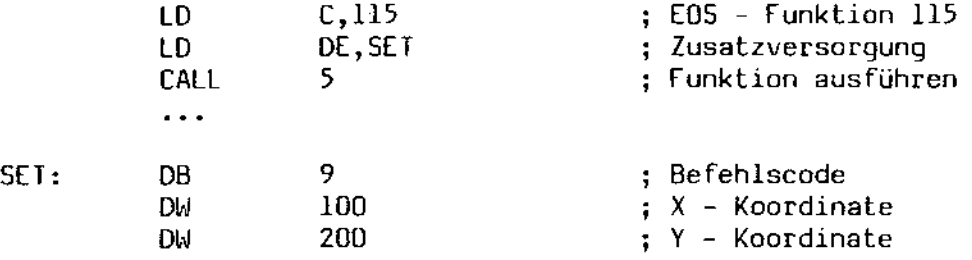

 $\mathcal{L}(\mathcal{G})$ 

C.2. Die Definition des Bildschirms

Der Bildschirm hat eine Größe von 640 mal 400 Punkten, wobei sich X zwischen 0 und 639 und Y zwischen 0 und 399 bewegen darf. Die Koordinaten 0,0 bezeichnen dabei die linke obere Bildschirmecke. Es gibt zwei Video - Ausgänge, die getrennt bedient werden können. Es ist durchaus möglich, zwei verschiedene Grafiken zu zeichnen, da jeder Bildschirm - Ausgang so programmiert werden kann, daß er nur bestimmte tarbcodes wiedergibt. Man könnte den einen Bildschirm nur auf die Wiedergabe von Rot und den anderen Bildschirm nur auf die Wiedergabe von Grün programmleren, so daß mit den beiden Farben die beiden Bildschirme angesprochen werden können.

Das Zeichnen ist in 8 Grundfarben möglich, wobei jedoch durch geschicktes Zusammenstellen von Grundfarben beliebige Farbtöne erzeugt werden können. Die wählbaren Farben sind:

- $0 -$  schwarz
- $1 blau$
- $2 rot$
- 3 magenta
- $4 -$  arün
- $5 c$ yan
- 6 gelb
- 7 weiß

ે.<br>પશુપ્ર

 $\bar{A}$ 

C.3. Die Definition von Bit Images

Es gibt eine Möglichkeit, Zeichen softwaremäßig zu definieren (die Funktion *20).* Dort geben Sie ein Bitraster von B x B Bits an, das bei Aufruf des entsprechenden Zeichens ausgegeben wird. Diese Raster werden auch zum definierten Füllen von Bereichen verwendet. Die Bitmuster sind zum Teil schon vordefiniert, um das Erzeugen von Balkengrafiken zu vereinfachen. Die Definition sieht beispielsweise so aus:

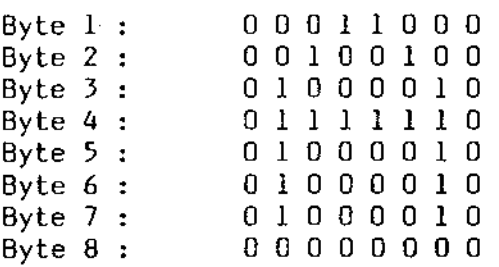

Dies entspräche der Definition des Buchstabens A.

Eine andere Art der Definition kann für das Füllen von Flächen verwendet werden:

 $\sim$ 

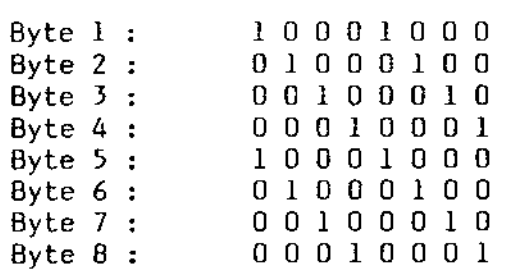

Bei einem Füllbefehl mit diesem Muster wird die Fläche schraffiert.

für Markierungen, Schraffuren etc. sind die *Bit* - Images 0 bis 12 bereits fest vordefiniert. Sie können allerdings beliebig umdefiniert werden:

- $\mathbf{v}_{\text{L}}$
- o 100 prozentige Füllung
- 1 75 prozentige Füllung
- 2 50 prozentige Füllung
- 3 25 prozentige füllung
- 4 10 prozentlge Füllung
- 5 Schraffur schräg nach rechts
- 6 Schraffur schräg nach links
- 7 gekreuzte Schraffur
- 8 senkrechte Striche
- 9 waagerechte Striche
- 10 ein stilisiertes "D&Z" (naja!)
- 11 senkrechte Schlangenlinien
- 12 waagerechte Schlangenlinien

# C.4. Tabelle der Grafikfunktionen

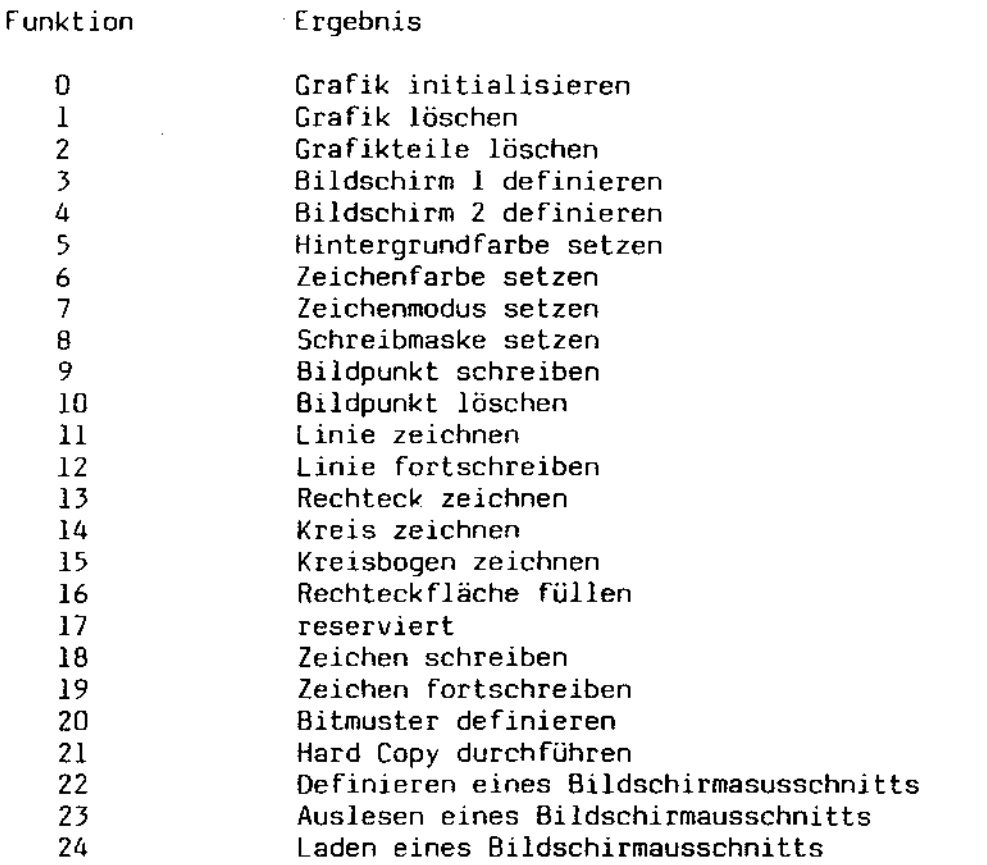

Es sei noch darauf hingewiesen, daß durch EOS keine Prüfung der Parameter erfolgt. Unsinnige Parameter haben ebenso unsinnige Ergebnisse zur Folge.  $\bar{a}$ 

 $\mathcal{R}^{(1)}_{\mathcal{C}^{(1)}}$  of

 $\sim$   $\epsilon_{\rm s}$ 

تغفضه المستحق

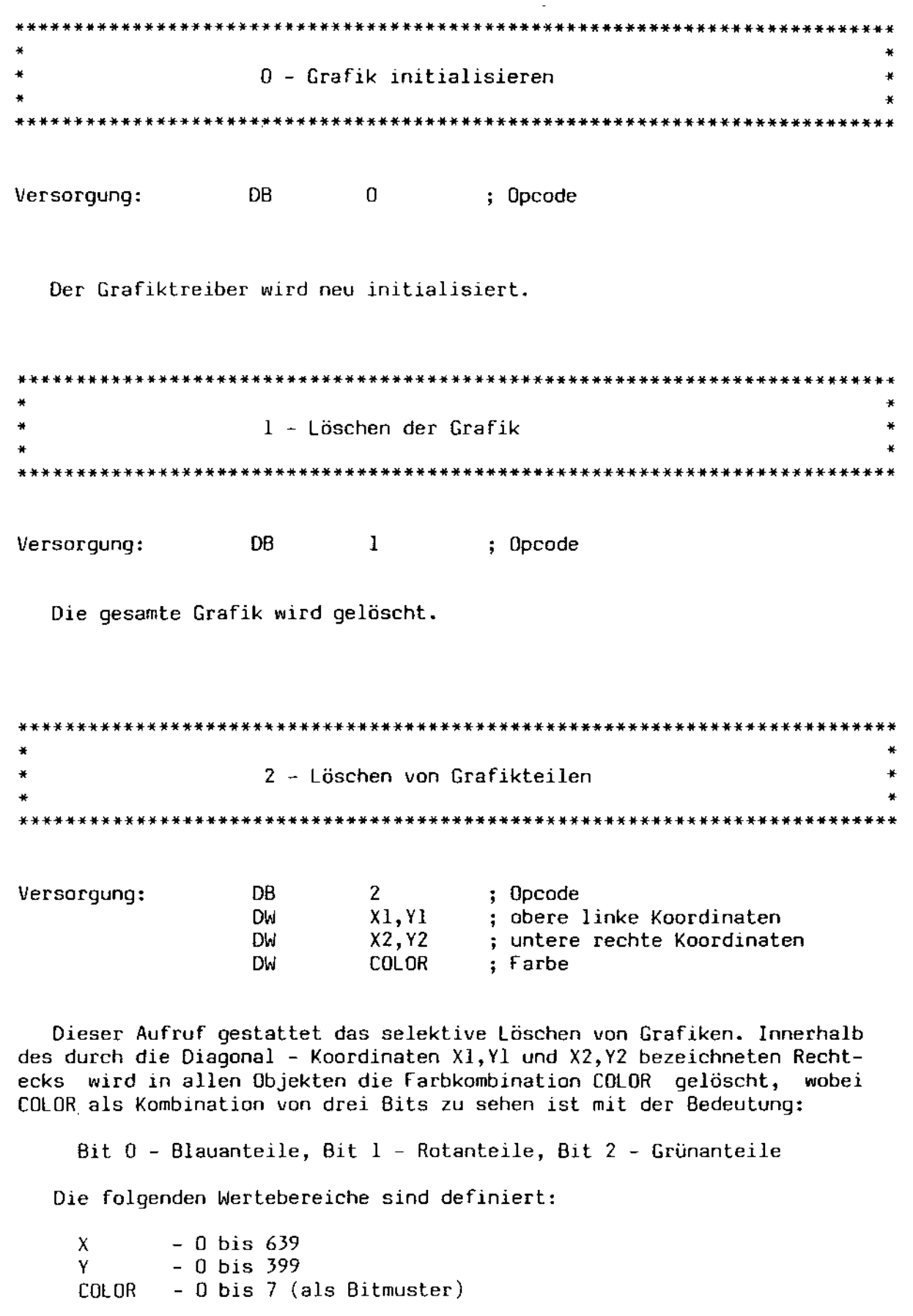

EOS - Systemhandbuch

Däumling & Zimmermann

 $\mathcal{A}^{\mathcal{A}}$ 

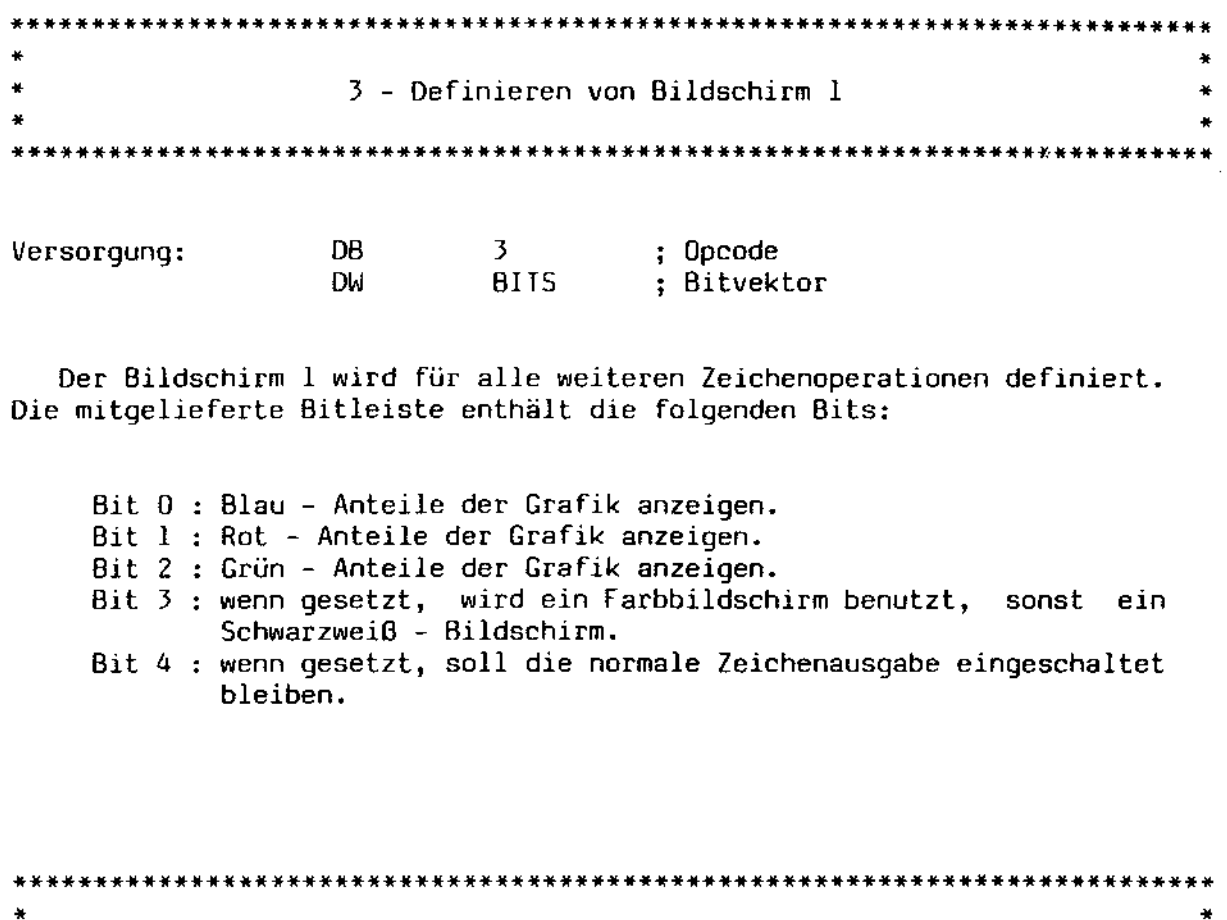

4 - Definieren von Bildschirm 2 

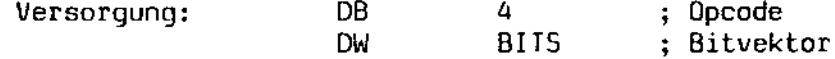

Der Bildschirm 2 wird für alle weiteren Zeichenoperationen definiert. Die mitgelieferte Bitleiste enthält die folgenden Bits:

Miller.

Bit 0 : Blau - Anteile der Grafik anzeigen.

Bit 1 : Rot - Anteile der Grafik anzeigen.

Bit 2 : Grün - Anteile der Grafik anzeigen.

- Bit 3 : wenn gesetzt, wird ein Farbbildschirm benutzt, sonst ein Schwarzweiß - Bildschirm.
- Bit 4 : wenn gesetzt, soll die normale Zeichenausgabe eingeschaltet bleiben.

Bit 5 : wenn gesetzt, sollen auch die Zeichenattribute, wie Blinken, Inversdarstellung etc. dargestellt werden.

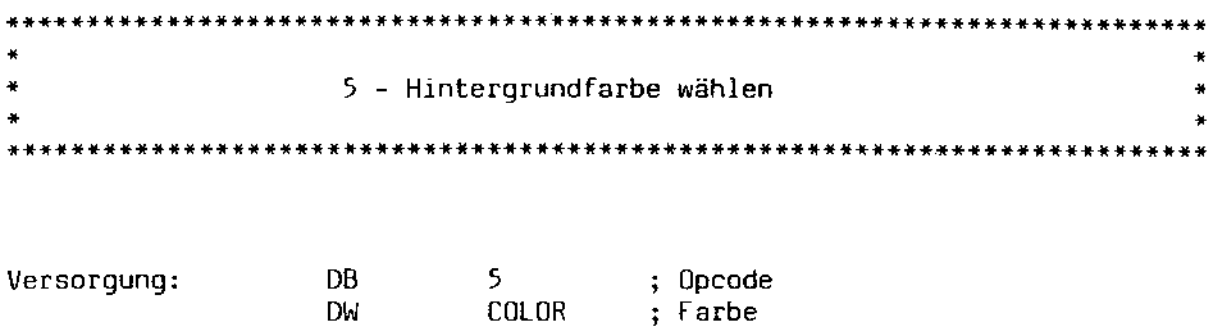

Die Hintergrundfarbe wird neu gesetzt. Diese Farbe ist unabhängig von der Grafik. Sie kann auch bei der normalen benutzung des Bildschirms eingeschaltet werden, wenn dieser im Farb - Modus betrieben wird (siehe Abschnitt D).

6 - Zeichenfarbe wählen 

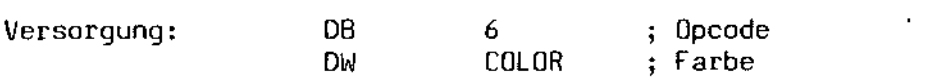

Die Farbe für alle nachfolgenden grafischen Operationen wird neu gesetzt. Der Wert darf sich zwischen 0 und 7 bewegen.

 $\sim 10$ 

 $\bar{a}$ 

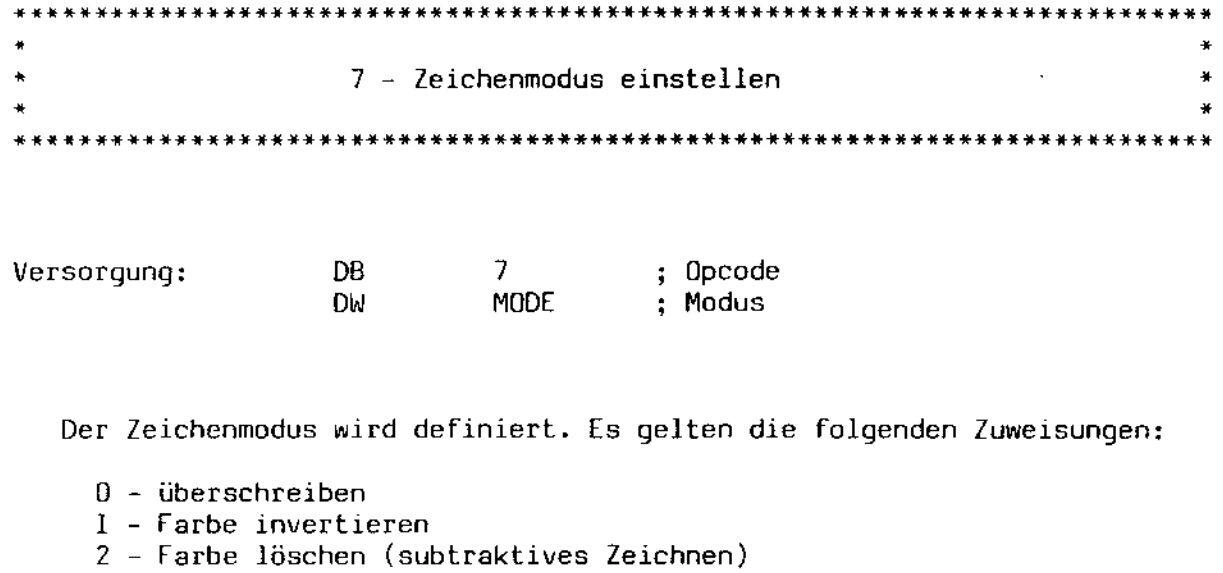

 $3 - additive Farnomischung$ 

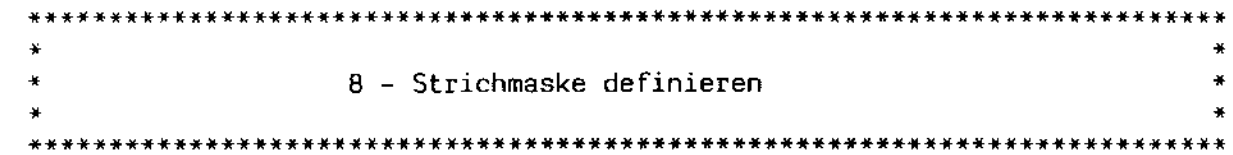

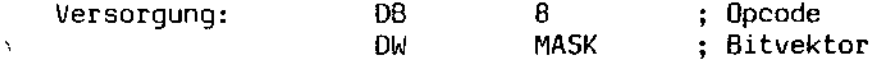

Mit diesem Aufruf wird die Strichart für alle nachfolgenden Zeichenbefehle definiert. Die Grafikbefehle setzen ihre Vektoren aus einem Funktraster zusammen, das mit Hilfe dieser Funktion definiert werden<br>kann. Es ist beispielsweise möglich, eine gestrichelte Linie durch das Bitmuster

1100110011001100 (binär)

zu definieren.

 $\mathcal{L}$ 

 $\sim 10^{11}$ 

 $\overline{\phantom{a}}$ 

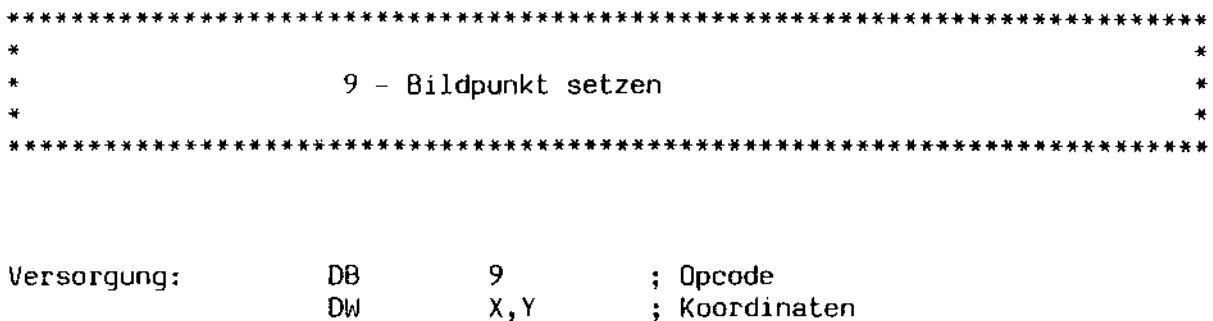

An den Koordinaten X, Y wird ein Punkt in der Zeichenfarbe gesetzt. Für X und Y gelten die folgenden Wertebereiche:

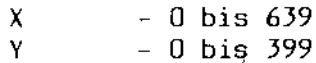

**DM** 

10 - Bildpunkt löschen 

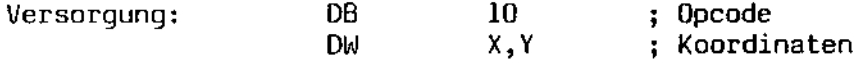

Der durch X, Y bezeichnete Bildpunkt wird gelöscht. Für X und Y gelten die folgenden Wertebereiche:

 $-0$  bis 639<br>- 0 bis 399 X Y.

Ą,

 $\mathcal{N}_{\mathbf{q},\mathbf{q},\mathbf{q},\mathbf{q}}$ 

 $\mathcal{A}$ 

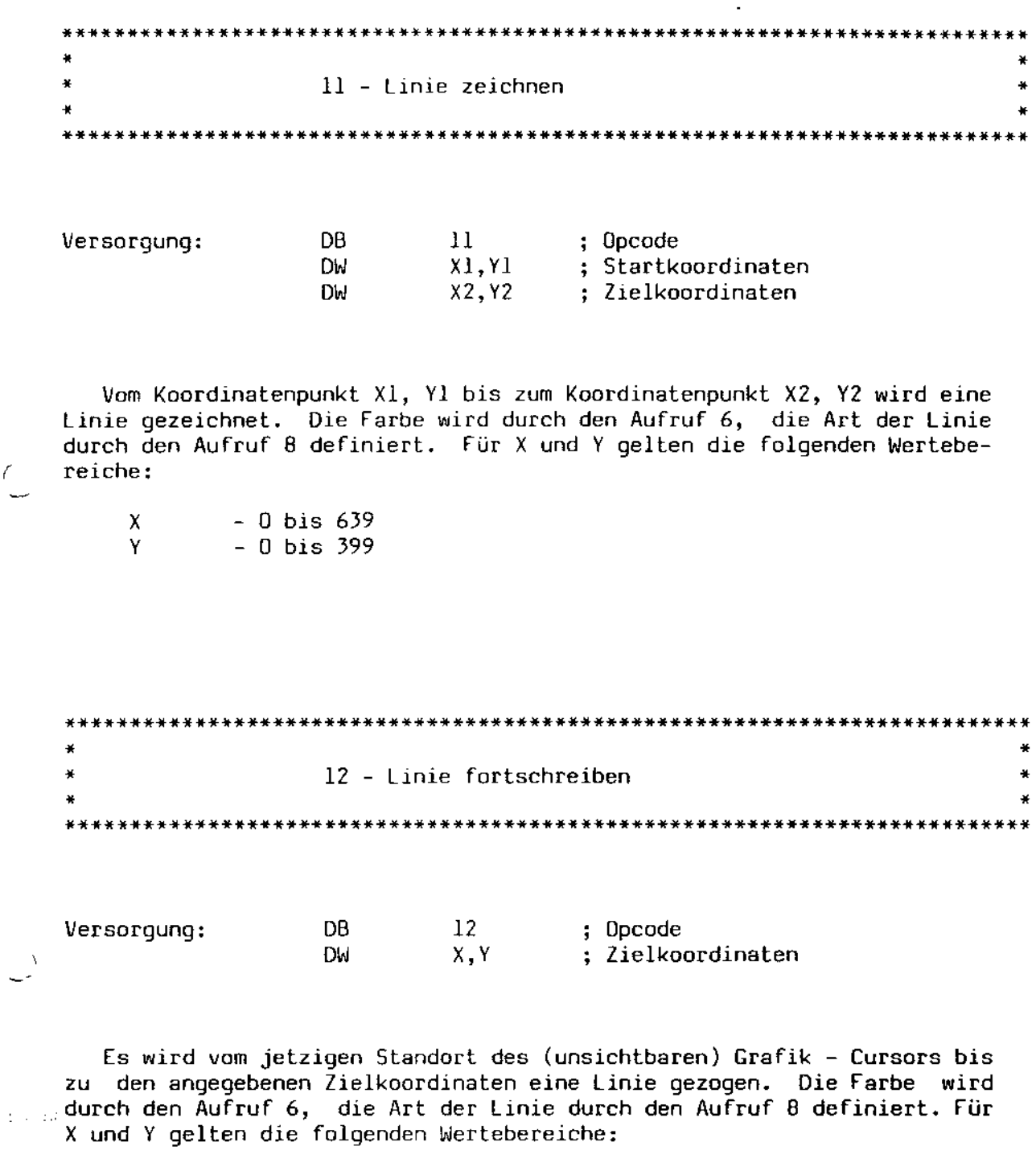

- 0 bis 639<br>- 0 bis 399  $\mathsf{X}^ Y$ 

Dieser Aufruf kann zum Zeichnen von Polygonzügen verwendet werden.

 $\mathbb{R}^{\frac{1}{2}}$ 

 $\hat{A}$ 

 $\sim$ 

 $\bar{z}$ 

13 - Rechteck zeichnen 

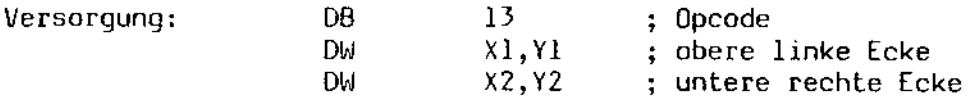

Die beiden Koordinatenpaare geben die obere linke bzw. die untere rechte Ecke eines zu zeichnenden Rechtecks an. Die Farbe wird durch den Aufruf 6, die Art der Linie durch den Aufruf 8 definiert. Für X und Y gelten die folgenden Wertebereiche:

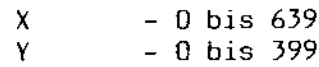

 $\star$ 14 - Kreis zeichnen 

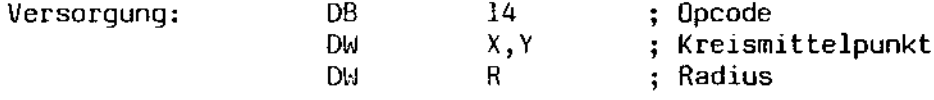

Es wird ein Kreis mit dem Mittelpunkt X, 'Y und dem Radius R gezeich-<br>net. Die Farbe wird durch den Aufruf 6, die Art der Linie durch den<br>Aufruf 8 definiert. Für X und Y gelten die folgenden Wertebereiche:

 $-0$  bis 639  $\mathsf{X}$ Y.  $-0$  bis 399

Es sollte darauf geachtet werden, daß sich der Kreis vollständig auf dem Bildschirm unterbringen läßt.

 $\mathcal{K}(\mathbb{R}^d)$
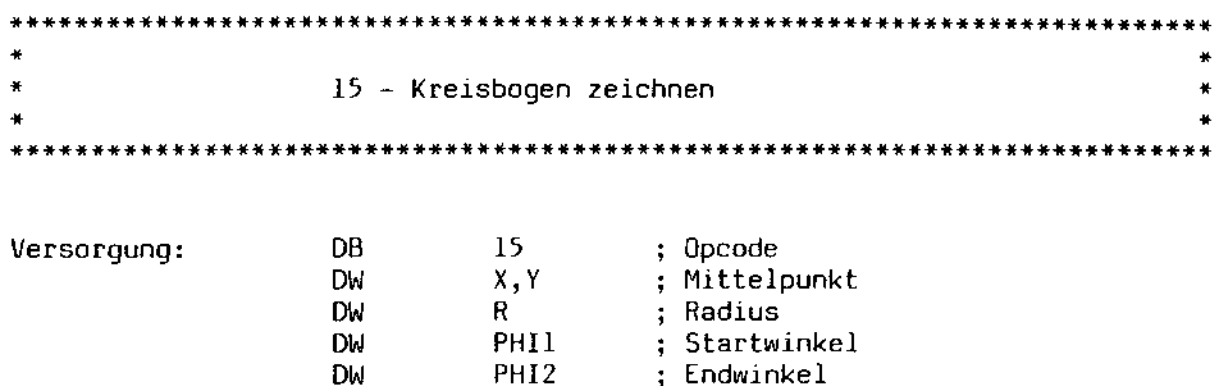

Es wird ein Kreisbogen mit dem Mittelpunkt X,V und dem Radius R gezeichnet. Der Start- sowie der Endwinkel des Bogens werden durch PHIl und PHI2 bezeichnet. Die Werte für PHIl und PHI2 werden in Grad angegeben, wobei eine 0 am weitesten in X-Richtung befindlichen Punkt des Kreises auf dem Bildschirm, d.h. den rechten Rand des Kreises, bezeichnet. Die Farbe wird durch den Aufruf 6, die Art der Linie durch den Aufruf 8 definiert. Der Winkel wird gegen den Uhrzeigersinn gerechnet, so daß ein Winkel von 90 Grad den oberen Rand des Kreises bezeichnet.

Für X und Y gelten die folgenden Wertebereiche:

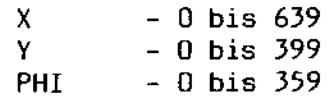

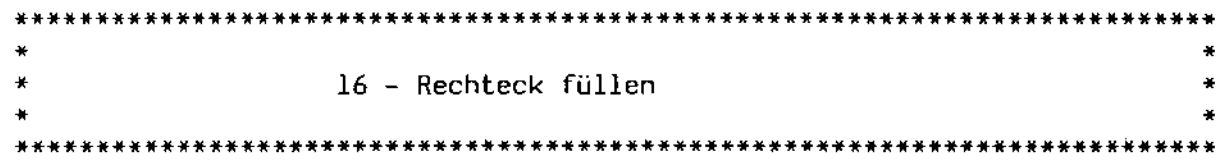

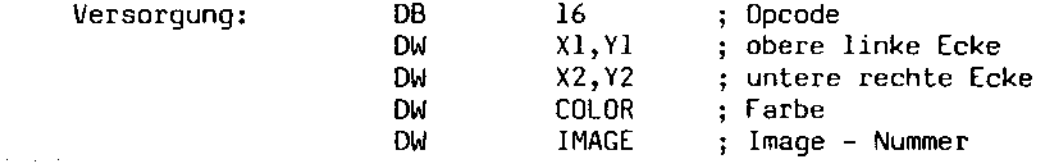

Durch XI,Y1 und X2,Y2 werden die diagonalen Eckpunkte eines Rechtecks angegeben, das mit einem Muster gefüllt wird. Dieses Muster setzt sich aus einem Vielfachen eines durch die Funktion 20 definierten 8xB Bitmusters zusammen. *Die* Zeichenfarbe wird durch COLOR angegeben. Es gelten dabei die folgenden Wertebereiche:

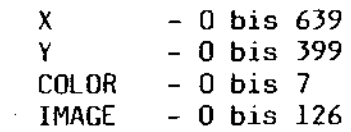

-

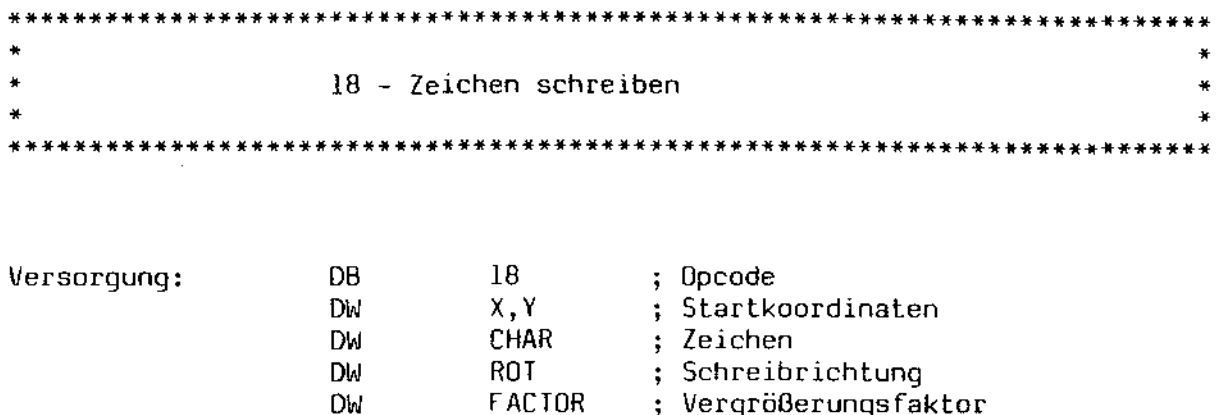

; Vergrößerungsfaktor

Es wird das Zeichen CHAR ausgegeben. Der linke untere Eckpunkt des Zeichens wird durch X,Y bestimmt. Die Schreibrichtung des Zeichens wird durch ROT bestimmt. Der Vergrößerungsfaktor wird durch FACTOR bestimmt, wobei eine 0 dem Maßstab 1:1 entspricht, eine 1 dem Maßstab 1:2, eine 2 dem Maßstab 1:3 etc. Das Zeichen ist im ASCII - Code anzugeben.

ROT kann die folgenden werte annehmen:

- o normale Schreibrichtung
- $1 -$  um 45 Grad nach oben geneigt
- 2 senkrecht nach oben (90 Grad)
- 3 135 Grad
- 4 waagerecht nach links, auf dem Kopf (180 Grad)
- 5 45 Grad nach unten links, auf dem Kopf (225 Grad)
- 6 senkrecht nach unten (270 Grad)
- 7 45 Grad schräg nach unten rechts (315 Grad)

Es gelten die folgenden Wertebereiche:

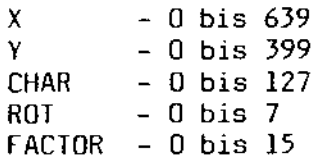

صرورية

Å,

 $\sim$ 

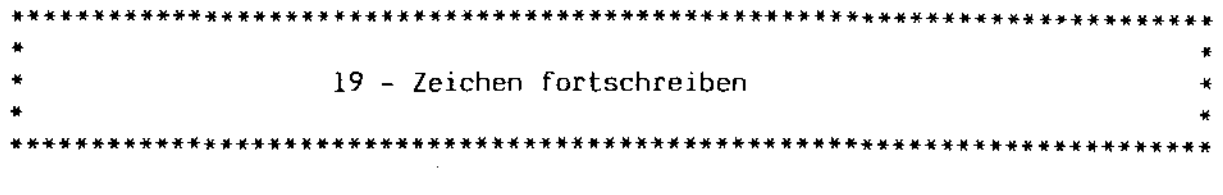

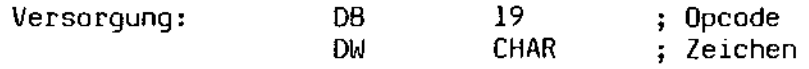

An der aktuellen Position des (unsichtbaren) Grafik - Cursors wird *ein* Zeichen ausgegeben. Das Format *dieses* Zeichens richtet sich nach den in der Funktion 18 vorgegebenen Werten.

Diese Funktion darf nur als Folgeaufruf der Funktion 18 verwendet werden und dient dazu, komplette Strings auszugeben.

 $\alpha_{\rm GDM}$ 

«.

r

<sup>~</sup>..

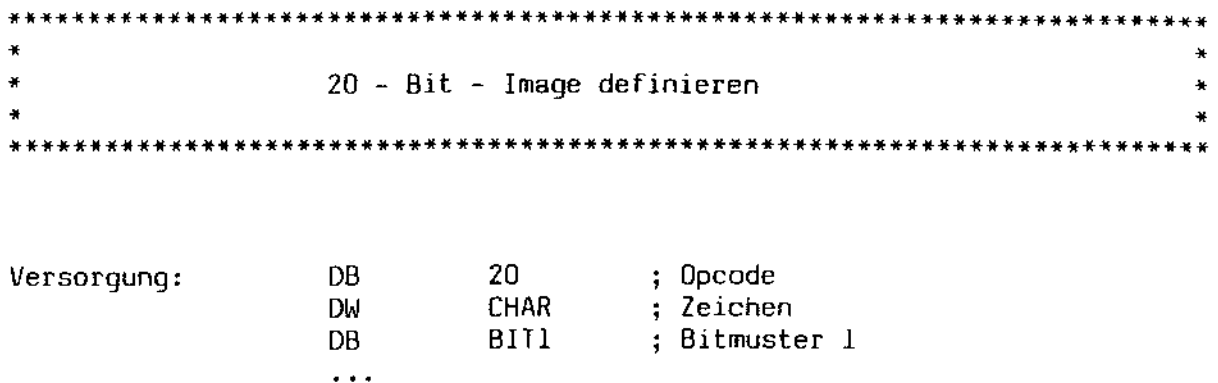

BIT8 Bitmuster 8

Mit Hilfe dieser Funktion können softwaremäßig Zeichen definiert werden. Unter der Zeichenposition CHAR wird ein Bit - Image von 8 mal 8 Bildpunkten definiert, das mittels der funktionen 18 und 19 ausgegeben werden kann. Desweiteren kann mit dieser funktion das füllmuster für die funktion 16, ebenfalls in form eines 8 mal 8 - Rasters, vorgegeben werden. CHAR kann Werte zwischen 0 und 126 annehmen.

DB

Die Bit - Images 0 bis 12 sind bereits mit Füllmustern vordefiniert, um das Erstellen von Blockgrafiken zu erleichtern. Die Bit - Images 32 bis 126 beziehen sich auf das ASCII - Alphabet, das auch jederzeit umdefiniert werden kann.

21 - Hard Copy durchführen 21 ; Opcode<br>COLOR ; Farbe DB<sub>1</sub> Versorqung: **DM** 

Der Grafik - Bildschirm wird als Hard Copy auf dem SHARP - Ink Jet -Drucker ausgegeben. COLOR ist ein Bitvektor mit der folgenden Bedeutung:

Bit 0 - Blau - Anteile ausgeben Bit 1 - Rot - Anteile ausgeben Bit 2 - Grün - Anteile ausgeben

Somit kann auch eine nach Farben selektierte Hard Copy erreicht werden.

¥ 22 - Bildschirmausschnitt definieren 

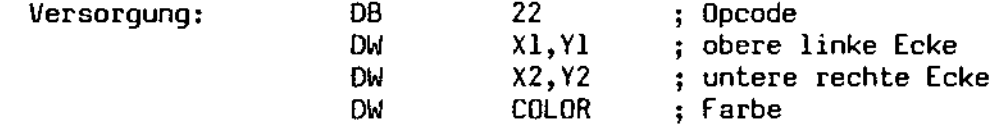

Es wird ein Bildschirmausschnitt definiert, der anschließend in einer Datei abgelegt bzw. aus einer Datei eingelesen werden kann. X1, Y1 und X2, Y2 bezeichnen dabei die Eck - Koordinaten eines rechteckigen Bildschirmausschnitts, auf den sich die nachfolgenden Funktionsaufrufe beziehen. COLOR ist ein Bitvektor mit den folgenden Bitwerten:

Bit 0 - Blau - Anteile mit erfassen Bit 1 - Rot - Anteile erfassen<br>Bit 2 - Grün - Anteile erfassen

Abschnitt C:

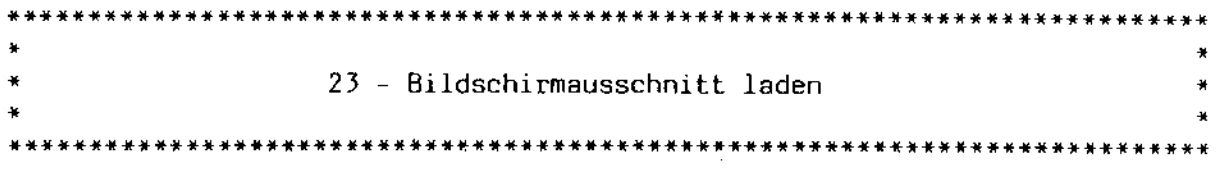

Versorgung: DB 23 ; Opcode

Dies ist ein Folgeaufruf der Funktion 22. Er lädt einen Grafik - Datenblock von 128 Bytes Länge aus dem aktuellen DMA - Puffer heraus in den Grafik - Bildschirm. In HL wird ein Wert zurückgeliefert: ist HL gleich 0, so ist der Transfer in den durch die Funktion 21 definierten Bildschirmausschnitt beendet. Ist HL ungleich 0, wird noch ein weiterer Block erwartet.

Zwischen dem Aufruf von Funktion 21 und dem wiederholten Aufruf dieser Funktion darf kein anderer Aufruf der EOS - Funktion 115 erfolgen. Wird diese Regel nicht befolgt, wird die Übertragung abgebrochen.

24 - Bildschirmausschnitt auslesen 

Versorgung: DB 24 ; Opcode

Mit Hilfe dieser Funktion wird ein Datenblock von 128 Bytes Länge aus dem Grafikspeicher ausgelesen und in dem aktuellen DMA - Puffer abgelegt. In HL wird ein Wert zurückgeliefert; ist HL gleich 0, ist das Auslesen aus dem durch Funktion 22 bestimmten Bildschirmausschnitt beendet. Ist HL ungleich 0, sind noch weitere Datenblöcke zu übertragen.

Zwischen dem Aufruf von Funktion 21 und dem wiederholten Aufruf  $\mathbf{die}$ ser Funktion darf kein anderer Aufruf der EOS - Funktion 115 erfolgen. Wird diese Regel nicht befolgt, wird die Übertragung abgebrochen.

حيبيته

Abschnitt D

 $\Delta \sim 10^{11}$ 

die Bildschirm - Schnittstelle

 $\sim 10$ 

 $\sum_{i=1}^{n}$ 

 $\mathcal{S}_{\mathbb{Z}^2}$ 

 $\mathbf{X} \in \mathbb{R}^{n \times n}$ 

0.1. Einleitung

Im Nachfolgenden wird die Schnittstelle zum Bildschirm beschrieben. Diese Schnittstelle "versteht" eine Reihe von Steuercodes. Fast alle diese Steuercodes fangen mit dem Sonderzeichen "ESCAPE" (dezimal 27) an, gefolgt von den entsprechenden Steuerzeichen. Ist im nachfolgenden Text daher beispielsweise von der Zeichenfolge "ESC A" die Rede, versteht sich dies als die Ausgabe des Steuerzeichens "ESCAPE", gefolgt von der Ausgabe des Buchstabens "A".

0.2. Die implementierten Normen

Um eine möglichst einfache verwendung bereits bestehender Software zu ermöglichen, werden vom MZ-3500 die Steuercodes von zwei weit verbreiteten Standard-Terminals verarbeitet. Zwischen den beiden Möglichkeiten wird durch folgende Steuereodes umgeschaltet:

[SC 'A' = TeleVideo 950 Terminal (TV950)

ESC 'B' = Implementation des Lear Siegler ADM3A Terminals im CP/M auf dem MZ-80B.

Nach dem Kaltstart und dem Beenden von Programmen wird standardmäßig der TeleVideo-Mode eingeschaltet.

Alle Systemprogramme sind für den TeleVideo-Mode ausgelegt. Soll ein Anwenderprogramm im ADM3A-Mode arbeiten, dann muß dieser Mode im Programm jedesmal neu gesetzt werden (z.8. im Text der Startmeldung des Programms). Beim Setzen und späteren Rücksetzen des ADM3A-Modes wird der Bildschirm gelöscht. Wir empfehlen die Umstellung aller Programme auf den wesentlich komfortableren TeleVideo-Mode.

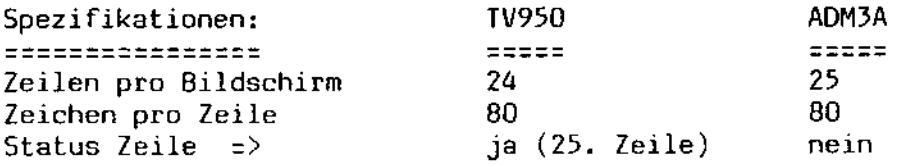

 $\bar{z}$ 

## 0.3. Tabelle der vorhandenen Steuercodes

Abweichungen vom Standard sind mit elnem Stern \* gekennzeichnet. Nähere Erklärungen  $(z)$ ) finden sich weiter unten im Text.

Der Einleitungscode (Leadin) ist fest als <ESC> (1BH) definiert.

Alle Angaben <x> und <y> sind jeweils als <x+20h> und <y+20h> zu verstehen; d.h. <blank> bezeichnet die Position O.

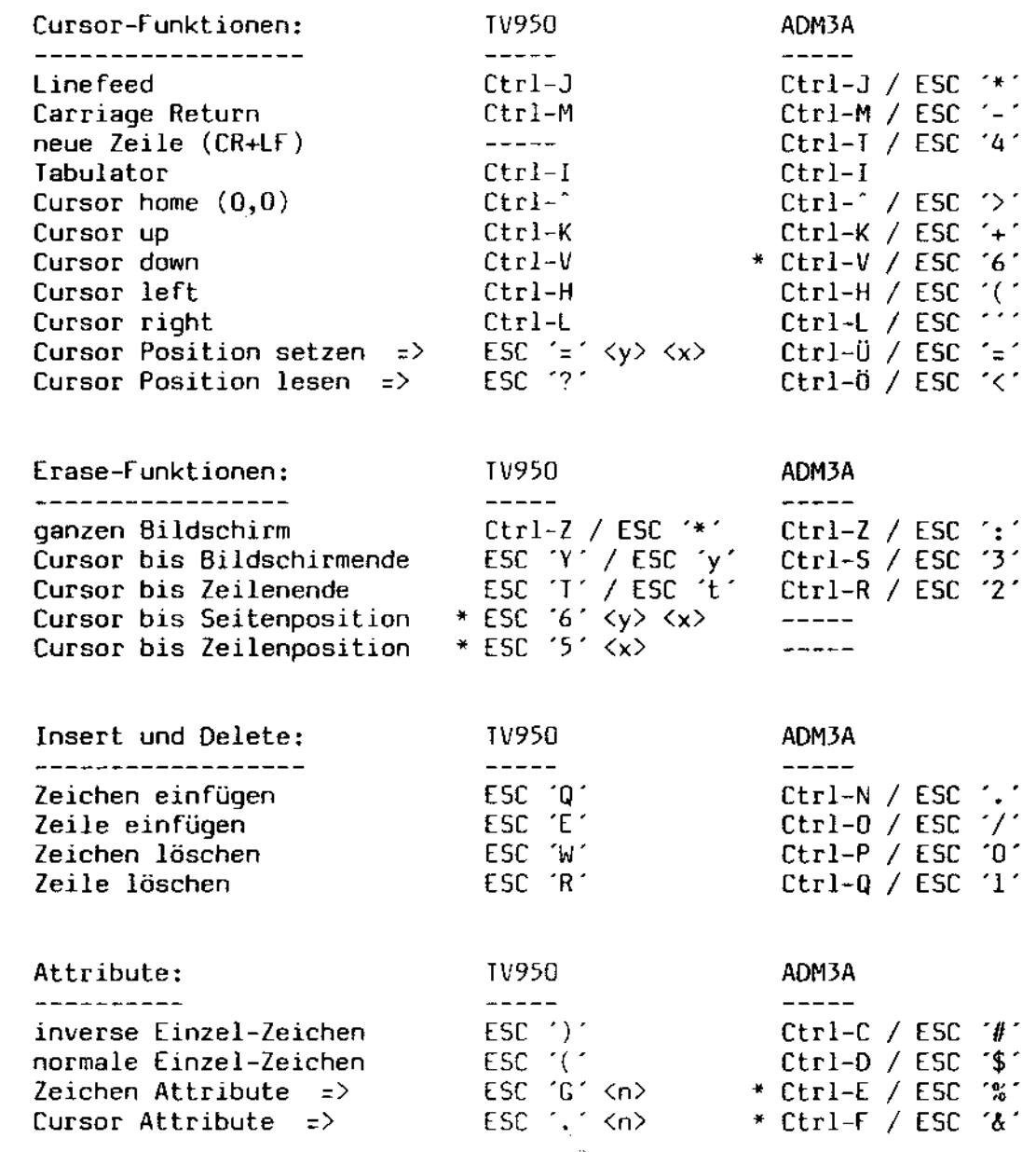

EOS - Systemhandbuch

Däumling & Zimmermann in Seite 185

 $\sim 10$ 

 $\mathcal{A}$ 

 $\mathcal{A}$ 

 $\mathcal{L}^{\pm}$ 

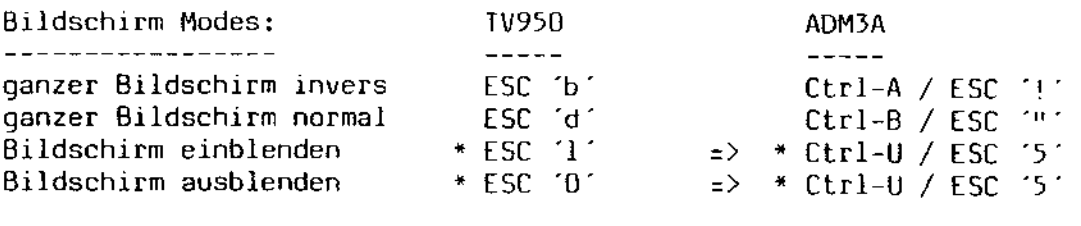

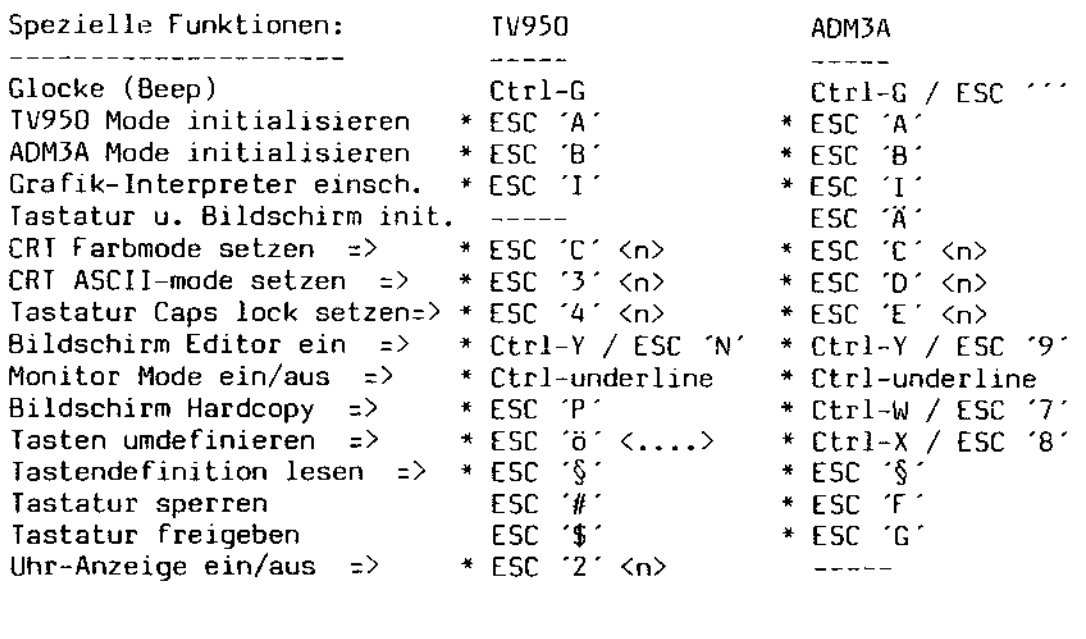

Status-Zeile (nur TV950):  $TV950$  $- - - - - -$ System-Status-Zeile anzeigen ESC 'h'<br>Benutzer-Status-Zeile anzeig. ESC 'g'<br>System-Status-Zeile setzen \* ESC 'e' <n> <Text> <CR> =><br>Benutzer-Status-Zeile setz. \* ESC 'f' (ESC 'G' <att>) <Text> <CR>

## EOS - Systemhandbuch

 $\sim$ 

 $\bar{z}$ 

0.4. Nähere Beschreibung der einzelnen Sequenzen

0.4.1. Cursorposition setzen

```
TV950: <ESC> <'~'> <y+20h> <x+20h> 
 y = 0...23 / x = 0...79
```

```
ADM3A: <Ctrl-Ü> <y+20h> <x+20h> oder <ESC> <'~'> <y+20h> <x+20h> 
y = 0...24 / x = 0...79
```
Die Positionsangaben y (Zeile) und x (Spalte) werden jeweils mit einem Offset von 20H angegeben.

Beispiel: <ESC> <'='> <Space> <Space> positioniert den Cursor auf die Home-Position (0,0).

0.4.2. Cursorposition lesen

TV950:  $\langle ESC\rangle$   $\langle '?'\rangle$ 

```
ADM3A: 
    <Ctrl-Ö> oder <EsC> <'<'>
```
Es wird die Cursor-Position in gleicher Form als Tastencodes zurückgeliefert, wie sie auch gesetzt wird. Die Übertragung der Position wird durch <CR> abgeschlossen.

Beispiel: Der Cursor steht auf Position  $y = 5$  und  $x = 4$ . Folgende Codes werden zurückgeliefert:  $\langle$  "%">  $\langle$  "\$">  $\langle$  CR>

0.4.3. Attribute für Zeichen setzen

Ein gesetztes Attribut hat so lange Gültigkeit, bis *ein* neues Attribut gesetzt wird, oder bis der Bildschirm neu initialisiert wird.

TV950: <ESC) ('G') (n)

 $ADM3A:$   $\langle Ctr1-E\rangle \langle n\rangle$  oder  $\langle ESC\rangle \langle K\rangle \langle n\rangle$ 

Von (n) werden nur die unteren 4 Bits *mit* folgender Bedeutung ausgewertet:

Bit 0 = Begrenzungsstrich rechts vom Zeichen

1 = blinkende Zeichen

2 = inverse Zeichen

3 = unterstrichene Zeichen

Beispiel: <ESC> <'G'> <'0'> = keine Attribute  $\langle ESC \rangle \langle G' \rangle \langle 4' \rangle =$  inverse Zeichen <ESC) ('G') ('(') = invers blinkende Zeichen

Es sei noch darauf hingewiesen, daß TeleVideo die Attribute anders handhabt. Bei diesem Bildschirm bewirkt das Setzen eines Attributs, daß an der Cursorposition eine Leerstelle geschrieben wird und der Bildschirm bis zum nächsten Attribut bzw, bis zum Schirmende mit diesem Attribut dargestellt. wird. Aus organisatorischen Gründen werden nach dem Setzen eines Attributs nur die danach geschriebenen Zeichen mit diesem versehen; der Bildschirm wird nicht automatisch mit dem Attribut versehen. Zusätzlich fällt das Schreiben der Leerstelle fort.

0.4.4. Cursor - Attribute setzen

Ein gesetztes Attribut hat so lange Gültigkeit, bis ein neues Attribut gesetzt wird, oder bis der Bildschirm neu initialisiert wird.

Nach einem Warmstart oder einer Bildschirm-Initialisierung erscheint der Cursor immer als stehender Block. Dieses Erscheinungsbild kann mit der folgenden Sequenz geändert werden:

 $TV950:$   $\langle ESC \rangle \langle \langle \cdot, \cdot \rangle \langle \cdot, \cdot \rangle$ 

ADM3A: <Ctrl-F) <n) oder <ESC) <'&') <n)

n kann die folgenden (ASCII-) Werte annehmen:

? 0 = Cursor ausgeschaltet (nicht angezeigt) 1 = Cursor als blinkender Block 2 = Cursor als stehender Block 3 = Cursor als blinkender Strich (underline) 4 = Cursor als stehender Strich (underline)

Beispiel: <ESC) ('. ') <'1') bewirkt die Anzeige des Cursors als blinkender Block.

0.4.5. Bildschirm ein- und ausblenden

Mit dieser Funktion kann die Zeichen-Darstellung unterdrückt werden. Alle Bildschirmfunktionen bleiben voll erhalten, der Bildschirminhalt wird aber erst angezeigt, wenn er wieder eingeblendet wird.

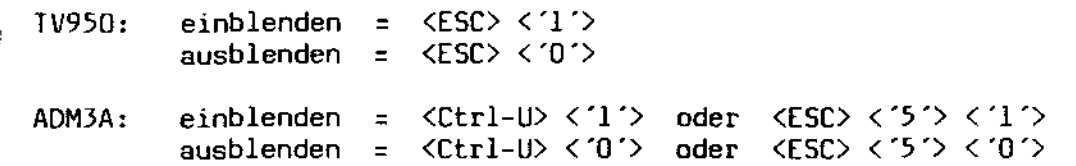

EOS - Systemhandbuch

Däumling & Zimmermann Seite 189

### 0.4.6. Bildschirm-Editor einschalten

Der Bildschirm-Editor ermöglicht ein Editieren über den gesamten Bildschirmbereich. Alle Cursorfunktionen und sonstige Steuer-Zeichen können verwendet werden. Der Edit Mode wird durch Eingabe von <CR> beendet, wodurch gleichzeitig die Zeile, in der der Cursor gerade steht, vollständig als Tasteneingabe, gefolgt von <CR>, zurückgeliefert wird. Der folgende Teil des Bildschirms wird gelöscht, damit Ausgaben der aufgerufenen Funktion übersichtlich bleiben.

TV950:  $\langle \text{Ctrl-}Y \rangle$   $\langle n+20H \rangle$  oder  $\langle \text{ESC} \rangle$   $\langle 'N' \rangle$   $\langle n+20H \rangle$ 

<Ctrl-V> <n+20H> oder <[SC> <'9'> (n+20H> ADM3A:

n bezeichnet die Anzahl der Zeichen, die am Zeilenanfang ignoriert werden sollen, beispielsweise eine vorhergehende Ausgabe.

Diese Funktion erhöht den Bedienungskomfort besonders beim 'Line Input' von [OS.

0.4.7. Monitor Mode

Im Monitor Mode werden vom Bildschirm die Steuercodes nicht verarbeitet, sondern direkt als Control-Zeichen (umgekippte Zeichen) dargestellt. Diese Funktion ist besonders beim Testen von Software sehr nützlich.

Durch <Ctrl-Underline> wird der Monitor Mode ein- und auch wieder ausgeschaltet.

0.4.8. Hardcopy des Bildschirms

Der Bildschirminhalt wird direkt auf den Drucker übertragen. Im TV950- Mode wird die Statuszeile nicht mit ausgegeben.

 $TV950$ ;  $\langle ESC \rangle \langle \langle P \rangle$ 

 $ADM3A$ :  $Ctr1-W$  /  $\langle ESC \rangle$   $\langle '7' \rangle$ 

[OS - Systemhandbuch Däumling & Zimmermqnn Seite 190

0.4.9. Uhrzeit ein- und ausschalten

Im TeleVideo-Mode kann das Datum und die Uhrzeit in der Status-Zeile angezeigt werden. für dieses Einblenden der Uhrzeit können verschiedene Modes gesetzt werden:

```
TV950: <ESC> C§ '> <n>
```
 $\ddot{\phantom{a}}$ 

mit <n> = '0 ' Uhr eingeschaltet = '1 ' Uhr ausschalten durch <Ctrl-3> möglich > '1 ' Uhr ausschalten durch <Ctrl-3> gesperrt

Das Einblenden der Uhrzeit kann auch durch die => Kontroll-Funktion <Ctrl-3> ein- und ausgeschaltet werden, wenn der angegebene Parameter '0' oder '1' ist.

0.5. Die Statuszeile im TV9S0-Mode

*Die* 25. Zeile ist im TV950-Mode als Informations-Zeile definiert und von den normalen Bildschirm-Funktionen abgetrennt. In dieser Zeile kann entweder eine System-Statuszeile oder eine frei definierbare Benutzer-Statuszeile angezeigt werden. Es kann jederzeit zwischen der System- und der Benutzer-Statuszeile umgeschaltet werden. Seide Zeilen sind völlig voneinander unabhängig.

*0.5.1 Die* System - Statuszeile

TV950: <ESC> <'h'> - System-Status-Zeile anzeigen

Die System-Status-Zeile (invers dargestellt) beinhaltet 8 Felder mit Informationen über den momentanen Zustand von EOS:

0 1 1 1 2 1 3 1 4 1 5 1 6 1 7 

Feld '0' Name des laufenden Programms Feld '1' Anzeige der standardmäßig angewählten Speichereinheit. (des zuletzt vom Kommandointerpreter gestarteten Programms)

Feld '2' Anzeige des angewählten Benutzerbereichs.

Feld '3' Zustand der Tastatur und des Bildschirms:

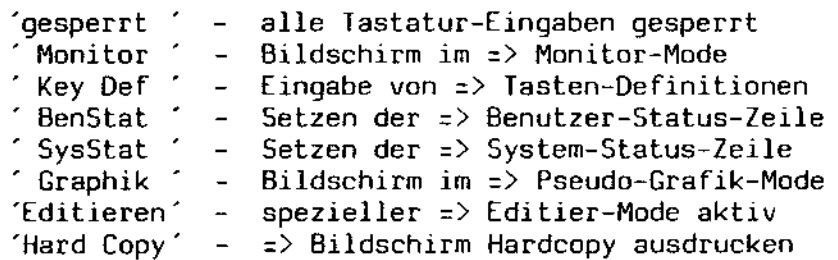

- Feld '4' Hier erfolgt eine Anzeige, wenn EOS gerade eine Datei abarbeitet.
- Feld '5' Datum (abschaltbar)

Feld '6' frei für Anwenderprogramme

Feld '7' Uhrzeit (abschaltbar)

Alle Felder der System-Status-Zeile können auch von Programmen mit eigenen Meldungen beschrieben werden:

TV950,  $\langle ESC \rangle \langle \langle e' \rangle \langle \langle n \rangle \langle \langle . \rangle$  Text..>  $\langle CR \rangle$ 

> <n> = Nr. des Feldes ('0' .. '7' / größer = System-Meldung)  $\langle . . \text{Text} . . \rangle = \text{max. } 9$  Zeichen  $\langle$ CR> = Ende des Textes

Solange die Uhr eingeschaltet ist, sollten die Felder '6' und '7' nicht vom Anwender benutzt werden. Wird für <n> die Nummer <'8'> angegeben, dann wird wieder die Original-Zeile des Systems erzeugt.

Beispiel: <ESC> <'e'> <'8'> <CR> = Status-Zeile von EQS generieren lassen und schließlich durch <ESC> <'h'> ausgeben.

0.5.2. Die 8enutzer - Statuszeile

TV950: <ESC> <'q'> - Benutzer-Status-Zeile ausgeben

TV950: <ESC> <'f'> (<ESC> <'G'> <a>) <...Text..> <CR> - setzen

 $\langle a \rangle$  = Attribut wie für Bildschirm (z.B. '2' = Blinken), gilt aber für die gesamte Zeile

 $\langle . . \rangle$  = max. 80 Zeichen Text

<CR> = Ende des Textes

.<br>Das Setzen eines Attributs ist optional. Wird die Zeichenfolge (<ESC> <'G'> <a» nicht gesendet, dann wird automatisch invers als Attribut \ verwendet.

0.5.3. Unterdrückung der Statuszeile

Die Anzeige der Statuszeile kann völlig unterdrückt werden, indem folgende Codes gesendet werden:

<ESC> <'f'> <CR> <ESC> <'q'>

*0.6. Die* Tastatur

Die Tastatur ist in drei Funktions-Blöcke aufgeteilt:

1. alphanumerische Gesamt-Tastatur mit einigen Funktions-Tasten

2. numerische Zehner-Tastatur

3. frei definierbare Funktions-Tasten

Mit dem <PRO)-<OP)-Schalter kann die Tastatur gesperrt werden. Der Zustand der Tastatur wird im Status-Feld Nr.2 angezeigt.

In der Stellung <PRO) (programm) ist die Tastatur freigegeben. In der Stellung <OP> (operation) ist die Tastatur gesperrt.

0.6.1. Die alphanumerische Gesamt-Tastatur

Oie Tastatur entspricht der Norm OIN 2137 Teil 2. Die hier angeordneten Funktions-Tasten (TAB und Cursor-Steuerung) sind wie fast alle Funktions-Tasten frei definierbar. Fest vorgegeben sind nur die Tasten

 $\langle$ ENTER> =  $\langle$ CR> = ODh <CMD> <sup>~</sup>  $<$ ESC $>$  = 1Bh

Hinweis: Wundern Sie sich nicht, wenn Sie einige Control-Zeichen nicht finden; einige Tasten sind hardwaremäßig abweichend von der Beschriftung belegt:

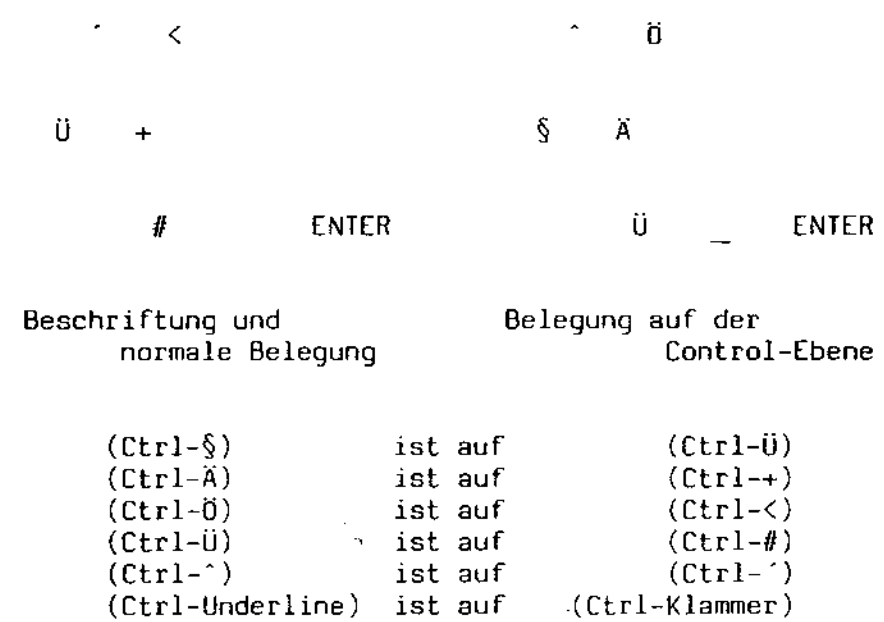

0.6.2. Die numerische Zehner-Tastatur

In diesem Block sind die Tasten <00> und <.> frei definierbar.

Oie Tasten <0> bis <9> lösen, wenn sie gleichzeitig mit der <CTRL>- Taste gedrückt werden, die 'Kontroll-Funktionen' (dargestellt durch <Ctrl-O> bis <Ctrl-9») aus. folgende funktionen sind verfügbar:

- <Ctrl-O> = Der Tastatur-Eingabepuffer, der bis zu 140 Zeichen zwischenspeichern kann, wird vollständig gelöscht.
- <CtrI-I> = Wirkung der <SHIFT)- und <LOCK>-Tasten umdrehen. (Unabhängige Umschaltung zwischen Groß- und Kleinschreibung.)
- <Ctrl-2> = Umschaltung zwischen dem DIN-Zeichensatz mit Umlauten und \_ dem ASCII-Zeichensatz mit eckigen Klammern (der ASCII-Zeichensatz ist nur mit dem speziellen EOS-Zeichengenerator-ROM verfügbar I)
- <Ctrl-3> = Einblendung schalten. der Uhr in der Status-Zeile ein- bzw. aus-
- <Ctrl-4> " Es wird eine Hardcopy des Bildschirminhalts auf einen Drukker über die parallele Schnittstelle ausgeführt.
- <Ctrl-S> " Hardcopy der Graphik auf den SHARP Ink-Jet-Printer JO-700.
- <Ctrl-6> = Anzeige der Graphik ein- bzw. ausschalten.
- <Ctrl-7> = Start der direkten Tasten-Definition.

Alle Eingaben werden am Bildschirm protokolliert. Als erstes muß die gewünschte Taste gedrückt werden, die dann im Klartext angezeigt wird. Wird <ESC> (=<CMD>) gedrückt, dann wird die vom System vorgegebene Definition wieder herge-<br>stellt. Es kann ein Text mit bis zu 128 Zeichen eingegeben stellt. Es kann ein Text mit bis zu 128 Zeichen eingegeben<br>werden. Insgesamt steht ein Speicher für 300 Zeichen zur Insgesamt steht ein Speicher für 300 Zeichen zur Verfügung.

Wird während der Definition <Ctrl-7> gedrückt, dann wird die Definition abgebrochen.

- <Ctrl-8> = Direkte Tasten-Definition abschließen. Der neue Text wird für die definierte Taste übernommen.
- <Ctrl-9> = Re-Initialisierung von Bildschirm und Tastatur~

 $\mathbf{A}$ 

### 0.6.3. Frei definierbare Funktionstasten

Alle Funktionstasten, bis auf <CMD> und <ENTER>, können vom Benutzer und seinen Programmen einzeln mit beliebigen Texten belegt werden. Dies geschieht entweder mit den => Kontroll-Funktionen <Ctrl-7> und <CtrI-8> oder über Steuersequenzen, die vom Programm an den Bildschirm gesendet werden.

TV950: ADM3A: <ESC> <'ö'> <n> <.Text.> <CtrI-Y> •.•. <Ctrl-Y> <Ctrl-Y> <Ctrl-X> <n> <.Text.> ...• <n> <.Text.> <Ctrl-Y> <Ctrl-V> <n> <Text> = maximal 128 Zeichen Text pro Taste. Alle Control- = Code der zu definierenden Taste. Codes sind möglich. Den Codes <Ctrl-P> und <Ctrl-V>

Es können mehrere Tasten nacheinander in einem Aufruf definiert werden. Jede Definition muß mit <Ctrl-V> beendet werden. Die gesamte Definitionssequenz muß mit zwei aufeinanderfolgenden <Ctrl-V> beendet werden. Für alle Tasten zusammen können max. 300 Zeichen gespeichert werden.

muß ein zusätzliches <Ctrl-P> vorausgehen.

 $\sim 10^7$ 

 $\sim 10$ 

# D.6.3.1. Steuer-Codes für die Tastendefinition

 $\sim 10^7$ 

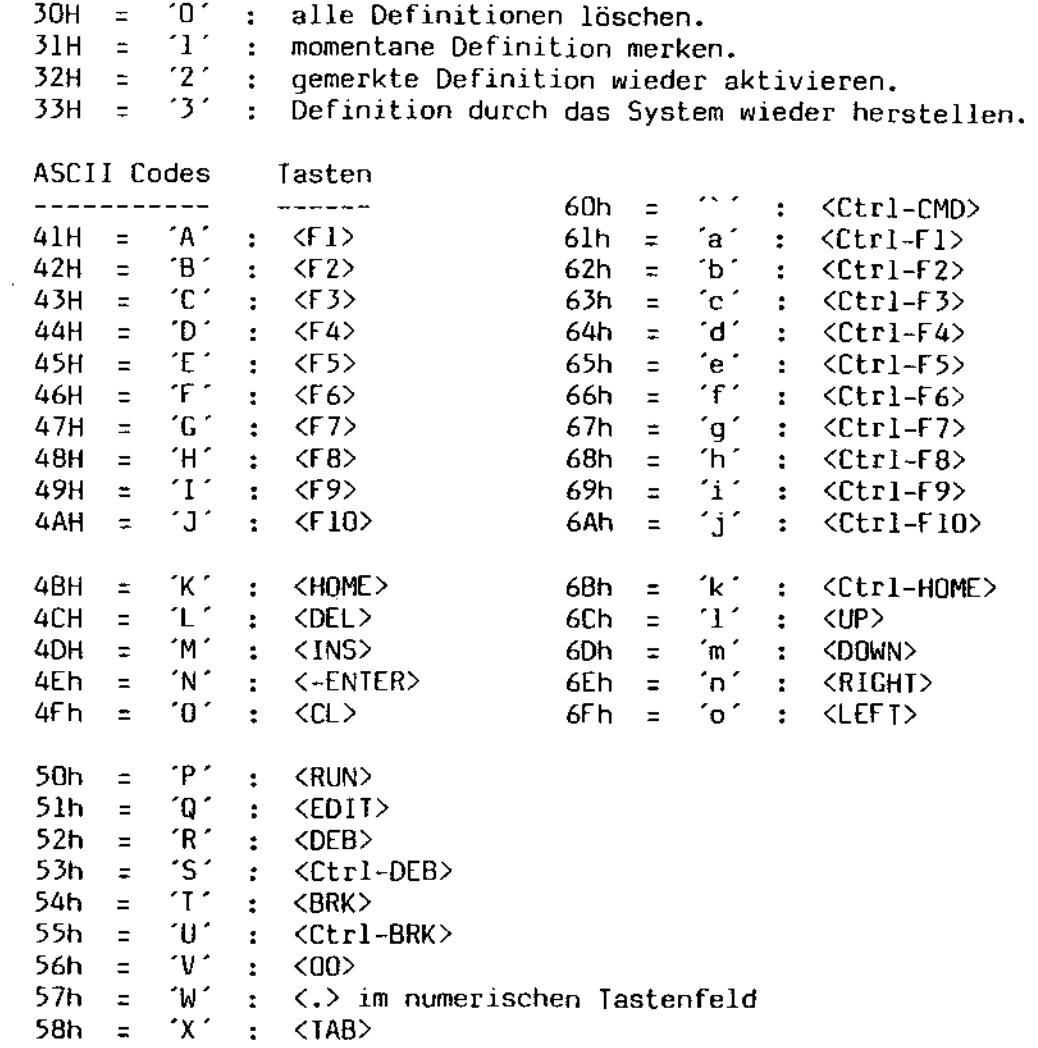

EOS - Systemhandbuch

# 6.4. Vordefinition der Funktionstasten

Die meisten Funktions-Tasten werden vom System vordefiniert:

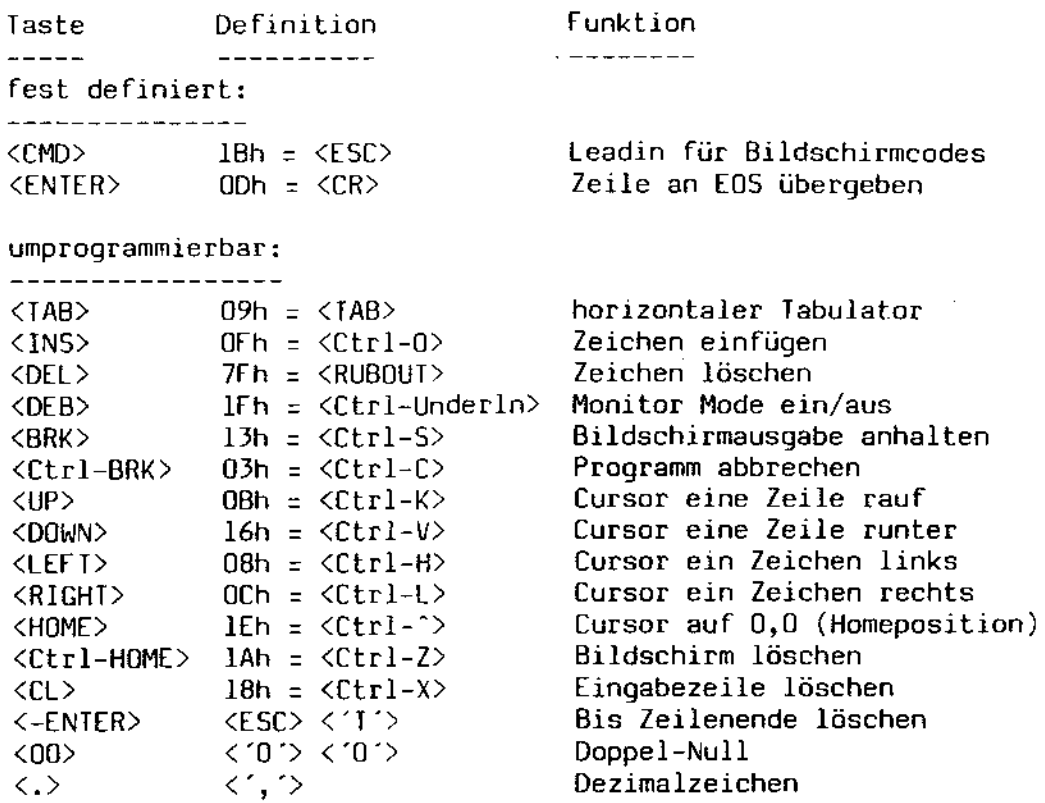

 $\bar{\alpha}$ 

 $\bar{a}$ 

0.6.4. Beispiel für eine Tastenprogrammierung

Die Programmierung für einen Texteditor könnte z.B. so aussehen:

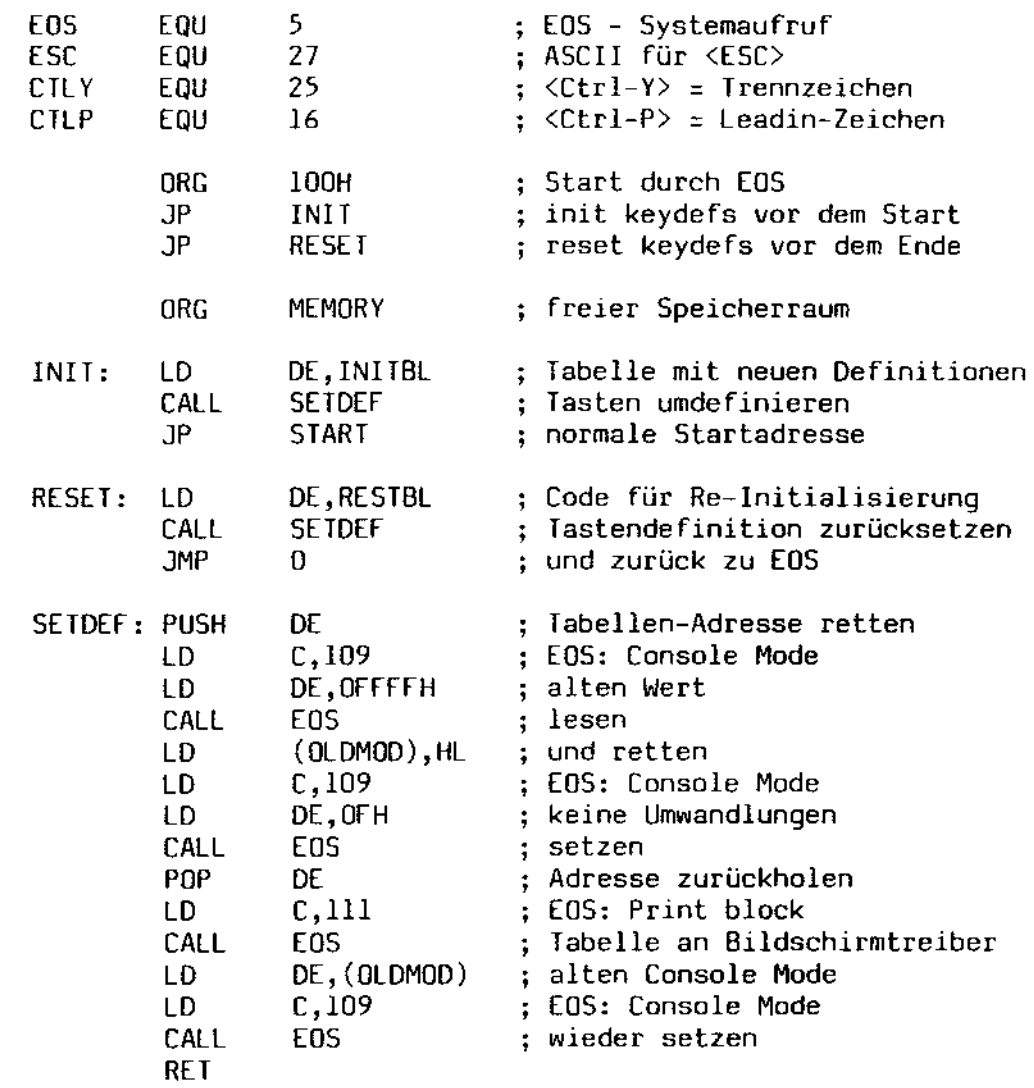

 $\mathbf{a}$ 

 $\bar{\alpha}$ 

 $\bar{z}$ 

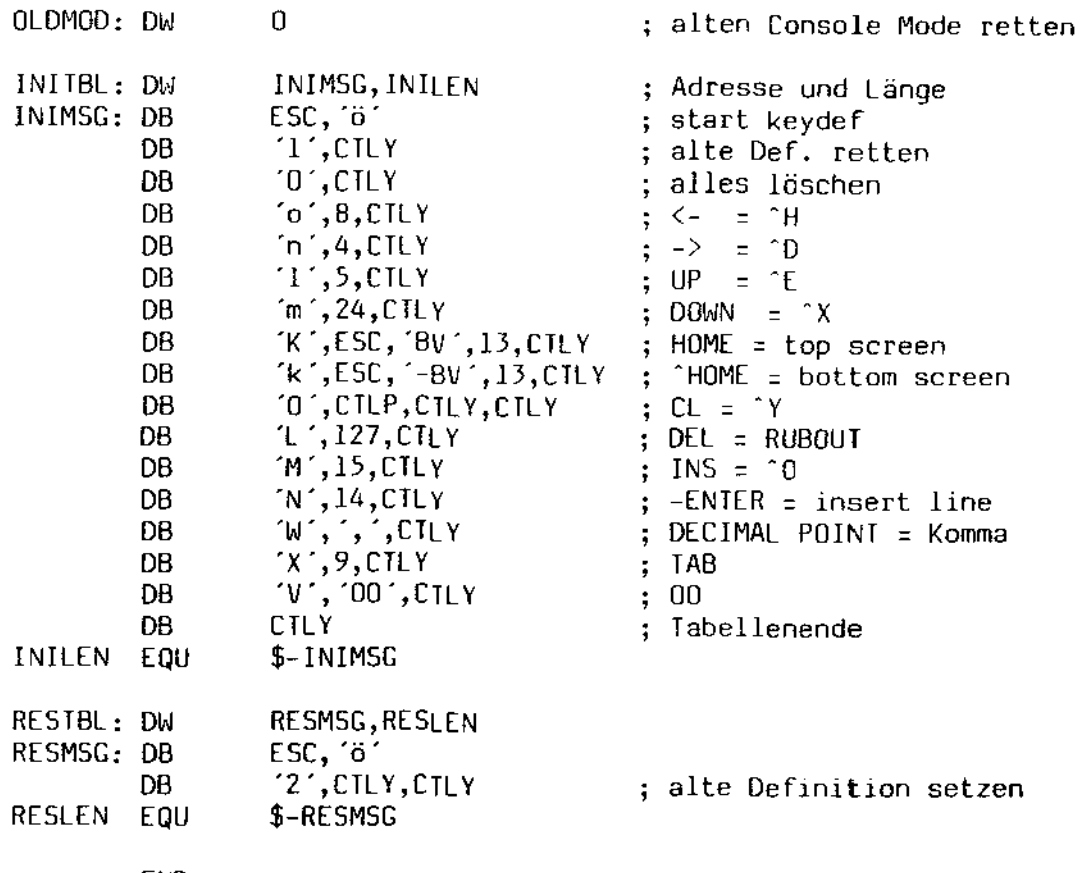

END

 $\ddot{\phantom{a}}$ 

 $\mathcal{A}$ 

 $\frac{1}{\sqrt{2}}$